**UNIVERSITA' DEGLI STUDI DI PADOVA** 

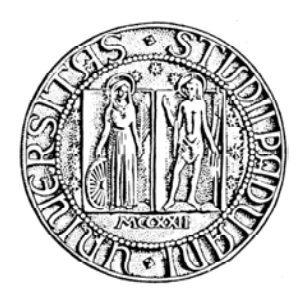

# **DIPARTIMENTO DI INGEGNERIA INDUSTRIALE Corso di Laurea Magistrale in Ingegneria Meccanica**

**TESI DI LAUREA** 

# **OTTIMIZZAZIONE FLUIDODINAMICA DI UN COMPRESSORE CENTRIFUGO MEDIANTE DESIGN OF EXPERIMENTS E ANALISI CFD**

**Relatore**: Ch.mo Prof. Ernesto Benini

**Laureando**: Marco Cannavacciuolo **Matricola**: 1013152

Anno Accademico 2013-2014

# **INDICE**

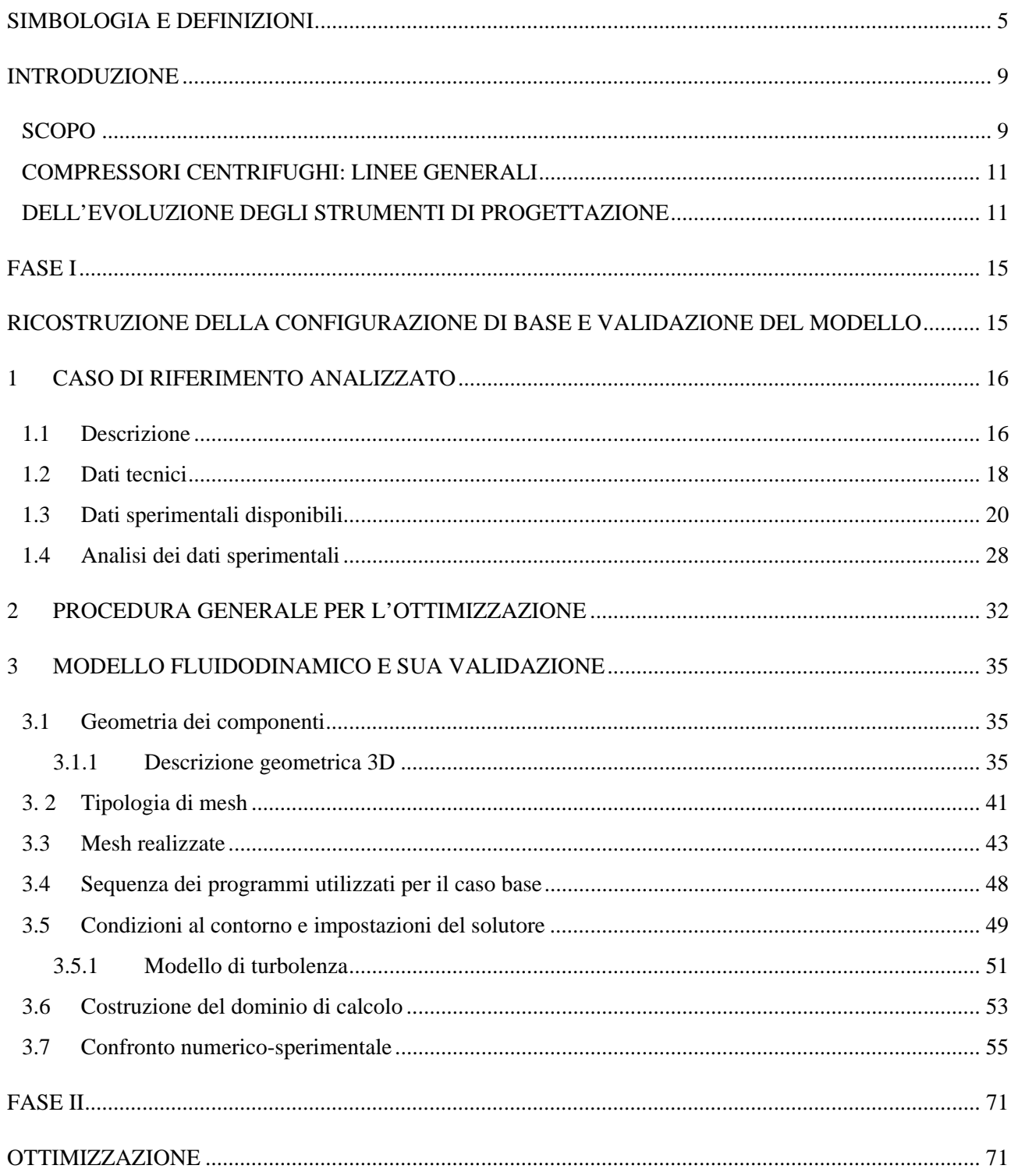

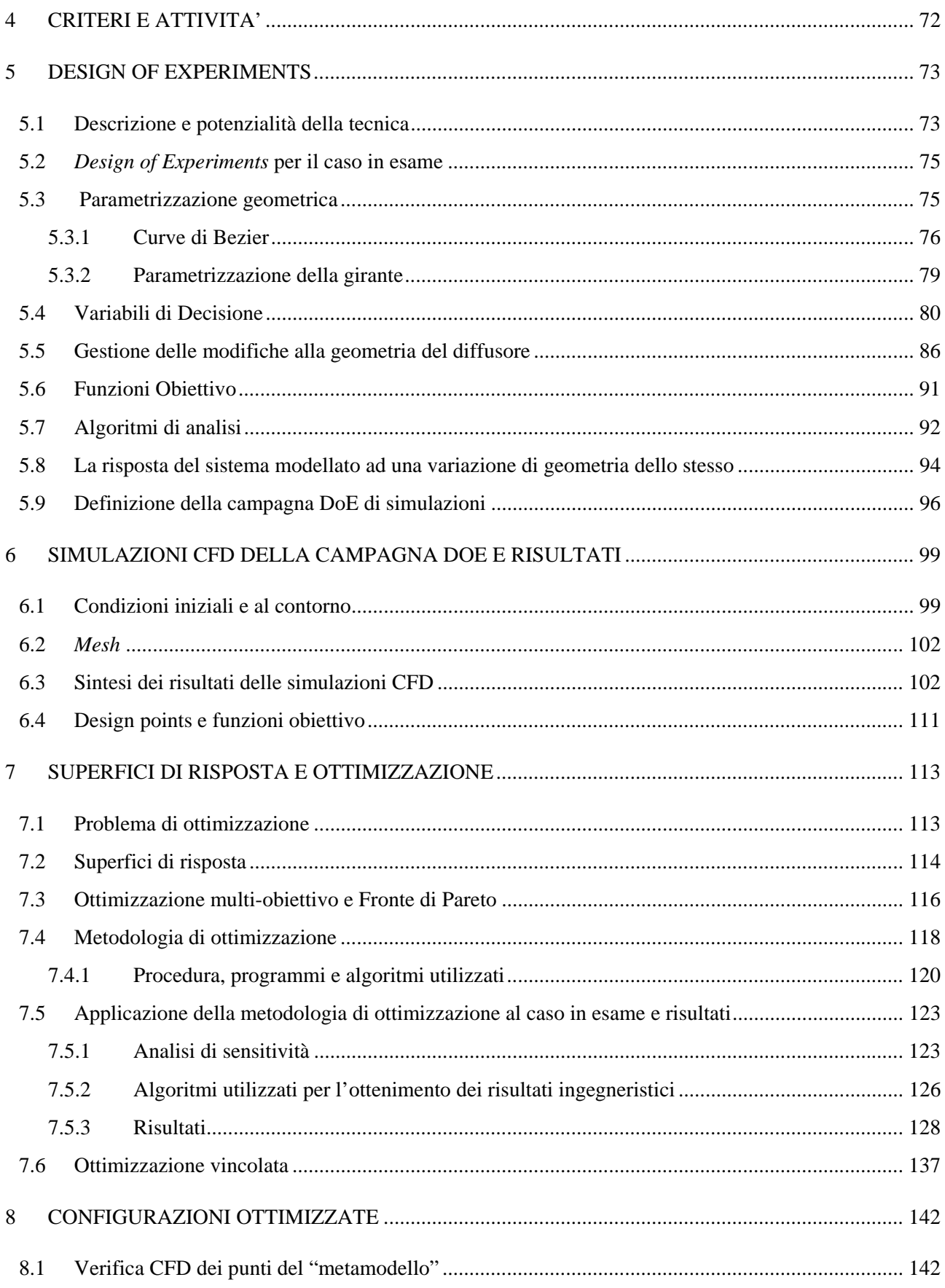

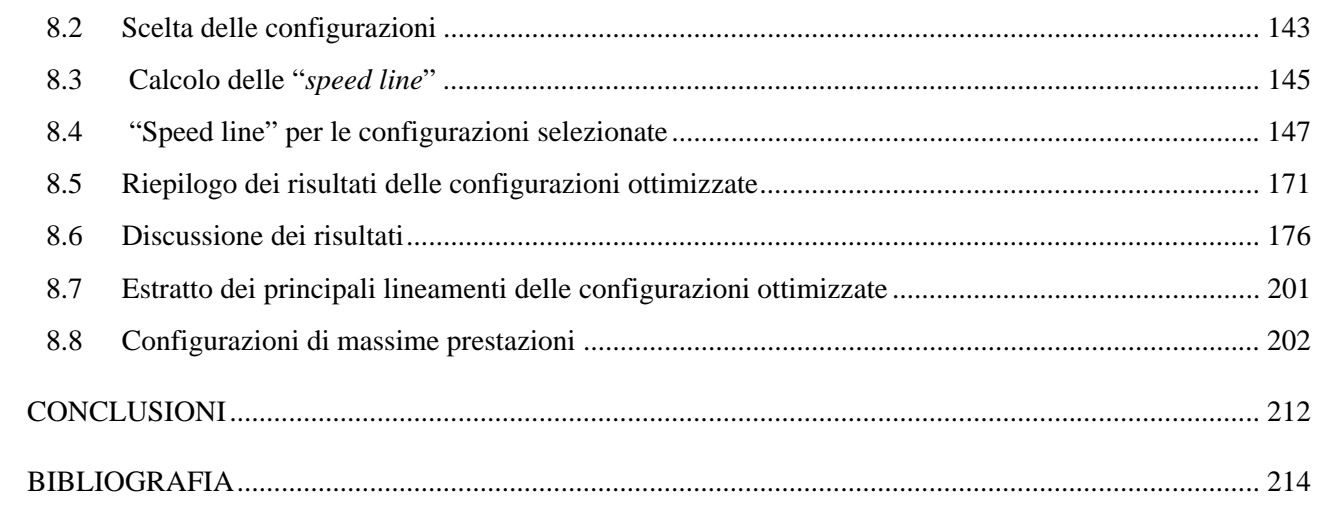

# **SIMBOLOGIA E DEFINIZIONI**

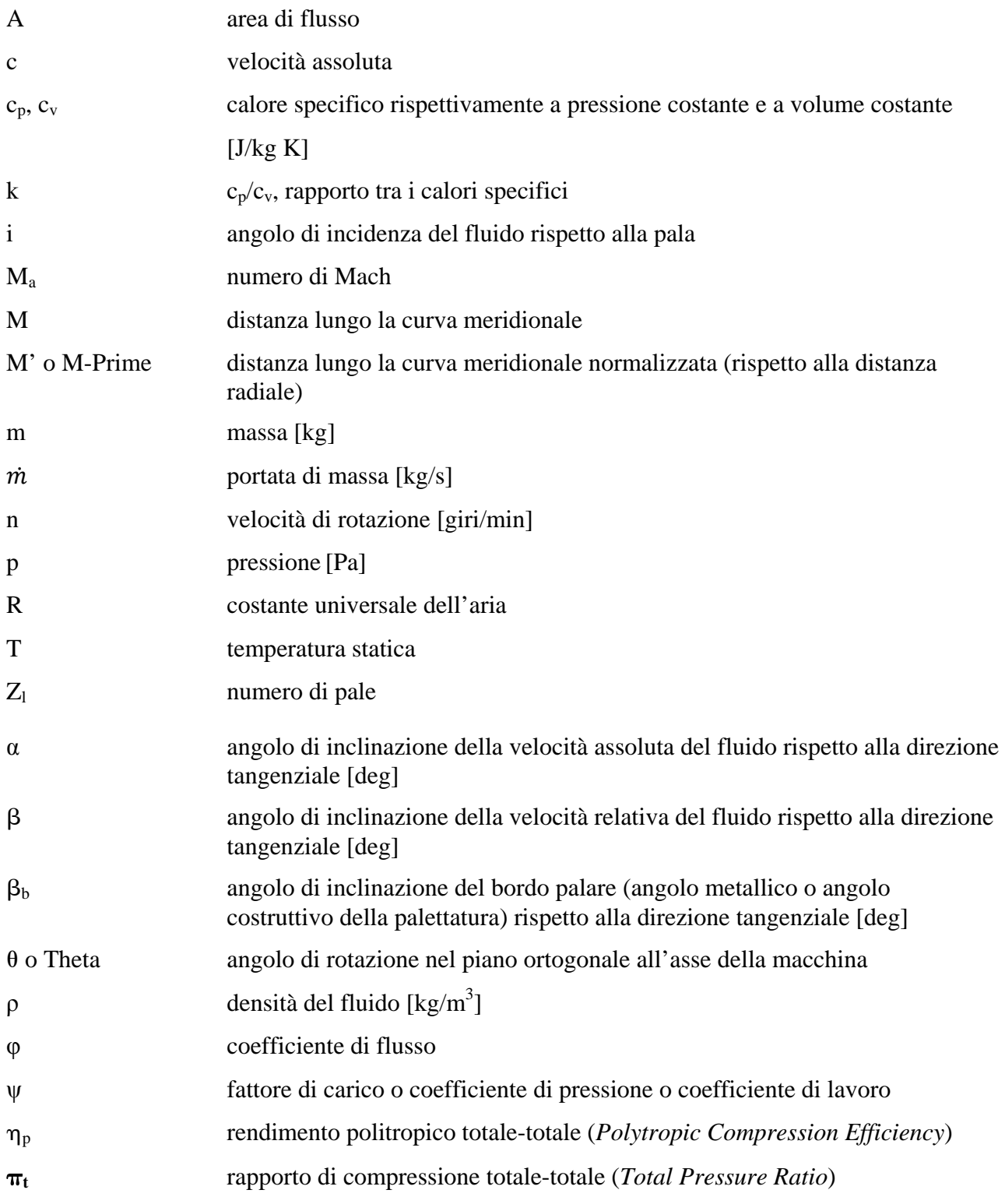

## **Pedici**

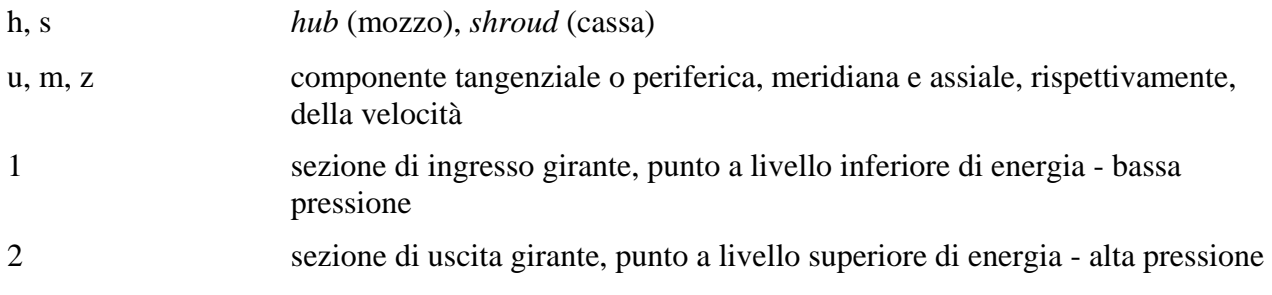

# **Apici**

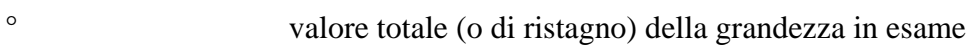

## **Acronimi**

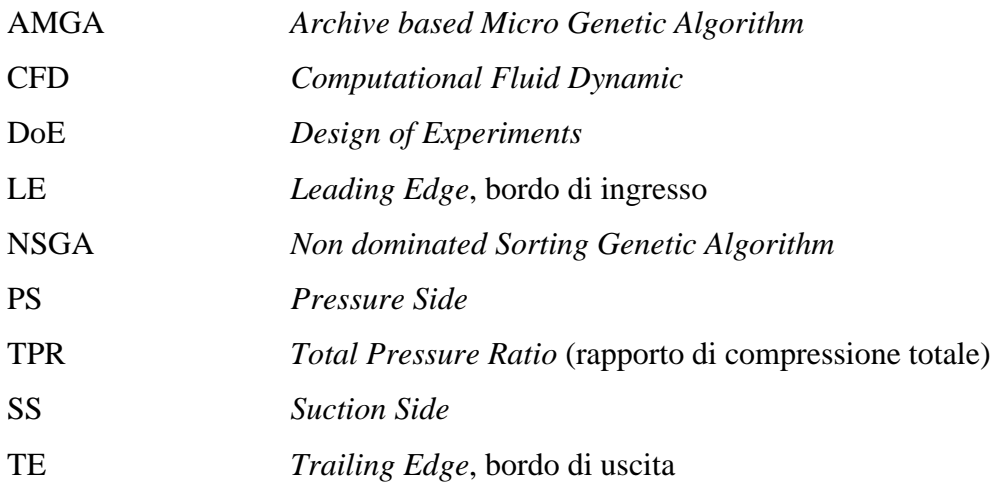

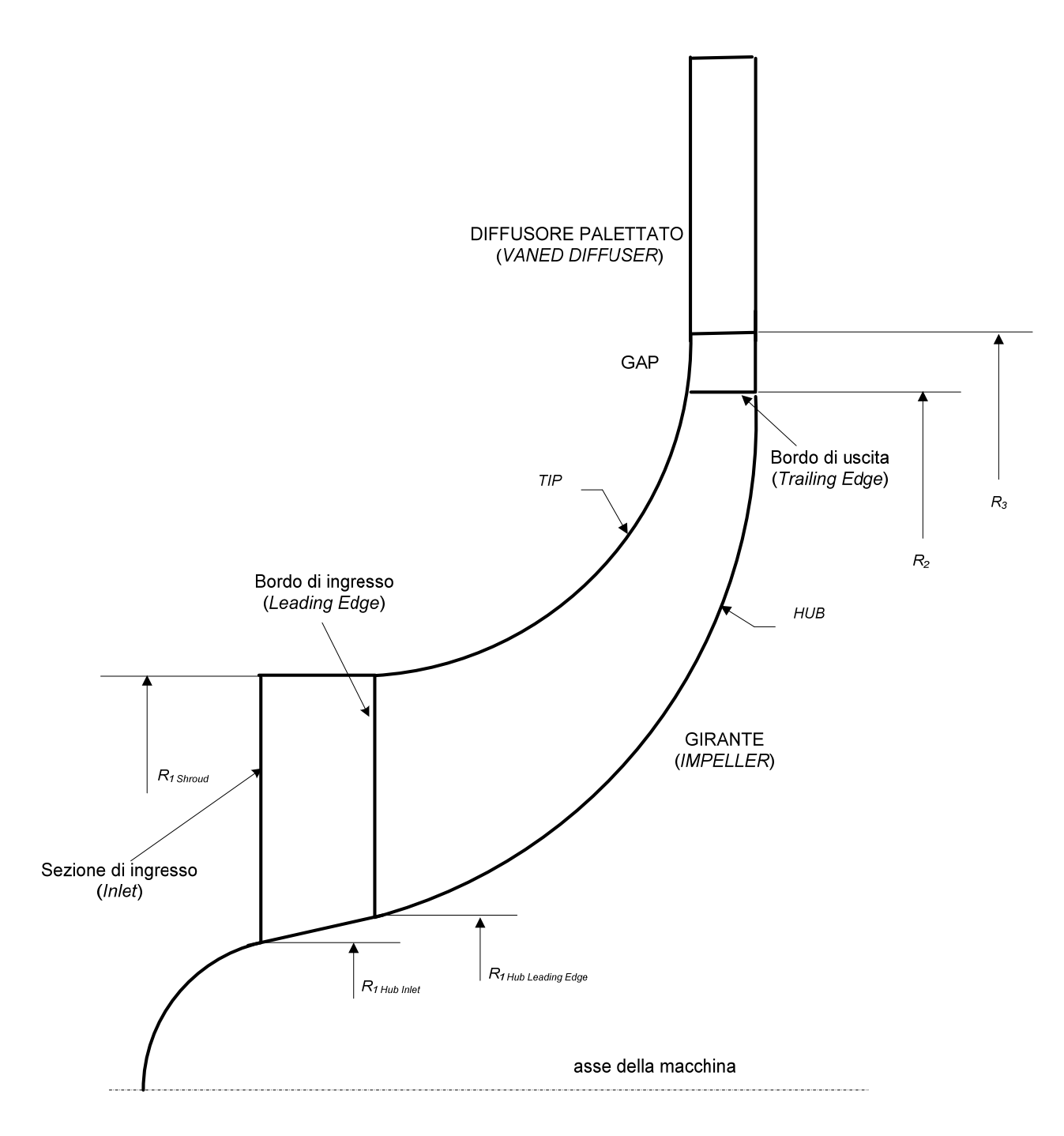

**Fig. i - Vista del condotto meridiano** 

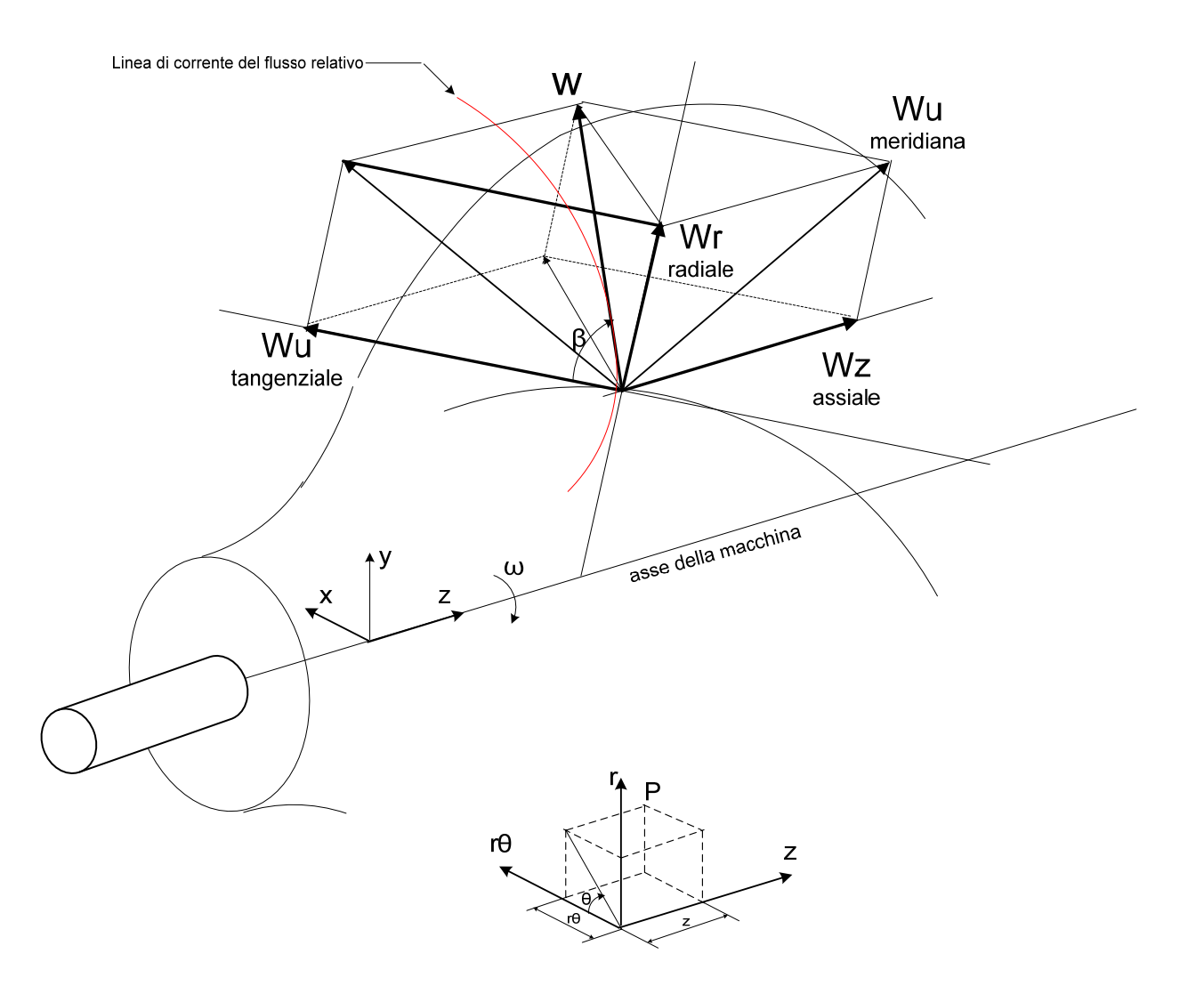

**Fig. ii – Componenti e angolo della velocità relativa** 

#### **INTRODUZIONE**

#### **SCOPO**

L'obiettivo del presente lavoro è l'ottimizzazione della geometria di un compressore centrifugo tramite analisi CFD - *Computational Fluid Dynamics* - e applicazione della tecnica DoE - *Design of Experiments* - associata ad algoritmi genetici di ottimizzazione al fine di massimizzare il rendimento politropico e il rapporto di compressione della macchina, entrambi riferiti alle condizioni totali.

Il sistema oggetto di studio è una turbomacchina radiale a flusso centrifugo costituita da un primo organo rotante - Girante o *Impeller* - e da un secondo organo statorico a valle del primo - Diffusore.

L'ottimizzazione è stata condotta in condizioni di aspirazione prefissate e ha portato complessivamente all'individuazione delle geometrie ottimali a partire da una geometria di base del compressore per la quale erano disponibili dei risultati sperimentali dei parametri prestazionali.

Al fine di sviluppare il lavoro di ottimizzazione della geometria, è stato innanzitutto realizzato un modello fluidodinamico della configurazione di base ed è stata messa a punto una procedura di calcolo basata sull'utilizzo di appositi strumenti di analisi fluidodinamica e di elaborazione dei risultati con programmi di ottimizzazione.

Il modello fluidodinamico è stato, quindi, opportunamente validato tramite analisi CFD in modo tale da ottenere dei risultati comparabili con quelli sperimentali, in particolare per quanto riguarda le caratteristiche di prestazioni globali in prefissati piani di misura. Il raggiungimento di valori delle grandezze di interesse compatibili con quelli sperimentali è stato ottenuto testando alcune tipologie di griglie di calcolo (*mesh*), così da giungere a valori dei residui sulle equazioni del moto, risolte dal solutore, che fossero i più bassi possibili. Il modello selezionato è stato quindi utilizzato per tutte le successive simulazioni

Una volta ricostruita la geometria iniziale dell'intero compressore centrifugo, si sono eseguite le analisi fluidodinamiche e si è accertato il raggiungimento dei valori delle grandezze di interesse approssimanti con il minore errore possibile i dati sperimentali a disposizione.

E'stata, quindi, condotta l'analisi di un *Design of Experiments* (DoE) utilizzando il modello così calibrato. In particolare sono state scelte delle "variabili di decisione" in grado di incidere sulle prestazioni globali della macchina e, tramite lo stesso DoE, è stata effettuata un'analisi di sensibilità sufficientemente accurata e sono stati trovati quei valori in grado di ottimizzare due "obiettivi", costituiti dai parametri prestazionali globali, ovvero rapporto di compressione e rendimento politropico.

Sulla base dei risultati del DoE è stata costruita la "superficie di risposta" del sistema ed eseguita l'ottimizzazione con algoritmi genetici multi-obiettivo, determinando così il "Fronte di Pareto", a partire dal quale sono state individuate le configurazioni che massimizzano gli obiettivi prefissati.

Le geometrie selezionate, infine, sono state ulteriormente analizzate, costruendo per esse, tramite ulteriori simulazioni CFD, le *speed-line* in modo da poter scegliere quelle più promettenti, confrontando le prestazioni a parità di portata di riferimento, e assicurandosi, per quanto possibile, che il campo operativo stabile abbia una portata minima di funzionamento inferiore o uguale a quella della geometria iniziale.

Per tutto il lavoro si è fatto ampio uso del programma *ANSYS-Workbench*, con il quale è stata ricostruita la geometria dei componenti, definito il modello fluidodinamico, ed eseguite le simulazione CFD. Lo stesso programma è stato altresì utilizzato per pianificare ed eseguire la campagna di simulazioni numeriche costituenti il DoE. Infine, si è fatto uso di specifiche funzionalità dello stesso pacchetto, come pure di altri software per la costruzione delle superfici di risposta e dei Fronti di Pareto.

Il lavoro ha consentito di ottenere risultati significativi. In primo luogo ha permesso di validare il modello fluidodinamico di tale tipo di sistema in esame; in secondo luogo, ha stabilito una procedura efficace basata sull'utilizzo combinato del modello di calcolo validato, della tecnica DoE, di strumenti di previsione della risposta del sistema e di algoritmi genetici per la selezione di geometrie che massimizzano le prestazioni del sistema stesso.

Un terzo e fondamentale risultato è stata la definizione di un consistente numero di configurazioni geometriche del compressore, alternative al caso base di partenza, che esaltano le prestazioni fluidodinamiche della macchina, in particolare in termini di incremento del rendimento politropico e del rapporto di compressione, obiettivo principale del lavoro.

Per il raggiungimento ottimale di quest'ultimo risultato è stato necessario associare alle metodologie di analisi considerazioni progettuali elaborate in modo specifico per il caso in esame.

## **COMPRESSORI CENTRIFUGHI: LINEE GENERALI DELL'EVOLUZIONE DEGLI STRUMENTI DI PROGETTAZIONE**

I compressori centrifughi o radiali o turbocompressori sono convenzionalmente classificati dalle normative tecniche assieme ai ventilatori in base al "rapporto di compressione", il quale rappresenta il rapporto tra i valori assoluti della pressione totale alla mandata e della pressione totale all'aspirazione. Ai compressori vengono assegnati valori di tale rapporto superiore a 1,3.

In essi, come anche nelle altre turbomacchine, l'energia è trasferita al fluido che fluisce continuamente attraverso la macchina tramite un mezzo rotante, la girante.

Nella sua configurazione più semplice, monostadio, per bassi rapporti di compressione, un compressore centrifugo è costituito da una girante con palette piane o cilindriche con generatrici parallele all'asse di rotazione e da uno statore in cui è ricavato un diffusore non palettato sagomato in modo da formare un condotto a sezione crescente verso lo sbocco.

Per rapporti di compressione più elevati, la girante assume una forma più complessa, le pale si estendono anche in direzione assiale e vengono svergolate all'ingresso per consentire un flusso in ingresso più vicino alle condizioni reali di incidenza (*inducer*). Il diffusore è palettato, per facilitare la conversione dell'energia cinetica posseduta dal fluido all'uscita della girante in pressione.

Anche quando la velocità di attraversamento della macchina non è puramente radiale, come nei casi in cui l'ingresso del fluido è assiale, i compressori centrifughi continuano ad essere definiti tali, poiché la maggior parte del trasferimento di energia dalla girante al fluido avviene quando la velocità di attraversamento è praticamente soltanto radiale.

La girante di un monostadio può essere caratterizzata da "pale curve indietro" quando esse sono curvate nel verso opposto a quello di rotazione, "pale curve in avanti" quando le pale sono curvate nella stessa direzione del verso di rotazione, e "pale radiali". Con quest'ultima configurazione si possono raggiungere rapporti di compressione molto elevati in virtù del fatto che la palettatura è soggetta a sollecitazioni prevalentemente di sola trazione, potendo così aumentare adeguatamente il regime di rotazione.

I compressori centrifughi, in virtù della loro versatilità, trovano ampia applicazione nei più svariati settori industriali: negli impianti frigoriferi di grande potenzialità, nella sovralimentazione dei motori a combustione interna, negli impianti con turbine a gas e nell'utilizzo nei gasdotti o nell'industria della raffinazione dei prodotti petroliferi, oltre che nei circuiti ad aria compressa di una certa portata.

Essi hanno subito negli anni un'evoluzione correlata sostanzialmente allo sviluppo delle turbomacchine. Il primo vero sviluppo si è avuto con gli studi di Eulero che pervenne nel 1754 alla cosiddetta legge di Newton per le turbomacchine, l'equazione di Eulero.

L'applicazione industriale ad ampio spettro dei compressori centrifughi si incrementa a partire dalla fine del XIX secolo, quando nasce la necessità di avere a disposizione grandi portate di aria compressa, ad esempio per la ventilazione di miniere e per l'alimentazione di sistemi pneumatici per il trasporto di cereali e cotone.

Successivamente, essi sono stati impiegati in varie applicazioni tecniche e continuano a svilupparsi in concomitanza con le prime realizzazioni di turbine a gas ai primi del novecento; subiscono un ulteriore forte sviluppo dall'avvento della propulsione aerea e tuttora trovano ampia applicazione in campo aeronautico, in particolare per elicotteri per i quali vi è l'esigenza di realizzare motori molto compatti con bassi rapporti peso/potenza.

Negli ultimi cinque decenni i compressori centrifughi sono stati oggetto di un crescente sforzo per realizzare per il singolo stadio rapporti di compressione sempre più alti con rendimenti anch'essi elevati, richieste queste che hanno generato altresì l'implementazione di tecniche evolute sia di misura che di calcolo per approfondire la conoscenza del campo fluido molto complesso che li caratterizzano.

Anche la progettazione dei compressori centrifughi si è evoluta sempre di più verso una migliore configurazione aerodinamica dei suoi componenti principali, la girante e il diffusore, passando dall'approccio empirico a quello teorico e sperimentale.

Il primo, basato sul concetto di similitudine, ha permesso di ottenere progetti soddisfacenti delle giranti senza avere una buona conoscenza del campo di moto all'interno, anche se per quest'ultimo ci si è resi conto piuttosto presto che il flusso all'interno di una girante non è completamente guidata dalle pale e che quindi in uscita vi è una differenza tra l'angolo effettivo del fluido e quello della pala. Per tener conto di tale deviazione, nota come "*slip factor*", sono state proposte diverse formulazioni teoriche e empiriche per correggere le previsioni del trasferimento di energia della teoria monodimensionale, dovute a Stodola, Busemann, Stanitz e Wiesner.

L'approccio teorico è iniziato verso la metà degli anni 50 con le prime formulazioni teoriche per il flusso isentropico e subito dopo, con gli studi degli effetti viscosi, si è pervenuto ad una prima modellazione del flusso all'uscita della girante e all'interno del diffusore che teneva conto delle variazioni di pressione e velocità tra il *suction side* e il *pressure side* delle pale.

Un decisivo miglioramento nella conoscenza approfondita del flusso all'interno dei compressori centrifughi è avvenuto con l'introduzione dei metodi di calcolo tri-dimensionali, all'incirca nel 1980, per l'analisi dei componenti del compressore e con il sempre crescente incremento delle capacità di calcolo dei computer, fino all'uscita dei primi codici 3D per fluidi viscosi, alla fine degli anni 80, che risolvono le equazioni di Navier-Stokes tenendo conto di modelli di turbolenza a una o a due equazioni.

Tali strumenti di calcolo sono ormai comunemente utilizzati nella progettazione industriale dei compressori e in generale nella progettazione aeronautica, non solo per analizzare gli effetti stazionari del moto ma anche per investigare le interazioni rotore-statore, effetto tipicamente 3D e non stazionario.

L'approccio sperimentale nello studio dei compressori centrifughi ha avuto un notevole sviluppo nella metà del secolo scorso quando gli sperimentatori hanno definito le caratteristiche del flusso all'interno della macchina, utilizzando misure di pressione, tecniche fotografiche e sensori "a filo caldo" per misurare le velocità locali del fluido utilizzando la correlazione tra esse e lo scambio termico convettivo dagli elementi caldi.

Negli anni 50 e 60 sono stati condotti importanti esperimenti negli Stati Uniti e in Canada su compressori a grande scala, strumentando internamente la girante, cosa che ha portato a stabilire la presenza di flussi secondari normali alla linee di corrente potenziali dovuti alla presenza di gradienti di pressione trasversali dall' *hub* allo *shroud*.

Uno passo significativo nell'investigazione del flusso interno alla girante vi è stato con lo sviluppo dei misuratori laser di velocità negli anni 60, dapprima come strumento 2D e poi perfezionato per includere anche la terza componente della velocità, fino ad arrivare ad un deciso miglioramento con la messa a punto degli attuali misuratori ad immagine, *Particle Image Velocimetry* (PIV).

Lo sviluppo della strumentazione di prova per la caratterizzazione sperimentale sempre più accurata del campo fluido all'interno dei compressori, ha anche consentito la validazione dei codici di calcolo tridimensionali che attualmente hanno raggiunto un eccellente livello di affidabilità nel simulare i complessi campi di moto dei componenti i compressori centrifughi.

L'utilizzo di modelli fluidodinamici validati con prove sperimentali consente di migliorare sempre di più l'efficienza di questo tipo di macchina già in fase di progettazione, ottimizzandone così le prestazioni, come d'altronde si è cercato di dimostrare con il presente lavoro.

L'aumento dell'efficienza, soprattutto per compressori centrifughi ad alti rapporti di compressione, potrà consentire una riduzione dei costi di costruzione e di operazione con conseguente espansione delle applicazioni di tale tipo di macchine.

L'utilizzo congiunto delle simulazioni teoriche e delle prove sperimentali consentiranno inoltre di approfondire sempre meglio la conoscenza dei fenomeni non stazionari connessi al funzionamento di queste macchine, quali ad esempio quelli connessi alle interazioni dei campi di moto della girante e del diffusore e allo stallo rotante in condizioni operative prossime al *surge*.

# **FASE I**

# **RICOSTRUZIONE DELLA CONFIGURAZIONE DI BASE E VALIDAZIONE DEL MODELLO**

### **1 CASO DI RIFERIMENTO ANALIZZATO**

#### **1.1 Descrizione**

La turbomacchina oggetto di studio è un compressore radiale con girante a pale "curve indietro" seguita a valle da un diffusore palettato "a canale" per il quale è disponibile un *test case*, denominato *Radiver* descritto da Ziegler et al. [1], [2].

Lo stadio del compressore, mostrato nella figura 1, è costituito da una girante privo di disco di ricoprimento, "unshrouded", di alluminio con 15 pale "*backswept*" e da un diffusore palettato a canale, "*wedge*", munito di 23 pale. Il diffusore permette un aggiustamento continuo e indipendente dell'angolo di inclinazione del canale interpalare, rappresentato dall'angolo α<sub>4SS</sub> del *suction side* e del gap radiale tra la sezione di uscita della girante e la sezione di ingresso del diffusore, rappresentato dal rapporto radiale  $r_4/r_2$  (Fig. 2).

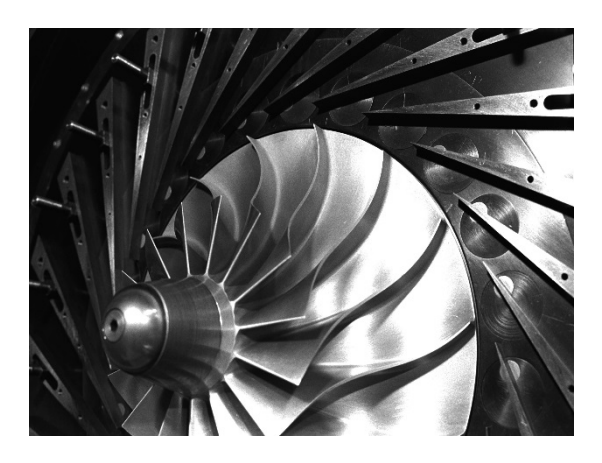

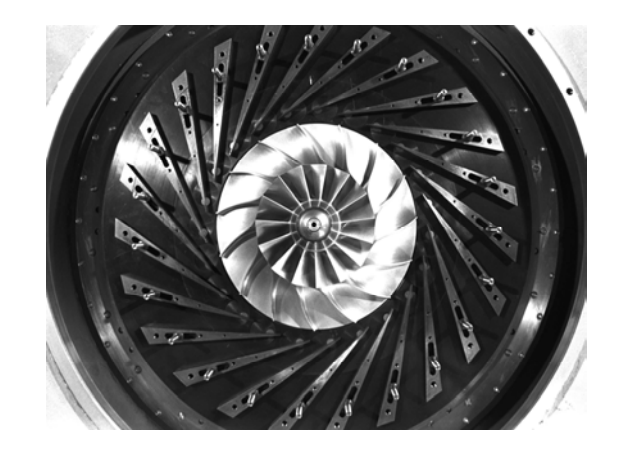

**Fig. 1 - Stadio del compressore centrifugo - parete frontale rimossa** [1]

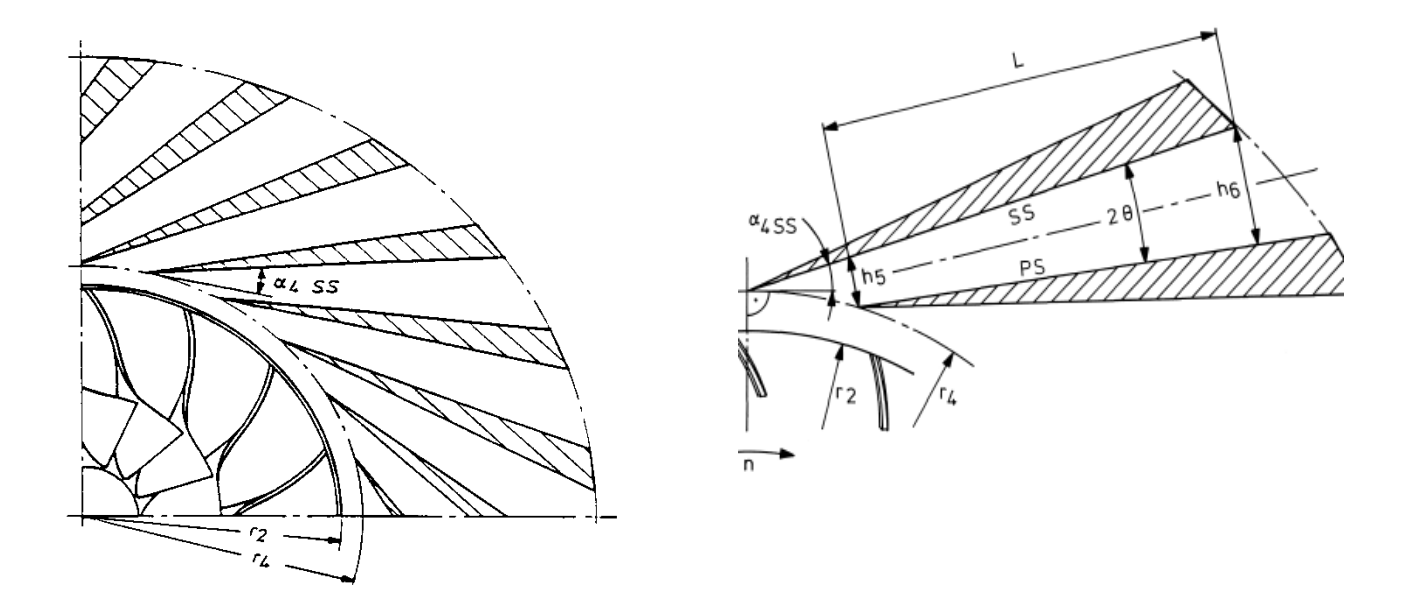

 **Fig. 2 - Parametri geometrici**  $\alpha_{4SS}$  **e r<sub>4</sub>/r<sub>2</sub> - modificabili nel** *test case* **[1]** 

L'interazione tra la girante e il diffusore in tali tipi di compressori costituisce un meccanismo che causa differenze nel flusso fluidodinamico e nelle prestazioni dei due componenti tra la condizione operativa in cui essi operano isolati e quella in cui operano accoppiati. In particolare, la girante influenza il flusso in ingresso al diffusore per la presenza di effetti non stazionari dovuti alla distorsione del campo di moto relativo della girante e alle scie rilasciate dalle pale di quest'ultima. Analogamente, la presenza del diffusore dà luogo ad un disturbo non stazionario sul moto relativo della girante.

Per gli scopi del presente lavoro si è utilizzato un modello di calcolo *steady-state*, in quanto un'analisi di tipo *transient* avrebbe richiesto delle risorse computazionali e dei tempi di calcolo incompatibili con un approccio DoE del sistema. Lo scopo del presente lavoro esula dall'analisi delle caratteristiche transitorie del flusso. In particolare, le ipotesi semplificative adottate, pur avendo consentito di modellare all'interno del campo di moto l'interazione tra le scie tra girante e diffusore nel gap, non si concentrano sullo studio di queste. Tale processo è non stazionario in quanto è dovuto al moto relativo dei due componenti: il campo di moto che interessa il diffusore in ingresso è non stazionario sia nello spazio lungo il passo interpalare che nel tempo in virtù del passaggio delle pale rotoriche in successione in una posizione specifica nel riferimento assoluto.

Nelle figure che seguono si riportano i disegni della girante e di una pala del diffusore.

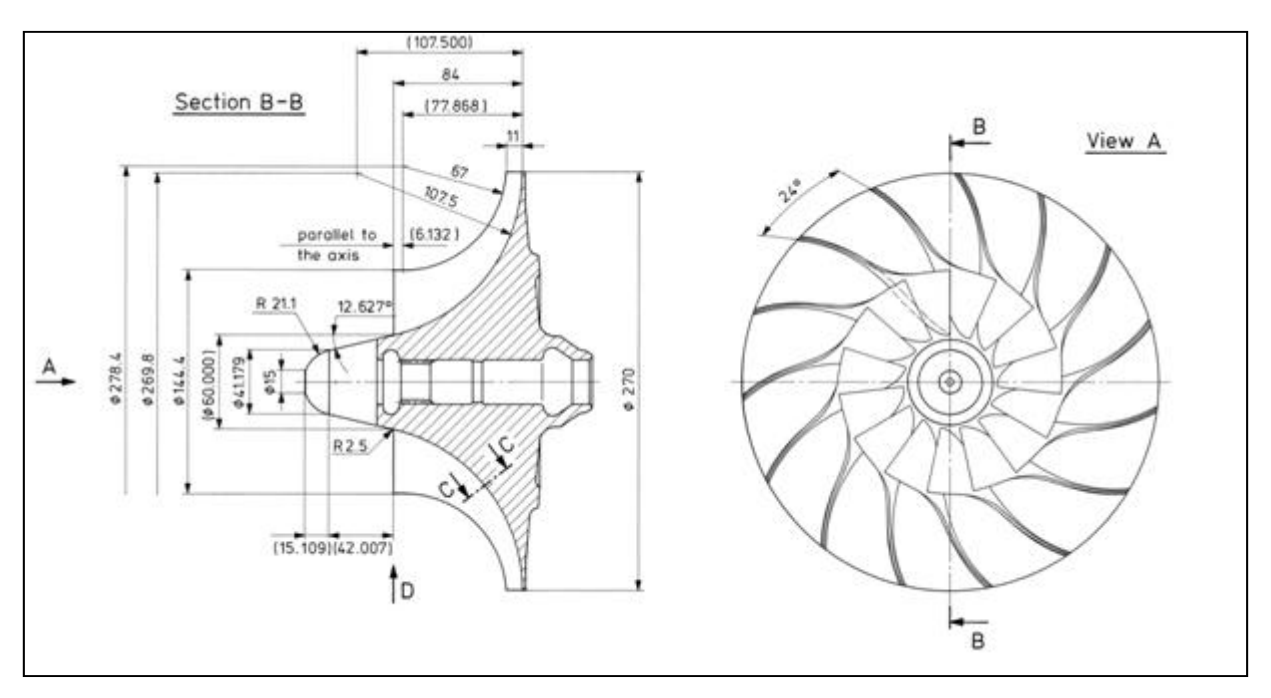

**Fig. 3 - Geometria della girante** 

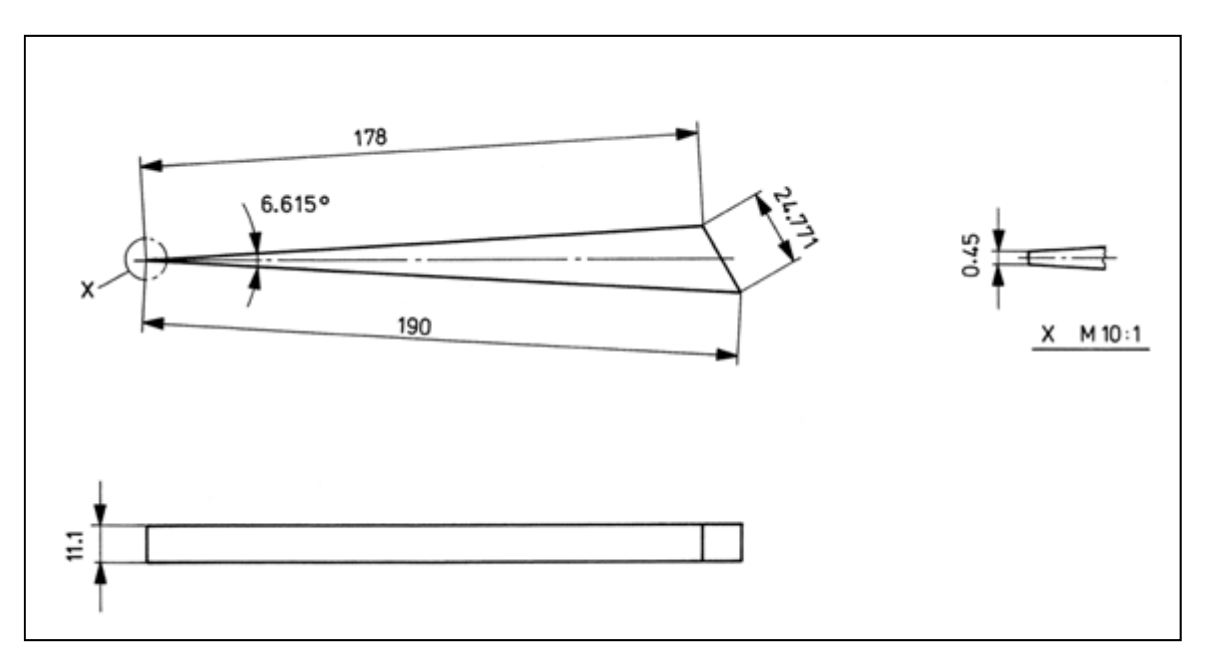

**Fig . 4 - Schema della pala del diffusore** 

# **1.2 Dati tecnici**

I dati tecnici della configurazione sono riportati nella tabella 1 seguente

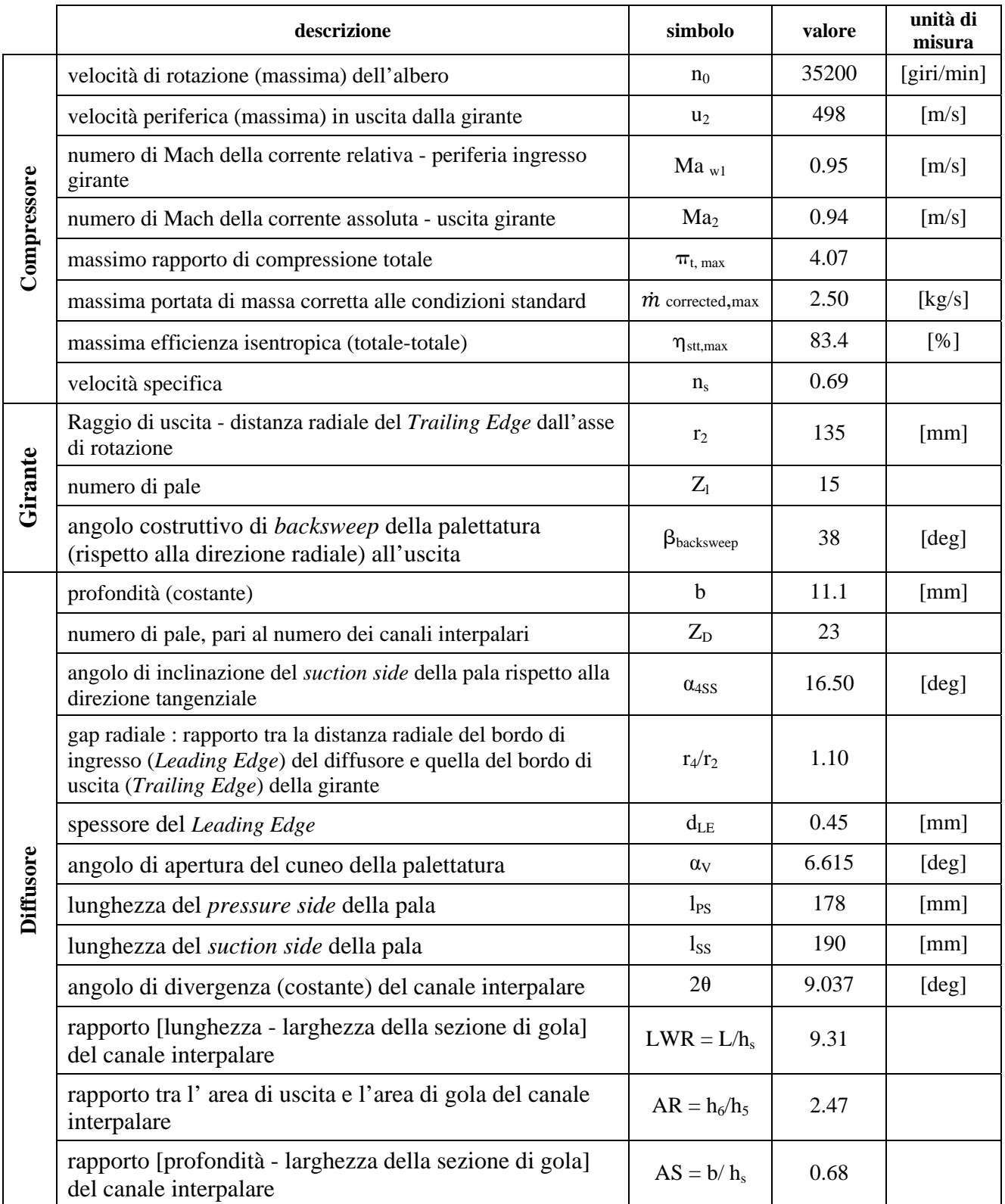

## **Tab. 1 - Dati tecnici della configurazione base**

#### **1.3 Dati sperimentali disponibili**

Le figure 5 e 6 mostrano i piani del *test case* nei quali sono state effettuate le misure di pressione e temperature nel citato lavoro di Ziegler et al.

Le prove sperimentali sono state condotte in assenza di prenotazione della corrente fluida nella sezione di ingresso alla macchina. Tale assunzione è stata mantenuta per tutte le successive analisi del presente lavoro. Il regime di moto è subsonico.

I piani di misura indicati sono definiti di seguito:

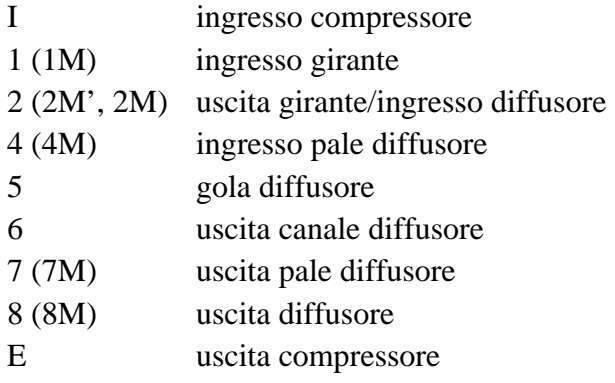

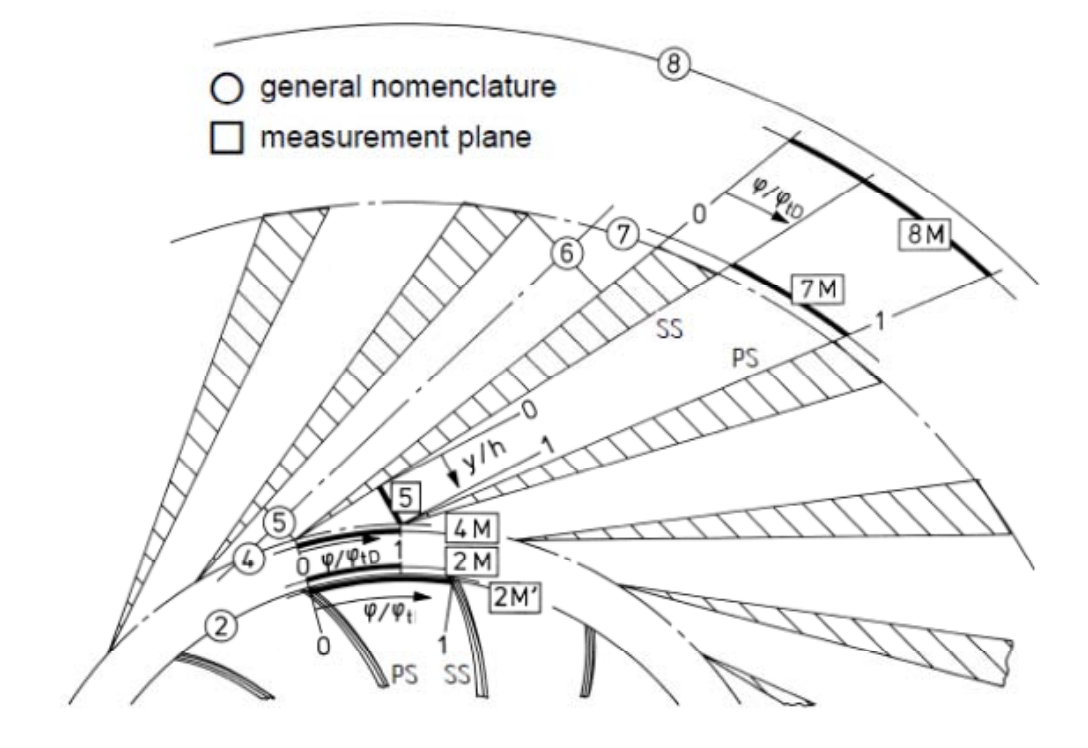

**Fig. 5 - Piani di misura delle prove sperimentali – vista circonferenziale** [1]

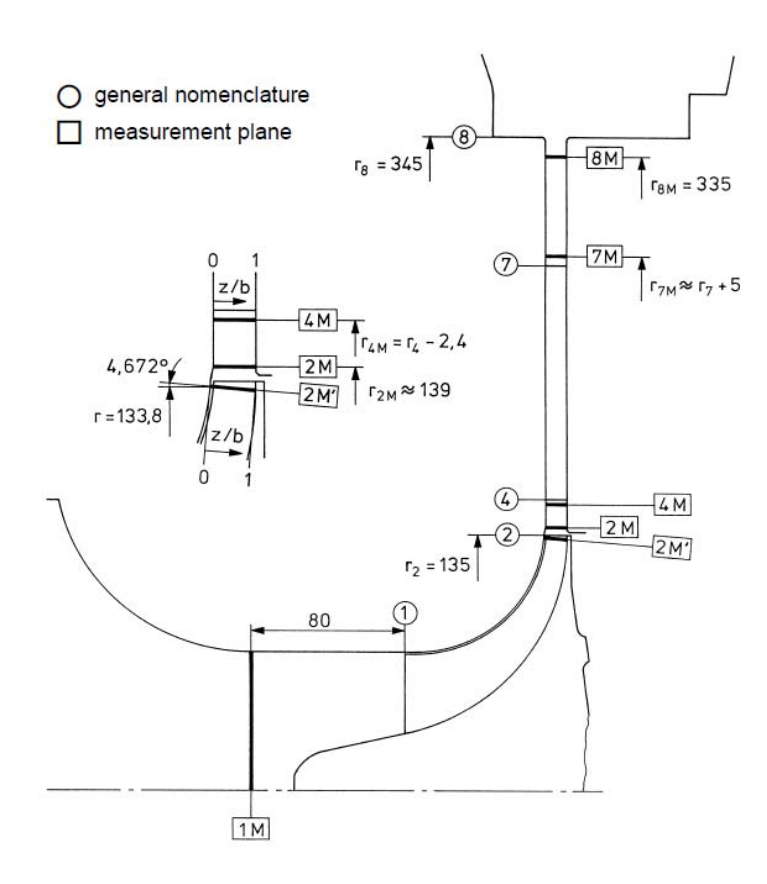

**Fig. 6 - Piani di misura delle prove sperimentali – sezione meridiana** [1]

Una sintesi dei dati sperimentali disponibili dal *test case* sono riportati nelle tabella e diagrammi seguenti.

#### LEGENDA

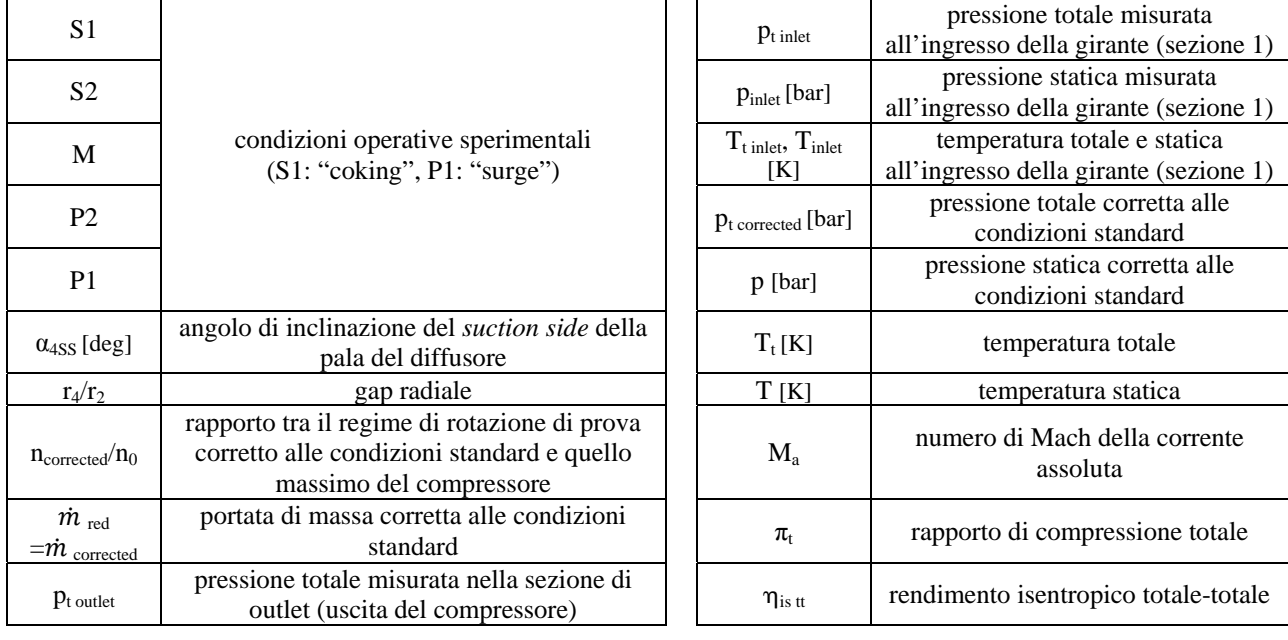

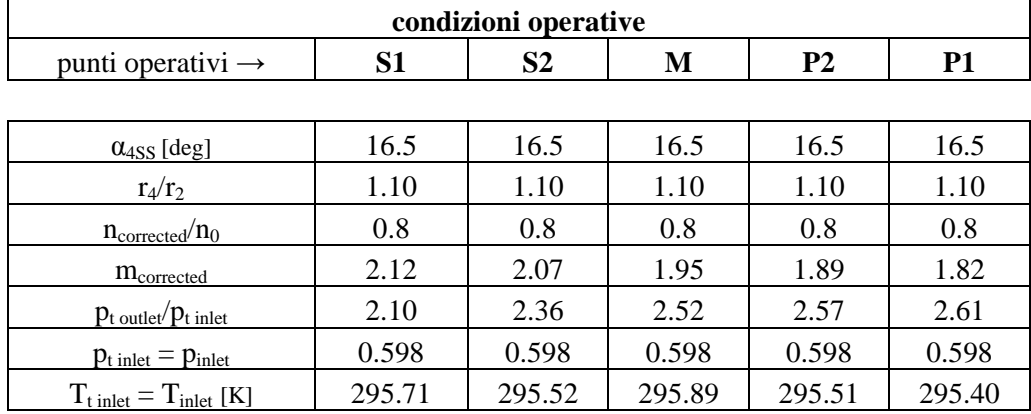

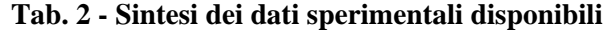

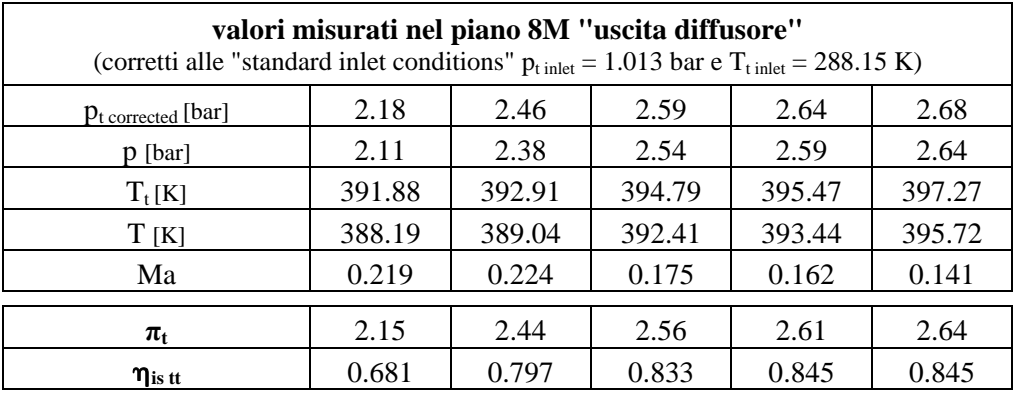

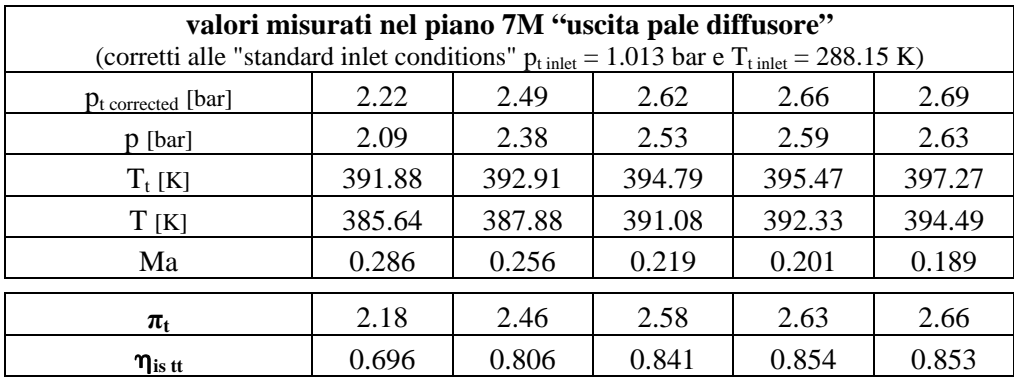

Essendo il compressore in oggetto progettato per applicazioni aeronautiche, la pressione nella sua sezione di ingresso 1M deve risultare minore di quella atmosferica. Per realizzare questa condizione, nelle prove sperimentali è stata introdotta una perdita di carico concentrata.

La temperature totale  $T_t$  è stata misurata solo nella sezione 7M (*Trailing Edge* del diffusore) ed è stata applicata a tutte le altre sezioni. Infatti un'eventuale differenza nelle misure sarebbe stata dovuta solo a discrepanze negli strumenti e non avrebbe rispettato il 1° principio della termodinamica.

Nel seguito si riportano i diagrammi delle grandezze misurate e di quelle derivate. I simboli dei componenti riportati nei diagrammi che seguono hanno il seguente significato:

I girante (totale:  $I\rightarrow 2M$ , statica:  $1\rightarrow 2M$ 

D diffusore  $(2M\rightarrow 8M)$ 

D1 componente 1 del diffusore  $(2M\rightarrow 7M)$ 

C collettore  $(8M\rightarrow E)$ 

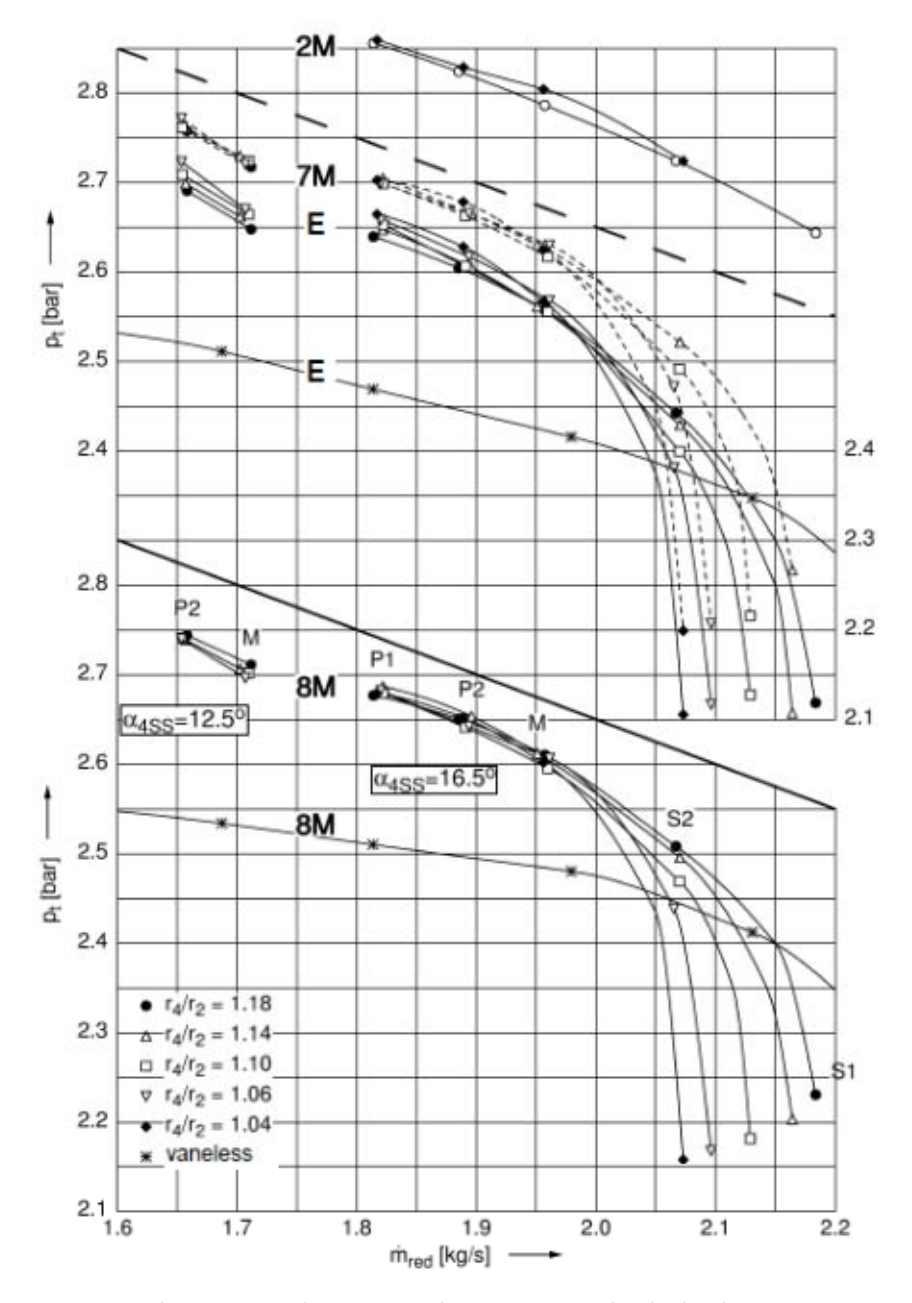

**Fig. 7 - Pressione totale in quattro sezioni di misura** 

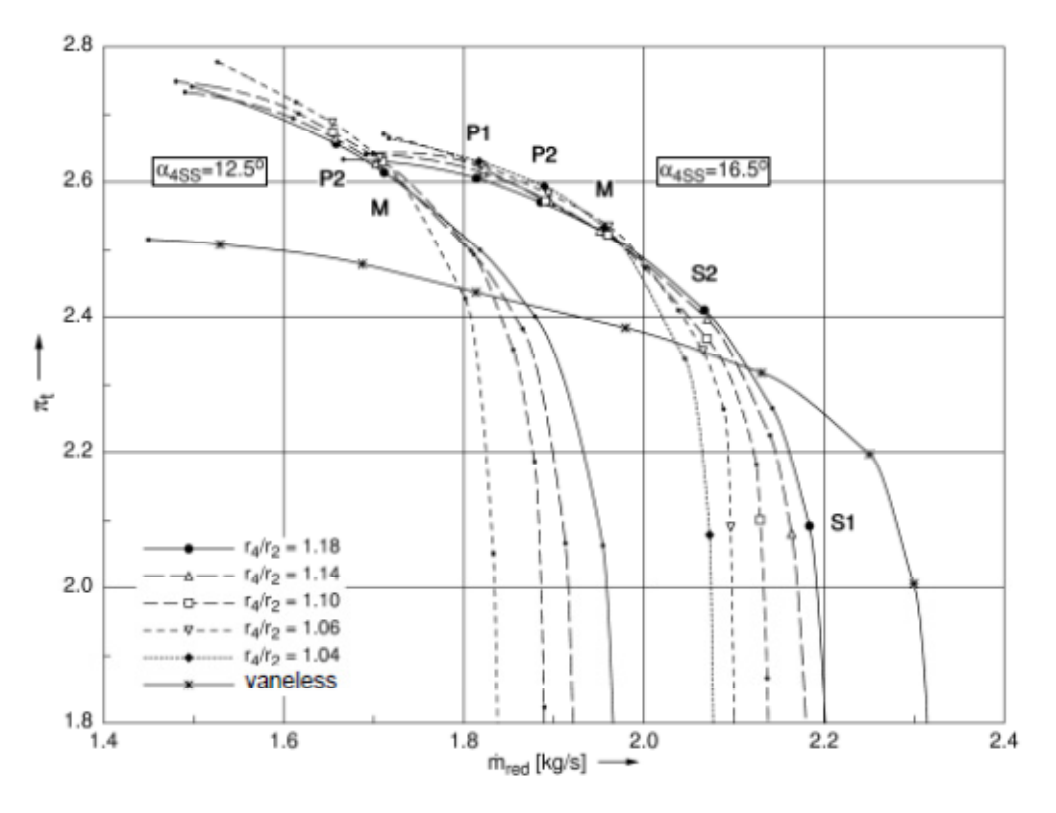

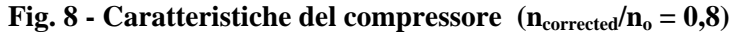

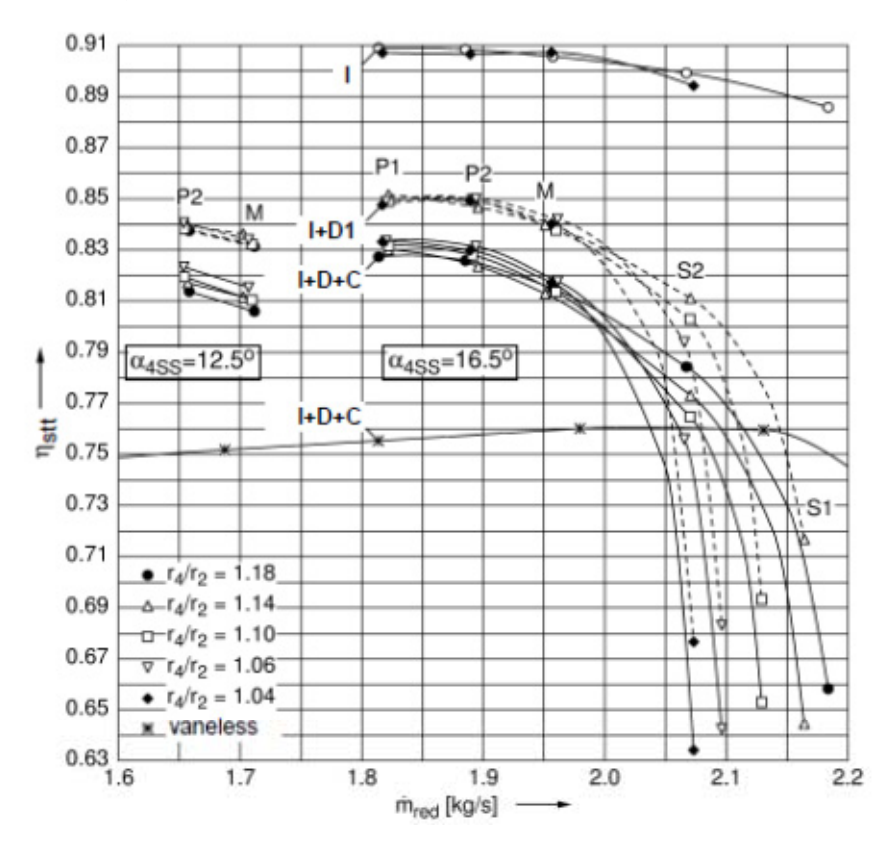

Fig. 9 - Caratteristiche del compressore (n<sub>corrected</sub>/n<sub>o</sub> = 0,8)

Il rapporto di compressione e il rendimento isentropico totale-totale sono "grandezze derivate" e sono stati ricavati ipotizzando un flusso isentropico tra la sezione 1M di ingresso del compressore e la sezione 1 di ingresso alla girante.

Dai dati sperimentali disponibili, sopra presentati, sono state estratte le caratteristiche del caso base del compressore in termini di rapporto di compressione e rendimento politropico e isentropico, in funzione della portata di massa corretta alle condizioni standard nelle tre sezioni di interesse. Esse si riferiscono ai valori dell'angolo di inclinazione delle pale del diffusore  $\alpha_{4SS} = 16.5^\circ$  e gap radiale  $r_4/r_2 = 1.10$ .

Si nota, come i diffusori a canale, come quello del caso oggetto di ottimizzazione, presentano un ristretto margine di funzionamento, cosa che poi verrà anche confermata dalla verifica effettuata tramite simulazioni CFD.

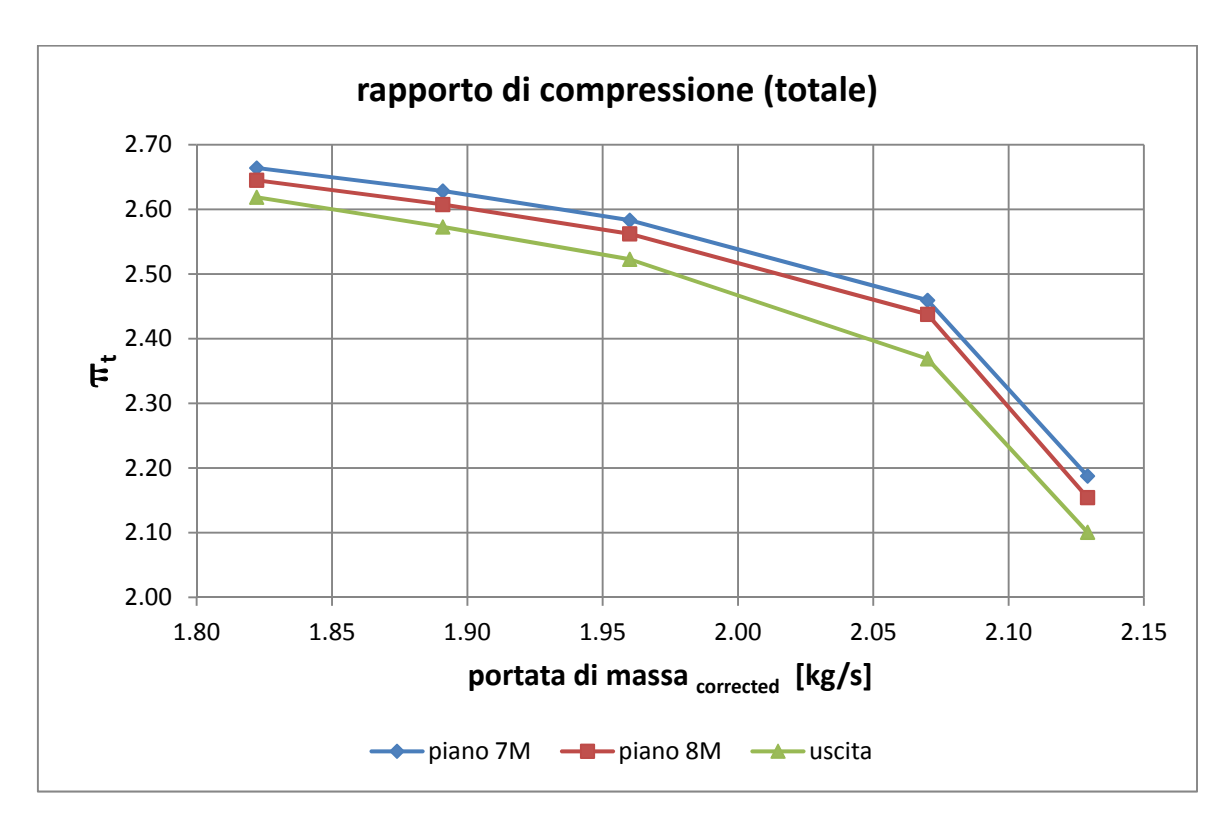

**Fig. 10 - Caratteristiche del compressore – rapporto di compressione** 

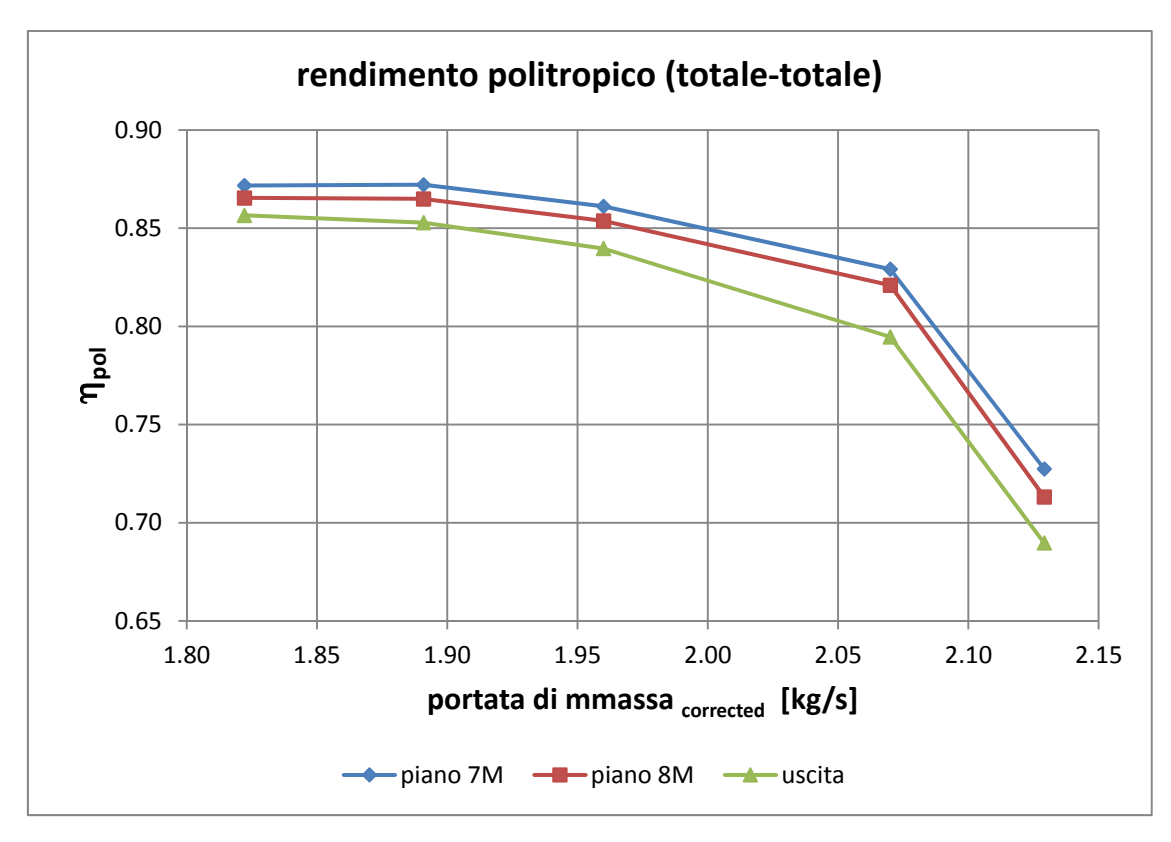

**Fig. 11 - Caratteristiche del compressore - rendimento politropico** 

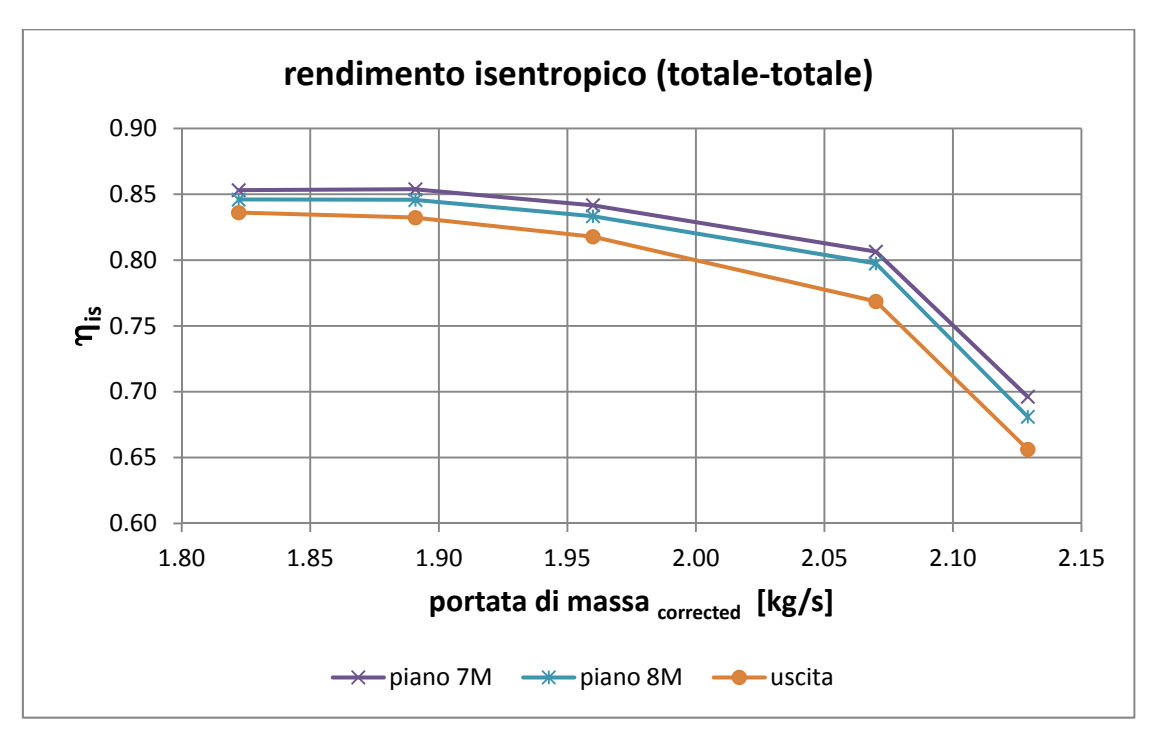

**Fig. 12 - Caratteristiche del compressore - rendimento isentropico** 

Nelle figure seguenti vengono riportati inoltre i diagrammi della pressione totale in funzione della temperatura totale, entrambe corrette alle condizioni standard, nella sezione 8M, 7M e in uscita dal compressore.

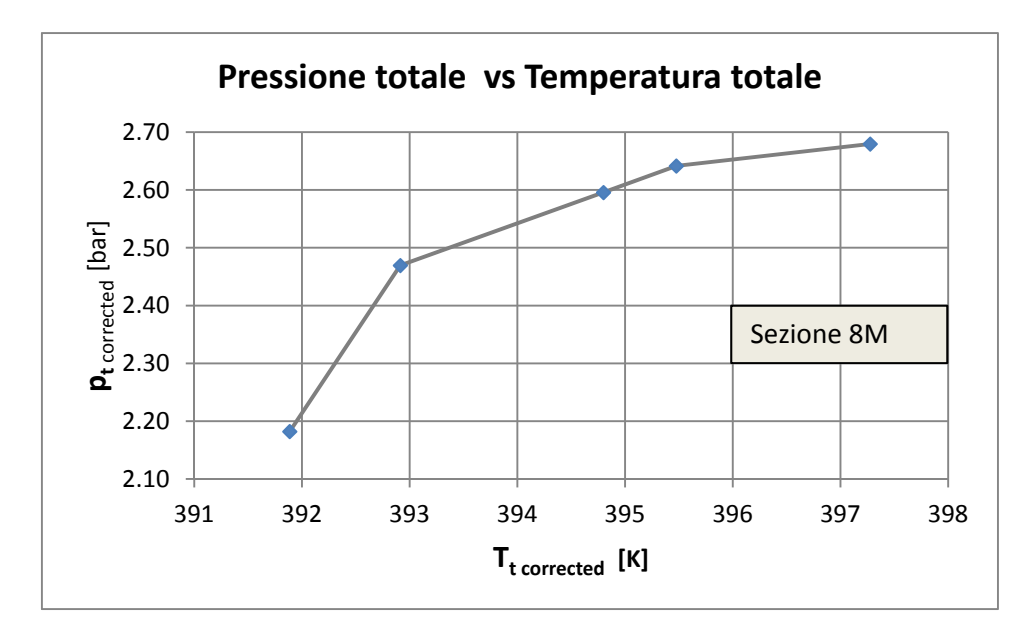

**Fig. 13 - Pressione totale corretta vs Temperatura totale corretta nella sezione 8M** 

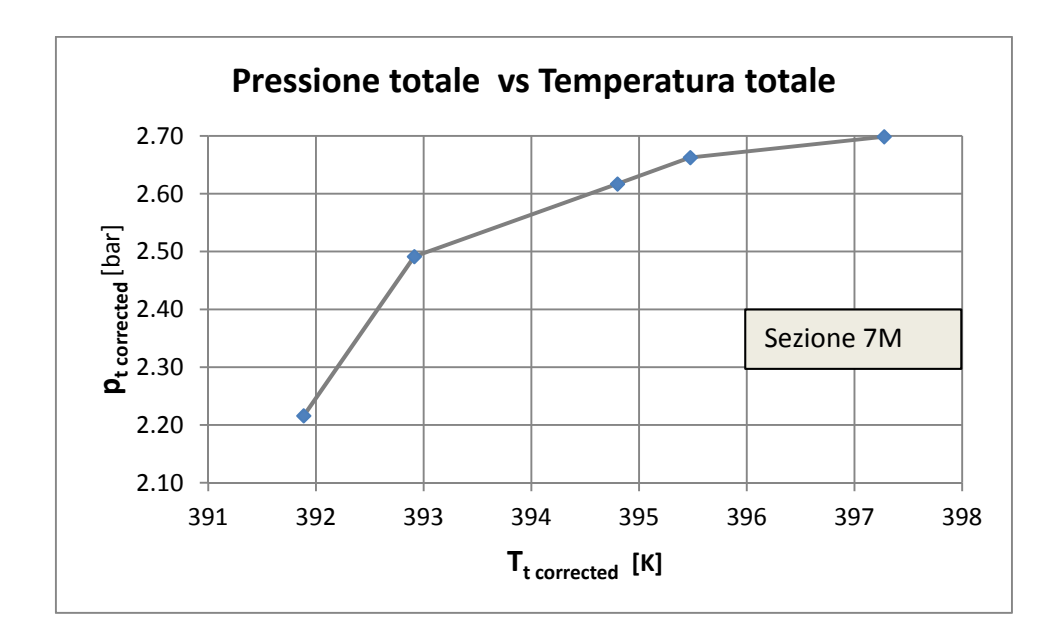

**Fig. 14 - Pressione totale corretta vs Temperatura totale corretta nella sezione 7M** 

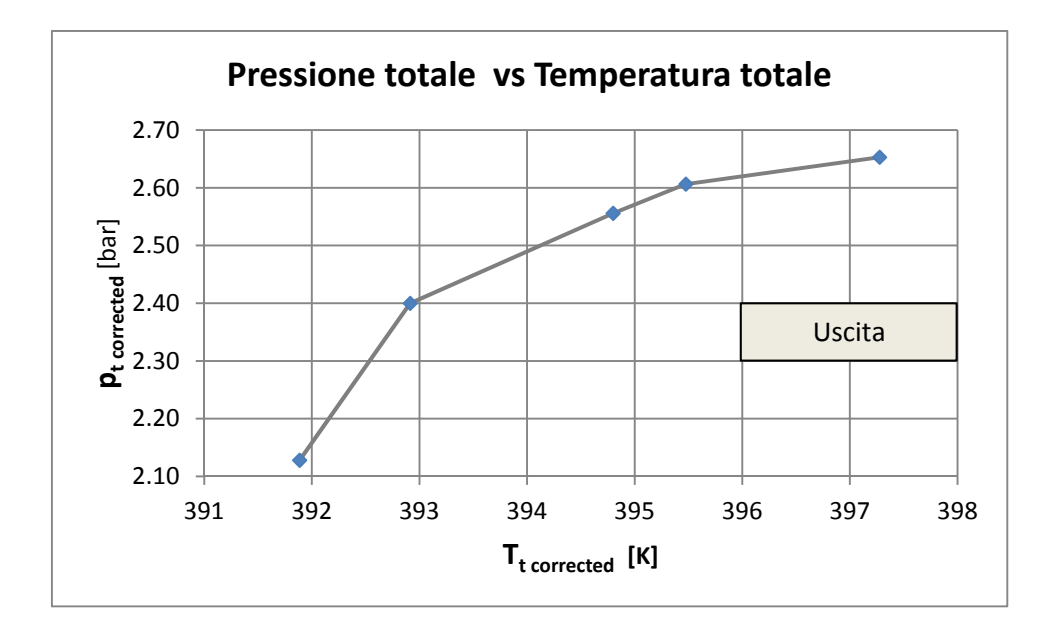

**Fig. 15 - Pressione totale corretta vs Temperatura totale corretta nella sezione di uscita** 

### **1.4 Analisi dei dati sperimentali**

I dati sperimentali sono stati analizzati innanzitutto in termini di andamento del coefficiente di lavoro ψ in funzione del coefficiente di portata Ф, per ricavare la 'curva caratteristica adimensionale'. L'andamento è mostrato nella figura seguente, dove sono stati anche aggiunti i corrispondenti valori teorici calcolati sia con la teoria monodimensionale in assenza di scorrimento, che con scorrimento secondo Busemann - Wiesner.

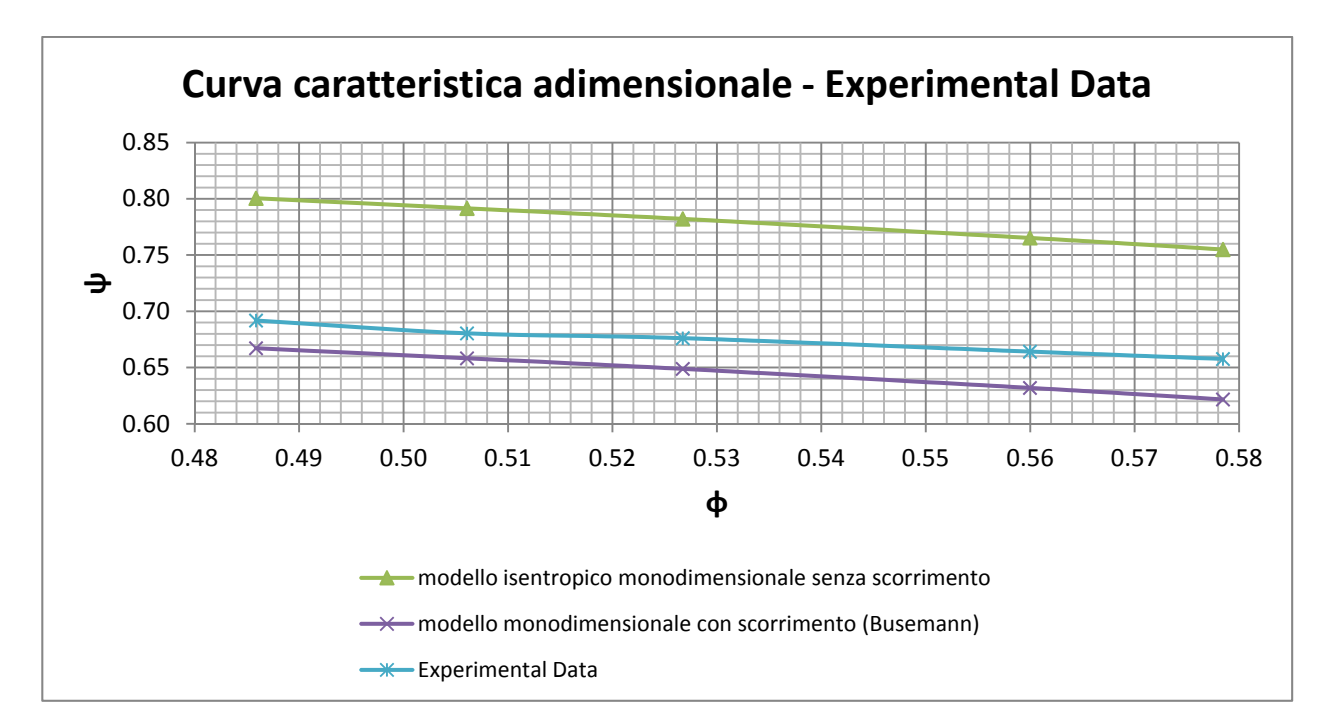

**Fig. 16 - Andamento coefficiente di lavoro in funzione del coefficiente di portata** 

In particolare sono state utilizzate le formulazioni che seguono.

Il lavoro specifico eseguito dalla girante, nell'ipotesi di assenza di scambi termici con l'esterno (sistema adiabatico) è dato dal 1° principio della termodinamica, nell'ipotesi di gas ideale a calori specifici costanti:

$$
\mathcal{L} = \Delta H^{\circ} = c_{p} (T_{\text{outlet}}^{o} - T_{\text{inlet}}^{o}) \ [J/kg]
$$

Il lavoro scambiato nell'organo rotante può essere altresì espresso dall'equazione di Eulero per le turbomacchine:

$$
\mathcal{L} = u_2 c_{u2} - u_1 c_{u1} \quad [J/kg]
$$

dove u e c<sub>u</sub> sono rispettivamente la velocità periferica e la componente tangenziale della velocità assoluta e i pedici 2 e 1 denotano rispettivamente la sezione di uscita (alta pressione) e di ingresso (bassa pressione) della girante.

In assenza di prerotazione in ingresso,  $c_{11} = 0$  e pertanto

$$
\mathcal{L} = u_2 c_{u2} \quad [J/kg]
$$

Il coefficiente di lavoro in funzione delle componenti di velocità assume l'espressione:

$$
\psi = \frac{L}{u_2^2} = \frac{u_2 c_{u2}}{u_2^2} = \frac{c_{u2}}{u_2}
$$

mentre invece, in funzione del salto complessivo di entalpia totale, è espresso da:

$$
\psi=\,\frac{\mathcal{L}}{u_2^2}\!=\!\frac{\Delta H^\circ}{u_2^2}
$$

Il coefficiente di flusso all'ingresso della girante è espresso da:

$$
\varphi_1 = \frac{\dot{m}}{\rho_1 A_1 u_1} = \frac{\dot{m}_{\text{vol 1}}}{A_1 u_1} = \frac{c_{m1}}{u_1}
$$

dove  $\dot{m}$  è la portata di massa che fluisce nella macchina,  $\dot{m}_{\nu o l}$  è la portata volumetrica corrispondente e  $c_{m1}$  è il valore medio pesato con la portata di massa della velocità meridiana in ingresso dalla girante.

Con riferimento alla Fig. 16, i valori derivati dai dati sperimentali (curva blu) sono i seguenti:

$$
\psi = \frac{L}{u_2^2} = \frac{\frac{kR}{k-1}T_{\text{inlet}}^0 \left(\pi_c^0 \frac{k\eta_{\text{pol experimental}}}{u_2^2}\right)}{u_2^2}
$$
\n
$$
\Phi_1 = \frac{\dot{m}_{\text{experimental}}}{\rho_{\text{experimental}}\pi \left(r_1^2 \frac{k\eta_{\text{pol}}}{\eta_{\text{sub}}}\right)^2 u_1 \sin \theta}
$$

dove  $\rho_{experimental}$  è la densità valutata nella sezione d'ingresso della macchina.

I coefficienti di lavoro calcolati con la teoria monodimensionale euleriana (curva verde) e con scorrimento secondo il modello di Busemann - Wiesner (curva viola) sono dati rispettivamente da:

$$
\begin{array}{l} \psi_E=\frac{\pounds_E}{u^2}=\frac{u_2c_{u2E}}{u_2^2}=\frac{u_2(u_2-c_{m2}\cot\beta_{2b})}{u_2^2}=1-\varphi_2\cot\beta_{2b}\\ \\ \psi_t=\frac{\pounds}{u^2}=\frac{u_2c_{u2}}{u_2^2}=\frac{u_2(u_2-u_{s2}-c_{m2}\cot\beta_{2b})}{u_2^2}=1-\frac{u_{s2}}{u_2}-\varphi_2\cot\beta_{2b} \end{array}
$$

dove  $\frac{u_{s2}}{u_2}$  è lo scorrimento della corrente fluida in corrispondenza del bordo di uscita della palettatura e  $\beta_{2b}$  è l'angolo costruttivo della stessa in corrispondenza del *Trailing Edge* della girante rispetto alla direzione periferica.

Il coefficiente di flusso all'uscita della girante è espresso da:

$$
\Phi_2 = \frac{\text{m}{\text{experimental}}}{\rho_{\text{experimental}} \cdot 2 \pi \xi u_2 b_2}
$$

dove

$$
\xi = \frac{2 \pi r_2 b_2 - z \left(\frac{S}{\sin \beta_{2b}}\right) b_2}{2 \pi r_2 b_2} = 1 - \frac{z_s}{2 \pi r_2 \sin \beta_{2b}}
$$

è il coefficiente di ostruzione palare in uscita, essendo Z il numero di pale della girante. Il termine b2 è la larghezza del condotto meridiano, s è lo spessore ortogonale alla linea media del profilo della palettatura, r<sub>2</sub> è la distanza radiale del *Trailing Edge* e  $\rho_{experimental}$  è la densità. Tutti questi termini sono valutati nella sezione di uscita della girante.

L'ultimo coefficiente di lavoro rappresenta, pertanto, l'energia specifica in forma adimensionale che elaborerebbe la macchina con la stessa portata rilevata per via sperimentale nel caso in cui lo scorrimento in uscita dalla girante fosse quello previsto dalla formulazione della teoria monodimensionale di Busemann-Wiesner.

Si può notare come la caratteristica sperimentale presenti un andamento fortemente rettilineo. Se ne deduce che nelle prove non è stata individuata alle più basse portate una condizione operativa stabile tale da poter individuare un ramo crescente della curva caratteristica. Quindi il punto di massimo carico e di massimo rendimento si verifica proprio in corrispondenza del limite inferiore del *range* operativo delle portate.

Per la validazione del modello teorico della configurazione base ci si è riferito prevalentemente alle sezioni 7M e 8M, corrispondenti rispettivamente all'uscita del diffusore e all'ingresso del collettore di scarico.

### **2 PROCEDURA GENERALE PER L'OTTIMIZZAZIONE**

Per poter gestire al meglio il processo di ottimizzazione della geometria del compressore, anche in considerazione dell'elevata mole di calcoli da effettuare, innanzitutto è stata messa a punto una procedura generale basata su diversi strumenti software, come meglio rappresentato nei flowchart della figure 17 seguente, dove sono evidenziate le attività sviluppate nelle due fasi di lavoro.

Dal momento che l'obiettivo prefissato è quello di massimizzare il rendimento e il rapporto di compressione della macchina, il lavoro è stato sviluppato in due steps progettuali distinti:

- Fase 1) dedicata alla messa a punto del modello fluidodinamico della macchina e alla sua taratura rispetto ai dati sperimentali disponibili, al fine di simulare il funzionamento del sistema per le diverse configurazioni attraverso il codice di calcolo fluidodinamico
- Fase 2) dedicata all'ottimizzazione numerica analizzando molteplici configurazioni geometriche tramite il codice di calcolo fluidodinamico, utilizzando il modello messo a punto nella Fase 1), e successive elaborazioni.

Nella figura 18 sono riportate le principali attività eseguite, raggruppate per le due fasi sopra descritte, e per ciascuna di esse i moduli software utilizzati.

E' stato utilizzato principalmente il software *Ansys Workbench* versione 14.0 e in particolare i suoi moduli *BladeGen*, *BladeModeler* (*DesignModeler*), *Turbogrid*, *CFX* Pre Processing-Solver-Post Processing, *Goal Driven Optimization*, nonché il programma *Microsoft Excel* opportunamente interfacciato ad alcuni dei suddetti moduli.

La dizione ALTRO si riferisce a moduli di calcolo non compresi in *Ansys-Workbench*, quali *Matlab* e *I-Sight*.

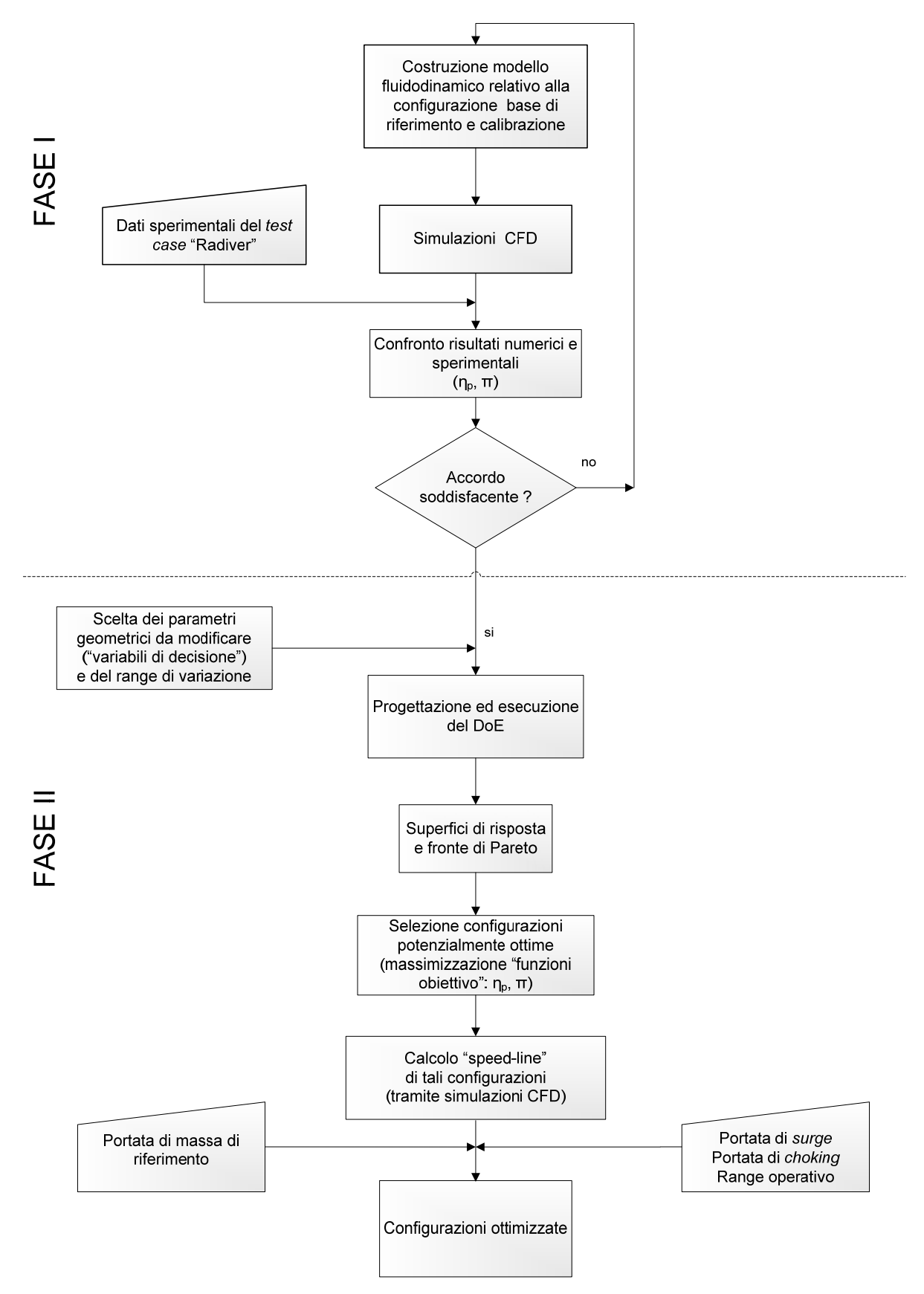

**Fig. 17 - Procedura generale per l'ottimizzazione** 

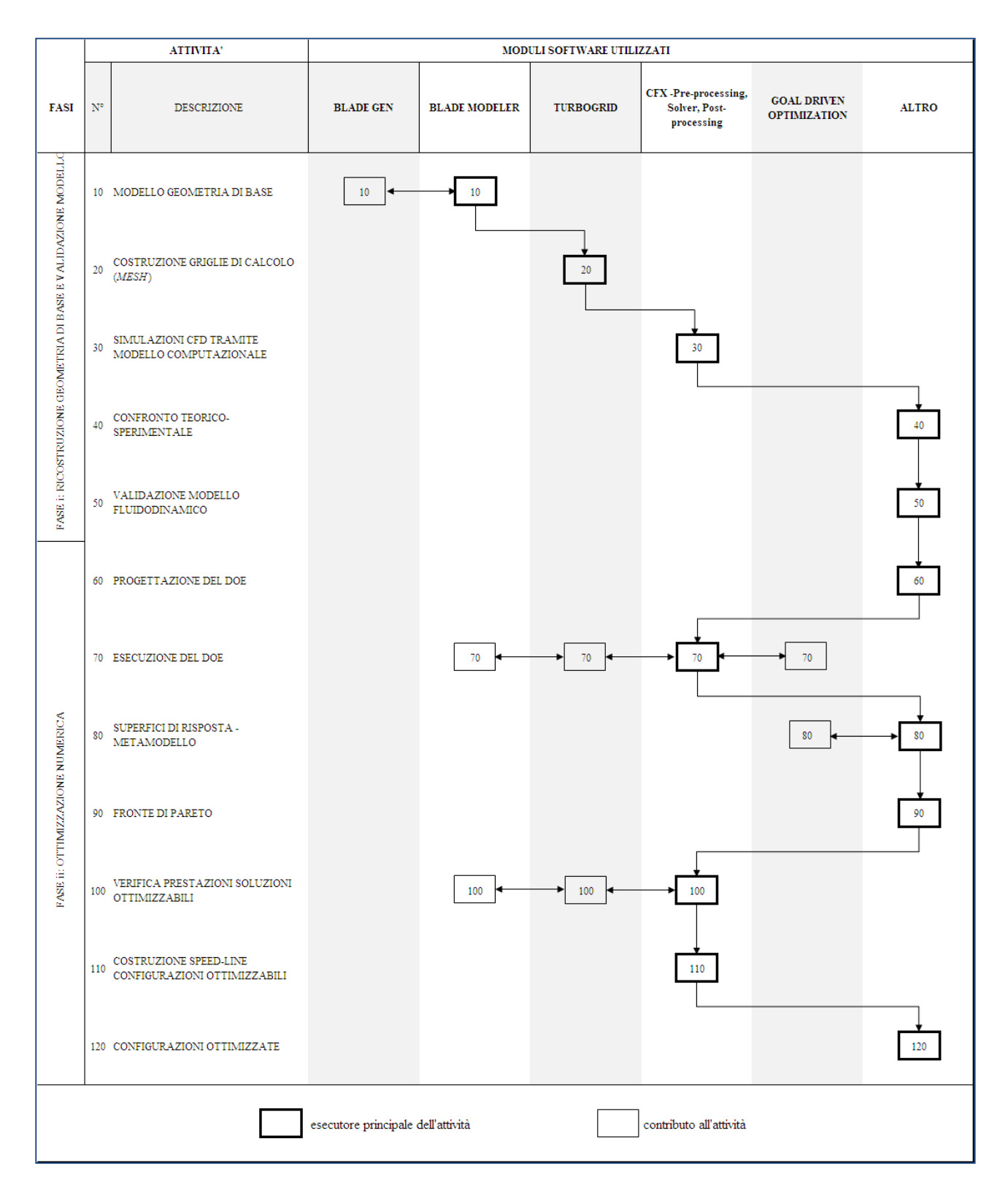

**Fig. 18 - Procedura generale per l'ottimizzazione – attività e strumenti** 

### **3 MODELLO FLUIDODINAMICO E SUA VALIDAZIONE**

#### **3.1 Geometria dei componenti**

#### **3.1.1 Descrizione geometrica 3D**

Lo scopo è descrivere una pala nella sua forma più complessa, ad esempio una pala di una macchina radiale, quale un compressore centrifugo che debba essere parametrizzato nella successiva fase di ottimizzazione.

A tale scopo, si utilizza la metodologia proposta da Wu. Essa stabilisce che la geometria tridimensionale di una macchina e il relativo campo di moto possono essere determinati attraverso l'analisi di due famiglie di superfici: 1) "il piano meridiano" e 2) "le superfici interpalari".

Combinando tra loro le informazioni geometriche e fluidodinamiche delle due famiglie di superfici si ottiene la soluzione tridimensionale.

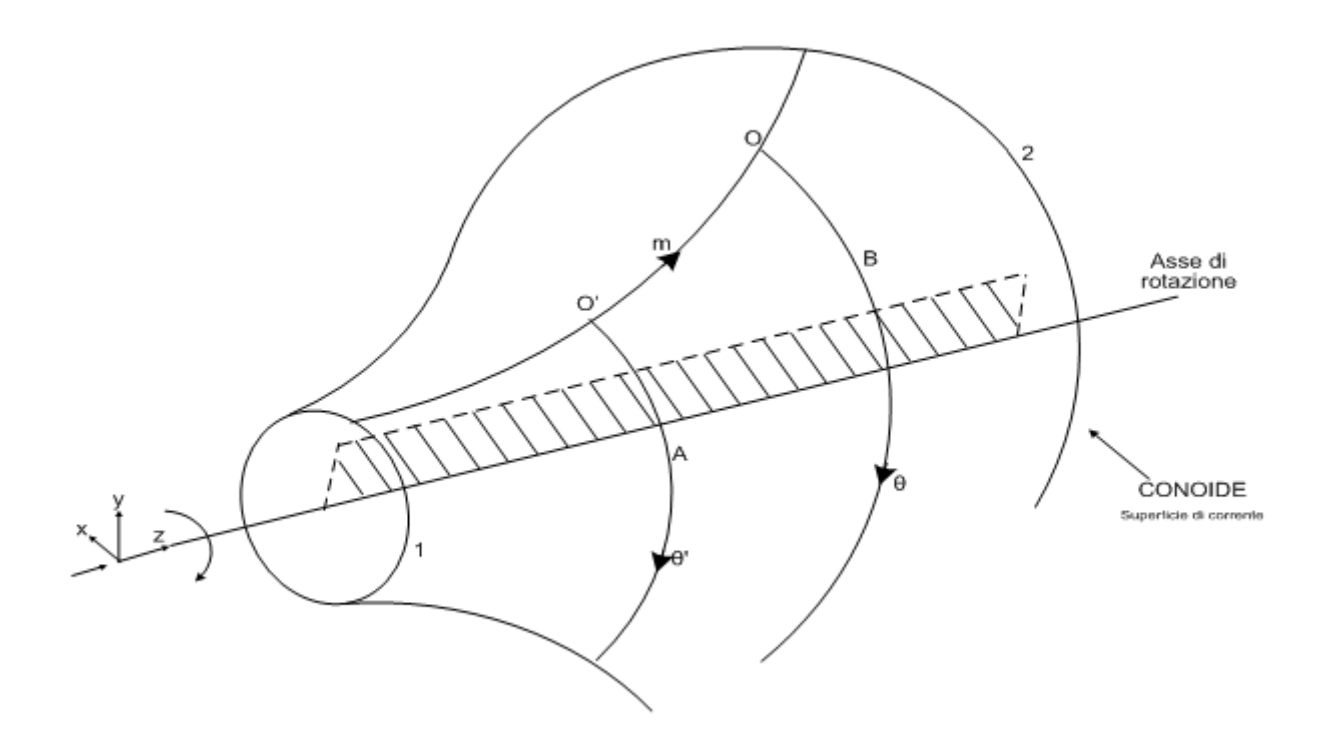

**Fig. 19 ‐ Flusso tridimensionale nelle turbomacchine ‐ Metodologia di Wu**

La generica superficie di corrente all'interno della macchina è denominata "conoide", la quale è sostanzialmente una superficie di rivoluzione (un cono) dove le direttrici non sono rettilinee ma sono delle curve, le linee di corrente.

Secondo la definizione, una superficie di corrente contiene tutte e sole le linee di corrente, ossia le curve che, punto per punto, sono tangenti al vettore velocità locale. Il tutto può essere schematizzato tramite due famiglie di piani:

- un piano meridiano, appartenente alla stella dei piani che ha come supporto della stella l'asse di rotazione della macchina;
- una superficie interpalare.

A partire da due superfici cilindriche aventi come generatrici le curve A, B, concentriche con le due superfici aventi come generatrici le circonferenze 1 e 2 (figura 19) che delimitano l'ingresso e l'uscita della superficie di corrente, è possibile considerare le curve di intersezione di tali cilindri con il conoide e le si sviluppano su un piano. Eseguendo l'intersezione tra il conoide.

Eseguendo l'intersezione tra il conoide e la superficie cilindrica avente come asse quello di rotazione, la sezione così ottenuta (una curva) la si può sviluppare su un piano; su tale piano si può rappresentare la generica coordinata angolare  $\theta$  o tangenziale r $\theta$  (a partire da un certo punto O origine della circonferenza ottenuta dall'intersezione). La coordinata  $\theta$  o r $\theta$  è una coordinata curvilinea che però può essere considerata, tramite una "trasformazione conforme" di coordinate, una coordinata lineare (cioè la si può rappresentare in un grafico 2D come una coordinata lineare). Presa una generica superficie cilindrica concentrica alla precedente ma avente un raggio diverso, anche la sua curva intersezione con il conoide può essere caratterizzata da un certo valore della coordinata  $\theta$ ' che parte dalla medesima linea di corrente (a partire cioè dal punto O' intersezione tra la traccia del conoide nel piano meridiano e la circonferenza stessa). Lungo la generatrice del conoide - contenente le due origini O' e O' - si può definire un'altra coordinata curvilinea locale m. Ciascun punto che appartiene alla striscia di conoide individuata dalle due curve citate, può essere identificato, nel piano conforme, da due opportune coordinate cartesiane  $m - \theta$ .

Ciascun punto appartenete alla superficie conoidiforme può dunque essere rappresentato in un piano m' -  $\theta$ , denominato "superficie interpalare". L'abbinamento di un piano meridiano e di un adeguato numero di superfici interpalari consente di parametrizzare la forma di una qualsivoglia palettatura tridimensionale.

E' possibile costruire tanti conoidi concentrici l'uno dentro l'altro. Per ciascuno dei conoidi si può identificare un piano meridiano e una superficie interpalare, ottenendo così la descrizione
accurata di una turbomacchina tridimensionale. Il numero dei conoidi è scelto arbitrariamente. Si deve far sì che ciascun conoide coincida con una superficie di corrente anche se in fase di analisi può non esservi corrispondenza. Per definizione non vi possono essere componenti di velocità ortogonali ad una superficie di corrente, perché ciascuna contiene le linee di corrente; in un punto generico di un conoide si devono registrare tutte e sole componenti di velocità che giacciono su di esso, per definizione stessa di superficie di corrente. Nella pratica però il metodo di Wu si applica a conoidi che non coincidono necessariamente con superfici di corrente, perché quando ci si accinge ad ottimizzare una macchina generalmente il campo di moto non è noto a priori. Nelle prime fasi, quindi, al posto dei conoidi che coincidono con le superfici di corrente, si definisce un numero arbitrario di conoidi che rispettino in generale alcune regole geometriche.

Nella costruzione del piano meridiano, una volta definite le curve di mozzo e di cassa, è possibile definire arbitrariaramente un certo numero di *layer* per ottenere la famiglia di conoidi su cui ci si appoggerà per definire la forma dei profili palari. Ciascuna delle superfici di rivoluzione, avente come traccia nel piano meridiano la corrispondente generatrice (*layer*), corrisponderà ad una sezione che intercetta la palettatura e ne definisce la forma sulla superficie stessa. Il piano meridiano necessita solamente delle coordinate radiali e assiali per poter essere definito, consentendo inoltre di definire le curve di rivoluzione corrispondenti alle superfici di mozzo, periferia e di tutti i *layer* intermedi.

In possesso dei dati geometrici del compressore [1, 2], all'interno dell'ambiente "*Blade Gen*" si è potuto ricostruire la geometria della macchina per quanto riguarda un certo numero di profili. Le coordinate del generico profilo nel piano conforme sono:

- l'ascissa curvilinea adimensionalizzata con la distanza radiale, m' =  $\frac{m}{R}$ 

la coordinata angolare in un piano perpendicolare all'asse della macchina,  $\theta$ .

Inoltre sono stati utilizzati i semispessori misurati ortogonalmente alla tangente alla linea media, in un generico suo punto, espressi in funzione della suddetta distanza m.

Nel presente lavoro si sono riprodotte le coordinate degli 11 profili della palettatura della girante, sia nella vista meridiana che nel piano *Blade to Blade*, mentre per quanto riguarda il diffusore, in possesso delle coordinate radiali e tangenziali dello stesso in un piano circonferenziale (vista ortogonale all'asse della macchina), tramite la trasformazione conforme di coordinate, è stata ottenuta la distribuzione dei semi-spessori e l'andamento della linea media (bisettrice del cuneo) nella superficie interpalare.

Poiché le geometrie dei profili di entrambi i componenti (girante e diffusore) sono state ricostruite nel 'piano conforme, è stato possibile utilizzarle entrambe all'interno dello stesso generatore di geometria, che si avvale di tale rappresentazione. In tal modo si è potuto successivamente utilizzare per queste due geometrie, della girante e del diffusore, lo stesso generatore di *mesh*.

A partire dall'ambiente *Blade Gen*, lo sketch del piano meridiano di entrambi i componenti dello stadio insieme alle loro coordinate nella superficie interpalare sono state trasferite all'interno del generatore di geometria *Blade Modeler*. Quest'ultimo Toolbox consente di definire il numero di palettature, il passaggio fluido da poter poi discretizzare per il calcolo CFD attraverso il generatore di *mesh* "*Turbo Grid*", nonché di poter scegliere le variabili di decisione (*Input Parameters*) da poter gestire all'interno dell'algoritmo dell'ottimizzazione nel programma "*Goal Driven Optimization*".

Come specificato in precedenza, le coordinate radiali e circonferenziali r, θ del diffusore sono state trasformate in coordinate che descrivono la linea media (bisettrice) del cuneo della palettatura nel piano conforme. Ciò è stato facilitato dal fatto che la coordinata m', la distanza che "corre" lungo il *layer* espressa come

## $dm = \sqrt{[dr]^2 + [dz]^2}$

coincide proprio con dr, essendo il diffusore ortogonale all'asse della macchina ( $dz = 0$ ). Dunque il singolo profilo della bisettrice del cuneo del diffusore, ognuno giacente ad un detrminato *span*, possiede coordinata assiale che è costante.

Nel seguito si riportano alcuni esempi di raffigurazioni: vista frontale del diffusore nell'ambiente *Blade Modeler*, interfaccia di lavoro di *Blade Gen* contenente il piano meridiano della girante, il piano *Blade to Blade* in corrispondenza dell'hub e dello shroud, i profili della linea media e le distribuzioni di spessore corrispondenti. Analogamente è mostrata la stessa interfaccia in *Blade Gen* per le corrispondenti rappresentazioni del diffusore negli altrettanti quadranti.

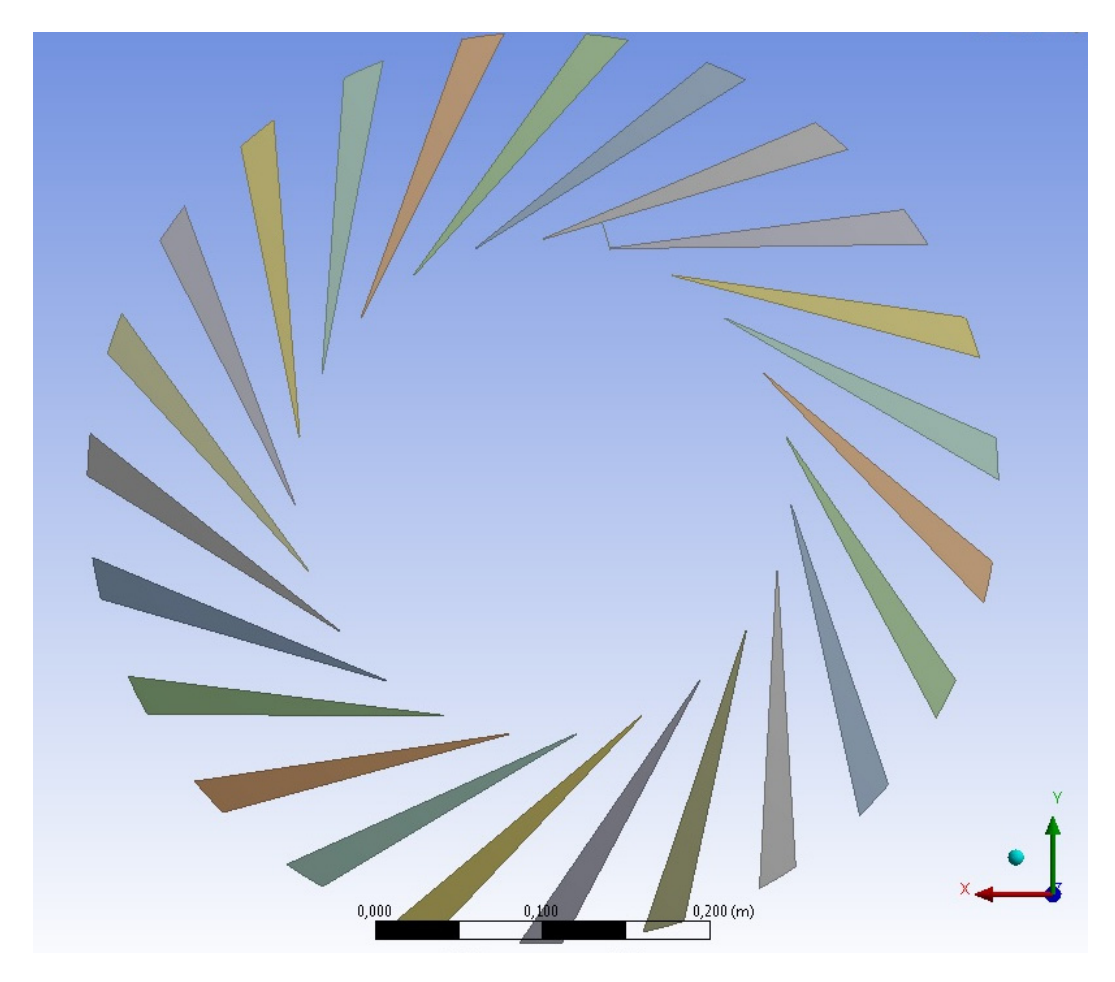

**Fig. 20 ‐ Vista frontale del diffusore in Blade Modeler**

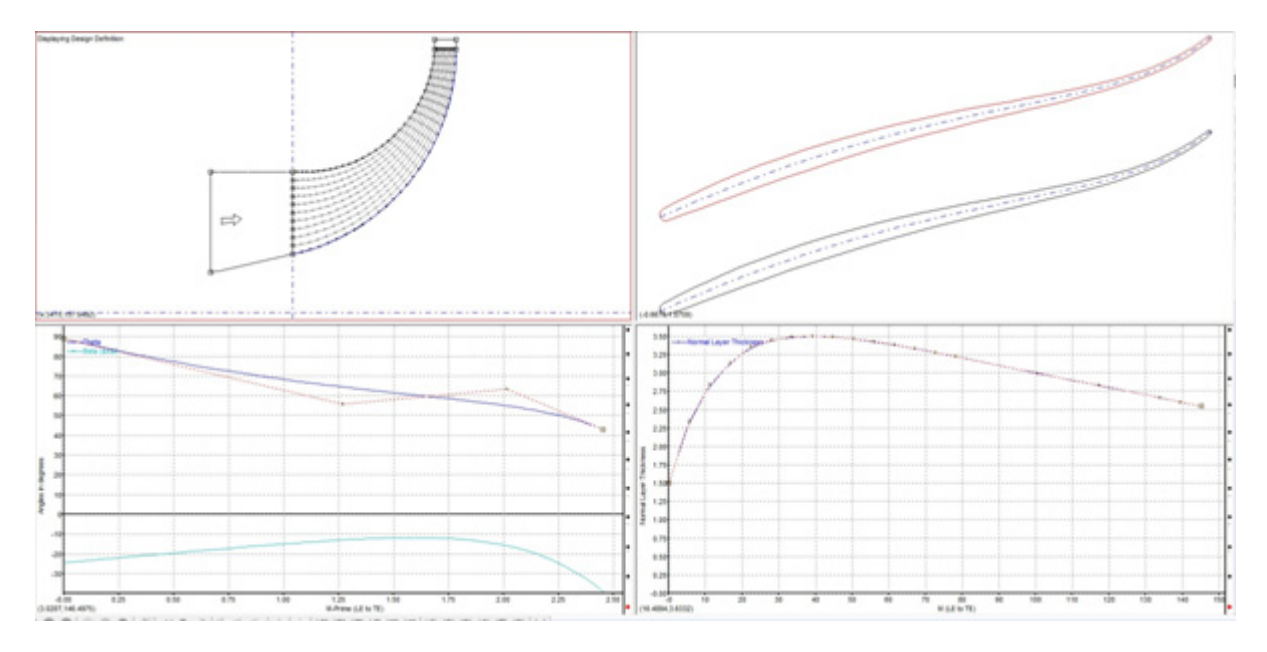

**Fig. 21 ‐** *Blade Gen* **‐ girante, hub**

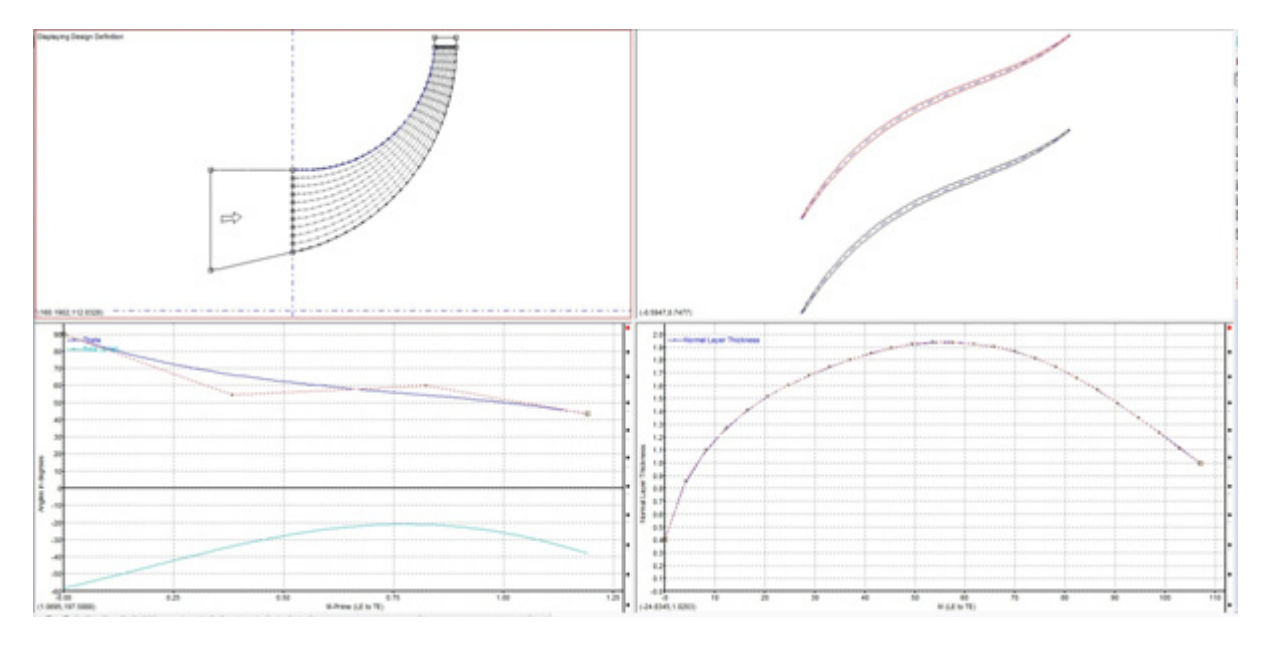

**Fig. 22 ‐** *Blade Gen* **‐ girante, shroud**

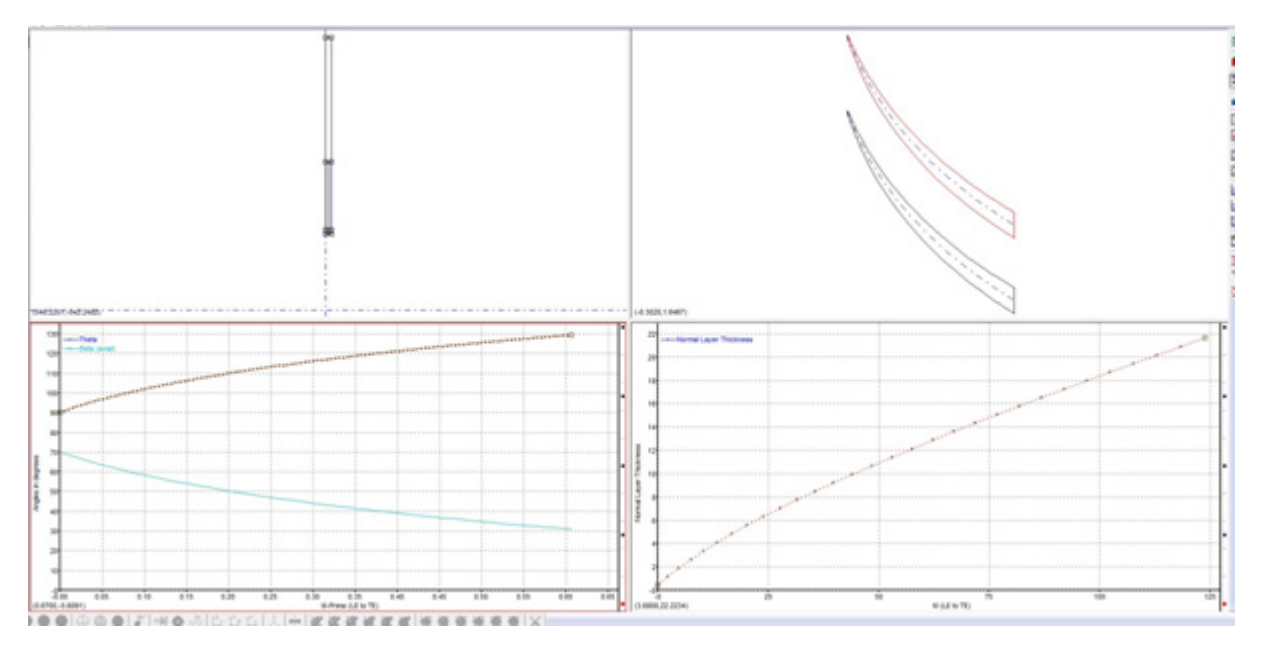

**Fig. 23 ‐** *Blade Gen* **diffusore**

#### **3. 2 Tipologia di mesh**

Per il compressore centrifugo, quindi per l'intera macchina in esame, sono forniti sia i dati sperimentali, tramite prove effettuate in laboratorio, sia una precedente validazione (vedi in particolare la referenza Ziegler relativa al "*test case*" Radiver).

La precedente validazione si è avvalsa di una *mesh* di tipo "*traditional with control point*" che si è ritenuta non idonea allo scopo del lavoro, in particolare non idonea a quella che è l'esplorazione successiva di geometrie. La *mesh* più adeguata deve potersi adattare in maniera semplice e senza particolari errori alle modifiche da apportare tanto ai profili della girante quanto al profilo delle pale statoriche.

La precedente validazione utilizzava una *mesh* per suddividere il dominio fluido circostante le pale dei due singoli componenti gestita da alcuni punti di controllo per modificare le linee "master", linee principali della topologia. Si è utilizzato un algoritmo presente all'interno del generatore di *mesh* per costruire una griglia che rispetti quanto più possibile le condizioni di ortogonalità, al fine di evitare problemi di convergenza.

Lo scopo principale è quello di successive modellazioni, cioè la generazione di diversi individui, quindi l'individuazione di configurazioni per le quali possano essere determinate le loro specifiche sensibilità al singolo obiettivo.

Si è pertanto deciso di utilizzare una *mesh* strutturata di cui si potessero controllare efficacemente i parametri globali, di tipo "*Automatic Topology and Meshing*" (ATM), che utilizzi pertanto un algoritmo proprio per stabilire la configurazione migliore degli elementi su di un singolo *layer*.

Con questo tipo di *mesh* non è necessario utilizzare punti per il controllo della topologia, né tantomeno aggiustarne la posizione.

Seppure questo algoritmo di costruzione della topologia e della *mesh* presenti il vantaggio di creare *mesh* di alta qualità senza dover utilizzare, come già affermato, nessun punto di controllo della topologia, esso non è applicabile e quelle tipologie di palettature che presentino bordi di ingresso e bordi di uscita troncati, come ad esempio quelle del diffusore (vedi Fig. 4). Per tale ragione, la geometria del bordo di ingresso del diffusore è stata modificata approssimando lo stesso bordo di ingresso con un arco di cerchio.

Questa è stata ritenuta la metodologia più adeguata per ottenere un soddisfacente livello di accuratezza dei risultati, cioè un modello robusto.

Il raggiungimento dei risultati, in termini di prestazioni globali, tramite simulazioni CFD il più possibile fedeli a quelli forniti dalle prove sperimentali di laboratorio, è il passo preliminare a quello che è il vero scopo, cioè trovare la sensibilità di determinate grandezze - gli obiettivi da ottimizzare - a quelli che sono i parametri costruttivi. Questo comporta la problematica relativa all'adattamento della griglia di calcolo alla variazione di geometria, ed ha portato all'utilizzo di un algoritmo ATM per la creazione della *mesh*. Con questa metodologia si sono evitati problemi di celle eccessivamente distorte e la presenza di elementi della *mesh* aventi angoli geometrici eccessivamente ridotti.

Con tale tipologia di costruzione della griglia di calcolo, una risoluzione accettabile all'interno dell'O-Grid circostante la palettatura comporta l'utilizzo di un numero di elementi molto elevato, se confrontato con la metodologia di costruzione "*traditional with control points*".

Poiché il modello deve portare all'ottenimento di risultati che permettano di poterne eseguire la validazione, la scelta effetuata è una soluzione di compromesso tra il raggiungimento di una risoluzione adeguata all'interno dell'O-Grid e il limitare, per quanto possibile, il numero di elementi complessivi.

Vi è dunque lo svantaggio di dover necessitare di un maggior numero di celle per poter ottenere una descrizione accurata dei fenomeni fisici coinvolti nelle regioni del dominio fluido adiacenti alle pareti delle palettature di entrambi i componenti di cui è costituita la macchina. Per tali motivi la validazione del modello di calcolo che riproduca il comportamento sperimentale della geometria di base, ha avuto lo scopo di minimizzare il numero di elementi con cui suddividere il campo fluido ma nel contempo riuscire ad ottenere dei valori delle grandezze monitorate che avessero la minore variazione possibile.

La modellazione del campo fluido circostante gli organi palettati, si è avvalso di una *mesh* che raggiungesse valori stabili o comunque prossimi all'asintoto delle grandezze fluidodinamiche monitorate con il minor numero possibile di iterazioni.

L'utilizzo del programma *Turbogrid* per la preparazione della griglia di calcolo ha consentito l'ottenimento di Residui della tipologia RMS =  $\frac{\sum_i (y_{i+1} - y_i)^2}{N}$  il cui valore massimo è risultato dell'ordine di 10-4.

#### **3.3 Mesh realizzate**

Sulla base della tipologia di griglia selezionata, sono state realizzate nell'ambiente *Ansys Turbogrid* due *mesh* strutturate 3D dell'intero compressore per la configurazione di base descritta al cap. 1, modellando due pale del diffusore e una pala della girante, al fine di eseguire un'analisi di sensibilità.

Le due *mesh* realizzate, delle quali si forniscono alcuni esempi nelle figure che seguono, sono:

- mesh  $\tilde{1}$  più rada, costituita da circa 1.120.000 elementi per il rotore e circa 2.290.000 elementi per lo statore
- *mesh*  $\tilde{2}$  più fitta, costituita da circa 1.450.000 elementi per il rotore e 3.470.000 elementi per lo statore.

Per maggiori dettagli si rimanda alla tabella 3 seguente.

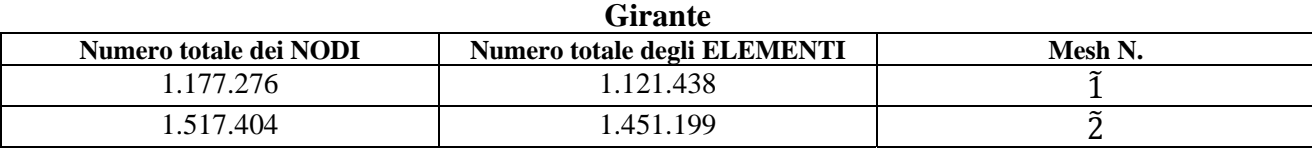

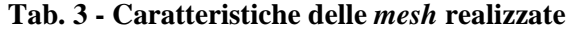

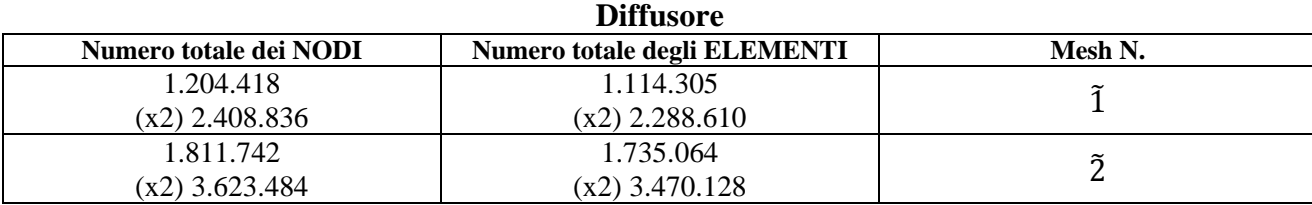

Sia la *mesh* 1 che la *mesh* 2 utilizzano il metodo del *Global Size Factor* per controllare il numero di elementi complessivi. All'aumentare di questo fattore, a parità di ogni altro parametro di rifinitura e di controllo, aumenta il numero complessivo degli elementi: pertanto la *mesh* diventa più fitta la dimensione del singolo elemento tende quindi a diminuire.

La differenza sostanziale tra le due *mesh* risiede nella modalità con cui viene modificato il numero degli elementi lungo lo *span* della palettatura. La *mesh* 1 utilizza il metodo *Proportional*, nel quale va specificato un *Proportional Factor*; l'*aspect ratio* medio degli elementi della griglia in prossimità del 50 % dello *span* è pari all'incirca all'*aspect ratio* della palettatura diviso per questo rapporto.

Pertanto all'aumentare di questo fattore la qualità della griglia dal mozzo fino all'estremità migliora ma aumenta il numero degli elementi costituenti il dominio.

La *mesh*  $\tilde{2}$ , invece, utilizza il metodo *Element Count and Size* il quale permette di scegliere il numero di elementi complessivo congiuntamente all'altezza della cella adiacente sia al mozzo che al *tip*.

Utilizzando le *mesh* così costruite è stata eseguita l'analisi di sensibilità del modello per la geometria di base, ricavando, tramite simulazioni CFD, gli indici di prestazione globali rendimento politropico e rapporto di compressione - riferiti alle condizioni totali di ingresso e di uscita e confrontandoli con i corrispondenti valori sperimentali.

L'analisi di sensibilità ha mostrato che i valori dei parametri prestazionali ottenuti utilizzando la *mesh*  $\tilde{2}$ , avente un maggior numero di elementi e quindi una più bassa diversità tra le dimensioni dei singoli, presentano variazioni trascurabili rispetto a quelli ottenuti con la *mesh* 1. Si è raggiunta cioè la convergenza dei risultati al variare della numerosità degli elementi della *mesh* utilizzata. Pertanto nel prosieguo dei calcoli CFD nelle fasi del DoE e successive si è fatto uso della *mesh* 1 avente un minor numero di elementi, scelta che ha consentito anche di ridurre i tempi di calcolo complessivi.

Nel seguito sono riportate alcune immagini della *mesh* con meno elementi (*mesh* 1) utilizzata per la modellazione del campo fluido circostante ad una pala della girante per la configurazione di base.

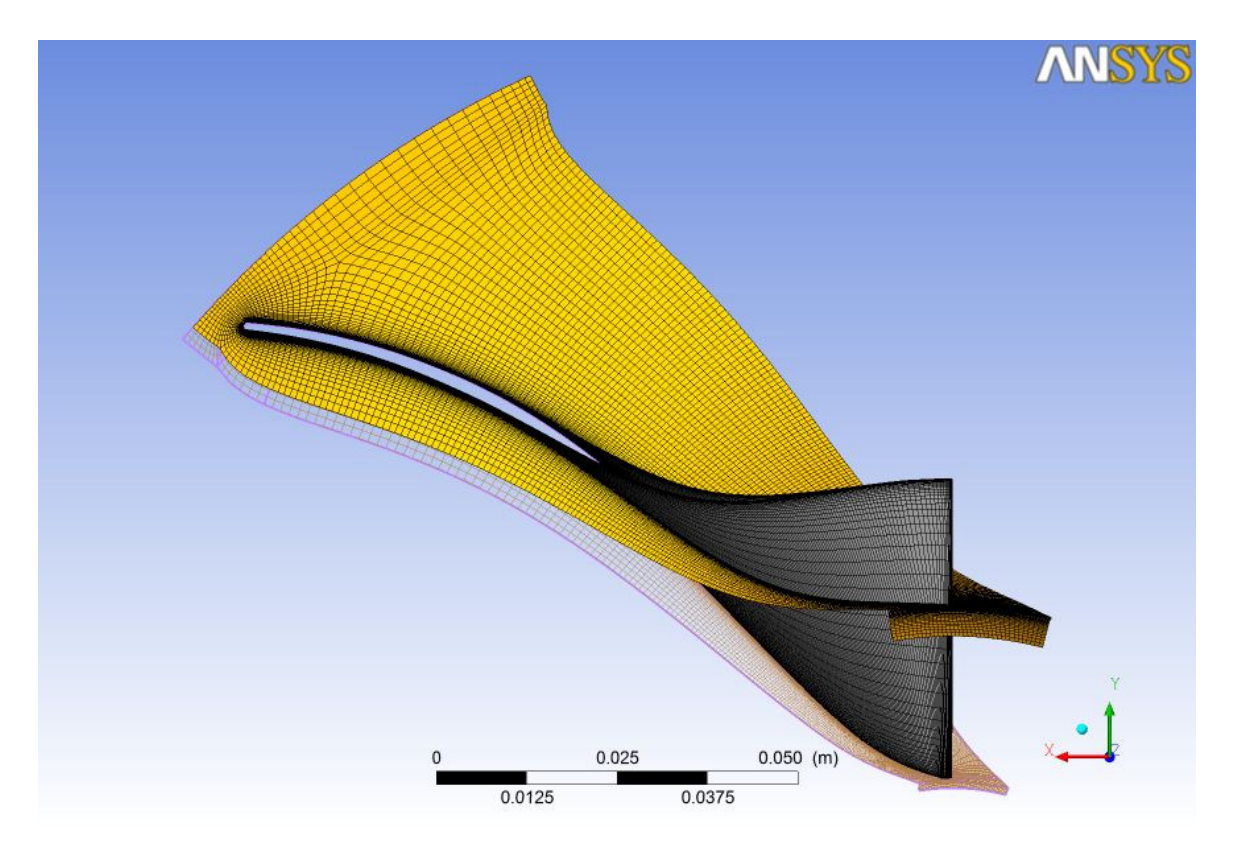

**Fig. 24 a -** *Mesh* **completa del dominio fluido di una pala della girante - vista frontale** 

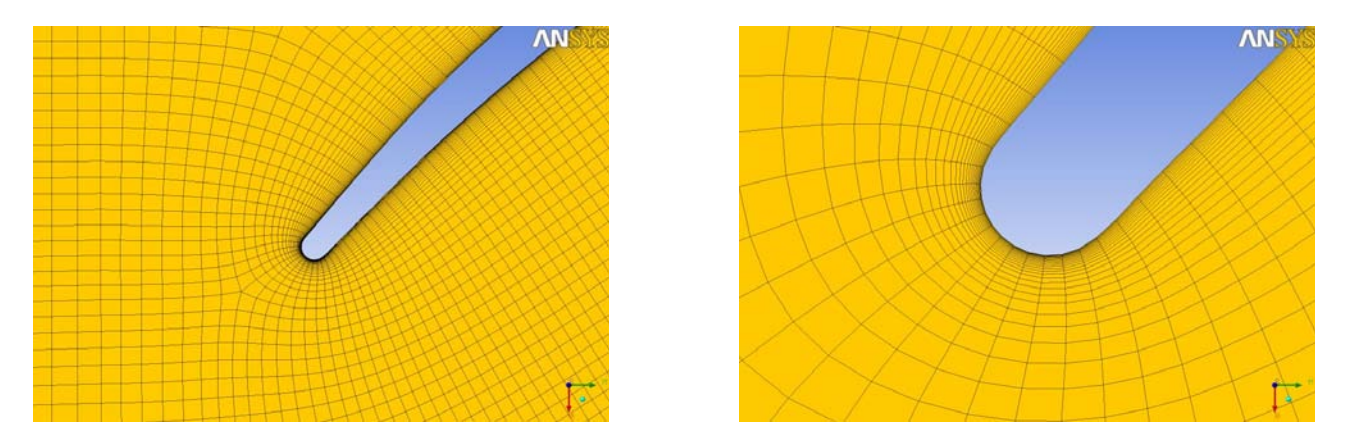

**Fig. 24 b - Dettagli della m***esh* **del dominio fluido di una pala della girante, attorno al** *Leading Edge*

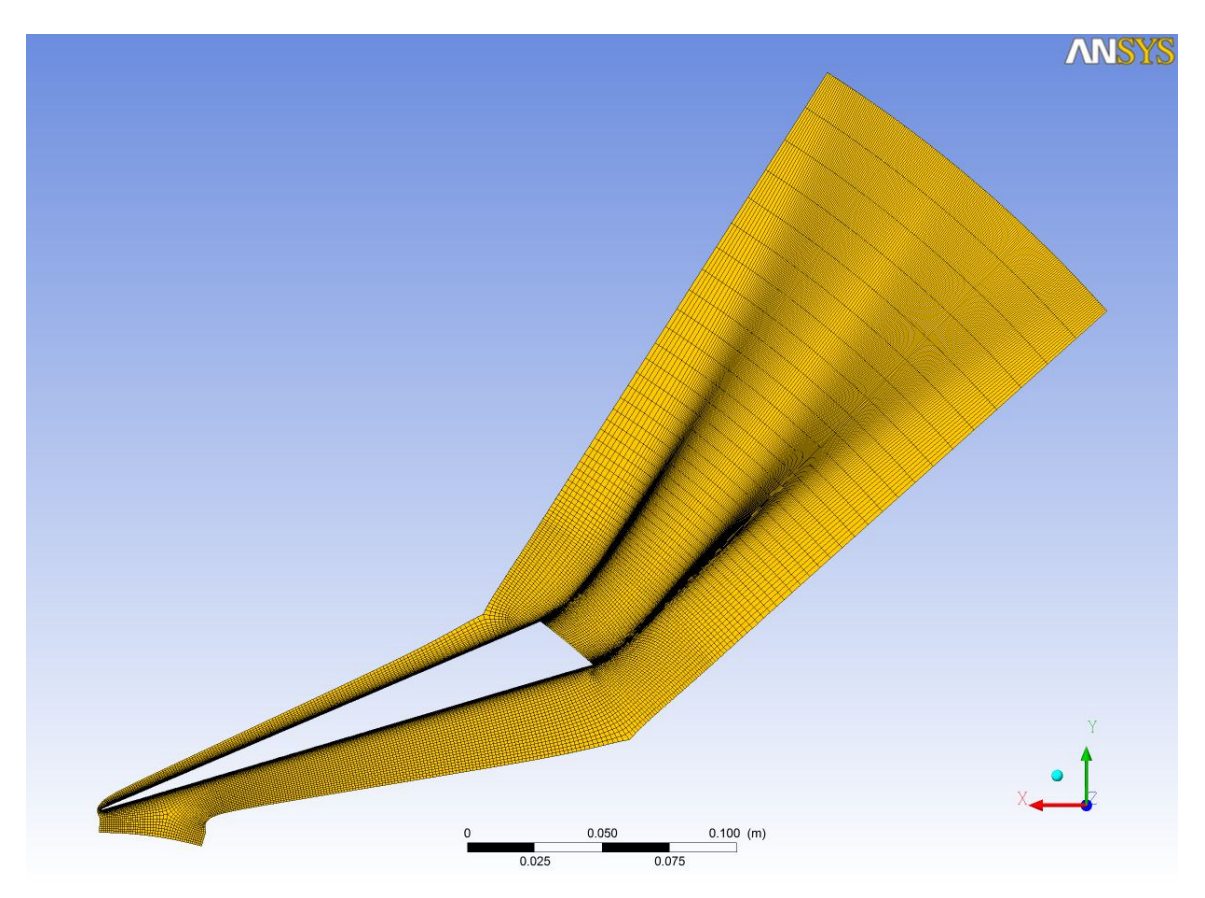

**Fig. 25 a -** *Mesh* **completa del dominio fluido di una pala del diffusore - vista frontale** 

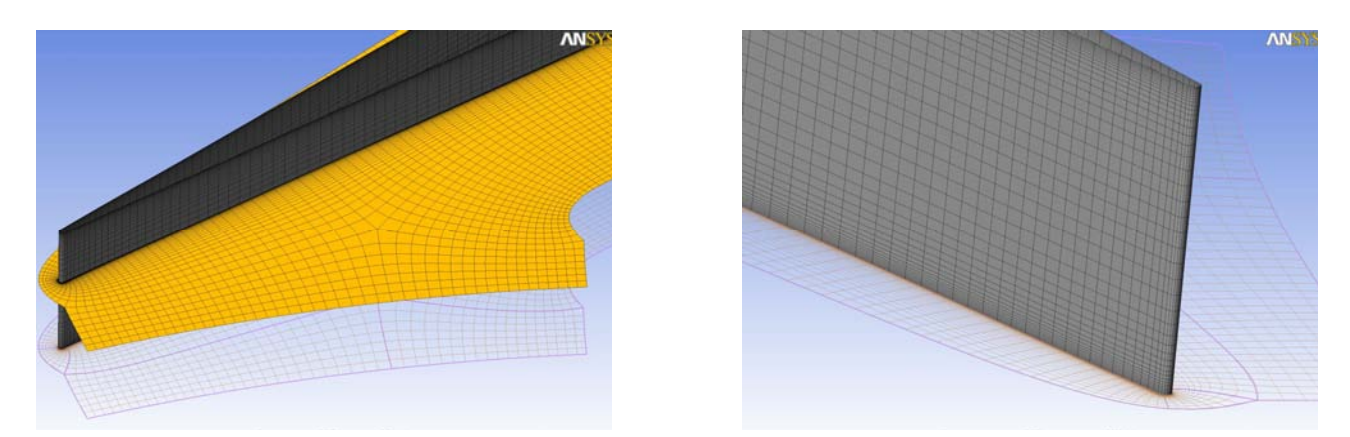

**Fig. 25 b – Altre viste della m***esh* **del dominio fluido del diffusore** 

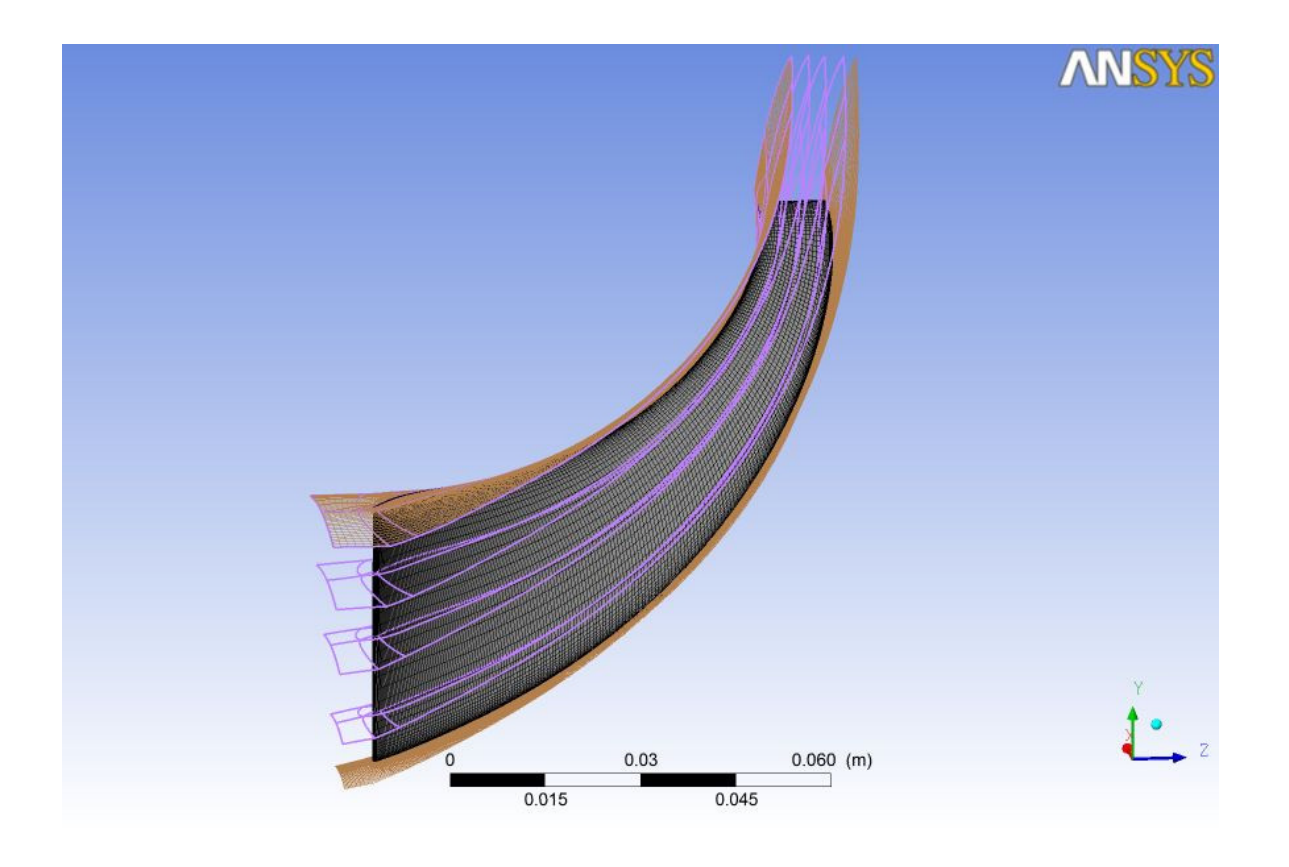

**Fig. 26 –** *Layers* **utilizzati per la costruzione della** *mesh* **della girante** 

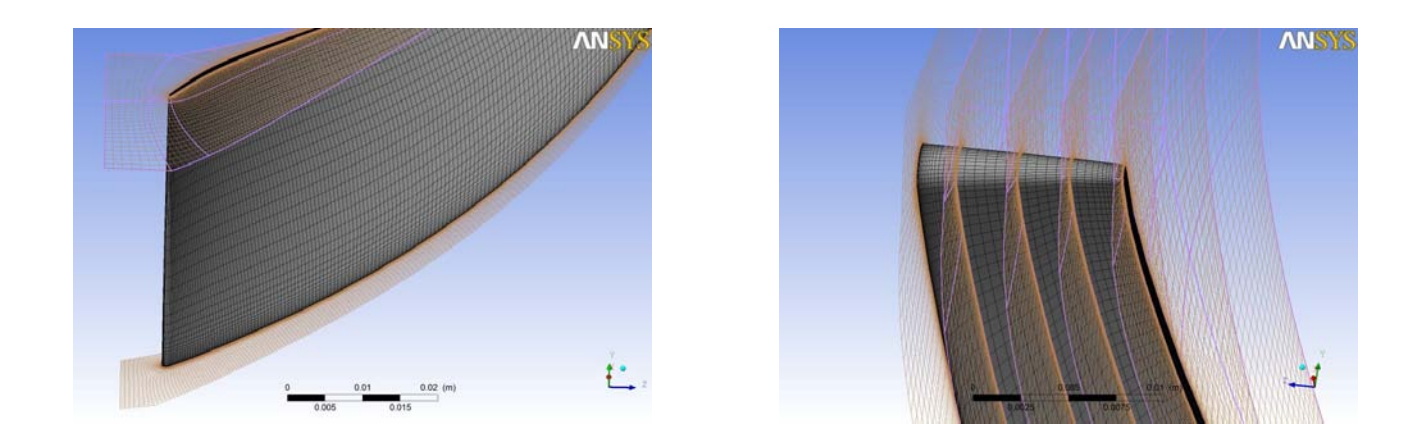

**Fig. 27 - Dettagli della m***esh* **della girante** 

I maggiori problemi legati alla convergenza del calcolo sono stati incontrati nelle zone in corrispondenza del *Trailing Edge* della girante, che è modellato con un arco di cerchio, e sono dipesi dall'eccessiva diminuzione della temperatura e quindi dal valore elevato assunto dal numero di Mach qualche iterazione prima che il calcolo divergesse, nonché nella zona a valle del diffusore, nel cosiddetto "*outlet domain*" in virtù appunto del fatto che, dovendo modellare il diffusore con "*Trailing Edge*" di tipo "*cut-off*", le linee "*master topology*" che si affacciano sulla superficie della pala del diffusore si sono dovute propagare lungo l'uscita.

La *mesh* utilizzata è quella avente il minor numero di elementi avente un Y-plus del diffusore e dell'impeller attorno al valore 20; per poter minimizzare il numero di elementi si è deciso di aumentare l'"*aspect ratio*" di volume in direzione "*spanwise*". Per fare questo, si è fatto sì che l'altezza media dell'elemento in tale direzione fosse pari all' "*aspect ratio*" della palettatura della girante diviso un fattore che in questo caso è stato tenuto unitario. Aumentando tale fattore si sarebbe diminuito l'altezza media dell'elemento e quindi l'altezza massima dello stesso in corrispondenza del 50 % dello span, ma di contro il numero complessivo degli elementi sarebbe aumentato. In ogni caso, l' "aspect ratio" realizzato è comunque al di sotto del valore 1000 per il primo tratto del canale interpalare. La mesh in esame ha poi utilizzato un metodo di rifinitura dei lati che impiega due fattori considerati "*factor base*" e "*factor ratio*" i quali gestiscono in modo indiretto il rapporto di espansione all'interno del "*boundary layer*" della *mesh*. In questo modo, anche modificando il numero globale degli elementi, il rapporto di espansione rimane costante se tali fattori vengono mantenuti costanti.

In tutte le mesh utilizzate si è deciso di imporre la sezione di inlet non in prossimità del "*leading edge*" ma arretrando la sua posizione assiale in modo (realizzando l'"*inlet domain*").

#### **3.4 Sequenza dei programmi utilizzati per il caso base**

Le simulazioni fluidodinamiche sono state condotte nell'ambiente CFX di *Ansys Workbench*.

I programmi utilizzati per la generazione della geometria, la costruzione della *mesh*, le impostazioni del solutore, l'esecuzione del calcolo computazionale e l'acquisizione dei risultati per il caso base, sono mostrati nello schema della figura 28 seguente, dove è anche illustrata la sequenza di utilizzo dei diversi moduli.

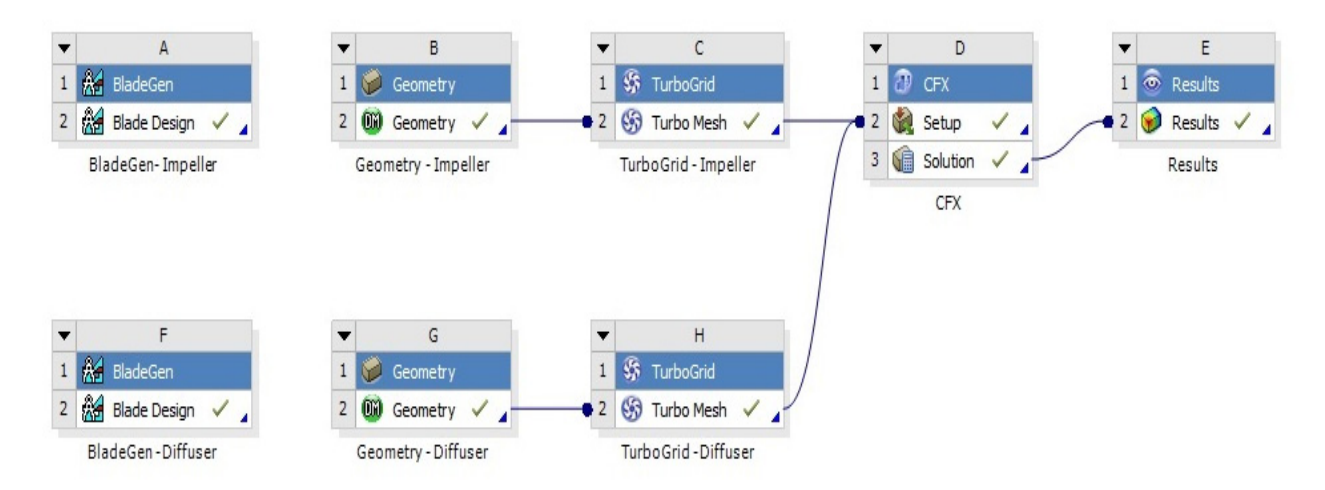

**Fig. 28 – Moduli e sequenza di calcolo in** *Ansys Workbench* **– Configurazione di base** 

#### **3.5 Condizioni al contorno e impostazioni del solutore**

Si è utilizzato direttamente fin dalla prima iterazione uno schema del solutore del 2° ordine.

In tutte le simulazioni condotte per la validazione del modello si sono imposte come condizioni al contorno in ingresso la pressione totale pari a 0,6 bar e una temperatura totale di 296 K, pari alle condizioni che sono state riprodotte nel banco di prova per ricavare la caratteristica operativa sperimentale.

Sempre in analogia alle modalità con le quali sono state ricavate le prestazioni con le prove sperimentali, le simulazioni fluidodinamiche sono state condotte imponendo differenti valori alla pressione statica nella sezione di uscita. In questo modo la portata di massa di ogni singola simulazione è un risultato del calcolo computazionale, con valore dipendente dalla geometria della macchina e dalle condizioni al contorno imposte.

Per tutta la fase della validazione del modello e durante le successive analisi del presente lavoro è stata mantenuta costante la velocità di rotazione della girante; il regime di rotazione, corretto alle condizioni standard, imposto al dominio rotante della girante, è lo stesso realizzato nelle prove sperimentali per le quali sono state fornite le caratteristiche, pari al 80 % della velocità di rotazione massima della macchina.

Si è eseguita l'analisi in regime stazionario anziché transitorio, modellando un fenomeno intrinsecamente non stazionario come se fosse invariante nel tempo. A tal fine nel *Pre-Processing* si è utilizzato un modello di calcolo *steady-state*. Questo ha consentito di semplificare l'analisi compatibilmente con l'obiettivo della corretta esecuzione del *Design of Experiments* e successive elaborazioni.

 Una delle opzioni adottate durante l'impostazione del modello fluidodinamico è stato l'utilizzo di un tipo di *Frame Change Model*, in modo da poter correttamente simulare domini fluidi aventi ciascuno un diverso sistema di riferimento, l'uno in moto relativo rispetto all'altro.

Tra i modelli *Frame Change Model* messi a disposizione nelle impostazioni del solutore, si è scelto di utilizzare per la modellazione il *Frozen Rotor*.

Le equazioni del moto vengono risolte considerando una ben determinata posizione relativa dei componenti, prescindendo quindi dall'effetto transitorio dovuto al passaggio di una pala rotorica e della successiva in una ben determinata posizione del sistema assoluto. Le equazioni del moto del campo fluido nel dominio rotante associato al rotore (dominio denominato *Impeller*) vengono risolte, pertanto, come se fosse "congelato" nella posizione da esso assunta. I valori delle grandezze valutate nei nodi dell'interfaccia dal lato del dominio rotante vengono trasportati nel secondo lato dell'interfaccia tramite una trasformazione del sistema di riferimento. Quindi il modello *Frozen Rotor* produce un campo di moto istantaneo. Lo stesso modello è adatto quando la variazione circonferenziale del campo di moto stesso all'interfaccia di due componenti è elevata, come nel caso in esame nel quale la girante è costituita da 15 pale. Quando infatti si vuole modellare un dominio rotante con un dominio statorico con esse interagente, laddove cioè vi è un cambiamento del sistema di riferimento, il modello "*Frozen Rotor*" consente di risolvere il campo di moto nella specifica posizione assunta dal dominio rotante. Tramite particolari trasformazioni, le equazioni della corrente relativa vengono trasferite nel sistema di riferimento fisso. L'interazione tra girante e diffusore è visibile dal campo di moto dovuto al passaggio della palettatura rotante che è in una specifica posizione dello spazio; il passaggio della pala del rotore produce un campo di moto in ingresso al diffusore variabile in modo periodico.

Si è deciso di utilizzare il modello di interfaccia "*Frozen Rotor*" anziché di tipo "*Stage*" in quanto quest'ultimo modello è più adeguato quando la variazione circonferenziale delle grandezze fluidodinamiche è di valore irrisorio, ad esempio in caso di un numero elevato di pale. In tal caso all'interfaccia tra uno stadio e il successivo, quale ad esempio uno stadio rotante ed uno statorico, vi è una perdita per miscelamento tale per cui il flusso è praticamente uniforme nelle varie direzioni spaziali. Per tale ragione non si è adottato tale modello in quanto, come anche constatato dal campo di moto derivante dalle simulazioni, la variazione circonferenziale delle grandezze è invece rilevante a causa del non eccessivo numero di pale della girante.

Inoltre, in virtù del fatto che lo scopo del presente lavoro è quello di esplorare le prestazioni di molte geometrie tenendo conto dei tempi e delle risorse di calcolo, il modello "*Frozen Rotor*", è meno oneroso in termini computazioni rispetto al modello "*Stage"*.

Tra girante e diffusore si è dovuto adottare un modello di interfaccia di tipo GGI (*General Grid Interface*). Esso rappresenta un particolare algoritmo di connessione di griglie di calcolo tra due domini nel caso in cui:

- 1) vi sia la stessa *mesh* ma i domini non siano allineati (mancata corrispondenza tra i nodi della griglia), nel caso cioè in cui i domini abbiano un diverso passo circonferenziale;
- 2) il passo sia lo stesso ma non vi sia una corrispondenza 1:1 tra i nodi delle due *mesh* interfacciate (le quali cioè risultano diverse tra loro).

Nel caso in esame non solo vi è un diverso rapporto tra i passi ma non vi è una corrispondenza 1:1 tra i nodi del dominio rotante e di quello fisso. Questo ha comportato inevitabilmente una perdita di informazioni come avviene di norma all'interfaccia tra un dominio fluido relativo a un riferimento rotante e uno in un riferimento statorico.

In ingresso, nel dominio di *inlet*, in corrispondenza della bocca della girante, si è fornita una distribuzione parabolica dei coseni direttori della componente meridiana di velocità assoluta, in particolare una distribuzione parabolica sia della componente assiale  $c<sub>z</sub>$  che di quella radiale  $c<sub>r</sub>$ . La componente radiale cr è stata imposta di valore nullo in corrispondenza del *tip* mentre invece gli si è imposto il valore massimo in corrispondenza del mozzo, in modo che l'angolo tra la velocità assoluta e l'asse della macchina al mozzo fosse pari proprio a quello costruttivo del mozzo stesso. Andamento opposto ha invece la componente assiale in ingresso, imposta minima al mozzo e massima al *tip*, imponendo cioè che la velocità assoluta in ingresso sia puramente parallela all'asse della macchina al *tip*.

Si è imposta l'assenza di pre-rotazione in ingresso e quindi assenza di componente tangenziale della velocità assoluta c<sub>θ</sub>.

#### **3.5.1 Modello di turbolenza**

Com'è noto il campo di moto di un fluido nell'intorno di un corpo può essere *laminare* quando si ha un moto ordinato del fluido, assimilabile a quello di tanti strati fluidi sottili che scorrono gli uni sugli altri, oppure *turbolento* quando, invece, il campo di moto è fortemente disordinato e caotico ed il fluido si rimescola continuamente presentando strutture vorticose le cui dimensioni variano in un ampio intervallo dimensionale.

Il regime laminare si osserva per scale di lunghezza piuttosto piccole e velocità relativamente basse, quando cioè il numero di Reynolds non è troppo alto. In tal caso, con condizioni al contorno del flusso costanti nel tempo, il moto del fluido è stazionario.

Viceversa, il regime turbolento si verifica a numeri di Reynolds più elevati, quando le forze d'inerzia del fluido superano le forze viscose e il moto laminare diventa instabile. Compaiono rapide fluttuazioni di velocità e pressione che si sovrappongono ai valori medi e il moto, anche con condizioni al contorno stazionarie, diventa conseguentemente tridimensionale e non stazionario.

Nel caso di risoluzione numerica delle equazioni del moto, per la quale si esegue una linearizzazione delle equazioni differenziali del moto del fluido, il regime turbolento può essere trattato con vari metodi:

- DNS (*Direct Numerical Simulation*): consiste nel risolvere direttamente tutte le scale spaziali e temporali caratterizzante il moto turbolento, non è praticabile dal punto di vista computazionale;
- LES (*Large Eddy Simulation*): che calcola esplicitamente la componente del campo di moto contenente i vortici di grandi dimensioni e risolve implicitamente i vortici di piccole dimensioni modellandoli tramite i "modelli sottogriglia", tecnica in via di sviluppo;
- RANS (*Reynolds Average Navier-Stokes*): media temporale delle equazioni di Navier-Stokes, tecnica comunemente utilizzata per la progettazione e l'ottimizzazione in campo aerodinamico.

Con riferimento alle equazioni differenziali della 'conservazione della massa', la 'conservazione della quantità di moto' e la 'conservazione dell'energia', ed esprimendo gli 'sforzi di Reynolds' secondo le equazioni di Boussinesq, si possono esprimere le suddette equazioni in funzione della velocità trasversale del fluido,  $V_T$ .

In funzione della valutazione del termine  $V_T$ , si perviene alla definizione dei diversi 'modelli di turbolenza':

- Spalart-Allmaras: aggiunge un'equazione differenziale al sistema di Navier-Stokes per la valutazione di  $V_T$ ;
- k-ε: aggiunge due equazioni differenziali (in k e ε) al sistema di Navier-Stokes per la valutazione di  $V_T$ ;
- k-ω: aggiunge due equazioni differenziali (in k, energia cinetica turbolenta, e ω, tasso di dissipazione turbolenta) al sistema di Navier-Stokes per la valutazione di  $V_T$ ;
- RSM (*Reynolds Stress Model*): aggiunge al sistema di Navier-Stokes un'equazione differenziale per ogni componente del 'tensore di Reynolds' (3 in 2D, 6 in 3D), più un'equazione per ε e in alcuni casi una per k; non si basa sull'ipotesi di Navier-Stokes.

Una variante del modello k-ω, nel quale si esprime con una diversa formulazione la componente  $V_T$ che compare nelle due equazioni che costituiscono il modello k-ω, è il modello SST.

 Questo è lo stato dell'arte nei modelli di turbolenza ed è quello utilizzato per i calcoli CFD del presente lavoro.

#### **3.6 Costruzione del dominio di calcolo**

Nel presente studio, si è deciso di modellare il dominio relativo a 2 pale del diffusore e 1 pala della girante. Questo in quanto, in primo luogo, l'imporre una periodicità rotazionale agli estremi di un singolo dominio fluido circostante una sola pala del diffusore, non avrebbe consentito di analizzare adeguatamente il campo di moto che si verifica in prossimità del bordo di ingresso dello stesso, influenzato dalla posizione assunta dalla palettatura rotante.

Dopo aver eseguito svariate analisi, si è constatato che il "*pitch ratio*" che si sarebbe realizzato utilizzando un singolo dominio sia della girante che del diffusore, dell'ordine di 1.5, avrebbe procurato un'oscillazione elevata delle grandezze monitorate valutate nelle simulazioni con conseguente maggiore indeterminazione dei risultati. Nel caso in esame, se si fosse modellato un singolo dominio per entrambi i componenti, il rapporto tra le superfici di interfaccia pari al rapporto tra i passi circonferenziali, sarebbe risultato uguale al rapporto tra il numero di pale del diffusore e quello della girante

$$
\frac{\left(N_{\text{domini girante}}^{\circ}\frac{360}{Z_{\text{girante}}}\right)}{\left(\frac{360}{Z_{\text{diffusore}}}\right)^{\circ}\left(N_{\text{domini diffusore}}^{\circ}\right)} = \frac{23}{15}\frac{n_{\text{girante}}^{\circ}}{n_{\text{diffusore}}^{\circ}}
$$

Invece utilizzando due pale del diffusore e una sola pala della girante, il rapporto tra le superfici di interfaccia si è portato a 1.3 (ci si riferisce sempre ad un valore superiore all'unità). Il solutore fluidodinamico esegue un'espansione o contrazione di tutte le grandezze fluide, in particolare della

portata di massa, all'interfaccia tra i due domini e tale contrazione o espansione può determinare un'approssimazione nella risoluzione del campo di moto, il cui effetto non è lineare con la variazione del "*pitch ratio*". Con la scelta effettuata e precedentemente descritta, il solutore esegue un'espansione.

Nel caso si avesse voluto eseguire simulazioni con un "*pitch ratio*" pari ad un valore circa unitario, si sarebbero dovuti utilizzare 3 domini fluidi per il diffusore e 2 per la girante, ma ciò avrebbe comportato un appesantimento dei tempi di calcolo inaccettabile, dovendo eseguire successivamente un *Design of Experiments*. Infatti per poter stimare in modo ottimale la forma delle due funzioni obiettivo con una superficie di risposta approssimante il più possibile quella effettiva, si sarebbe pervenuti ad un numero di elementi dell'ordine dei 5 milioni e ciò sarebbe stato incompatibile con le risorse informatiche a disposizione e i tempi di calcolo necessari.

Si è inizialmente anche modellato il collettore di valle (rif. Fig. 6) prevedendo un allargamento della sezione a valle del diffusore e quindi uno sbocco del fluido in un ambiente a volume maggiore di quello a monte. E' stata imposta una pressione statica nella sezione di uscita e si sono ottenute sia delle pareti artificiali imposte dal solutore pari al 100 % della superficie di uscita, in quanto il flusso risultava fermo, nonché valori di pressione, temperatura e rendimento incompatibili, ad eccezione del numero di Mach, con i dati sperimentali e con il fenomeno fisico. Si sono sperimentate pertanto altre condizioni al contorno sempre utilizzando una pressione totale in ingresso, ad esempio impostando una "*mass flow outlet*". Con quest'ultima combinazione si è ottenuto una pressione totale in uscita troppo bassa, incompatibile con il valore sperimentale, dello stesso ordine della pressione totale in ingresso. Inoltre i tempi di calcolo aumentavano in maniera eccessiva.

Viceversa, imponendo una determinata pressione statica in uscita, per il fatto stesso di aver imposto che il flusso debba uscire dal dominio attraverso tale superficie (*outlet domain*), analizzando l'andamento delle linee di corrente, risultava un moto caotico. Per tale ragione, utilizzando il collettore si sarebbe potuto circoscrivere il fenomeno della scia, ma tenuto conto del fatto che le simulazioni hanno per oggetto non l'intera macchina ma una sua parte, si è stabilito di modellare il dominio fisico del collettore, quindi lo spazio a distanze radiali superiori al piano di misura 8M, semplicemente come continuazione del campo fluido a monte, mantenendo così la medesima larghezza del canale interpalare del diffusore. Questo ha propagato la scia anziché circoscriverla, in uno spazio più ristretto, ma ha permesso di eliminare le pareti artificiali imposte dal solutore ed eliminare altresì in modo sostanziale il flusso inverso e quindi zone di ricircolo nella sezione di uscita.

Inoltre l'utilizzo del collettore sagomato (in modo da far risultare uno sbocco della corrente fluida nello stesso), avrebbe comportato l'utilizzo di un diverso generatore di *mesh*, non nell'ambiente *Turbogrid*, con valori complessivi sia dei residui RMS che di quelli relativi solamente agli elementi di tal dominio del collettore molto elevati, più di 2 ordini di grandezza superiori a quelli effettivamente raggiunti in tutte le analisi successive, nonché tempi di calcolo molto più elevati e valori delle grandezze totali in uscita che non rispecchiano i risultati ottenuti in laboratorio. Inoltre si sono incontrati problemi di convergenza.

#### **3.7 Confronto numerico-sperimentale**

Sulla base del modello messo a punto come descritto nei precedenti paragrafi, sono state eseguite una serie di simulazioni CFD in funzione della portata di massa per ricavare le curve caratteristiche dei parametri funzionale del compressore e confrontarle con i corrispondenti valori sperimentali.

Per i calcoli è stato fatto uso di due *workstation*, una con processore Intel i7 quad-core, 3.5 MHz, 16 Mbyte e l'altra con processore Intel i7 six-core, 3.4 MHz, 32 Gbyte; mediamente ciascun calcolo arriva a convergenza (il massimo residuo scende al di sotto di  $10^{-3}$ ) dopo circa 29 ore con la prima *workstation* e dopo 22 ore con la seconda.

La portata di massa totale in transito attraverso l'intera macchina è stata ricavata semplicemente moltiplicando quella prevista dal modello per il singolo dominio fluido relativo ad una pala della girante (*single passage*) per il numero di domini totali relativi ciascuno ad una singola palettatura.

Dall'analisi dei risultati delle simulazioni CFD la portata di massa rilevata dal modello all'interno del dominio della girante è pari a

```
\dot{m}_{\rm CFD} single passage impeller domain 15
```
mentre quella rilevabile dal modello stesso all'interno dell'intero dominio del diffusore è data da

#### $\dot{m}_{CFD}$  passage dif fuser domain aif fuser aomain 23<br>2

dove 15 e 23 sono rispettivamente il numero di pale della girante e del diffusore utilizzati nell'intero domino di calcolo della configurazione di base.

Tali valori differisco di meno del 5 % a conferma dell'accuratezza della modellazione.

La generica portata di massa in corrispondenza della quale si sono riferite le grandezze di interesse, è stata sempre calcolata nella sezione di ingresso del compressore, poiché quest'ultima sezione, essendo opportunamente distante dal bordo di ingresso della girante, è attraversata da tubi di flusso che si mantengono costanti una volta che il calcolo sia giunto a convergenza, a meno degli errori numerici. In questa zona la soluzione è 'stabile' a regime e le linee di corrente sono regolari.

Come menzionato nel capitolo riguardante le *mesh* utilizzate per la validazione, è stata condotta un'analisi di sensibilità per valutare l'impatto di *mesh* più o meno fitte sui risultati delle simulazioni. Ciò al fine di ottenere risultati che fossero indipendenti dall'architettura della griglia di calcolo e dal numero complessivo dei suoi elementi.

Quindi tutti i parametri funzionali e di prestazione del compressore in esame sono stati ricavati con le due *mesh* descritte al punto 3.3 precedente.

I valori ottenuti con le due mesh sono all'incirca gli stessi, come si evince dagli andamenti delle curve caratteristiche del rapporto di compressione e rendimento politropico, praticamente sovrapposte, riportate nelle figure 29 e 30 seguenti.

In tutti gli altri diagrammi di confronto presentati di seguito, vengono quindi riportati solo i valori relativi alle simulazioni CFD ricavati con la *mesh* 1 costituita da meno elementi.

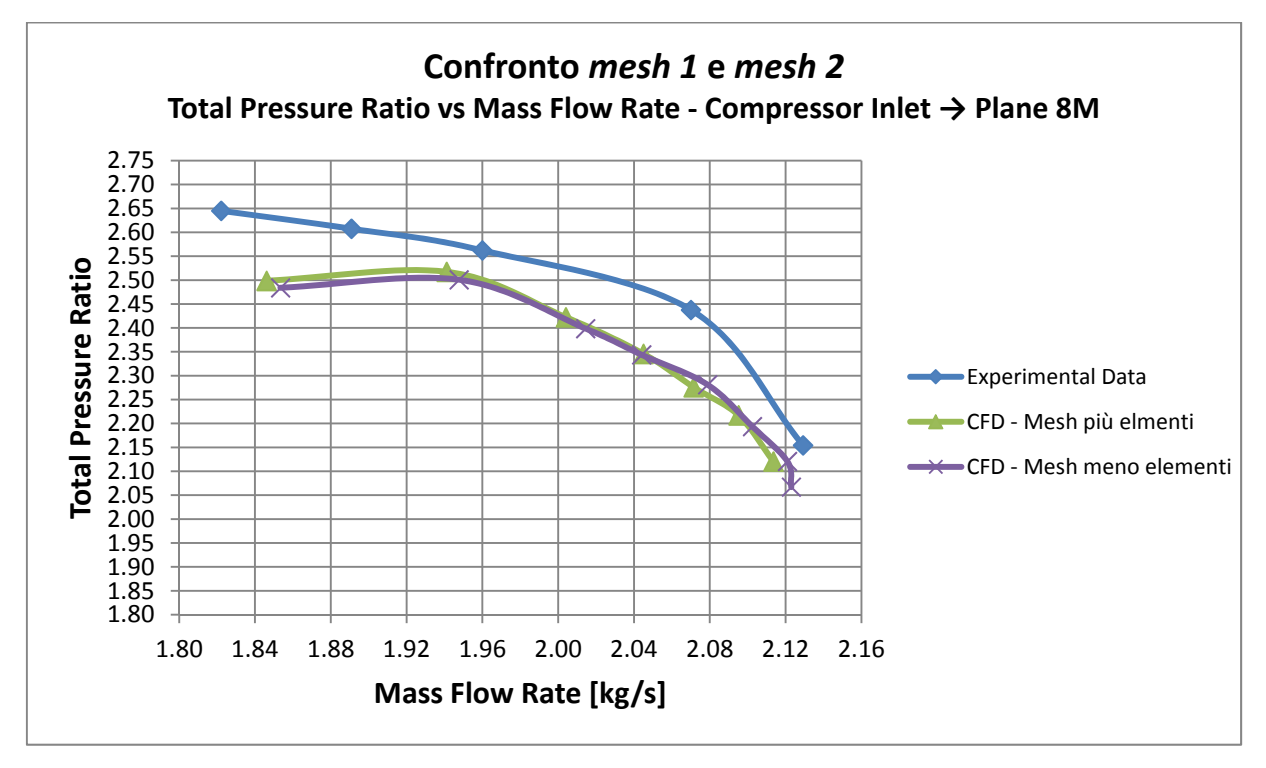

**Fig. 29 – Confronto mesh realizzate,**  $\pi_c$ 

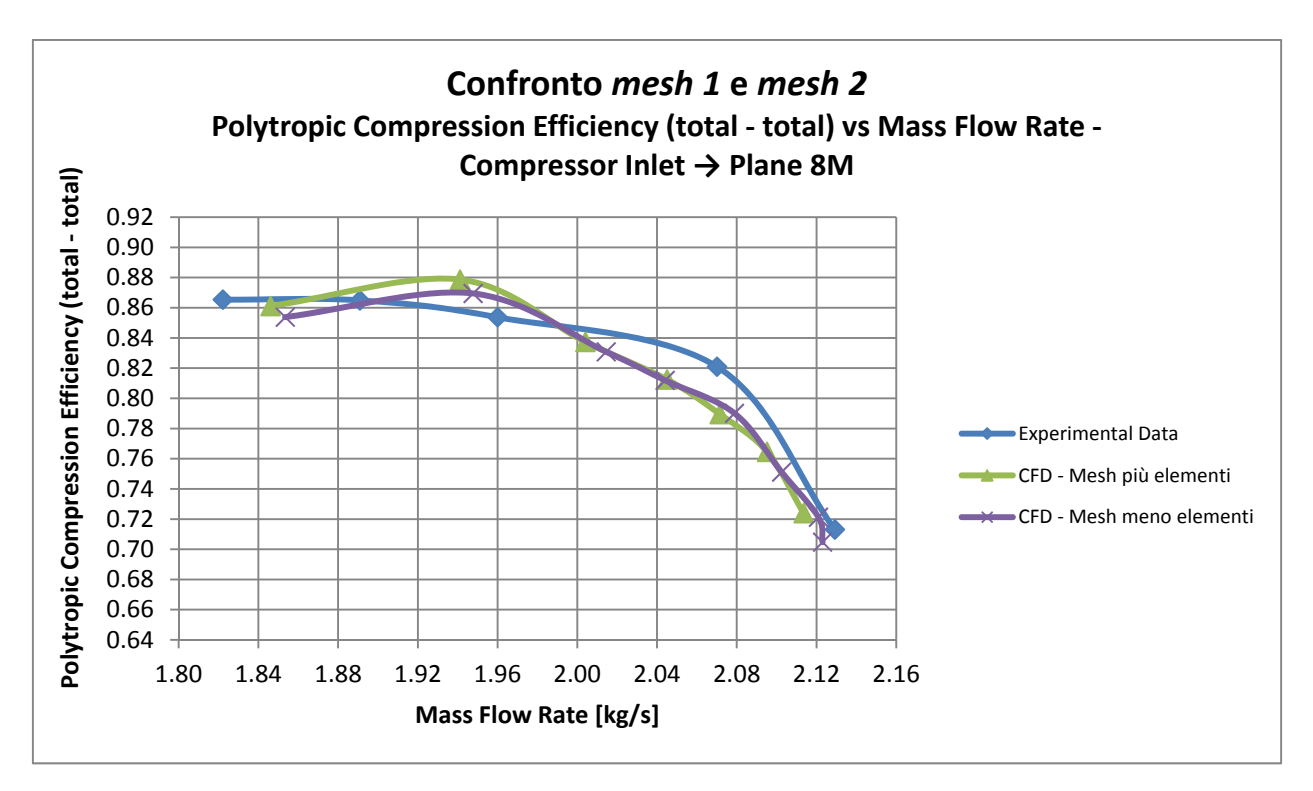

**Fig. 30 – Confronto mesh realizzate,**  $η_{\text{mol}}$ 

I risultati delle simulazioni CFD per quanto riguarda la geometria iniziale sono stati messi a confronto con i dati sperimentali del *test case* di cui al capitolo 1 per le tre sezioni di misura del compressore: "7M", "8M" e "Outlet".

I valori delle grandezze nelle sezioni sono stati ricavati eseguendo una media pesata sia sull'area (CFD *area flow average*) che sulla portata di massa (CFD *mass flow average*), quest'ultima eseguita sui valori della portata di massa dei singoli "tubi di flusso" costituenti la sezione. Per poter eseguire questo passaggio ci si è avvalso di espressioni adottate nell'ambiente CFX-Pre Processing e CFX-*Post Processing*, contemplate nel linguaggio di programmazione del programma CFX, "CFX *Expression language*".

Così come sono stati presentati i grafici recanti le caratteristiche sperimentali, tutte le grandezze dimensionali rappresentate nei diagrammi di seguito riportati, sono state corrette alle condizioni standard (temperatura e pressione statica di riferimento, rispettivamente pari a

$$
T = 280, 15 K
$$
  $p = 1,013$  bar.

Le grandezze corrispondenti allo stato totale del fluido sono state valutate effettuando una media pesata sulla portata di massa. Viceversa per le grandezze statiche la loro media pesata è stata eseguita utilizzando l'area. Per quanto riguarda il numero di Mach assoluto, esso è stato computato utilizzando entrambe le metodologie per poter effettuare adeguatamente un confronto sull'influenza della tecnica di misura utilizzata per valutare tale parametro nelle prove sperimentali.

Sono stati innanzitutto confrontati gli andamenti dei parametri adimensionali, "coefficiente di lavoro" ψ in funzione del "numero di flusso" Ф, in modo tale da poter effettuare una comparazione svincolandosi dal valore effettivo della velocità periferica, così da rendere il confronto stesso molto più significativo.

I risultati sono mostrati nelle figure 31, 32 e 33 seguenti, dove sono riportati altresì anche i corrispondenti valori teorici il cui significato è stato illustrato al paragrafo 1.4 precedente.

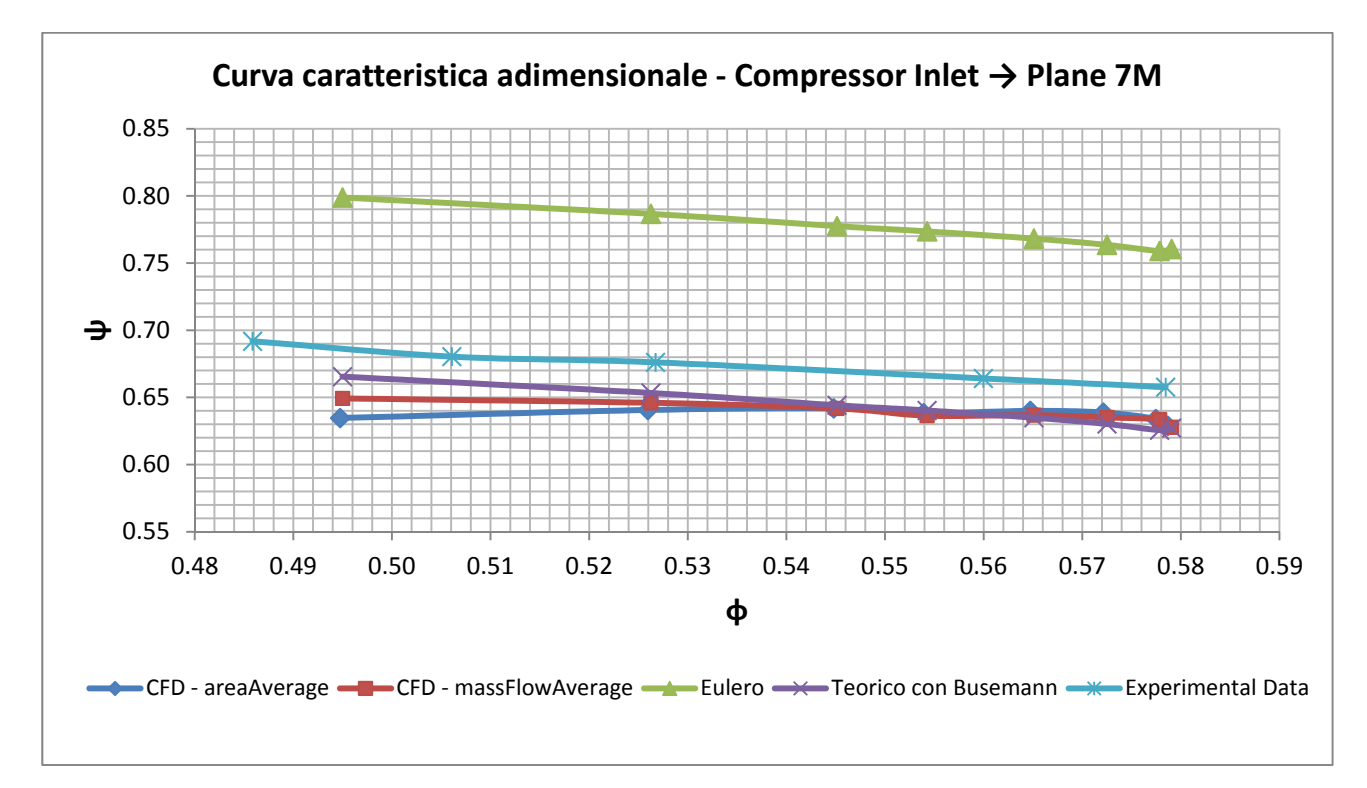

**Fig. 31 – Confronto coefficiente di lavoro in funzione del coefficiente di portata - sezione 7M** 

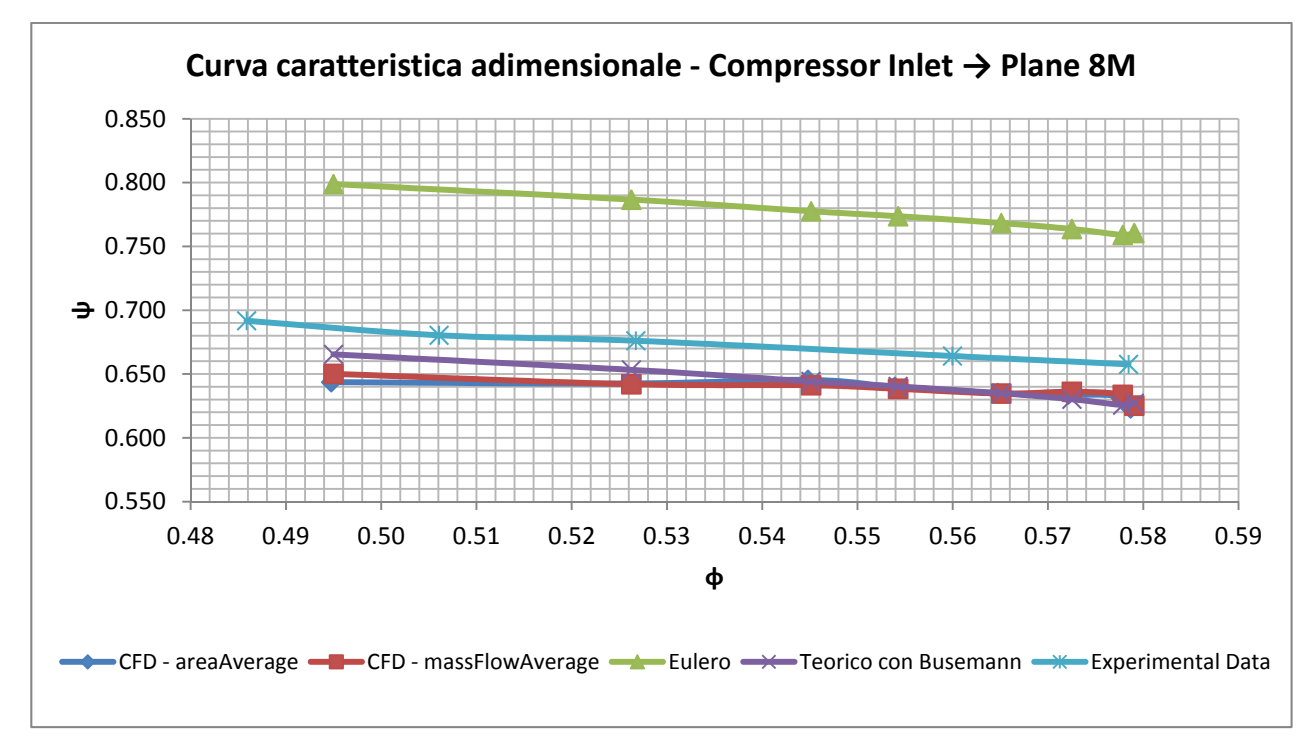

**Fig. 32 – Confronto coefficiente di lavoro in funzione del coefficiente di portata - sezione 8M** 

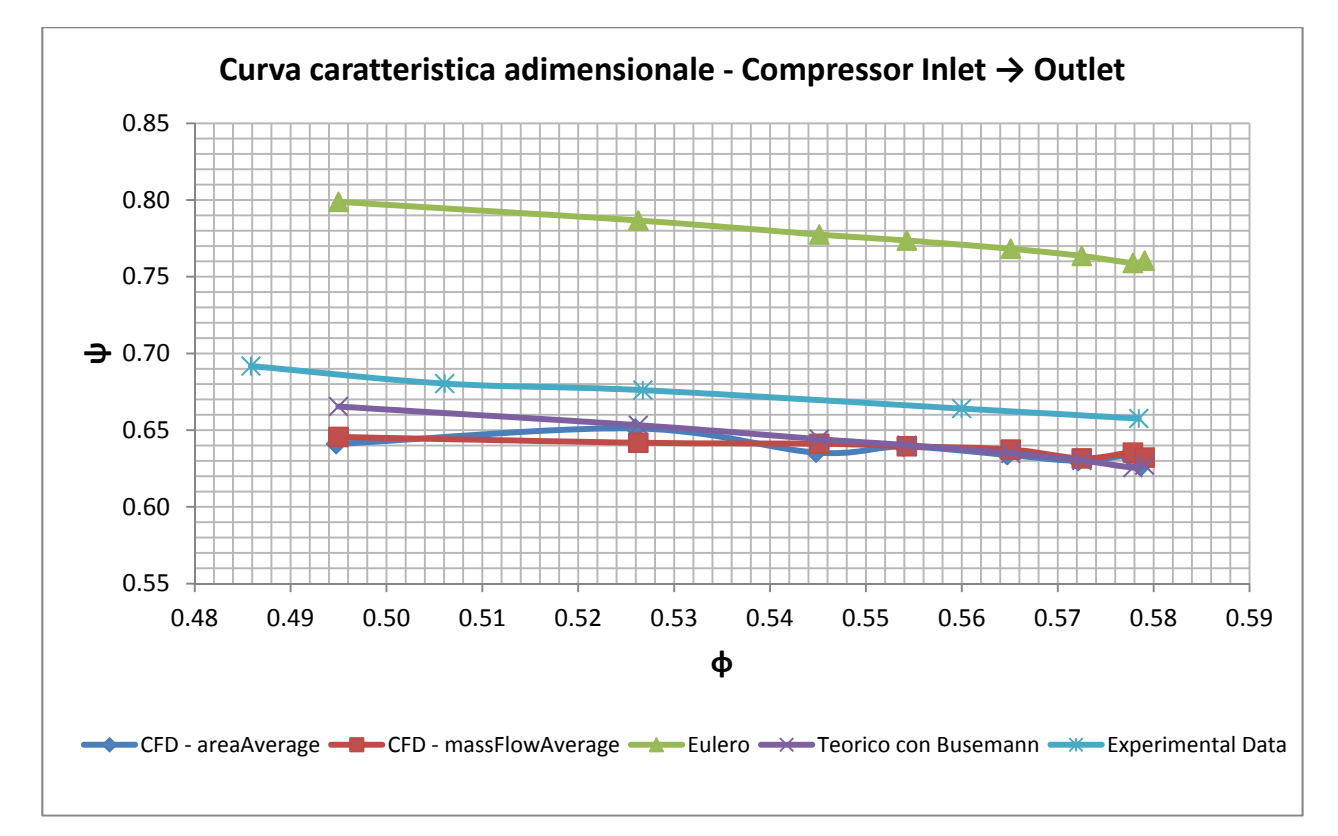

**Fig. 33 - Confronto coefficiente di lavoro in funzione del coefficiente di portata -outlet** 

Si osserva che gli andamenti riscontrati dai risultati del modello CFD per il coefficiente di lavoro in funzione del coefficiente di portata sono pressoché lineari, così come risulta per gli analoghi risultati sperimentali analizzati al capitolo 1 e per i valori teorici.

I valori CFD del coefficiente ψ mediati con la portata di massa e con l'area sono tra loro coincidenti. Entrambi presentano lo stesso andamento dei risultati dei *test* dai quali differiscono meno del 5 % in tutto il *range* delle portate analizzato. Tale differenza si verifica per il più basso valore del coefficiente di flusso, corrispondente al *surge*. Viceversa, per il valore massimo nel *range* del coefficiente di flusso, corrispondente al *chocking*, la differenza percentuale si riduce a circa il 3,5 %.

E' stato eseguito quindi il confronto, sempre per tutte le tre sezioni principali di misura del compressore ("7M", "8M" e "Outlet") per le seguenti grandezze, in funzione della portata di massa complessiva che attraversa tutta la macchina:

- Pressione Totale (*Total Pressure*);
- Rapporto di Compressione Totale (*Total Pressure Ratio*);
- Rendimento Politropico di Compressione totale-totale (*Polytropic Compression Efficiency total-total*);
- Rendimento Isentropico di Compressione totale-totale (*Isentropic Compression Efficiency total-total*);
- Numero di Mach assoluto (*Average Mach Number*) quest'ultimo solo nelle sezioni "7M" e "8M":
- Temperatura Totale (*Total Temperature*);
- Temperatura Statica (*Static Temperature*).

Nelle figure che seguono sono riportati i diagrammi di confronto per tutte le grandezze sopra elencate, corrette alle condizioni standard.

Nel seguito il Rendimento Politropico di Compressone  $\eta_{pol}$  e il Rapporto di Compressione totale  $\pi_c$  saranno assunti come "indici di prestazione" della macchina e saranno anche gli obiettivi da massimizzare al variare della geometria, come descritto nei capitoli seguenti.

Le configurazioni selezionate per l'ottimizzazione saranno confrontate alla portata di riferimento, cioè alla portata di progetto indicate nel seguito.

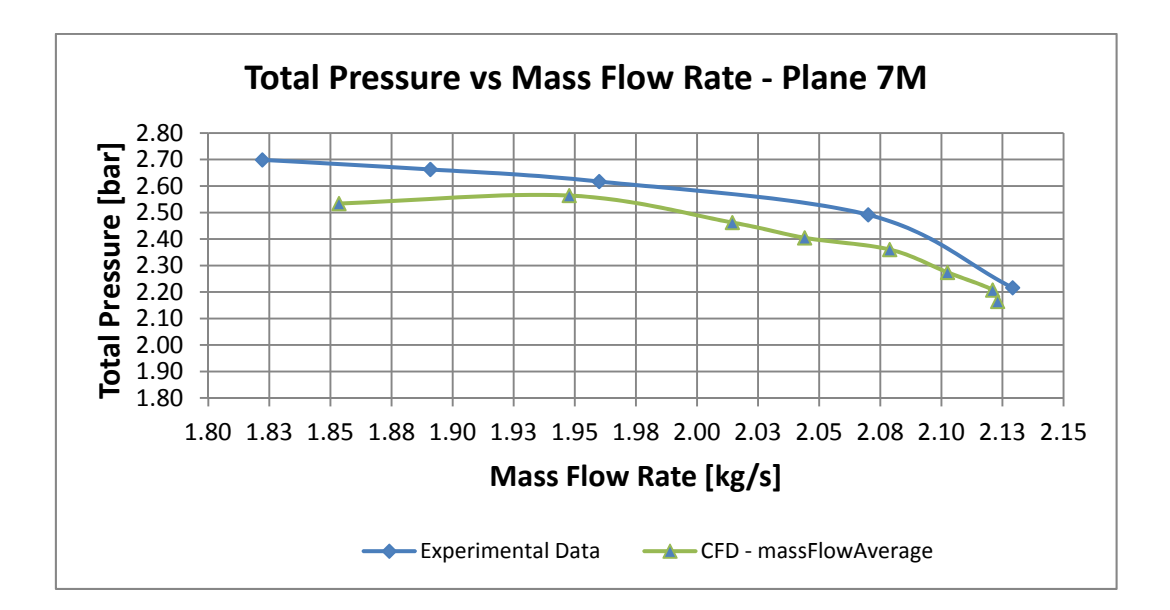

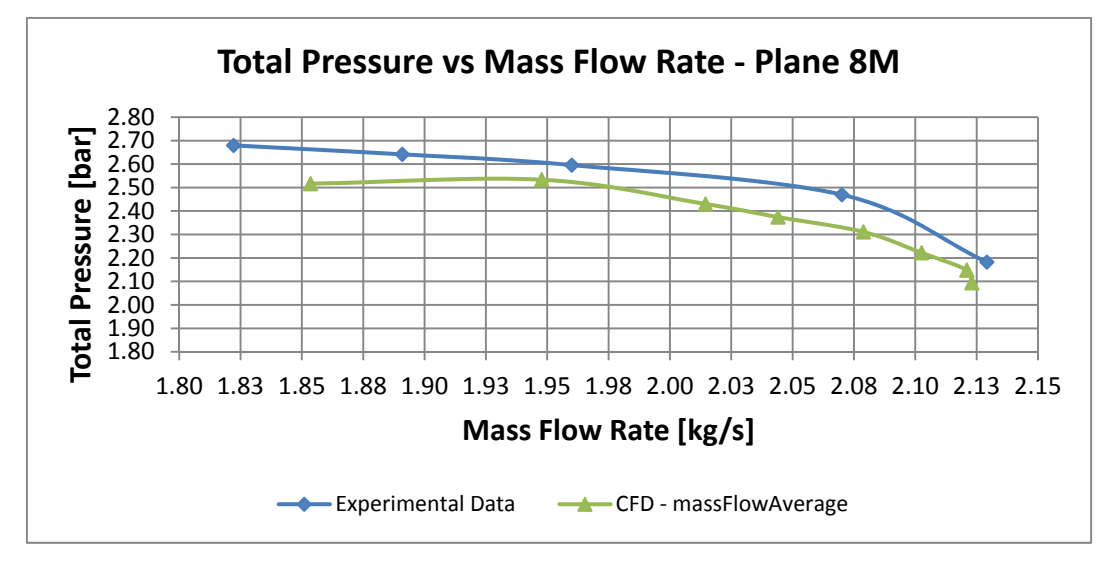

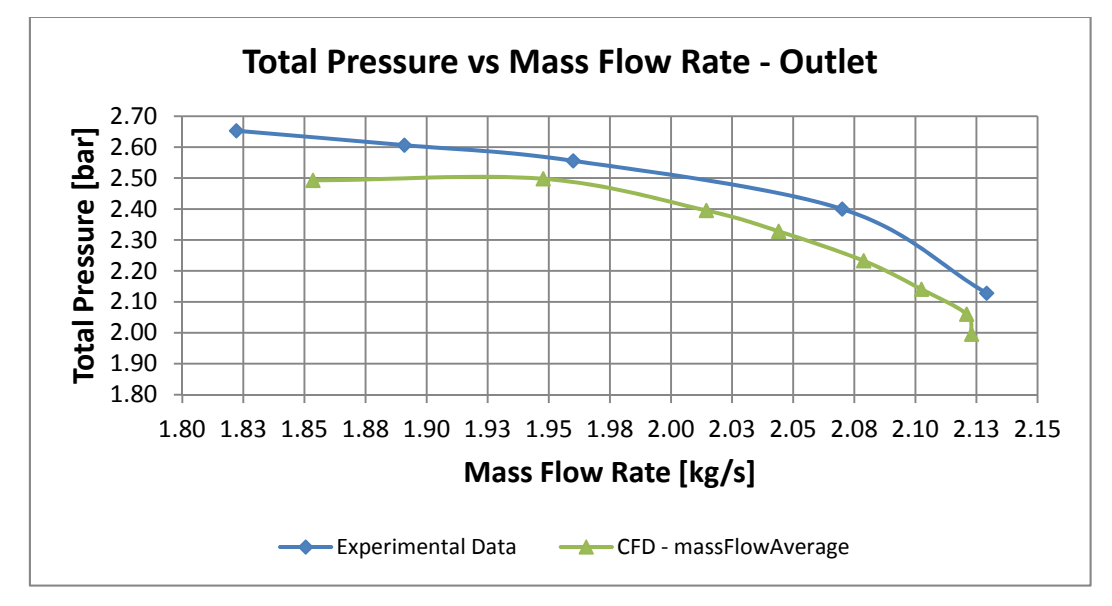

**Fig. 34 - Confronto Pressione Totale - sezioni 7M, 8M, Outlet** 

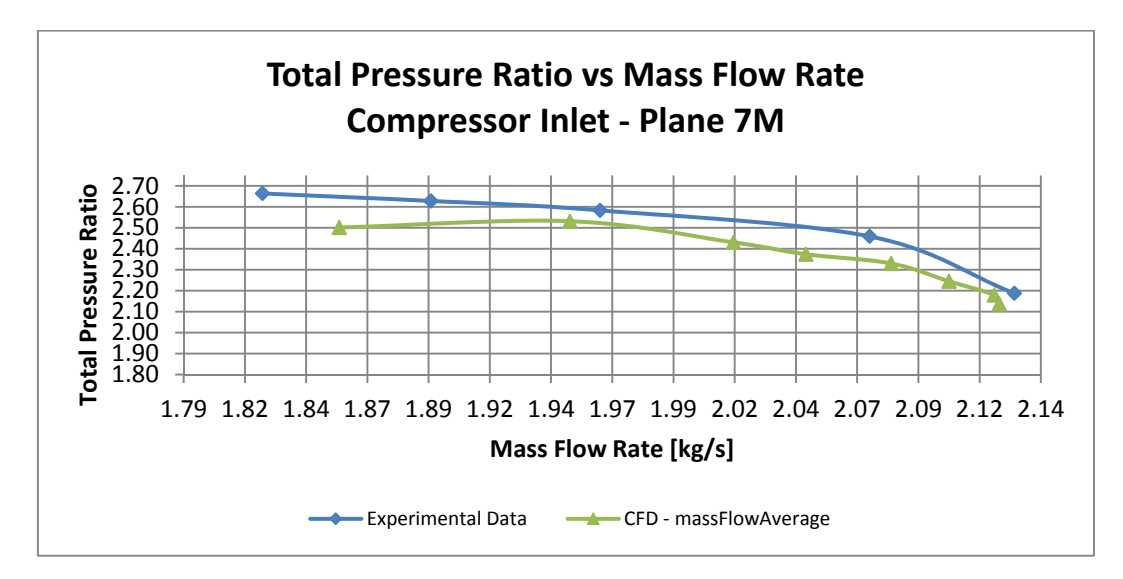

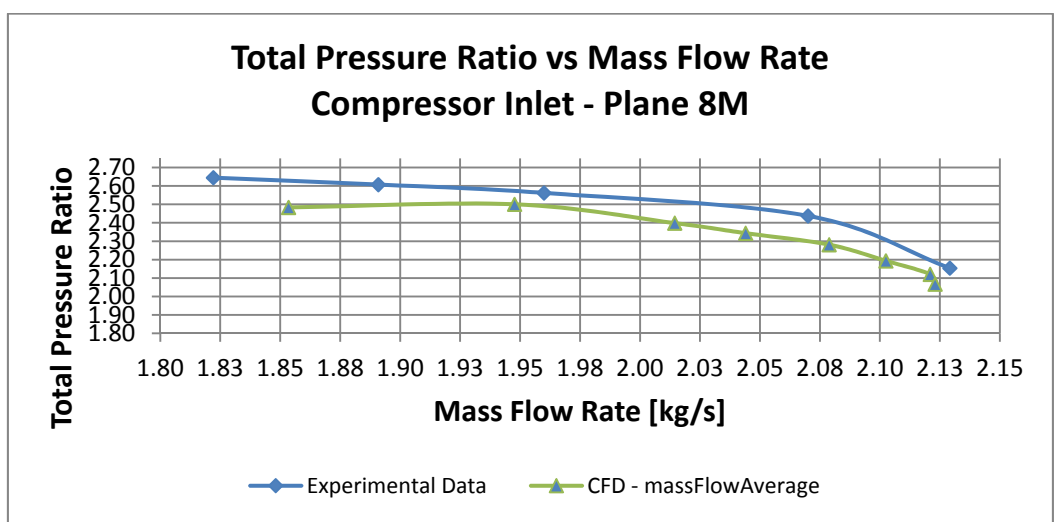

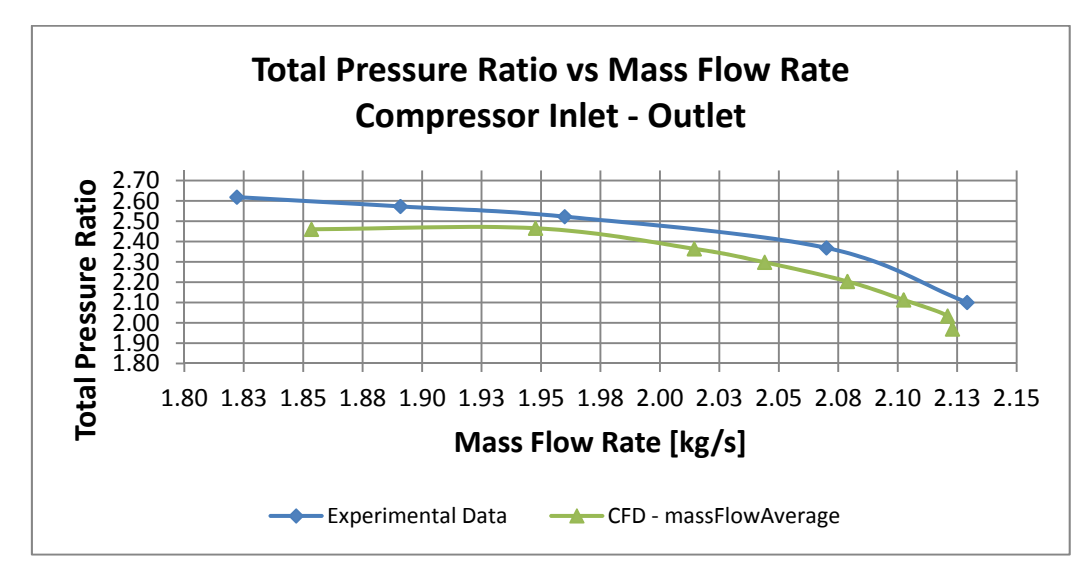

**Fig. 35 - Confronto Rapporto di Compressione - sezioni 7M, 8M, Outlet** 

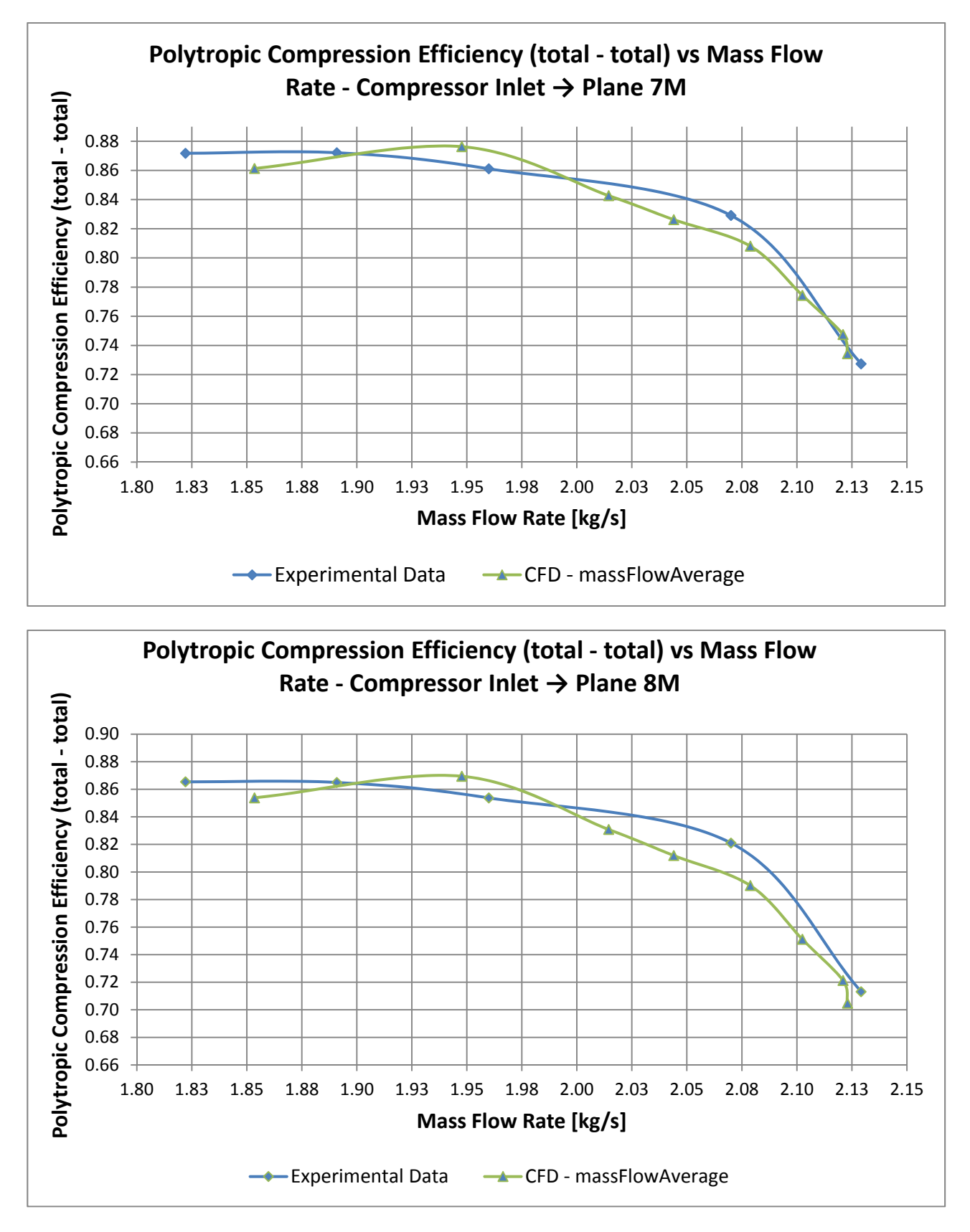

**Fig. 36 - Confronto Rendimento Politropico - sezioni 7M, 8M** 

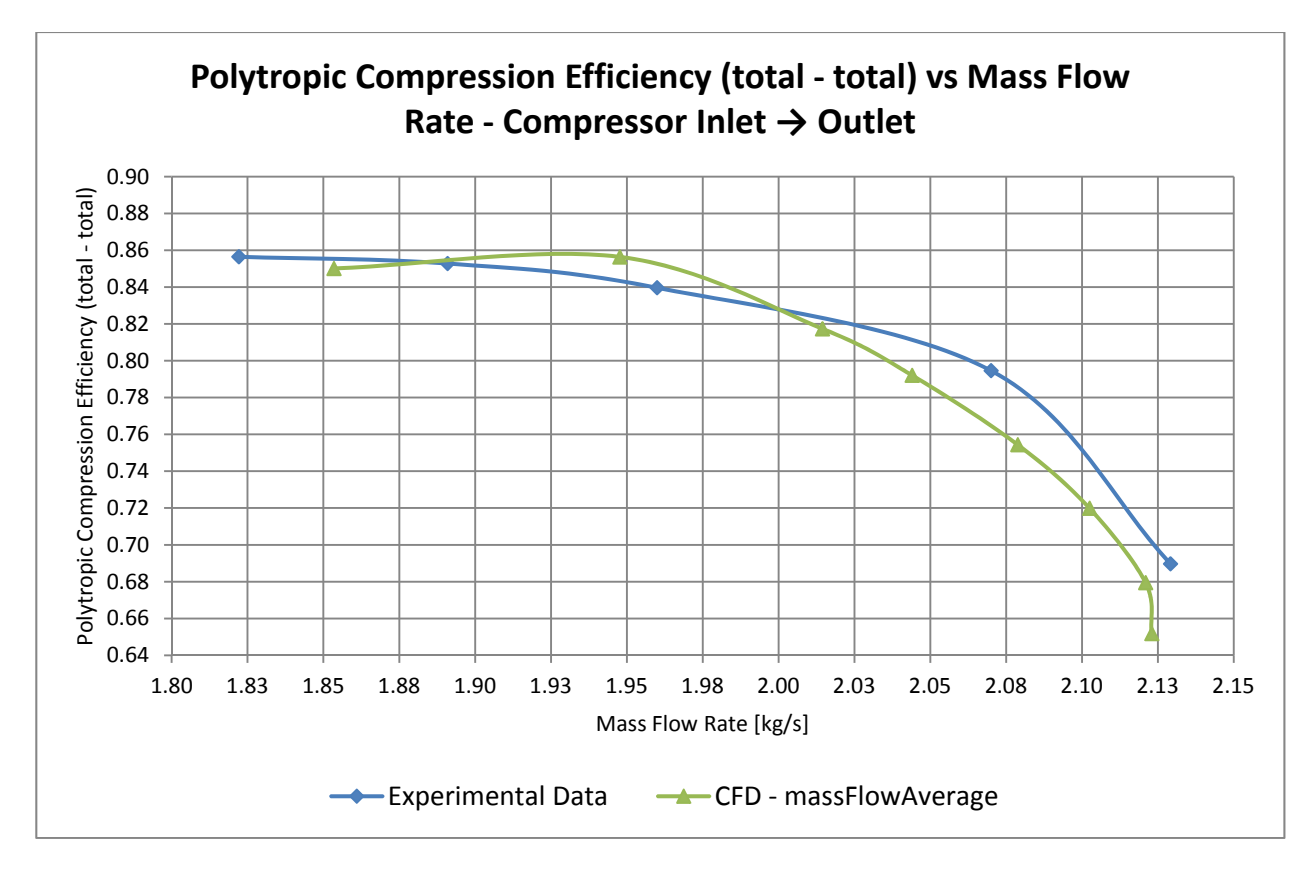

**Fig. 37 - Confronto Rendimento Politropico - sezione Outlet** 

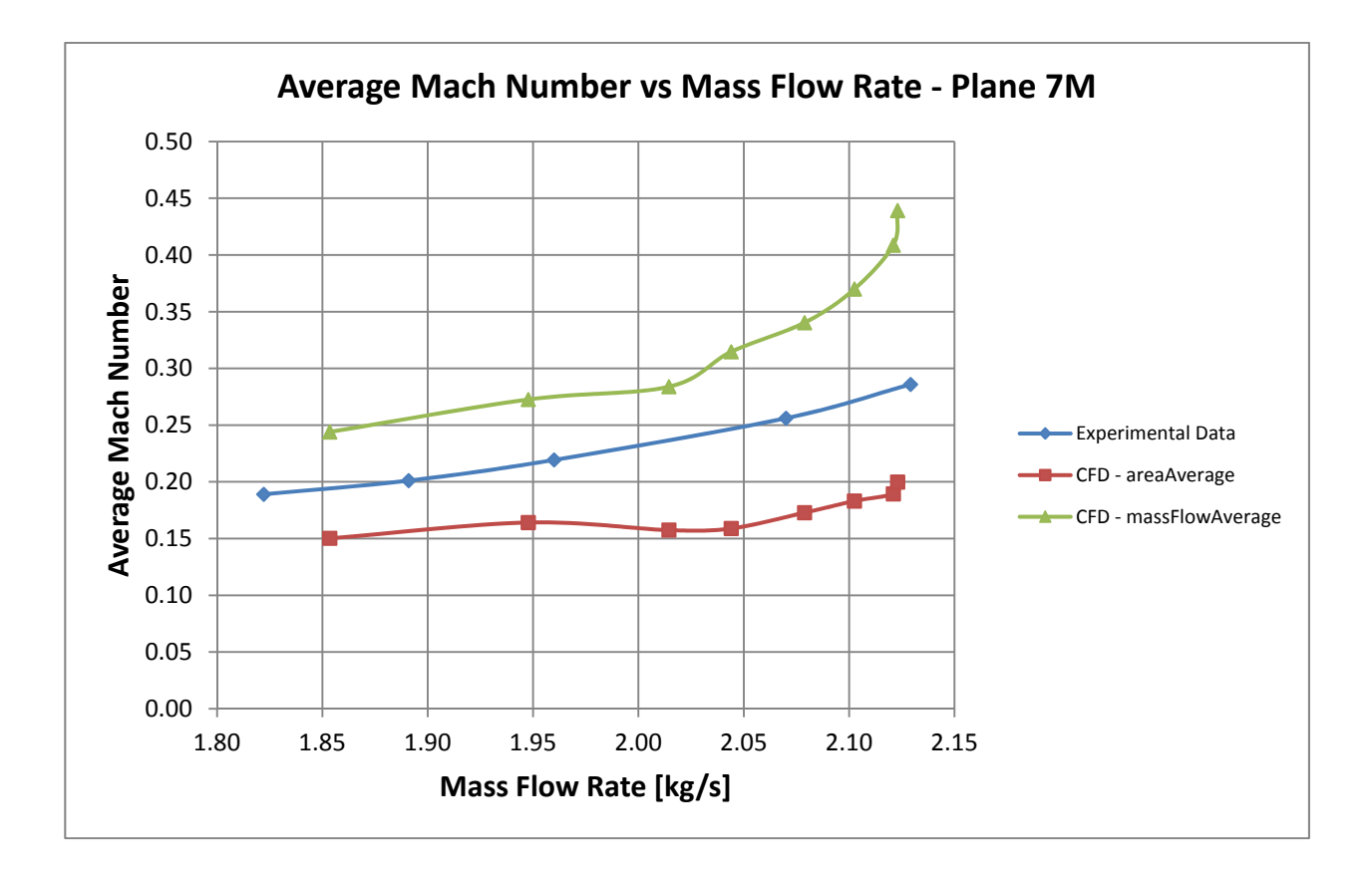

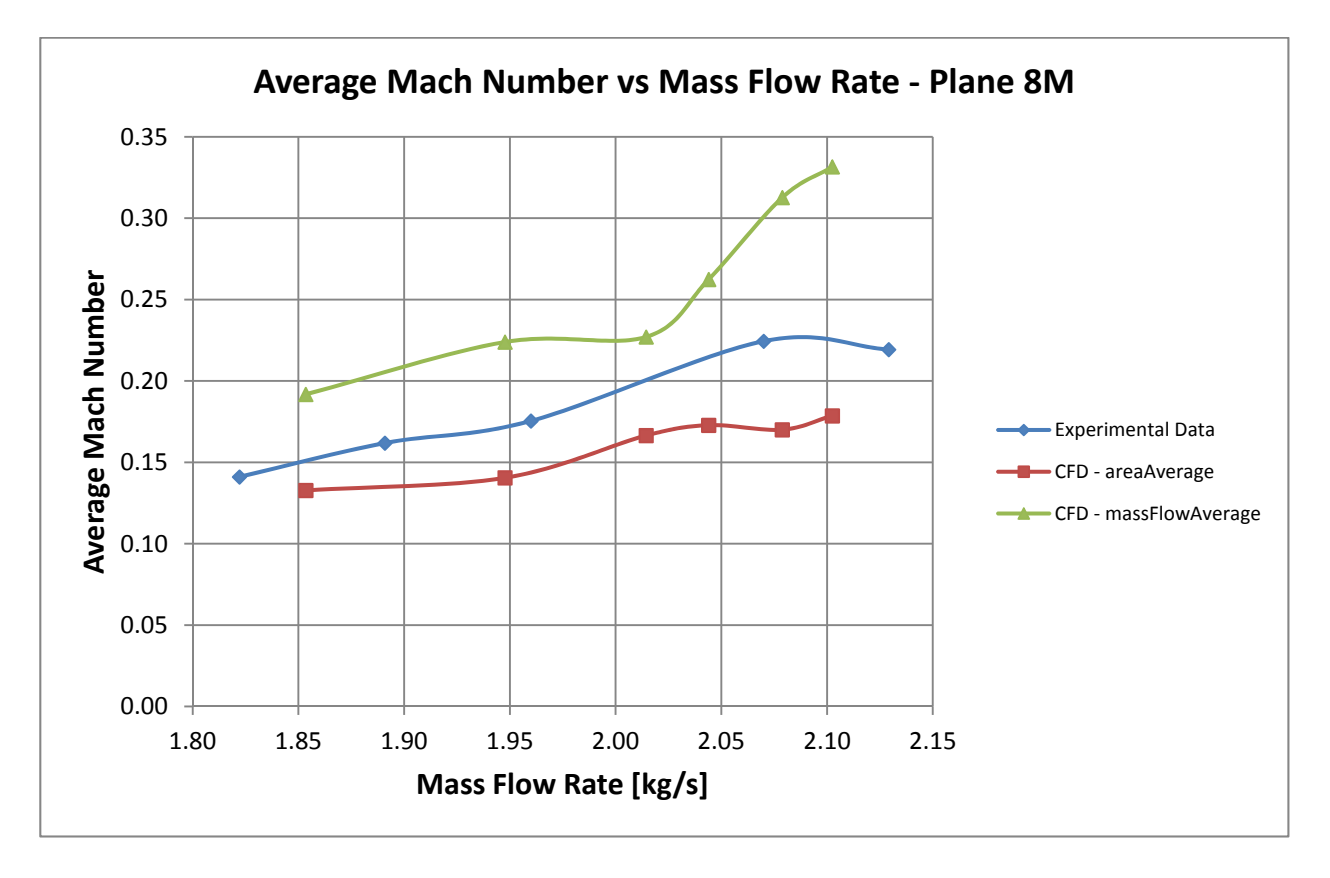

**Fig. 38 - Confronto Numero di Mach – sezioni 7M, 8M** 

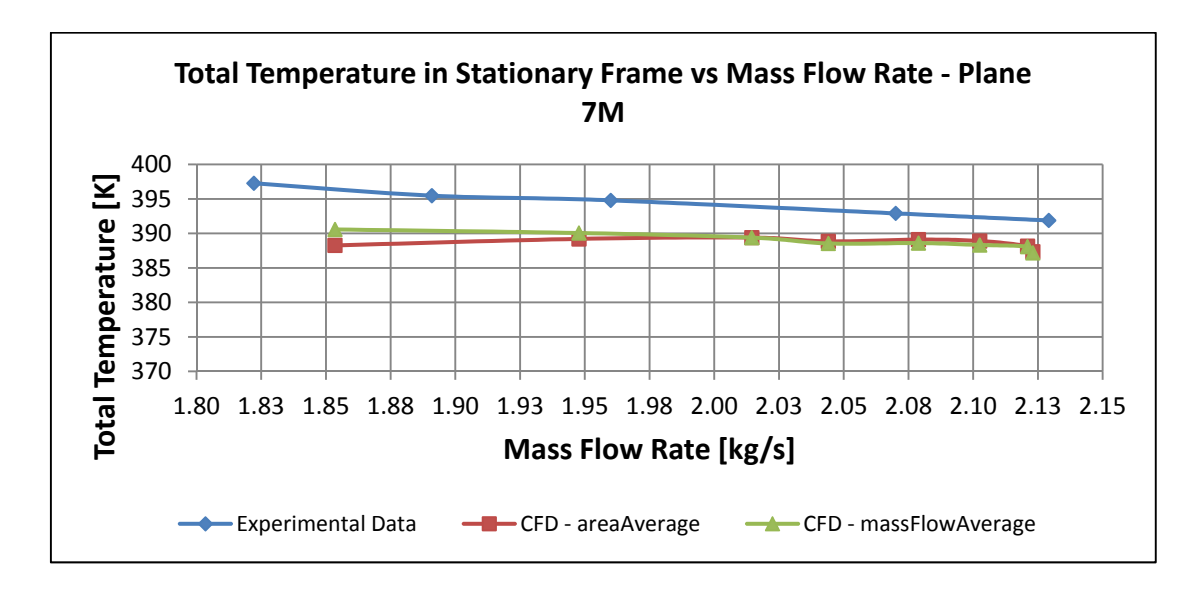

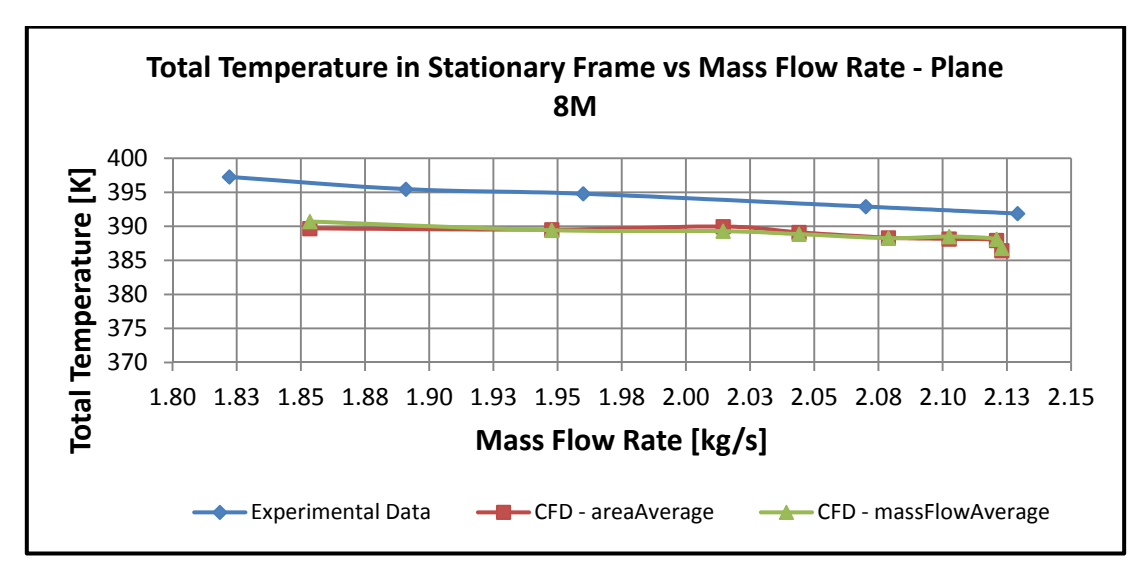

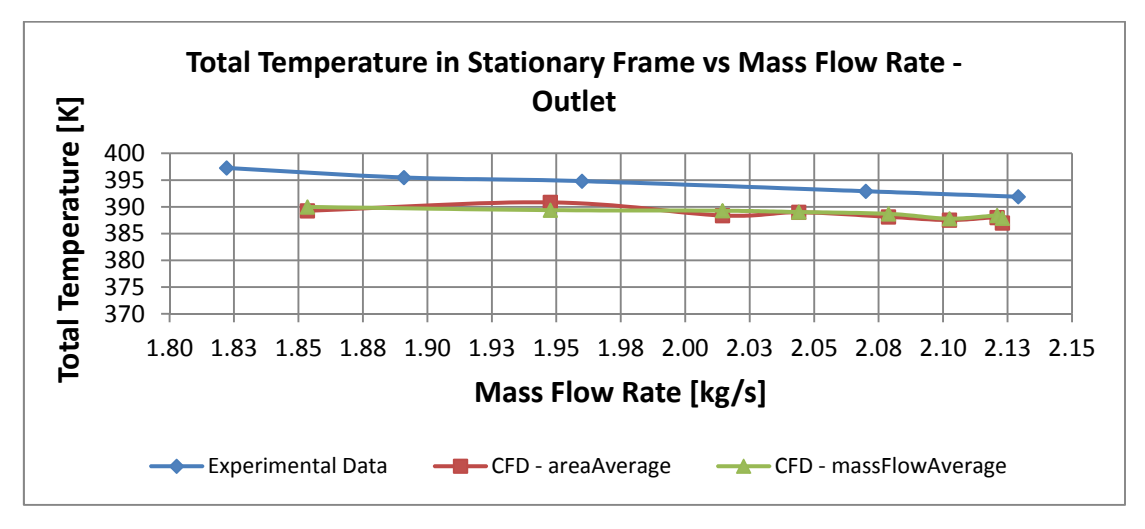

**Fig. 39 - Confronto Temperatura Totale - sezioni 7M, 8M, Outlet** 

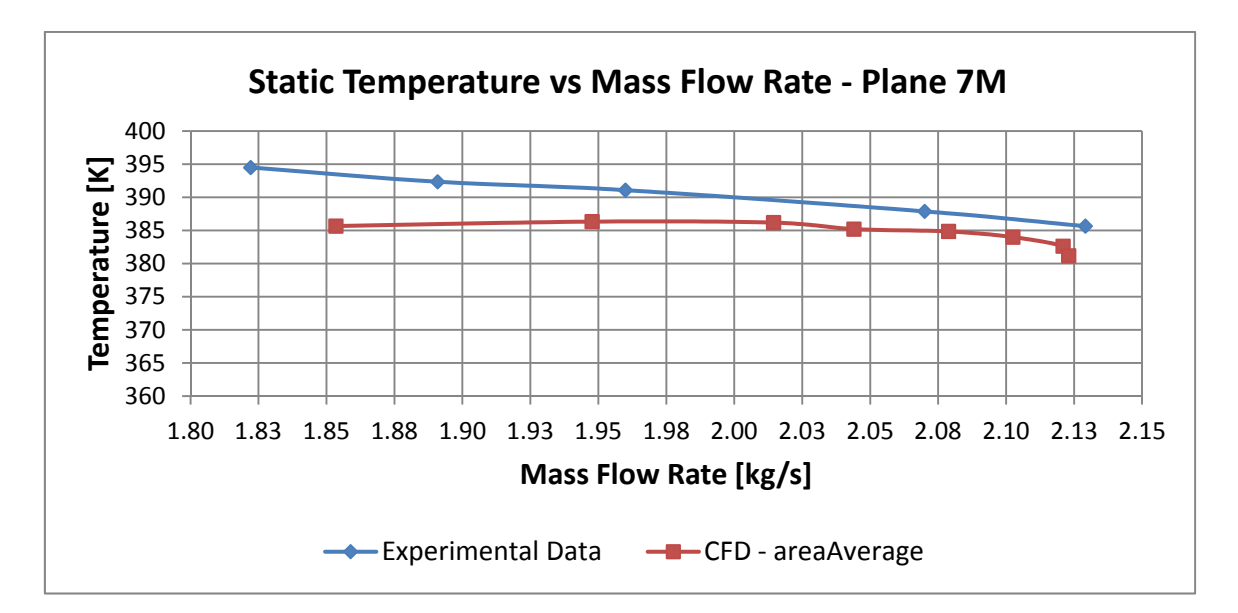

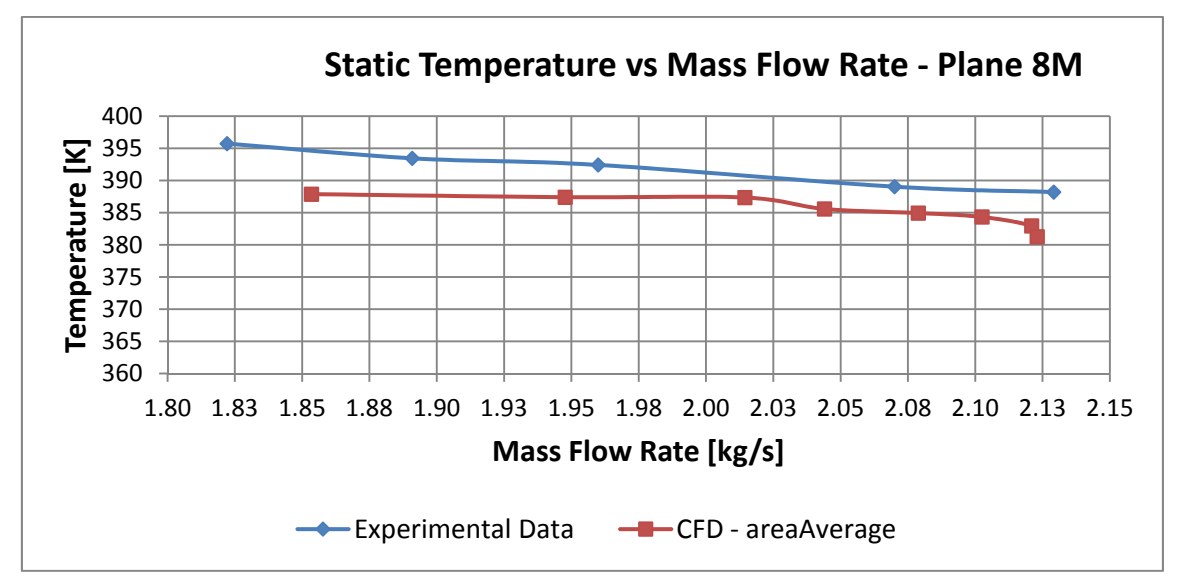

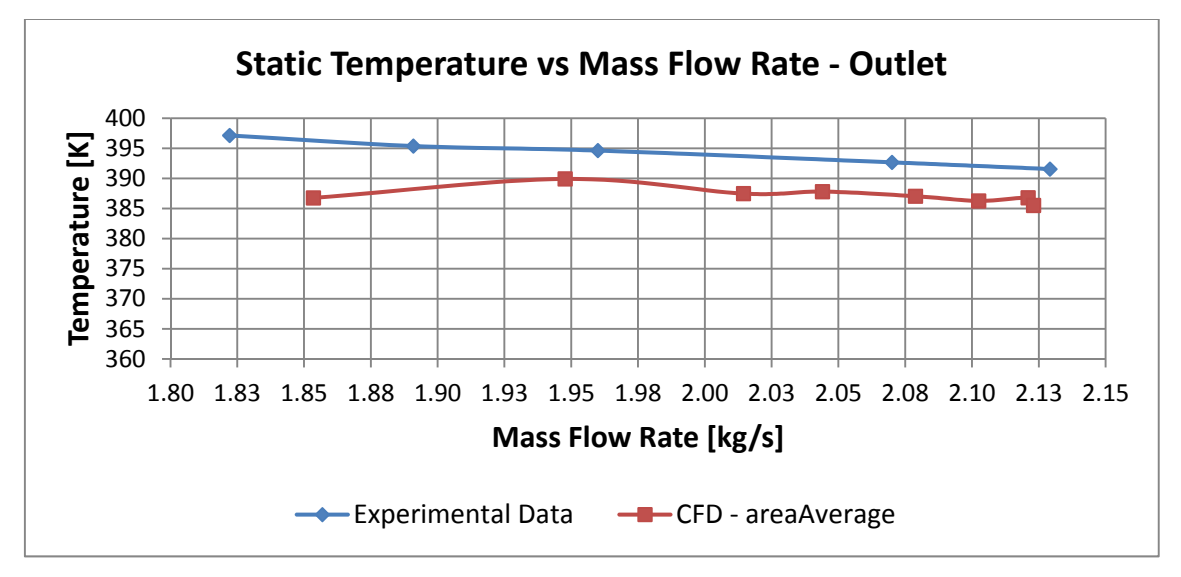

**Fig. 40 - Confronto Temperatura Statica - sezioni 7M, 8M, Outlet** 

Dai diagrammi di confronto sopra riportati è possibile notare che l'andamento delle grandezze valutate dal modello CFD in funzione della portata di massa rispetta il comportamento sperimentale.

In particolare, in virtù del diverso lavoro eseguito dalla girante per valori diversi della portata di massa, la temperatura totale e con essa la temperatura statica in uscita dall'organo rotante aumentano al diminuire della portata di massa. Nel campo operativo delle basse portate il lavoro eseguito dalla girante è maggiore e con essa è maggiore il rapporto di compressione totale conferito al fluido. Nell'ambito della configurazione analizzata, nell'ipotesi che lo scorrimento della corrente all'uscita della girante rimanga in prima approssimazione il medesimo al diminuire della portata di massa, aumenta la componente tangenziale della velocità assoluta e con essa il lavoro specifico messo a disposizione dalla macchina (vedi Fig. 41). Il lavoro specifico complessivo eseguito dalla girante è direttamente correlato al rapporto di compressione totale realizzato e, nell'ipotesi di gas ideale, alla variazione di temperatura totale tra l'ingresso e l'uscita. Tale energia scambiata aumenta al diminuire della portata di massa elaborata, quindi alle basse portate la macchina risulta più caricata.

L'andamento opposto ovviamente si verifica alle alte portate. All'aumentare della portata di massa calcolata dal modello, lo stesso modello computa un aumento contestuale del numero di Mach, in virtù della maggiore velocità in transito all'interno di sezioni di efflusso invariate.

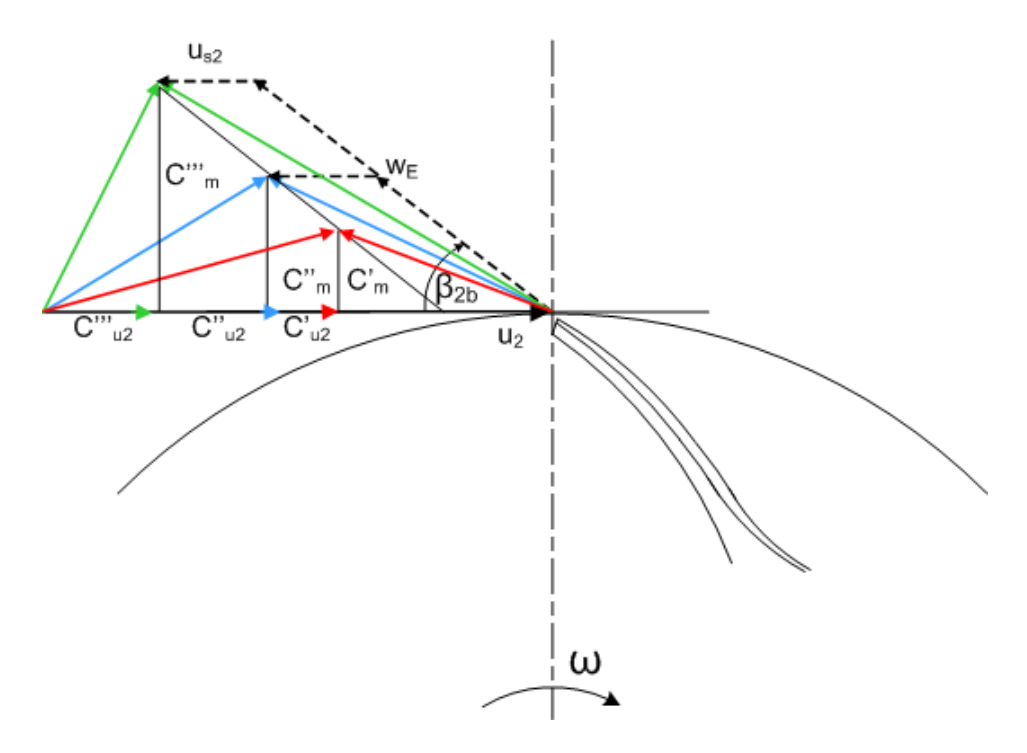

**Fig. 41 - Carico della girante** 

Per quanto riguarda la temperatura statica in ingresso alla macchina, sono risultati dai calcoli CFD i valori riportati nella tabella 4 seguente.

| p        | $m_{\text{tot}}$<br>corrected | $m_{\text{tot}}$ | m<br>passage | $p^{\circ}$ | $p^{\circ}$ | $T_{t}$ | т      | Ma    |
|----------|-------------------------------|------------------|--------------|-------------|-------------|---------|--------|-------|
| [Pa]     | [kg/s]                        | [kg/s]           | [kg/s]       | [Pa]        | [bar]       | [K]     | [K]    |       |
| 146000.0 | 1.8535                        | 1.0832           | 0.0722       | 60000.0     | 0.60        | 296.00  | 290.58 | 0.306 |
| 145000.0 | 1.9477                        | 1.1382           | 0.0759       | 60000.0     | 0.60        | 296.00  | 289.23 | 0.343 |
| 140000.0 | 2.0144                        | 1.1772           | 0.0785       | 60000.0     | 0.60        | 296.00  | 289.05 | 0.348 |
| 135000.0 | 2.0440                        | 1.1945           | 0.0796       | 60000.0     | 0.60        | 296.00  | 288.82 | 0.354 |
| 130000.0 | 2.0788                        | 1.2148           | 0.0810       | 60000.0     | 0.60        | 296.00  | 288.53 | 0.361 |
| 125000.0 | 2.1025                        | 1.2287           | 0.0819       | 60000.0     | 0.60        | 296.00  | 288.33 | 0.365 |
| 120000.0 | 2.1209                        | 1.2395           | 0.0826       | 60000.0     | 0.60        | 296.00  | 288.28 | 0.367 |
| 115000.0 | 2.1230                        | 1.2407           | 0.0827       | 60000.0     | 0.60        | 296.00  | 288.14 | 0.370 |

**Tab 4 - Valori CFD nella sezione di ingresso del compressore – caso base** 

Ad un aumento del numero di Mach in ingresso con  $T_{tot}$  costante in ingresso e a parità di temperatura totale in ingresso, il modello fornisce una diminuzione, come previsto, della temperatura statica in ingresso

$$
T^{\circ} = T + \frac{c^2}{2c_p} \qquad T^{\circ} = T \left( 1 + \frac{k-1}{2} M^2 \right) \qquad \text{(ipotesi di gas idea)}.
$$

Inoltre nel caso di fluido comprimibile all'aumentare della portata di massa aumentano anche il numero di Mach nelle varie sezioni di passaggio in virtù della costanza delle caratteristiche geometriche, quali ad esempio la sezione di gola sia della girante che del diffusore. A parità di condizioni totali in ingresso, una diversa pressione statica in uscita determina un diverso valore della portata di massa in transito attraverso la turbomacchina, maggiori velocità del fluido quindi un più elevato valore del numero di Mach in una generica sezione.

Essendo il compressore centrifugo oggetto di analisi operante in condizioni subsoniche, un canale interpalare dell'organo statorico avente geometria divergente comporta una decelerazione della corrente con un conseguente incremento di pressione statica. E' anche previsto correttamente, a meno di errori numerici di modesta entità, l'andamento della pressione totale nel diffusore ed è evidente la diminuzione di quest'ultima lungo il deflusso a causa delle perdite fluidodinamiche. La pressione totale aumenta invece tra ingresso e uscita dell'organo rotante in virtù del lavoro eseguito dalla girante stessa.

Nell'ipotesi di gas ideale la temperatura totale è direttamente correlata, tramite il calore specifico a pressione costante, all'entalpia totale. La variazione di entalpia totale all'interno dell'organo statorico, non essendoci scambi di energia all'interno del diffusore ma solo una conversione di energia da una forma all'altra, è nulla. Poiché quindi l'entalpia totale rimane costante, l'ipotesi di gas ideale prevede anche la costanza della temperatura totale nel diffusore. Dall'analisi dei risultati CFD si osserva infatti che per una determinata portata di massa vi sono differenze molto modeste nei valori che la temperatura totale assume nelle tre sezioni di misura 7M, 8M e outlet, a conferma quindi dell'accuratezza del modello fluidodinamico realizzato.

In conclusione, gli scostamenti ottenuti per gli indici di prestazione nel range di portate di interesse sono minori del 5%. Tale valore è stato considerato soddisfacente, anche in considerazione del fatto che, nella pratica progettuale corrente, ai risultati delle analisi CFD non viene attribuito un significato di accuratezza assoluta, ma questi vengono considerati piuttosto in termini relativi, e sufficienti ad assicurare la ripetibilità in modo da consentire l'esplorazione e il confronto tra configurazioni differenti o tra diverse condizioni di simulazione.

# **FASE II**

## **OTTIMIZZAZIONE**

### **4 CRITERI E ATTIVITA'**

Questa seconda parte del lavoro riguarda l'ottimizzazione numerica della geometria del compressore a partire dalla configurazione di base, utilizzando il modello fluidodinamico calibrato nella precedente fase di lavoro.

L'ottimizzazione è stata effettuata per uno stadio del compressore centrifugo utilizzando nel modello CFD un dominio del diffusore contenente 2 palettature, e un dominio della girante costituente 1 singola palettatura, tenendo costanti i parametri descriventi la geometria del condotto meridiano di entrambi i componenti (quali distanze radiali e larghezze del condotto meridiano), e facendo variare altre grandezze geometriche significative ("variabili di decisione") in modo da ottenere configurazioni che massimizzano i valori dell'efficienza politropica e del rapporto di compressione dell'intera macchina in esame ("funzioni obiettivo"), entrambe riferite alle condizioni totali di efflusso.

A questo scopo è stato eseguito un *Design of Experiments* con in aggiunta successive elaborazioni, qui di seguito riportate:

- pianificazione ed esecuzione di un numero adeguato di "sperimentazioni", in questo caso costituite da simulazioni fluidodinamiche;
- successiva elaborazione dei risultati tramite costruzione della "superficie di risposta" del sistema alla variazione dei parametri geometrici suddetti (modificati);
- determinazione della frontiera dello spazio delle "funzioni obiettivo" Fronte Di Pareto;
- individuazione delle configurazioni potenzialmente ottime, sia sulla base dell'appartenenza al Fronte che di considerazioni ingegneristiche;
- determinazione delle "*speed-line*" (curve caratteristiche recanti il rendimento politropico e il rapporto di compressione in funzione della portata di massa) di tali configurazioni tramite analisi CFD;
- individuazione delle configurazioni ottimizzate alla portata di massa di riferimento precedentemente selezionata, e tali, per quanto possibile, da poter operare ad una portata di *surge* inferiore o al più uguale a quella della geometria iniziale.
# **5 DESIGN OF EXPERIMENTS**

# **5.1 Descrizione e potenzialità della tecnica**

Nella progettazione e nella conduzione dei sistemi e processi industriali sovente si fa ricorso a *esperimenti*, ossia ad attività proceduralizzate in modo sistematico e condotte in condizioni controllate, al fine di investigare gli effetti del cambiamento dei *fattori* che influenzano il risultato del progetto o del processo. Altri obiettivi delle sperimentazioni possono essere quello di rivelare effetti non noti, provare un'ipotesi o illustrare un effetto noto.

Spesso le sperimentazioni vengono considerate come una fase di prova volta ad una mera verifica di assunzioni fatte in fase di progetto o dell'implementazione pratica di un nuovo processo o prodotto, sovente condotte con il metodo *trial and error*.

Viceversa una sperimentazione "progettata" *a priori* non solo fornisce una conferma di quanto previsto, ma può condurre ad un sensibile miglioramento del progetto o del processo non sempre prevedibile a priori.

In fase preventiva, infatti, gli esperimenti possono essere efficacemente finalizzati a valutare:

- quali fattori (input) alla progettazione hanno un impatto significativo sulla risposta (output) del processo;
- quali valori o livelli bisogna assegnare a quelle variabili di input per raggiungere il risultato o output desiderato.

In sintesi, vi sono tre elementi coinvolti in un processo di progettazione di un sistema o di un componente o di realizzazione di un prodotto:

- i *fattori* o le variabili di ingresso al processo. Quando ci si riferisce ad un processo di realizzazione di un prodotto, i fattori possono essere classificati sia come "controllabili" che "non controllabili", questi ultimi possono essere ad esempio disturbi (o *noise factors*) dovuti all'ambiente o ai comportamenti degli sperimentatori e che possono causare variabilità sotto le normali condizioni operative;
- i *livelli* assunti da ciascuno dei fattori, ovvero i valori che possono essere ragionevolmente assegnati alle variabili di input entro un intervallo di variabilità;
- la *risposta* o l'output dell'esperimento. Tale output può essere prestabilito in funzione degli obiettivi della sperimentazione, potendo esso riguardare solo alcuni indici di prestazione del sistema ovvero costituire la "bontà" del prodotto nel suo complesso.

Per tale scopo si utilizza il *Design of Experiments*, normalmente abbreviato in DoE. Con tale termine si intende una tecnica per la progettazione ed esecuzione di esperimenti tramite la quale è possibile rendere più efficace ed efficiente la sperimentazione, ottenendo così i migliori risultati con il minimo sforzo sperimentale o di calcolo.

La metodologia DoE può essere applicata anche per la "progettazione" di calcoli numerici - o simulazioni - condotte in fase di progetto di un sistema al fine di pervenire alla scelta di parametri dello stesso che ottimizzano le sue prestazioni. In tale fase, infatti, le simulazioni numeriche costituiscono una valida alternativa alla sperimentazione su modelli fisici, potendo esse, quando il modello di simulazione sia opportunamente calibrato, "prevedere" il comportamento del sistema in modo più rapido ed economico rispetto a prove sperimentali. Ciò permette anche di eseguire un maggior numero di "sperimentazioni" (sul modello numerico validato), compatibilmente con la disponibilità di risorse informatiche adeguate. Essendo, quindi, confidenti sul modello di un sistema o processo, si può ricorrere a simulazioni matematiche o numeriche per analizzare il processo prima di dar corso alla costruzione dei sistemi, potendo così individuare in anticipo le soluzioni ottimali.

Pertanto, in questa descrizione, con il termine "esperimento" si può intendere anche una "simulazione numerica", ad esempio un'analisi CFD.

La metodologia DoE può essere utilmente impiegata, quindi, sia nello sviluppo di un progetto che nella messa a punto di un processo allo scopo di migliorare le prestazioni e pervenire a soluzioni ottime.

Nell'esecuzione di un DoE si realizzano una serie di prove (o calcoli predittivi - simulazioni) nelle quali le variabili di ingresso vengono variate, anche contemporaneamente, secondo una modalità programmata.

Ciascun set di variabili di ingresso costituisce una "configurazione" o "*design point*" ed il corrispondente output della sperimentazione o simulazione eseguita fornisce i valori delle *funzione di risposta* del sistema.

Con la procedura "tradizionale" di sperimentazione, normalmente vengono eseguite una o più prove, per ogni valore della variabile indipendente che si desidera studiare, lasciando inalterate tutte le altre condizioni (metodo OFAT: One Factor At a Time). Questo implica che non si tiene conto delle *interazioni* tra i vari parametri, omettendo lo studio degli effetti di variazioni contemporanee di due o più parametri.

Viceversa la metodologia DoE si basa su prove (o calcoli di simulazione) caratterizzate dalla variazione simultanea di più di un parametro di ingresso. Essendo in generale non lineare la risposta del sistema a variazioni di un parametro di input, tale approccio consente, quindi, di valutare anche gli effetti combinati della variazione contemporanea di più fattori.

La metodologia DoE, associata ad un approccio statistico nella pianificazione e nell'analisi dei dati, è particolarmente utile nei casi in cui vi siano molti fattori (o variabili) che influenzano la *risposta* del sistema sotto investigazione e tali fattori possono assumere diversi valori - *livelli* - entro un range ragionevole di variabilità.

# **5.2 Design of Experiments per il caso in esame**

Come descritto in precedenza, il DoE è una tecnica esplorativa utilizzata per identificare le configurazioni del sistema stabili o che rispettino i vincoli inizialmente assunti; l'algoritmo di scelta della posizione dei punti va a scandagliare lo spazio delle variabili di decisione modificando contemporaneamente il valore delle medesime, cosicché ad ogni punto di tale spazio ndimensionale corrisponde una ennupla di valori nello spazio degli obiettivi, alla quale a sua volta corrisponde un punto nello spazio delle variabili di decisione:

$$
x_{i \min} \le x_i \le x_{i \max} \qquad \qquad i = 1, \dots, n
$$
\n
$$
f_k \qquad \qquad k = 1, \dots, m
$$

La ricerca delle zone di *design* (in cui poter far variare quelli che sono i parametri geometrici del sistema assicurando la stabilità dello stesso) può avvenire "muovendosi" ad esempio lungo le direzioni monovariate (a parità di n-1 parametri) o modificando più di un parametro alla volta.

Anche per questa fase è stato utilizzato il software di simulazione fluidodinamica *Ansys Workbench* 14.0. In particolare i moduli di Workbench che interagiscono in modo sequenziale con la modifica delle geometrie esplorate sono: *Excel*, *BladeModeler* (*DesignModeler*), *Turbogrid*, *CFX Pre Processing-Solver-Post Processing, Parameters* e *Goal Driven Optimization*.

Il compressore, nella configurazione base, opera in assenza di onde d'urto, pertanto il DoE si prefigge lo scopo di mantenere un regime di funzionamento subsonico per le diverse geometrie del sistema analizzate.

# **5.3 Parametrizzazione geometrica**

La parametrizzazione è il metodo attraverso il quale si riesce a descrivere parametricamente la geometria di un componente generico di una turbomacchina, in modo tale da governarne la forma.

Essa può essere vista come una "funzione di trasferimento" F(X) che a partire dai dati iniziali geometrici, cioè dai valori delle variabili di decisione  $X_1, X_2, \ldots, X_n$ , produce la geometria.

Infatti, il numero di punti e le loro coordinate che definiscono una qualsivoglia geometria complessa, quale ad esempio quella di una girante di un compressore, è estremamente elevato. Di conseguenza non si può agire direttamente sulle coordinate degli elementi geometrici. E' necessario pertanto lavorare sulle "variabili parametriche", riducendo così il numero di variabili complessive.

Essendo la parametrizzazione un processo critico, la tecnica deve consentire un'adeguata esplorazione dello spazio di ricerca, non escludendo nessuna geometria di potenziale interesse e, nello stesso tempo, deve essere sufficientemente semplice da limitare il numero delle variabili di decisione. Si deve cioè parametrizzare nel modo più generale possibile, in modo che le geometrie costruibili con l'algoritmo siano le più varie possibili, evitando altresì che lo sforzo computazionale diventi ingente.

Nella pratica, come curve parametriche, vengono utilizzate le curve di Bezier e le curve Spline.

Poiché le curve di Bezier possono essere definite utilizzando un numero inferiore di variabili indipendenti, anche se il loro utilizzo comporta un'approssimazione, esse verranno utilizzate per gestire la forma della palettatura della girante.

Viceversa la descrizione della linea media e della distribuzione di spessori del diffusore nel piano conforme ha dovuto necessariamente fare uso delle Spline, ma nessuno dei punti di queste curve assumerà il ruolo di variabile indipendente.

#### **5.3.1 Curve di Bezier**

Di seguito si riporta un esempio di Poligono di Bezier e corrispondente Curva di Bezier nel caso di esponente  $N = 2$ , equivalente ad un numero di punti di controllo pari a  $N+1 = 3$ .

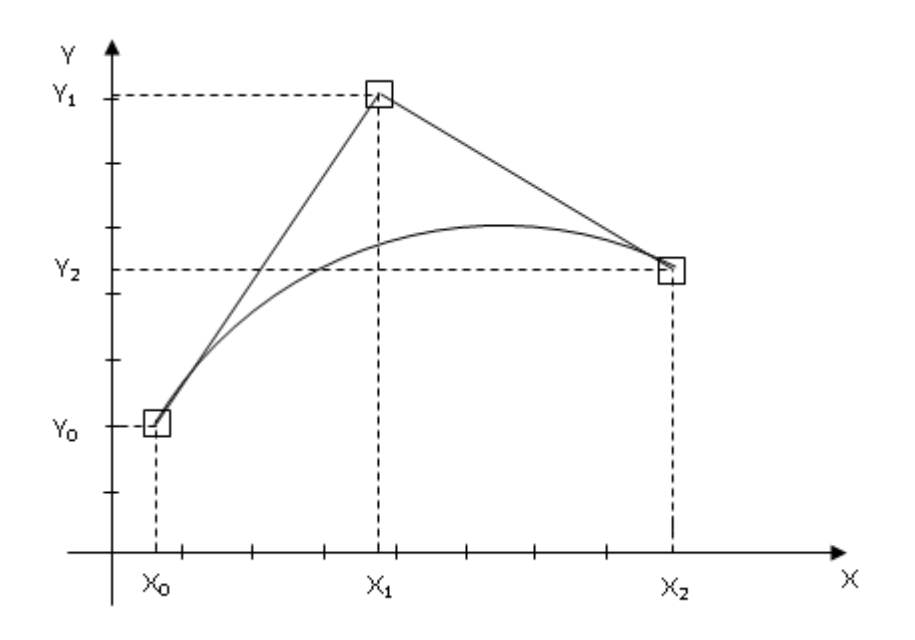

**Fig. 42 ‐ Poligono di Bezier (N=2, punti di controllo: 3)**

L'ordine della curva di Bezier è data dall'esponente N.

$$
\binom{x}{y} = C_{2,0} (1-t)^2 \binom{x_0}{y_0} + C_{2,1} t(1-t) \binom{x_1}{y_1} + C_{2,2} t^2 \binom{x_2}{y_2}
$$

I coefficienti binomiali

 $C_{n,i} = \frac{n!}{i! (n-i)!}$  $C_{2,0}$  = 1  $C_{2,1}$  = 2  $C_{2,2}$  = 1

possono essere anche valutati con il 'Triangolo di Tartaglia'.

$$
\begin{aligned}\n\left\langle \! \begin{array}{c} y \\ y \end{array} \! \right\rangle &= \ C_{n,0} (1-t)^n \left\langle \! \begin{array}{c} x_0 \\ y_0 \end{array} \! \right\rangle + C_{n,1} \, t (1-t)^{n-1} \left\langle \! \begin{array}{c} x_1 \\ y_1 \end{array} \! \right\rangle + C_{n,2} t^2 (1-t)^{n-2} \left\langle \! \begin{array}{c} x_2 \\ y_2 \end{array} \! \right\rangle + \dots + C_{n,n-1} t^{n-1} (1-t) \left\langle \! \begin{array}{c} x_{n-1} \\ y_{n-1} \end{array} \! \right\rangle + C_{n,n} \left\langle \! \begin{array}{c} x_n \\ x_n \end{array} \! \right\rangle = \sum_{i=0}^n \left[ C_{n,i} \, t^i \, (1-t)^{n-i} \left\langle \! \begin{array}{c} x_i \\ y_i \end{array} \! \right\rangle \right]\n\end{aligned}
$$

All'interno del simbolo  $\langle \rangle$  sono rappresentate le coordinate dei punti di controllo del poligono di Bezier.

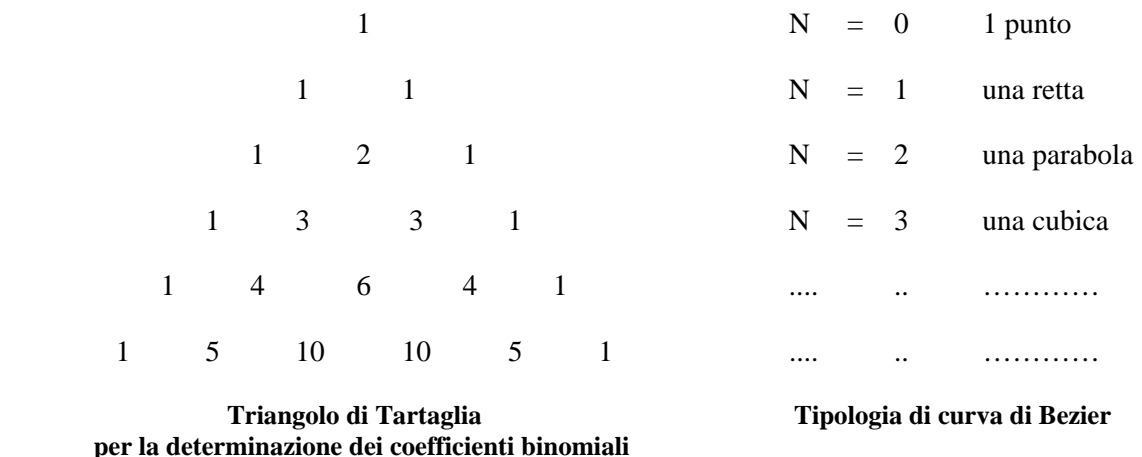

I punti di controllo vengono congiunti con delle spezzate, che rappresentano il "poligono di Bezier". Le proprietà geometriche delle curve di Bezier associate sono le seguenti:

- 1) ad esclusione del primo e ultimo punto di controllo, le curve di Bezier non passano per tutti gli altri punti del poligono di Bezier;
- 2) la congiungente tra il primo ed il secondo punto di controllo è tangente alla curva nel punto iniziale (la curva di Bezier e il primo segmento del poligono di Bezier sono tangenti nel punto iniziale); allo stesso modo l'ultimo punto di controllo definisce con il penultimo la tangente alla curva di Bezier nell'ultimo punto stesso;
- 3) i punti di controllo regolano "a distanza" la curvatura locale della curva parametrica.

E' stato necessario definire dapprima il numero di punti di controllo di Bezier da dover impiegare per descrivere la geometria di input dell'organo rotante.

Per rispettare la condizione di tangenza in corrispondenza del bordo di ingresso e di uscita, e considerando il fatto che un generico profilo della girante nel piano m' -  $\theta$  presenta un cambio di curvatura, non è sufficiente utilizzare 3 punti di controllo di Bezier (un punto aggiuntivo oltre ai 2 in ingresso e in uscita).

Si è verificato che con 4 parametri di controllo si riusciva a riprodurre adeguatamente la geometria iniziale della linea media del profilo da ottimizzare. Il bordo d'ingresso e quello di uscita della girante sono stati raccordati con un arco di circonferenza e allo stesso modo è stato raccordato il bordo di ingresso del diffusore.

Per quanto riguarda il bordo di uscita del cuneo del diffusore, è stato utilizzato l'opzione *cutoff edge*, approssimando lo spigolo rettilineo che unisce l'intradosso e l'estradosso con un arco di circonferenza avente centro sull'asse della macchina e raggio pari alla distanza radiale di uscita.

Le curve di Bezier sono state utilizzate per parametrizzare il profilo della linea media della girante mantenendo immutata la distribuzione degli spessori.

Specificando una linea media e una distribuzione di spessori e aggiungendo e sottraendo quest'ultima costante (durante l'analisi) alla linea media si identificano rispettivamente l'estradosso ed l'intradosso del profilo.

#### **5.3.2 Parametrizzazione della girante**

Si riportano nel seguito le curve rappresentanti la parametrizzazione di Bezier del profilo della linea media della girante, rispettivamente al mozzo e al tip.

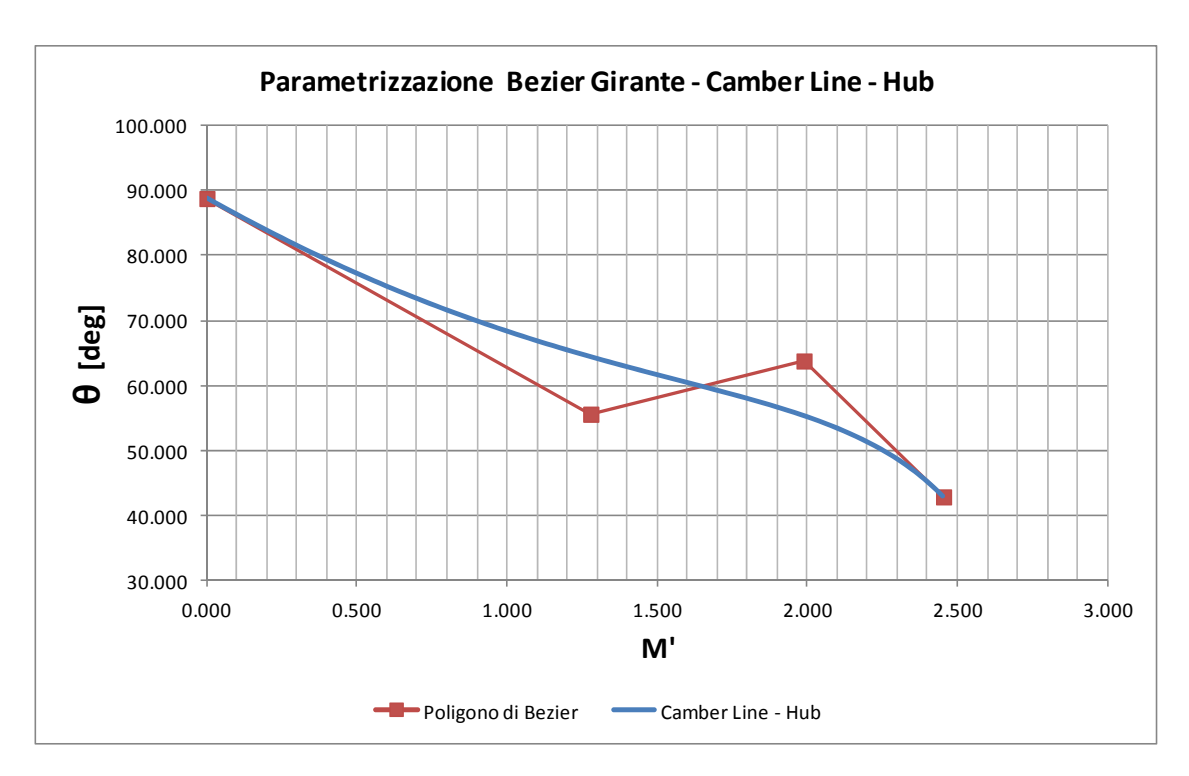

**Fig. 43 – Parametrizzazione di Bezier della girante - linea media, mozzo** 

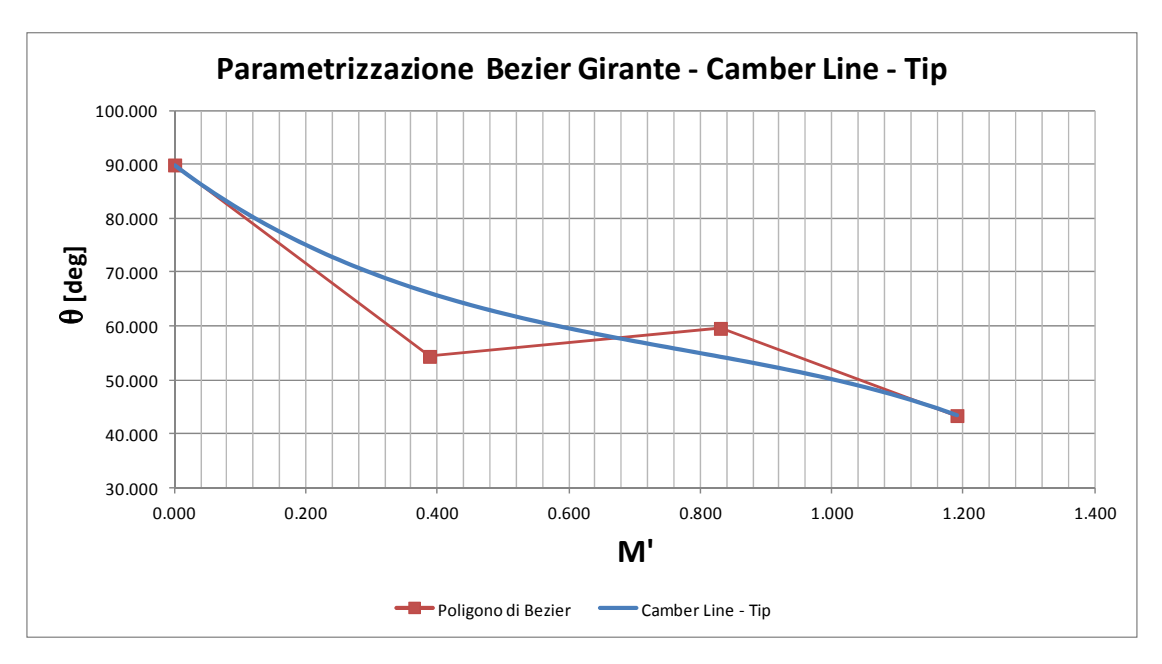

**Fig. 44 – Parametrizzazione di Bezier della girante - linea media,** *tip*

# **5.4 Variabili di Decisione**

Le variabili di decisione (*Input Parameters*) identificate sono 8; di queste, in particolare, 7 di esse gestiscono le variazione di forma della girante e l'ottava permette la modifica della palettatura del diffusore.

Tali parametri permettono di controllare il valore di:

- 2 angoli costruttivi del *Leading Edge* della girante, rispettivamente all' *hub* e allo *shroud*,  $\beta_{1bHub}$  e  $\beta_{1b$  Shroud;
- 1 angolo costruttivo del *Trailing Edge* della girante β<sub>2b</sub> (unico da *hub* a *shroud*);
- 4 ascisse nel piano conforme degli altrettanti punti del poligono di Bezier

 $X_i$ ,  $i = 1, \dots, 4$ 

 la cui curva corrispondente meglio approssima il profilo della linea media (*camber line*) della girante nella geometria iniziale.

 Di queste quattro variabili di decisione, le prime due X1, X2, sono relative al profilo della linea media all'*hub*, mentre le restanti due, X3, X4, si riferiscono al profilo della linea media allo *shroud*.

- 1 angolo di calettamento del diffusore, α*diffuser* quest'ultimo dovrà rimanere a forma di cuneo con il proprio angolo di semiapertura variabile in funzione dell'angolo di calettamento stesso, in modo da mantenere costante la propria sezione di gola (come riportato nel seguito).

Il punto di controllo iniziale e finale del poligono di Bezier di entrambi i profili della girante, l'uno al mozzo e l'altro alla periferia (N=0 e N=3), sono stati mantenuti fissi nella loro posizione iniziale durante tutta l'ottimizzazione: entrambe delle loro coordinate sono identificate con le simbologie  $X_{0hub}$ ,  $Y_{0hub}$ ,  $X_{3hub}$ ,  $Y_{3hub}$ ,  $X_{0shroud}$ ,  $Y_{0shroud}$ ,  $X_{3shroud}$ ,  $Y_{3shroud}$ 

Questo è direttamente correlato al fatto che le distanze radiali e assiali all'ingresso e in uscita dalla girante, e più in generale di tutta la macchina, non sono state modificate perché la geometria del condotto meridiano di ognuno dei due componenti la si è volutamente mantenuta costante. Di conseguenza, le ascisse nella superficie interpalare dei citati punti estremi del poligono  $X_0$ ,  $X_3$ 

$$
m' = \int_0^m \frac{dm}{r} = \int_0^m \frac{\sqrt{dr^2 + dz^2}}{r}
$$

essendo direttamente correlate alle coordinate minime e massime sia radiali che assiali del profilo della palettatura, non possono essere cambiate.

Per quanto riguarda le ordinate Y<sub>0</sub>, Y<sub>3</sub> degli stessi punti estremi, cioè le coordinate angolari del *LE* e del *TE*, è stato scelto di non modificarle durante il corso di tutte le elaborazioni, così da non appesantire ulteriormente la gestione della geometria.

Le ascisse dei due restanti punti di controllo del poligono di Bezier (N=1 e N=2) sono modificabili tramite le variabili di decisione, mentre le corrispettive ordinate variano automaticamente in funzione dei valori assunti dalle ascisse dei punti medesimi, nonché dalle tangenti al generico profilo in esame in ingresso e in uscita.

Le variabili di decisione sono gli incrementi da associare al valore iniziale dei parametri geometrici che esse gestiscono e modificano. Se il valore di una generica variabile di decisione è nullo, la variabile geometrica ad essa associata coincide con quella relativa alla configurazione iniziale.

La scelta è stata operata in modo tale che un valore assoluto più o meno elevato di una generica variabile di decisione corrisponde ad una configurazione rispettivamente più o meno difforme da quella di partenza.

La dipendenza è espressa dalle formulazioni seguenti, nelle quali gli angoli nel piano conforme sono identificati con i simboli  $β_{1b \; hub}$ ,  $β_{1b \; shroud}$  e  $β_{2b}$  in quanto essi corrispondono, a meno del

segno negativo, ai complementari degli angoli costruttivi della girante (definiti nella simbologia); tali angoli sono espressi in gradi e i valori di

# $X_1$  hub baseline,  $X_2$  hub baseline,  $X_1$  shroud baseline  $e$   $X_2$  shroud baseline

assumono un valore fisso pari a quello iniziale, e non vengono modificati dall'algoritmo durante l'esecuzione del DoE:

$$
X_{1 \text{ hub}} = X_{1 \text{ hub baseline}} + X_{1}
$$
\n
$$
Y_{1 \text{ hub}} = \left[ (X_{1 \text{ hub}} - X_{0 \text{ hub}}) \tan \left( \frac{\beta_{1 \text{ub hub}}}{180} \pi \right) + \frac{Y_{0 \text{ hub}}}{180} \pi \right] \frac{180}{\pi}
$$
\n
$$
X_{2 \text{ hub}} = X_{2 \text{ hub baseline}} + X_{2}
$$
\n
$$
Y_{2 \text{ hub}} = \left[ \frac{Y_{3 \text{hub}}}{180} \pi - (X_{3 \text{ hub}} - X_{2 \text{ hub}}) \tan \left( \frac{\beta_{2 \text{b}}}{180} \pi \right) \right] \frac{180}{\pi}
$$
\n
$$
X_{1 \text{ shroud}} = X_{1 \text{ shroud baseline}} + X_{3}
$$
\n
$$
Y_{1 \text{ shroud}} = \left[ (X_{1 \text{ shroud}} - X_{0 \text{ shroud}}) \tan \left( \frac{\beta_{1 \text{lb shroud}}}{180} \pi \right) + \frac{Y_{0 \text{ shroud}}}{180} \pi \right] \frac{180}{\pi}
$$
\n
$$
X_{2 \text{ shroud}} = X_{2 \text{ shroud baseline}} + X_{4}
$$
\n
$$
Y_{2 \text{ shroud}} = \left[ \frac{Y_{3 \text{ shroud}}}{180} \pi - (X_{3 \text{ shroud}} - X_{2 \text{ shroud}}) \tan \left( \frac{\beta_{2 \text{b}}}{180} \pi \right) \right] \frac{180}{\pi}
$$
\n
$$
[deg]
$$
\n
$$
\beta_{1 \text{lb shroud}} = \beta_{1 \text{lb shroud baseline}} + X_{5}
$$
\n
$$
\beta_{2 \text{b}} = \beta_{2 \text{b baseline}} + X_{7}
$$
\n
$$
\beta_{2 \text{b}} = \beta_{2 \text{b baseline}} + X_{8}
$$
\n
$$
[deg]
$$

In base a quanto detto precedentemente e mostrato nelle formulazioni, i valori delle Y del poligono di Bezier non sono variabili indipendenti; infatti essi dipendono esclusivamente dai valori assunti dalle ascisse del poligono di Bezier e dagli angoli metallici (*Derived Parameters*).

L'analisi è stata eseguita con le impostazioni e le scelte di seguito riportate:

- Algoritmo DoE : *Optimal Space Filling Design Min-Max Distance* (descritto nel seguito);
- Numero di individui: 24. Tale valore è stato assunto sulla base del seguente criterio: 3 volte il numero delle variabili di decisione (le cui nomenclatura e definizione sono riportate nel seguito);
- Portata di massa di progetto: 2,0144 kg/s che è circa il 95% della portata di *choking* pari a 2,123 kg/s. Tale portata di *design* giace al 65% del campo di portate disponibili, con una portata di *surge* di 1,8535 kg/s che è pari all' 87% di quella di *choking* (essendo il campo operativo del compressore molto stretto). Questa portata corrisponde ad una *Average Static Pressure* nella sezione di *outlet* di 1,4 bar.
- Range totale ascisse punti di controllo del poligono di Bezier *Hub*: M prime  $_{min} = 0$ , M prime  $_{max} = 2,45$ . *Shroud*: M prime  $_{min} = 0$ , M prime  $_{max} = 1,19$ .

Le otto variabili di decisione sono descritte in dettaglio nella tabella 5 seguente.

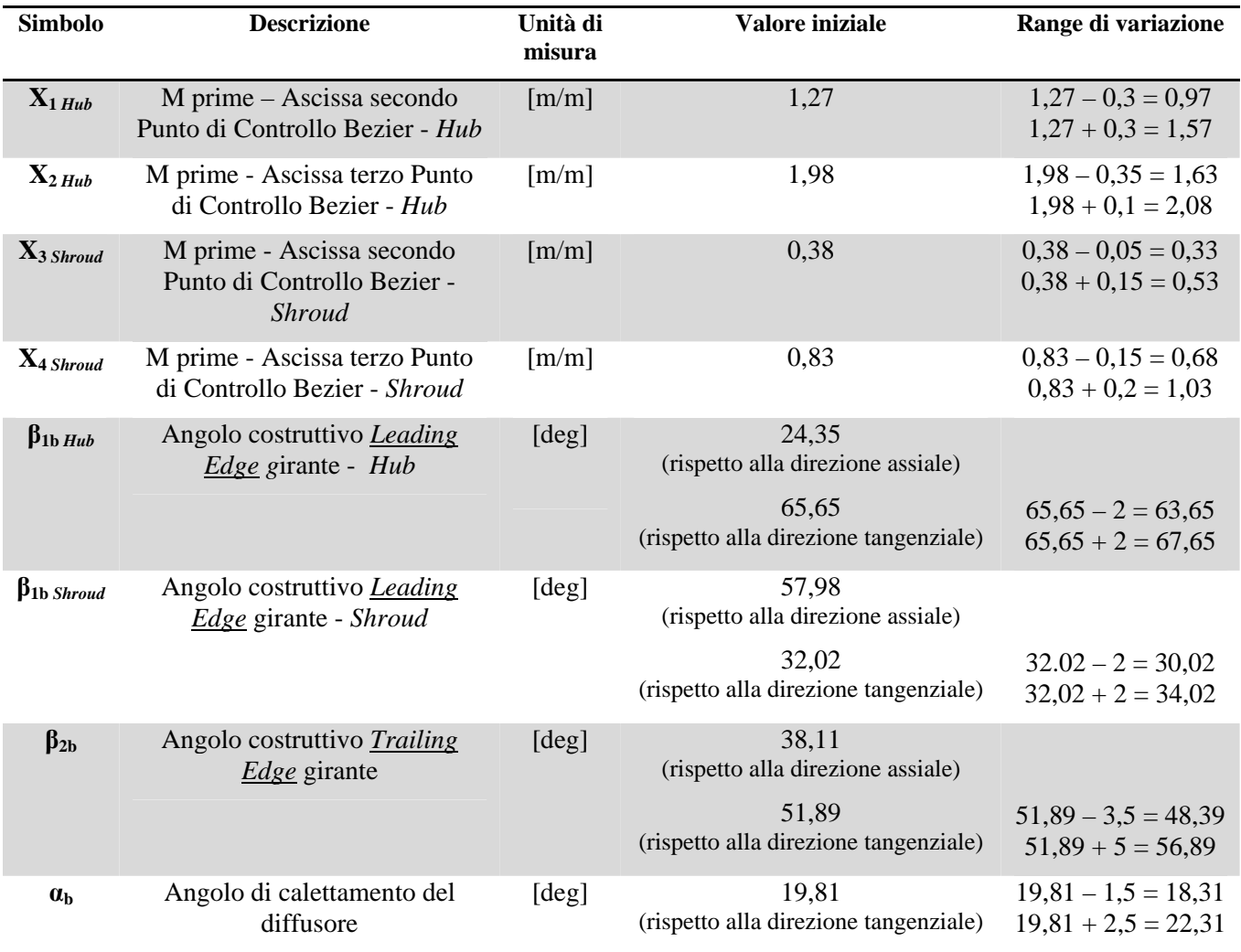

# **Tab. 5 - Descrizione delle variabili di decisione (parametri geometrici di progetto)**

| <b>Design</b><br><b>Variable</b> | <b>Descrizione</b>                                                                                | Unità di<br><b>Misura</b> | <b>Valore MIN</b><br>dell'intervallo | Valore iniziale  | <b>Valore MAX</b><br>dell'intervallo |
|----------------------------------|---------------------------------------------------------------------------------------------------|---------------------------|--------------------------------------|------------------|--------------------------------------|
| $\mathbf{X}_1$                   | M prime - Incremento<br>dell'Ascissa secondo Punto di<br><b>Controllo Bezier</b><br>Hub           | [m/m]                     | $-0,3$                               | $\overline{0}$   | $+0,3$                               |
| $\mathbf{X}_2$                   | M prime - Incremento<br>dell'Ascissa terzo Punto di<br>Controllo Bezier<br>Hub                    | [m/m]                     | $-0,35$                              | $\boldsymbol{0}$ | $+0,1$                               |
| $X_3$                            | M prime - Incremento<br>dell'Ascissa secondo Punto di<br><b>Controllo Bezier</b><br><b>Shroud</b> | [m/m]                     | $-0,05$                              | $\mathbf{0}$     | $+0,15$                              |
| $\mathbf{X}_4$                   | M prime - Incremento<br>dell'Ascissa terzo Punto di<br>Controllo Bezier<br><b>Shroud</b>          | [m/m]                     | $-0,15$                              | $\boldsymbol{0}$ | $+0,2$                               |
| $\mathbf{X}_5$                   | Incremento dell'Angolo<br>costruttivo Leading Edge girante<br>Hub                                 | [deg]                     | $-2$                                 | $\overline{0}$   | $+2$                                 |
| $\mathbf{X_6}$                   | Incremento dell'Angolo<br>costruttivo Leading Edge girante<br><b>Shroud</b>                       | [deg]                     | $-2$                                 | $\boldsymbol{0}$ | $+2$                                 |
| $\mathbf{X}_7$                   | Incremento dell'Angolo<br>costruttivo Trailing Edge girante                                       | [deg]                     | $-3,5$                               | $\mathbf{0}$     | $+5$                                 |
| $\mathbf{X}_8$                   | Incremento dell'Angolo di<br>calettamento del diffusore                                           | [deg]                     | $-1,5$                               | $\boldsymbol{0}$ | $+2,5$                               |

**cont. Tab. 5 - Descrizione delle variabili di decisione** 

Più aumenta, a parità di angolo costruttivo del *TE* della girante, l'ascissa nel piano m'- θ del terzo punto di controllo del poligono di Bezier (N=2) del profilo della girante, più spinta risulta la decelerazione della corrente fluida attraverso la prima parte del canale interpalare della girante stessa (la componente tangenziale della velocità relativa subisce la medesime deflessione in un più breve tratto interpalare), con il conseguente pericolo di distacco della corrente fluida dal lato in depressione (stallo).

Viceversa una diminuzione dell'ascissa del medesimo punto riduce il pericolo di stallo, in quanto aumenta il percorso a disposizione entro il quale si viene a ridurre la componente tangenziale della velocità relativa.

# **Vincoli fisici e problematiche - Punti di controllo di Bezier:**

- 1 Le ascisse M' dei due punti di controllo dello stesso profilo, l'uno susseguenti l'altro, devono essere sequenziali, dunque le ascisse devono susseguirsi in modo che il secondo punto di controllo abbia una coordinata assiale sempre maggiore del primo;
- 2 La linea media del profilo della girante al *tip* deve presentare un angolo costruttivo della palettatura in uscita, computato rispetto alla direzione radiale, minore in valore assoluto di quello costruttivo in ingresso, in modo da poter assicurare che il profilo corrispondente si comporti effettivamente come un compressore, tale cioè che funzioni come una macchina operatrice e comprima il flusso (deceleramento della corrente relativa);
- 3 Nel tratto centrale del canale interpalare l'angolo della palettatura rispetto alla direzione della tangente alla curva meridionale potrebbe annullarsi, e questo di conseguenza comporterebbe l'annullarsi della componente tangenziale delle velocità relativa e dunque una deflessione di eccessiva entità. Nel caso ulteriore in cui il medesimo angolo cambiasse di segno la pala presenterebbe un cambio di curvatura, con una breve ma inaccettabile inversione del segno della componente tangenziale delle velocità relative.

E' normale nelle comuni palettature di compressori che avvenga una prima decelerazione del fluido nel primo tratto seguente il bordo di ingresso, e che nella parte finale la componente tangenziale della velocità subisca invece un aumento, ma in ogni caso il contributo per reazione al lavoro meccanico corrisponde ad una energia che è effettivamente fornita al sistema da parte della girante, per il fatto che la velocità relativa in uscita dall'organo rotante è minore di quella in ingresso (decelerazione da dover imporre al fluido e soggetta a perdite fluidodinamiche, in aggiunta all'effetto centrifugo esente invece da qualsivoglia forma di perdita).

# **5.5 Gestione delle modifiche alla geometria del diffusore**

Per gestire le variazioni geometriche delle pale del diffusore al variare dell'angolo di calettamento αdiffuser, misurato rispetto alla direzione tangenziale, è stato utilizzato il programma Microsoft Excel interfacciato a *Workbench*, come illustrato nel diagramma di flusso della figura 45 seguente.

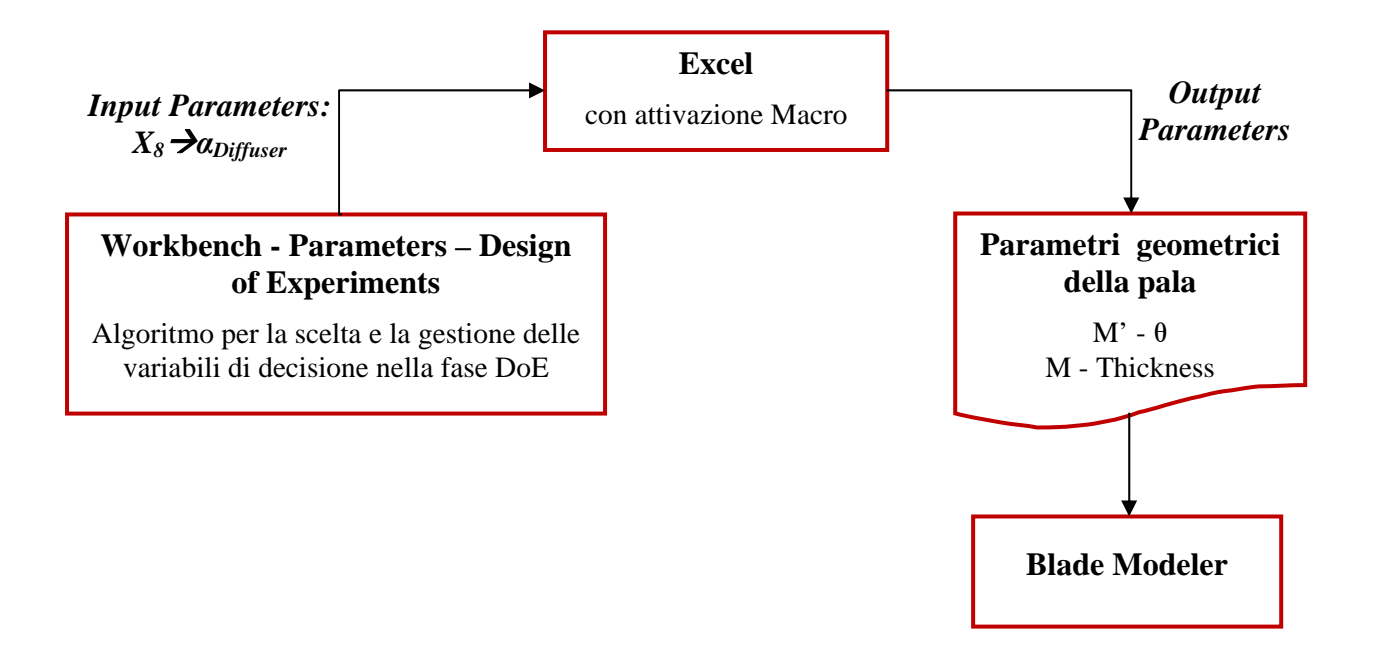

**Fig. 45 - Gestione delle variabili geometriche del diffusore** 

Il valore complessivo dell'angolo della linea media del diffusore (ottenuto come somma di quello iniziale e dell'ottava variabile di decisione) rappresenta l'input per un file Excel al cui interno viene eseguita una Macro e una serie di calcoli relativi alla nuova configurazione in modo da poter ricostruire la geometria, e poter quindi restituire all'algoritmo che gestisce il DoE 120 coordinate, che descrivono nei due sistemi di riferimento M' -  $\theta$  e M - Thickness (vedi Fig. 23) la nuova geometria della pala del diffusore, in termini di linea media e spessori.

Tali coordinate sono :

- 30 ascisse M' [m/m] nel piano interpalare M'- dei punti che definiscono la *camber line* del diffusore;
- $-$  30 ordinate  $\theta$  [deg] nel piano interpalare M'  $\theta$  dei punti che definiscono la *camber line* del diffusore;
- 30 ascisse M [m] nel piano M Thickness dei punti che definiscono l'andamento degli spessori della pala del diffusore misurati ortogonalmente alla *camber line*;
- 30 ordinate Thickness [m] nel piano M Thickness dei punti che definiscono l'andamento degli spessori del diffusore misurati ortogonalmente alla *camber line*.

Queste coordinate sono quelle che verranno assunte nell'ambiente *BladeModeler* dai due layer in corrispondenza dell'*hub* e dello *shroud* del diffusore. Poiché il diffusore è a semplice curvatura nella direzione assiale della macchina, tutti gli altri *layer* ad una coordinata *spanwise* diversa da 0 e 100 % assumeranno i medesimi valori, cosicché il diffusore avrà sempre una pala a forma di cuneo il cui profilo nel piano x – y del riferimento globale è estruso lungo l'asse z.

La nuova configurazione verrà successivamente fornita in input al dominio di calcolo e a seguire al modulo CFX di *Ansys* per il successivo calcolo CFD.

La figura 46 seguente mostra la definizione dei parametri geometrici del diffusore.

L'analisi condotta durante il DoE ha avuto come vincolo la realizzazione della sezione di gola geometrica del diffusore che si mantengono costante al variare dell'angolo di calettamento. Di conseguenza, una modifica della variabile di decisione che ne regoli l'inclinazione si accompagna ad una modifica dell'angolo di semi-apertura del cuneo. Il risultato è l'esplorazione e la valutazione delle prestazioni di geometrie a più elevato angolo di inclinazione con contestuale riduzione del grado di divergenza del condotto interpalare (canali a geometria pressocchè rettilinea) oppure diffusori aventi un minore calettamento rispetto alla direzione tangenziale associati ad un aumento del rapporto geometrico delle aree (condotti interpalari con più elevati angoli di divergenza).

Come si evincerà dai risultati discussi nel seguito, una diminuzione eccessiva di tale angolo di semi-apertura produrrà un aumento anch'esso eccessivo del coefficiente di recupero di pressione statica; pertanto la troppo elevata diffusione della corrente assoluta si accompagna ad una minore stabilità dello strato limite e a un più elevato coefficiente di perdita di pressione totale, a completo discapito sia dell'efficienza che dell'aumento di pressione totale realizzato nell'organo rotante a monte del diffusore.

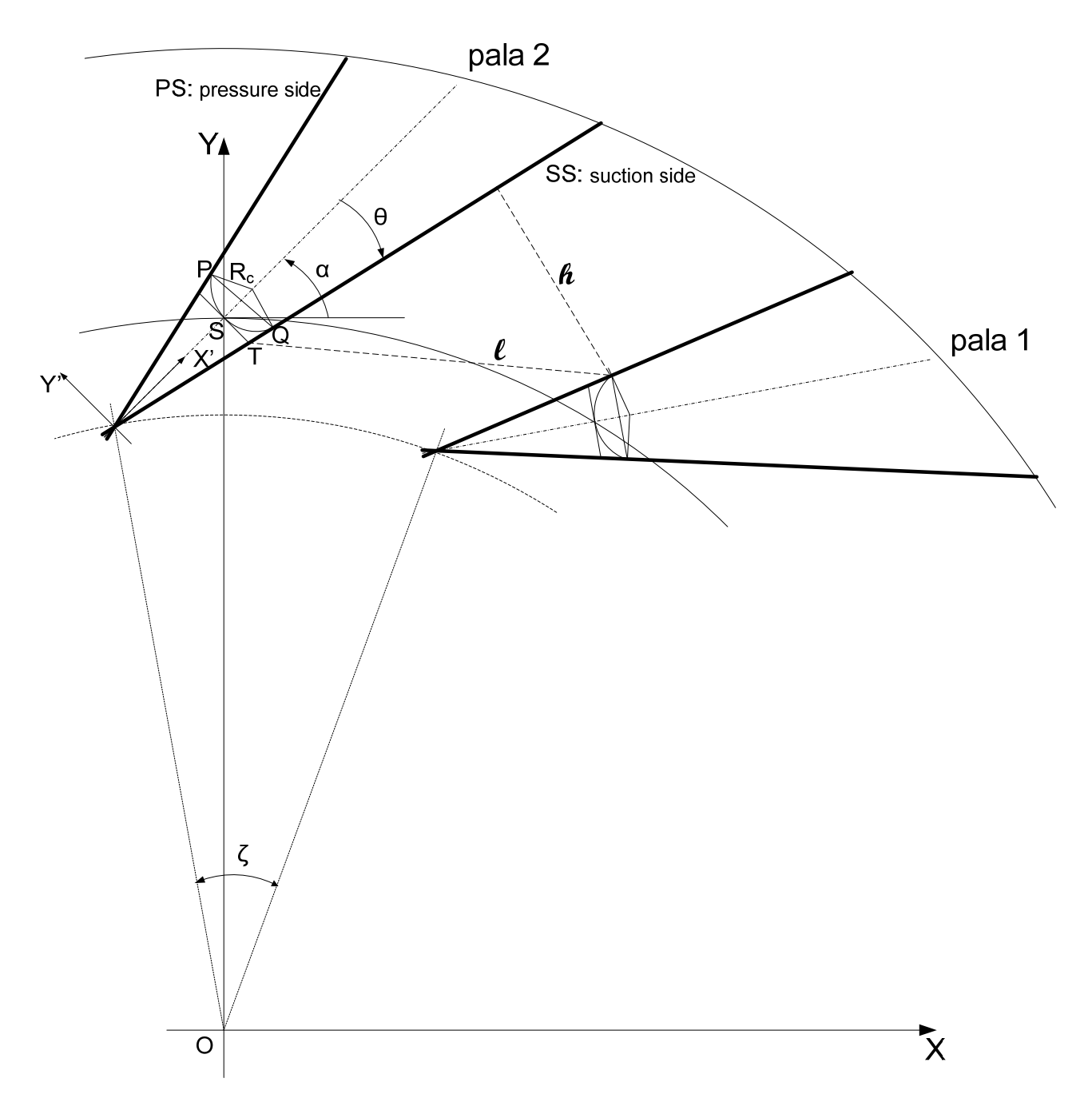

**Fig. 46 - Schematizzazione di n. 2 pale del diffusore nel piano ortogonale all'asse della macchina** 

L'area minima è computata dal *suction side* di una palettatura al punto di raccordo tra il *Leading Edge* circolare e il *pressure side* della pala successiva.

La costanza di tale sezione di gola del diffusore al variare dell'angolo di calettamento impone che:

$$
\theta = \alpha + \zeta - \alpha_{ss2}
$$

essendo:

- α l'angolo che la linea media del cuneo forma con l'asse X del riferimento globale
- l'angolo di semi-apertura del cuneo del diffusore
- $\zeta$  il passo angolare palare

 $α<sub>ss2</sub>$  l'angolo del *suction side* della pala, il quale a sua volta è funzione di θ come verrà esplicitato successivamente.

Pertanto, per ciascuna configurazione è stato necessario risolvere una funzione implicita, tramite una Macro che esegua in automatico il comando "ricerca obiettivo" in Excel, al fine di trovare il valore dell'angolo  $\theta$  di semi-apertura del cuneo che mantiene costante la sezione di gola del diffusore, laddove sia specificato come input l'angolo di inclinazione α.

Il bordo di ingresso del diffusore è stato raccordato con un arco di cerchio (vedi Fig. 46) in virtù del limite della tipologia di costruzione della *mesh* utilizzata, la quale necessita di un bordo di ingresso e di uscita che non sia tagliato (*Square Leading Edge*).

La sequenza e le formulazione utilizzate sono riportate qui di seguito (rif. Fig. 46):

- 1) angolo di semi-apertura  $\theta$  di primo tentativo,  $\theta_i$ ;
- 2) calcolo delle coordinate X e Y nel riferimento globale del punto P' omologo di P, punto del raccordo sul PS della pala 1 (funzioni di  $\alpha$  e di  $\theta$ ) – formule **A**;
- 3) calcolo delle coordinate del punto dello spigolo T sul SS della pala 2 posizionata a sinistra della pala 1 (funzioni di α ) – formule **B;**
- 4) calcolo della lunghezza l (funzione di  $\alpha$  e di  $\theta$ ) formule **C**;
- 5) calcolo del coefficiente angolare m della retta a cui appartiene il segmento l (funzione di α e  $di \theta$ ) – formule **D**;
- 6) calcolo dell'angolo che tale retta forma con l'asse x (arctg m);
- 7) calcolo dell'angolo αss2 che il SS della pala 2 forma con l'asse x formule **E;**
- 8) calcolo dell'angolo di semi-apertura θ attuale formule **F.**

Se tale angolo θ (attuale) è uguale a quello di primo tentativo (a meno di un valore ε piccolo a piacere) la procedura si ferma e l'angolo  $\theta$  attuale è quello che assicura la costanza della sezione di gola (segmento *h* in Fig. 46); viceversa, si esegue un'altra sequenza con un nuovo valore di  $\theta$  di primo tentativo. La 'ricerca obiettivo' eseguita in automatico dalla Macro in Excel cambia il valore di primo tentativo  $\theta_i$  in modo che la differenza  $\theta_{\text{attuale}}$  -  $\theta_i$  sia imposta pari al valore nullo.

### *Formulazioni*

A: 
$$
X_P = \left[X_S - \frac{d}{2tg\theta}\cos\alpha\right] + \left[\frac{d}{2tg\theta}(1+\sin\theta)\cos\alpha - \frac{d}{2}(1+\sin\theta)\sin\alpha\right]
$$
  

$$
Y_P = \left[Y_S - \frac{d}{2tg\theta}\sin\alpha\right] + \left[\frac{d}{2tg\theta}(1+\sin\theta)\sin\alpha + \frac{d}{2}(1+\sin\theta)\cos\alpha\right]
$$

essendo d la larghezza della sezione interpalare in corrispondenza del punto S

B: 
$$
X_T = X_{T1} \cos \zeta - Y_{T1} \sin \zeta = \left[X_{S1} + \frac{d}{2} \sin \alpha\right] \cos \zeta - \left[Y_{S1} - \frac{d}{2} \cos \alpha\right] \sin \zeta
$$
  
essendo T<sub>1</sub> e S<sub>1</sub> i punti omologhi di T e S sulla pala 1

$$
C: \qquad l = \sqrt{(X_{P1} - X_{T2})^2 + (Y_{P1} - Y_{T2})^2}
$$

essendo P1 il punto omologo di P sulla pala 1

**D:** 
$$
m = (Y_{P1} - Y_{T2})/(X_{P1} - X_{T2})
$$

**E:** 
$$
\alpha_{ss2} = \arcsin \frac{h}{l} + \arcsin m.
$$
  $\alpha_{ss2} = f(\theta_i)$ 

**F:** 
$$
\alpha_{ss2} = \alpha_{ss1} + \zeta = \alpha - \theta + \zeta
$$
  
da cui:  $\theta = \alpha + \zeta - \alpha_{ss2}$ 

# **5.6 Funzioni Obiettivo**

Sono state scelte come Funzioni Obiettivo da massimizzare il Rapporto di Compressione Totale-Totale e il Rendimento Politropico di Compressione, riferito anch'esso alle condizioni totali.

Le due funzioni obiettivo rapresentavano infatti gli indici di prestazione più importanti utilizzati nel confronto teorico-sperimentale di cui alla prima parte del lavoro.

# **5.7 Algoritmi di analisi**

La scelta dei punti dove eseguire gli "esperimenti", in questo caso di natura numerica, ha un impatto notevole sull'accuratezza della superficie di risposta che sarà dedotta sulla base di risultati degli esperimenti stessi. E proprio la scelta oculata di questi punti nello spazio di ricerca che costituisce la fase iniziale del *design of experiments.*

E' stata scelta come metodologia DoE un *Optimun Space Filling Design*.

La valutazione delle funzioni di *fitness* è stata per l'appunto effettuata tramite simulazioni CFD, durante le quali sono stati mantenuti costanti sia la tipologia di *mesh* scelta a seguito della valutazione che i parametri che gestiscono la distribuzione degli elementi di quest'ultima. Questo sia per il dominio fluido associato alla girante che per quello associato al diffusore.

Allo stesso modo i parametri del solutore precedentemente adottati, quali: criterio di convergenza (numero massimo di iterazioni e valore finale dei residui RMS), ordine dello schema del solutore, condizioni al contorno, sono stati anch'essi mantenuti costanti per tutte le simulazioni effettuate. In particolare, la pressione statica in uscita la si è imposta pari al valore di 1,4 bar, valore per il quale nella geometria di base transita la portata di progetto.

Così come per la validazione del modello base precedentemente descritto, i calcoli fluidodinamici sono stati effettuati in doppia precisione (utilizzo di un numero di cifre significative rappresentanti il valore di una generica grandezze pari al doppio di quelle utilizzate in singola precisione).

L'architettura e la scelta finale della *mesh* utilizzata per il DoE è quella tramite la quale è stato possibile raggiungere un accordo tra i risultati della simulazione CFD relativa alla geometria base con i risultati sperimentali del sistema stesso (validazione del modello).

Nell'analisi di sensibilità eseguita per la scelta dei punti di campionamento è stata adottata tramite la metodologia del *Optimum Space Filling Design* (OSFD) nella variante *Min-Max Distance,* in modo tale da esplorare lo spazio di ricerca (spazio delle variabili di decisione) con il metodo di massimizzazione della distanza minima tra i punti.

A differenza di altri metodi che, soprattutto per sperimentazioni su modelli fisici, si concentrano sul posizionamento dei parametri in prossimità del perimetro della regione di progetto, questa tecnica distribuisce i parametri di progetto in modo da coprire lo spazio di ricerca il più possibile equamente, collocando appunto i punti alla massima distanza possibile. Ciò consente di ottenere il massimo grado di indagine con il minor numero di punti.

Questa metodologia è pertanto la più adatta nei casi in cui le risorse e/o i tempi di calcolo a disposizione siano limitati, anche perché con tale metodo l'utente può specificare il numero massimo di punti da investigare. In tali casi, il metodo in oggetto garantisce la migliore copertura dello spazio di progetto rispetto ad altre tecniche, in virtù delle sue capacità intrinseche di minimizzazione del numero di punti di ricerca.

Inoltre, le migliori capacità di copertura rendono tale metodo più appropriato quando si intenda utilizzare tecniche di costruzione delle superfici di risposta più complesse quali quella di Kriging, che è il caso del presente lavoro.

Lo svantaggio connesso a questa tecnica è che gli estremi del dominio di indagine non sempre sono coperti e l'eventuale selezione di pochi punti (da parte dell'utente) può condurre a predizione delle risposte non accurate.

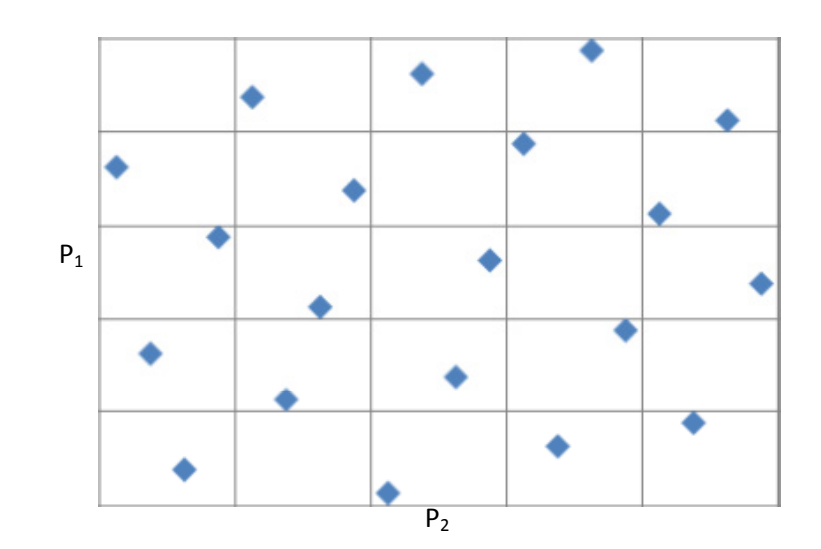

La figura seguente mostra un esempio (bidimensionale) di distribuzione dei punti di ricerca con tale metodologia

**Fig. 47 - Esempio schematico di distribuzione dei punti DoE con il metodo OPSD (***maximum minimum distance***)** 

In tal modo, oltre che rispettare le regole dell'algoritmo stesso, ci si è prefisso di trovare quella particolare distribuzione delle variabili di decisione all'interno dei rispettivi intervalli di variazione in modo tale che lo spazio di ricerca fosse occupato in ugual misura in tutte le zone, quindi in modo da distribuire equamente i punti. Si è consapevoli della mancata possibilità di esplorare le zone in prossimità degli spigoli dell'Ipercubo.

Lo scopo è quindi trovare quei punti del DoE, ai ciascuno dei quali corrisponde un singolo individuo, che permettono di individuare con successive analisi ed elaborazioni diverse altre configurazioni, sia dell'organo rotante che dell'organo statico, per la massimizzazione contestuale dei due obiettivi prefissati.

L'algoritmo utilizzato nel DoE si prefigge lo scopo di individuare quelli che sono i valori all'interno dello spazio di ricerca di quelle variabili di decisione che, oltre che rispettare le condizioni della metodologia assunta per il campionamento, abbiano una migliore qualità. In particolare, l'algoritmo utilizzato individua i punti appartenenti allo spazio n-dimensionale, aventi come coordinate le n variabili di decisione che abbiano tra loro la minima distanza ma tale da poter esplorare le zone dello spazio di ricerca il più efficacemente possibile. Quindi ci si è prefisso lo scopo di andare a ricercare quelle e-uple di variabili di decisione, che fossero significative in termini di massimizzazione di entrambi gli obiettivi.

In particolare, una singola variabile di decisione può risultare ininfluente nei confronti di una singola funzione obiettivo in un certo *range*, ma possono esserci delle zone dello spazio di ricerca alle quali corrispondono delle variazioni maggiormente sensibili delle funzioni obiettivo a quel valore della variabile, la quale invece può non avere influenza in tutto il resto dello spazio ndimensionale.

La metodologia utilizzata è basata sul campionamento secondo la regola della massimizzazione della minima distanza, una volta che sia definita la dimensione del problema, individua una relazione tra il numero dei punti di campionamento e la posizione che questi devono assumere.

Nel presente lavoro si è utilizzata tale metodologia di campionamento in modo tale da massimizzare la minima distanza tra i punti rappresentativi del DoE, il cui numero è stato specificato, e contestualmente individuare, tra tutte le possibili n-uple dello spazio di ricerca, quelle che abbiano una "qualità" superiore, cioè quelle che oltre a massimizzare la minima distanza reciproca riescano anche a scandagliare l'intero spazio di ricerca in maniera adeguata.

#### **5.8 La risposta del sistema modellato ad una variazione di geometria dello stesso**

Il numero dei punti del DoE, in questo caso 24, è sufficiente per poter realizzare e individuare un modello approssimato che riassuma e riproduca la risposta del sistema. Tale modello, infatti è stato in grado di catturare i legami globali tra le variabili geometriche modificate, come si avrà modo di mostrare nel seguito.

Per valutare la risposta del sistema ad una sua variazione di geometria, il modello numerico può essere usato con due approcci differenti, secondo lo schema seguente.

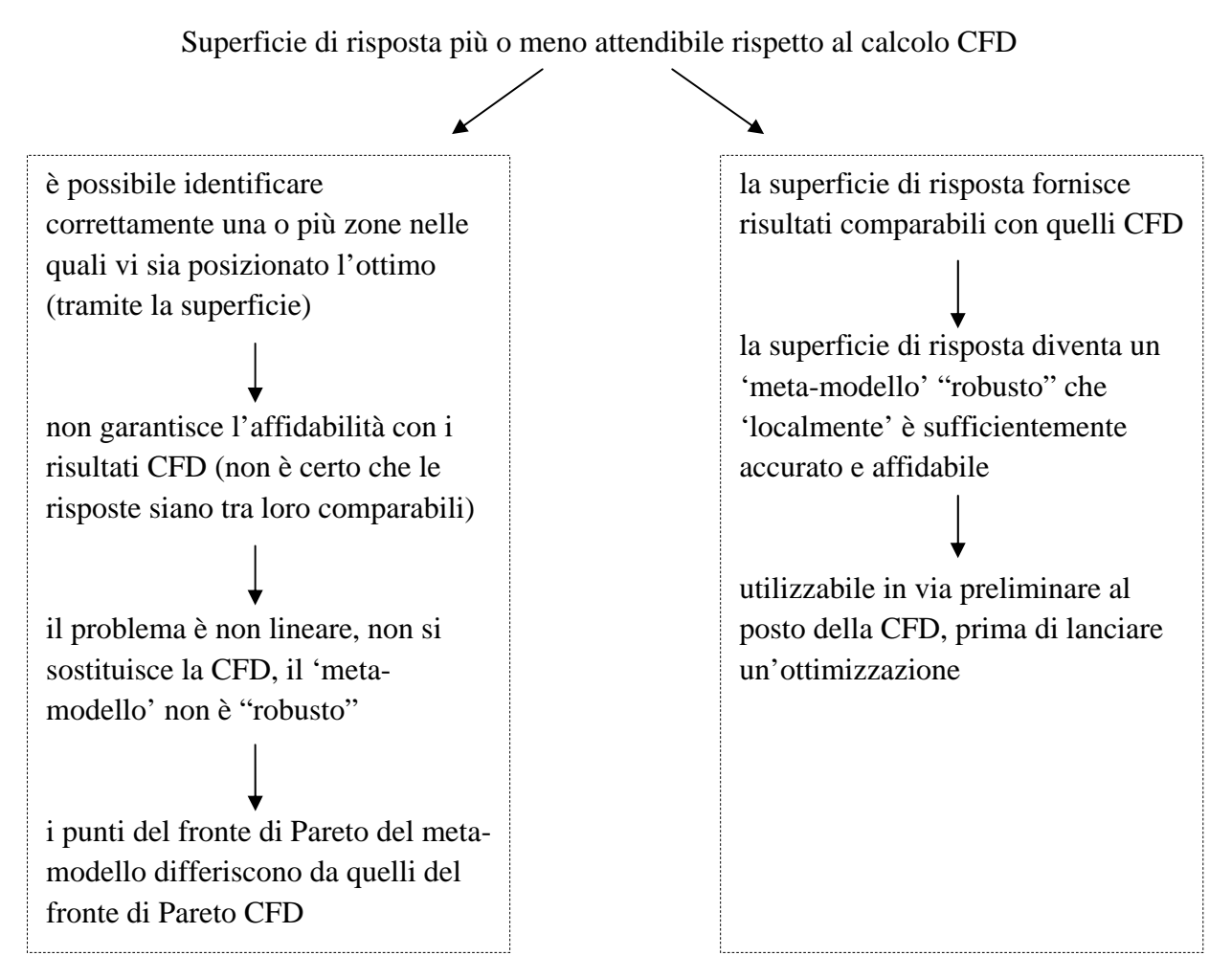

MODELLO APPROSSIMATO

Ove necessario il 'metamodello' può essere migliorato aggiungendo opportunamente ulteriori punti secondo il cosiddetto *In-Fill Criterium*.

Esso indica "dove" o "come" aggiungere ulteriori punti di *design* a seconda del criterio utilizzato per la costruzione della superficie di risposta, al fine di:

migliorare il 'metamodello' nella sua costruzione;

- migliorare il 'metamodello' per la ricerca dell'ottimo.

La procedura da dover seguire è la seguente:

- aggiungere ulteriori punti di design tramite altrettante simulazioni CFD, per costruire la superficie di risposta con maggiore accuratezza;
- trovare il Fronte di Pareto del 'metamodello' (derivante cioè dalla superficie di risposta);
- verificare tramite CFD un determinato numero di punti appartenenti al Fronte di Pareto, consapevoli del fatto che i due Fronti di Pareto non coincideranno;
- individuare le geometrie che massimizzano le prestazioni del sistema, per questo scopo ci si riferisce alla CFD.

# **5.9 Definizione della campagna DoE di simulazioni**

La scelta del set di simulazioni da effettuare è stata operata con l'ausilio del tool *Goal Driven Optimization* ed in particolare dell'ambiente *Design of Experiments* di Ansys 14.0. Tra le possibili opzioni che tale programma offre vi si presentano:

- *1. Central Composite Design (CCD)*
- *2. Box Behnken Design*
- *3. Optimal Space Filling Design*
- *4. Custom + Sampling*
- *5. Sparse Grid Initialization*

E' stata utilizzata la metodologia *Optimal Space Filling Design*, la quale, come discusso precedentemente al punto 5.7, ha, tra le varie caratteristiche, la peculiarità di distribuire equamente i parametri di design in tutto lo spazio di ricerca. Inoltre, tale schema consente all'utilizzatore di specificare il numero di *design point.* Essa è più appropriata per tecniche complesse di ricerca di metamodelli quali Kriging, Regressione Non Parametrica o Reti Neurali.

Il set delle variabili di decisione selezionato per le simulazioni CFD è riportato nella tabella 6 seguente.

| Run #          | Parametri - variabili di ingresso |           |               |           |           |                |           |           |  |  |
|----------------|-----------------------------------|-----------|---------------|-----------|-----------|----------------|-----------|-----------|--|--|
|                | X1                                | X2        | $\mathbf{X}3$ | <b>X4</b> | X5        | X <sub>6</sub> | X7        | X8        |  |  |
| $\mathbf{1}$   | 0.1625                            | $-0.2281$ | $-0.0042$     | 0.1635    | $-1.0833$ | $-0.4167$      | 4.8229    | 0.7500    |  |  |
| $\overline{2}$ | 0.1125                            | 0.0344    | $-0.0292$     | $-0.0406$ | 1.2500    | $-0.2500$      | 4.4688    | 0.9167    |  |  |
| $\overline{3}$ | $-0.0875$                         | 0.0531    | 0.0458        | 0.0031    | 1.4167    | 1.2500         | $-3.3229$ | $-0.2500$ |  |  |
| $\overline{4}$ | 0.0875                            | $-0.0594$ | 0.0958        | 0.1198    | $-0.9167$ | $-1.0833$      | $-2.9688$ | 2.2500    |  |  |
| 5              | $-0.2625$                         | 0.0156    | 0.0875        | $-0.1427$ | $-0.2500$ | $-0.9167$      | $-0.4896$ | 1.2500    |  |  |
| 6              | 0.2875                            | $-0.3406$ | 0.0708        | $-0.0115$ | 0.4167    | 0.2500         | 1.2813    | $-1.0833$ |  |  |
| $\tau$         | 0.2625                            | $-0.1906$ | 0.0042        | 0.0906    | 1.0833    | 1.5833         | $-1.1979$ | 1.7500    |  |  |
| $8\,$          | 0.0625                            | $-0.0781$ | 0.0208        | 0.1781    | 1.7500    | $-1.7500$      | $-0.8438$ | 0.0833    |  |  |
| 9              | 0.0125                            | $-0.2094$ | 0.1458        | 0.0323    | $-0.4167$ | $-1.9167$      | 4.1146    | 0.5833    |  |  |
| 10             | $-0.2125$                         | $-0.0219$ | 0.1042        | 0.1490    | 0.9167    | 0.7500         | 3.0521    | 1.9167    |  |  |
| 11             | $-0.1375$                         | $-0.2844$ | $-0.0125$     | 0.0177    | 0.7500    | $-1.4167$      | 0.9271    | 2.4167    |  |  |
| 12             | $-0.2375$                         | $-0.3219$ | 0.1125        | 0.0469    | 0.5833    | $-0.5833$      | $-2.6146$ | $-0.0833$ |  |  |
| 13             | $-0.0625$                         | 0.0719    | $-0.0375$     | 0.0615    | $-1.4167$ | 0.9167         | $-0.1354$ | 1.5833    |  |  |
| 14             | $-0.0125$                         | $-0.0031$ | 0.0792        | $-0.0844$ | $-1.2500$ | 1.7500         | 2.6979    | $-0.9167$ |  |  |
| 15             | $-0.2875$                         | $-0.0969$ | 0.0292        | 0.0760    | $-1.9167$ | $-1.2500$      | 1.6354    | $-0.4167$ |  |  |
| 16             | 0.1875                            | 0.0906    | 0.1208        | 0.1344    | $-0.0833$ | 0.0833         | 1.9896    | $-0.5833$ |  |  |
| 17             | $-0.0375$                         | $-0.2656$ | $-0.0458$     | $-0.1135$ | $-0.5833$ | 0.5833         | $-2.2604$ | 0.2500    |  |  |
| 18             | 0.0375                            | $-0.2469$ | 0.1292        | 0.1052    | $-1.7500$ | 1.4167         | $-1.5521$ | 0.4167    |  |  |
| 19             | $-0.1625$                         | $-0.1344$ | 0.0375        | $-0.0698$ | 1.5833    | $-0.7500$      | 3.4063    | $-1.4167$ |  |  |
| 20             | $-0.1875$                         | $-0.3031$ | 0.0542        | $-0.0260$ | 0.0833    | 1.9167         | 3.7604    | 1.0833    |  |  |
| 21             | 0.2125                            | $-0.1531$ | 0.0625        | $-0.1281$ | $-1.5833$ | $-0.0833$      | 2.3438    | 2.0833    |  |  |
| 22             | 0.1375                            | $-0.1156$ | 0.1375        | $-0.0990$ | 1.9167    | 0.4167         | 0.2188    | 1.4167    |  |  |
| 23             | 0.2375                            | $-0.0406$ | 0.0125        | $-0.0552$ | $-0.7500$ | $-1.5833$      | $-1.9063$ | $-0.7500$ |  |  |
| 24             | $-0.1125$                         | $-0.1719$ | $-0.0208$     | 0.1927    | 0.2500    | 1.0833         | 0.5729    | $-1.2500$ |  |  |

**Tab. 6 - Set delle variabili di decisione selezionate per le simulazioni DoE –** *Direct Parameters*

I valori riportati costituiscono le variazioni, positive o negative, dei valori dei parametri geometrici di progetto  $X_1$ , ...  $X_8$ , come definito al punto 5.4. Ciascuna riga dà luogo ad una "configurazione"

geometrica della macchina. Per ciascuna delle 24 geometrie è stata eseguita la relativa simulazione in *Ansys Workbench* secondo quanto illustrato nella figura 48, eseguendo le attività qui di seguito elencate:

- generazione della geometria;
- mesh 3D del dominio di calcolo, utilizzando la stessa griglia di calcolo con la quale è stata effettuata la validazione;
- analisi CFD, utilizzando le stesse condizioni al contorno e in particolare la stessa pressione statica in uscita;
- post processing, analisi dei risultati, salvataggio di tutte le geometrie simulate ed estrapolazioni degli indici di prestazione, oltre alle altre grandezze di interesse.

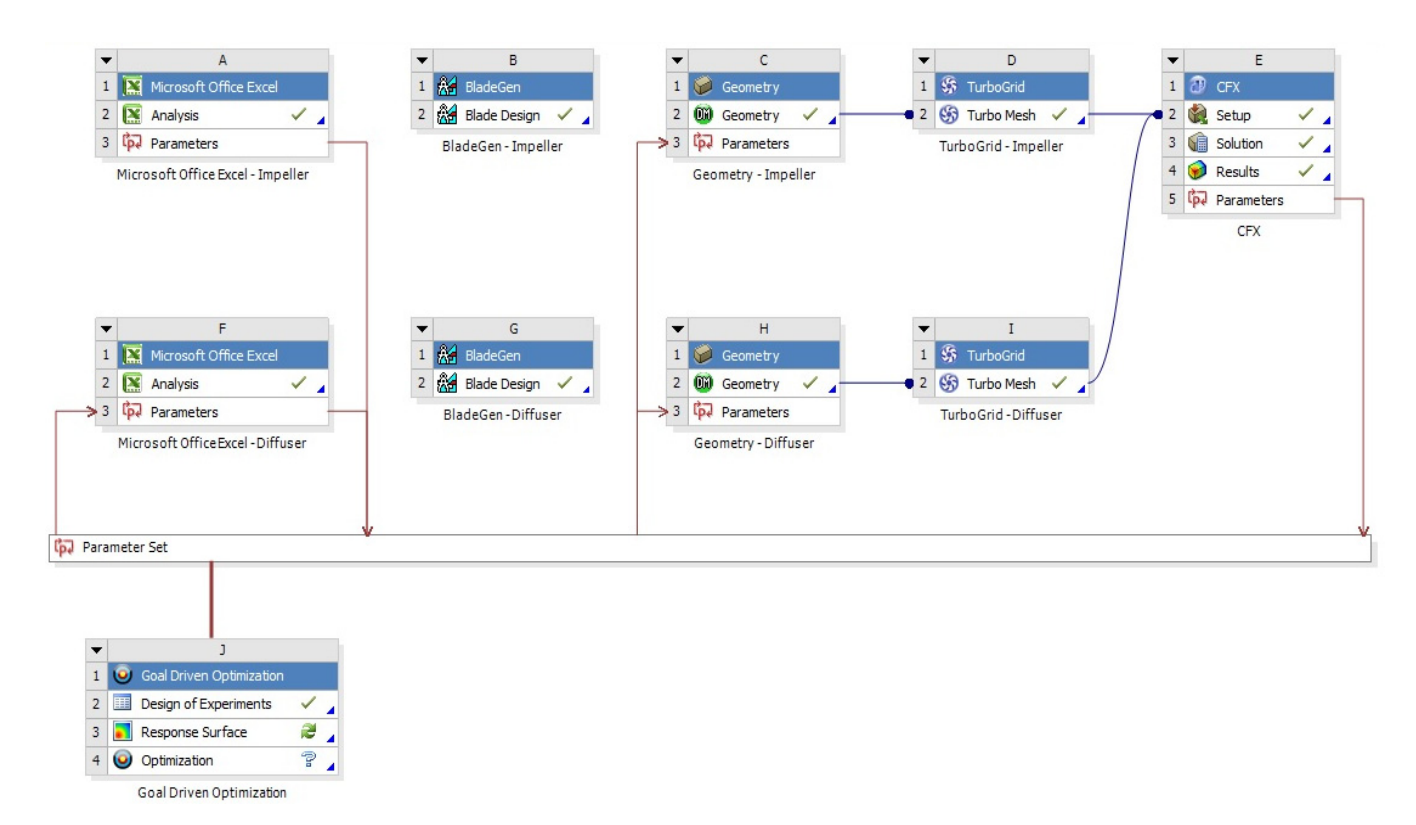

**Fig. 48 – Moduli e sequenza di calcolo in** *Ansys Workbench* **– Configurazioni DoE** 

# **6 SIMULAZIONI CFD DELLA CAMPAGNA DOE E RISULTATI**

L'esecuzione delle simulazioni CFD, costituenti il DoE così progettato, hanno fornito un'ingente quantità di risultati, costituiti dai valori di numerose grandezze di interesse nelle varie sezioni della macchina, in particolare nelle sezioni di ingresso7M (in corrispondenza del *LE* e *TE* della girante e *LE* del diffusore, 8M e Outlet (vedi Figg. 5 e 6).

# **6.1 Condizioni iniziali e al contorno**

Per la configurazione base di riferimento ("caso base" o *baseline*), è stata effettuata un'elaborazione delle informazioni (resi disponibili su supporto cartaceo e informatico) e ricavati ulteriori dati rispetto a quelli riportati nella tabella 1 al capitolo 1.

Di seguito si riportano quindi i dati geometrici, meccanici e termodinamici che sono stati assunti come base per l'analisi delle altre configurazioni geometriche analizzate.

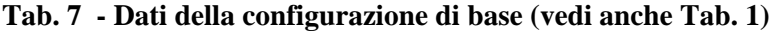

# *dati geometrici*

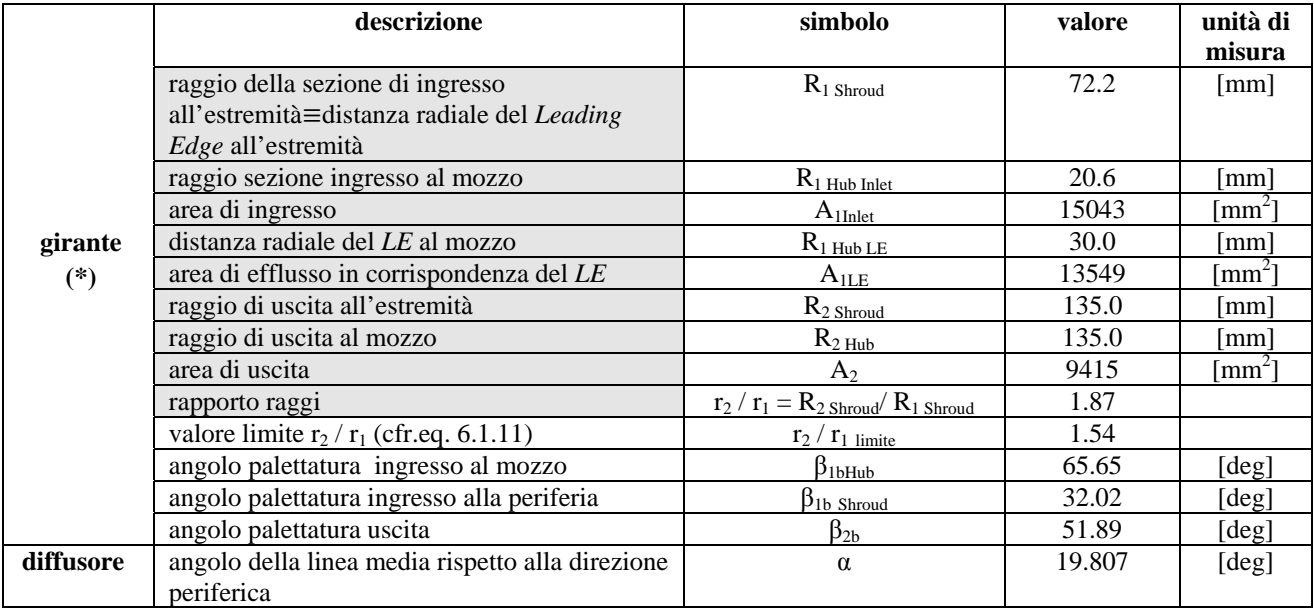

**(\*) I parametri della girante evidenziati in colore sono stati mantenuti costanti durante l'esecuzione del DoE e successive eleborazioni** 

### *dati cinematici*

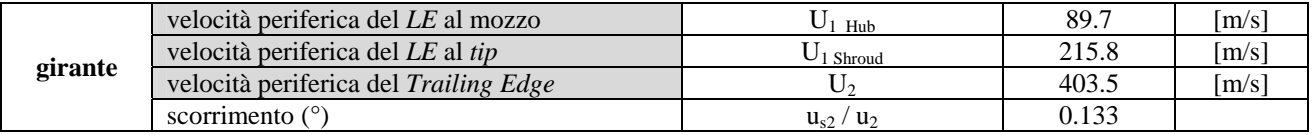

**(°) secondo la teoria monodimensionale di Busemann-Wiesner** 

### *dati termodinamici*

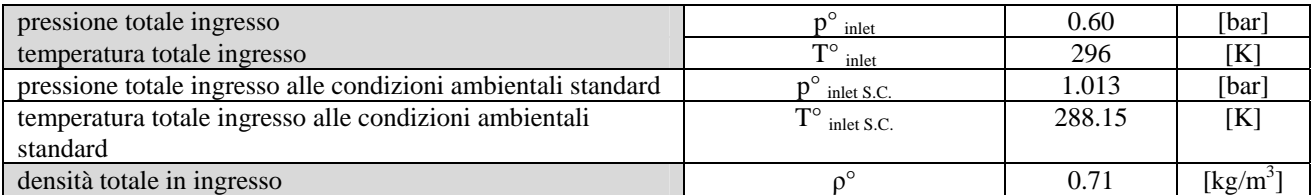

*dati funzionali*

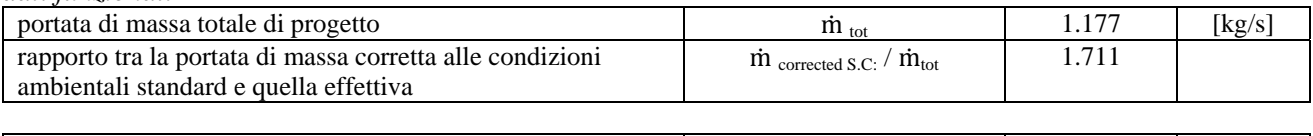

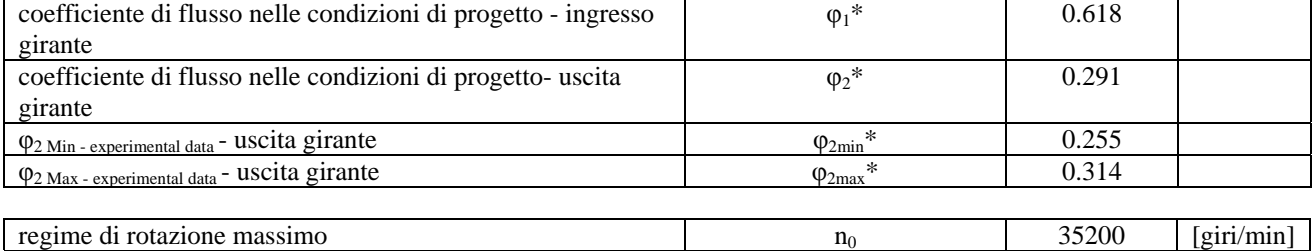

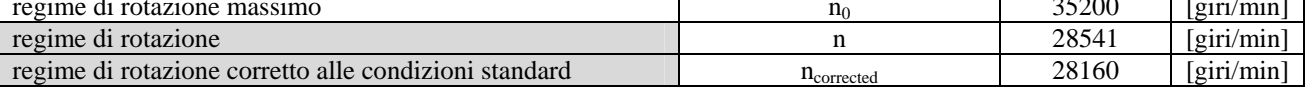

La densità ρ° è stata ricavata ai valori della pressione e della temperatura totale alle condizioni di lavoro nell'ipotesi di gas ideale:

$$
\rho^{\circ} = \frac{\dot{p}_{\text{inlet}}}{RT_{\text{inlet}}^{\circ}} \tag{6.1.1}
$$

I numeri di flusso sono stati ricavati con la formulazione (6.1.6) utilizzando come valore della velocità periferica  $u_1$  e  $u_2$  rispettivamente per l'ingresso e l'uscita della girante; in tali formulazioni è indicata la portata di massa complessiva che fluisce all'interno della macchina.

I valori minimi e massimi del numero di flusso in uscita dalla girante sono quelli corrispondenti alle condizioni di *surge* e di *choking* rispettivamente.

L'analisi per tutte le configurazioni è stata condotta ad un regime di rotazione corretto pari al 80 % di quello massimo,  $\frac{n_{corrected}}{n_0} = 0.8$ .

Il valore del numero di giri al quale sono state condotte le prove sperimentali e che è stato imposto nel modello al dominio rotante per la validazione del modello risulta:

$$
n = \frac{n \cdot (\frac{n \text{corrected}}{n})}{(\frac{n \text{corrected}}{n})}
$$
essendo:  $\frac{n_{corrected}}{n_0} = 0.80$   $\frac{n_{corrected}}{n} = \frac{1}{\sqrt{\frac{T_{inlet}^{\circ}}{n_{inlet}}}} = 0.987$  (6.1.2)

lo stesso utilizzato nelle prove sperimentali del *test case* "Radiver" le quali erano disponibili per l'appunto ad una velocità di rotazione corretta pari al 80 % di quella massima. Tale valore è stato mantenuto costante nelle simulazioni, in modo da poter eseguire un confronto a parità di velocità periferica.

II regime di rotazione corretto, n<sub>corrected</sub> = 
$$
\frac{n}{\sqrt{\frac{T_{in}^0}{T_{S.c.}^0}}}
$$

è anch'esso mantenuto costante durante tutto il corso delle successive elaborazioni, e con esso il numero di Mach del rotore valutato computando la velocità del suono con riferimento alle condizioni totali di aspirazione

$$
M_R = \frac{u_2}{\sqrt{K\,R_g T_{in}^0}}
$$

Le "condizioni al contorno" del problema di ottimizzazione impostato nell'ambiente CFX - *Pre Processing* di *Ansys Worbench* 14.0 sono:

- la pressione totale in ingresso  $p^{\circ}_{\text{inlet}}$
- la temperatura totale in ingresso  $T<sup>o</sup>_{\text{inlet}}$

Esse sono state mantenute costanti in tutto il corso delle simulazioni.

È stata utilizzata per l'analisi DoE la stessa *mesh* di partenza precedentemente utilizzata per validare il modello, fornente risultati di calcolo della geometria iniziale comparabili con quelli sperimentali.

## **6.2 Mesh**

È stata fornita in input la *mesh* la precedentemente validata, che fornisce risultati di calcolo comparabili con quelli sperimentali (rif. Cap. 3).

L'ordine di grandezza dei nodi e degli elementi della *mesh* che vengono impiegati nella costruzione della griglia di calcolo dei punti di campionamento del DoE e quelli del Fronte di Pareto verificati è lo stesso di quello relativo alla geometria iniziale (rif. paragrafo 3.3).

Data la notevole mole di calcoli, per la campagna DoE - e successivamente per le *speed line* - (vedi paragrafo 5.9 e paragrafo 8.3) si è fatto uso di due *workstation* con le caratteristiche descritte al punto 3.7, e di un server con 16 core; ciascun calcolo per una singola geometria mediamente arriva a convergenza dopo circa 30 ore con le *workstation* e dopo circa 18 ore con il server (il massimo residuo scende al di sotto di  $10^{-3}$ ).

# **6.3 Sintesi dei risultati delle simulazioni CFD**

Vengono riportati nel seguito, estratti dalle analisi CFD, una selezione di parametri geometrici, dinamici, termodinamici e funzionali, ritenuti più significativi per le successive valutazioni dei risultati delle configurazioni analizzate.

Una sintesi di tali risultati per le 24 configurazioni analizzate sono riportate nella tabella 8 dove, per completezza sono stati inclusi i valori anche per la configurazione *baseline*.

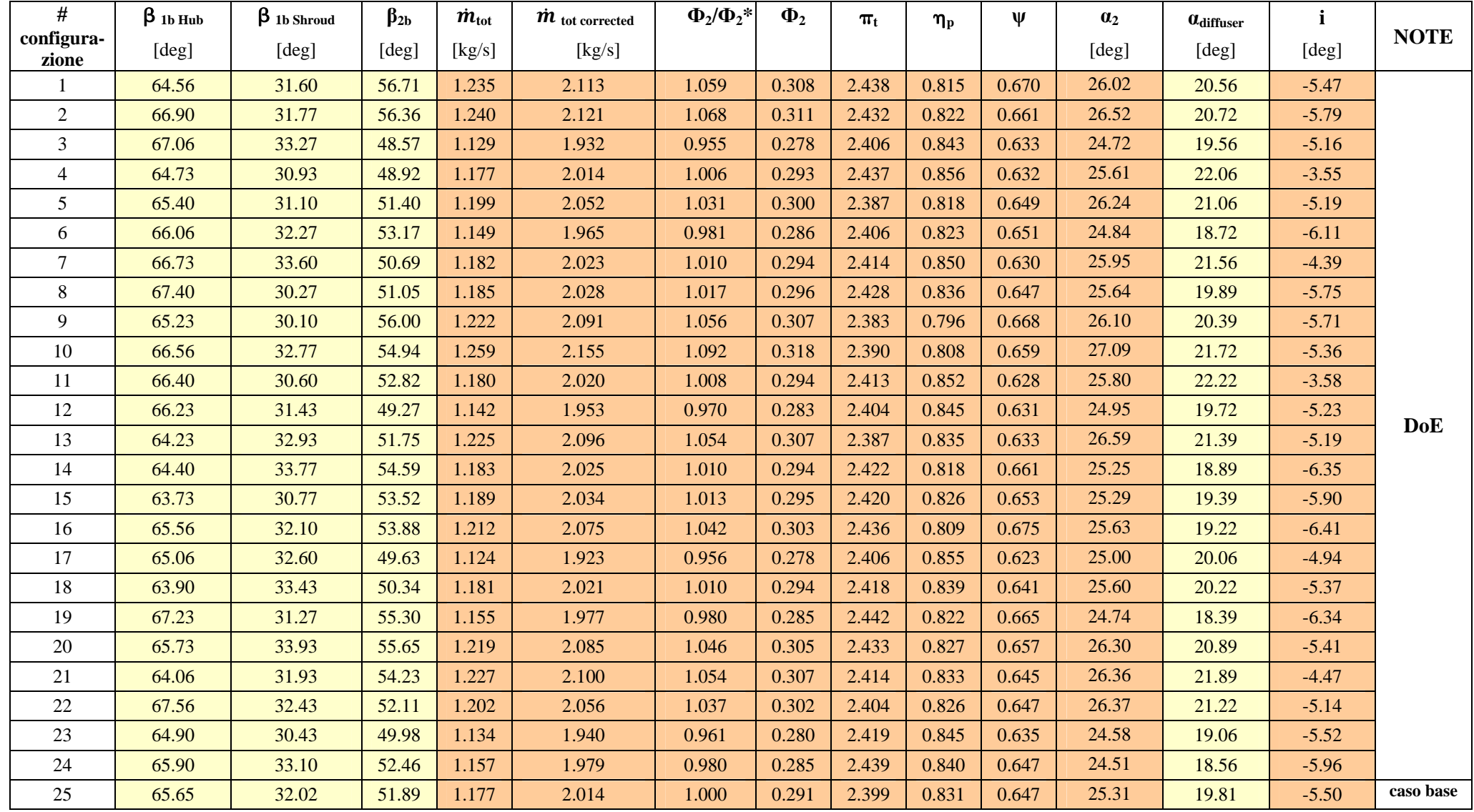

#### **Tab. 8 - Sintesi dei risultati delle simulazioni CFD del DoE**

input - dalle variabili di decisione

ut – dalle analisi CFD

Il significato delle grandezze esposte è descritto nel seguito.

 **1b Hub** angolo costruttivo di inclinazione del bordo palare - ingresso *LE* girante al mozzo **1b Shroud** angolo costruttivo di inclinazione del bordo palare - ingresso *LE* girante alla periferia **β2b** angolo costruttivo di inclinazione del bordo palare - uscita *TE* girante

valutati tra la tangente al bordo palare in uscita e la direzione tangenziale nello stesso punto. Tali angoli corrispondono, secondo la teoria monodimensionale cioè in assenza di scorrimento in uscita dalla girante, ai corrispondenti angoli di inclinazione della velocità relative del fluido. Essi sono dati da:

$$
\beta_{1b\text{ Hub}} = \beta^*_{1b\text{ Hub}} + X_5
$$
  
\n
$$
\beta_{1b\text{ Shroud}} = \beta^*_{1b\text{ Shroud}} + X_6
$$
  
\n
$$
\beta_{2b} = \beta^*_{2b} + X_7,
$$
\n(6.1.3)

dove l'asterisco \* denota le corrispondenti grandezze per il caso base mentre  $X_5$ ,  $X_6$  e  $X_7$  sono rispettivamente la quinta, sesta e settima variabile di decisione definite al punto 5.4 precedente.

Nella figura 49 è mostrato il generico triangolo delle velocità in uscita da una girante centrifuga e la direzione assunta dalla velocità relativa euleriana (tangente al bordo di uscita) e reale, essendo la differenza dovuta alla non uniforme distribuzione delle velocità nel condotto interpalare (presenza di un gradiente circonferenziale di velocità e pressioni,  $\frac{\partial p}{\partial \theta} \neq 0$ ,  $\frac{\partial w}{\partial \theta} \neq 0$ .

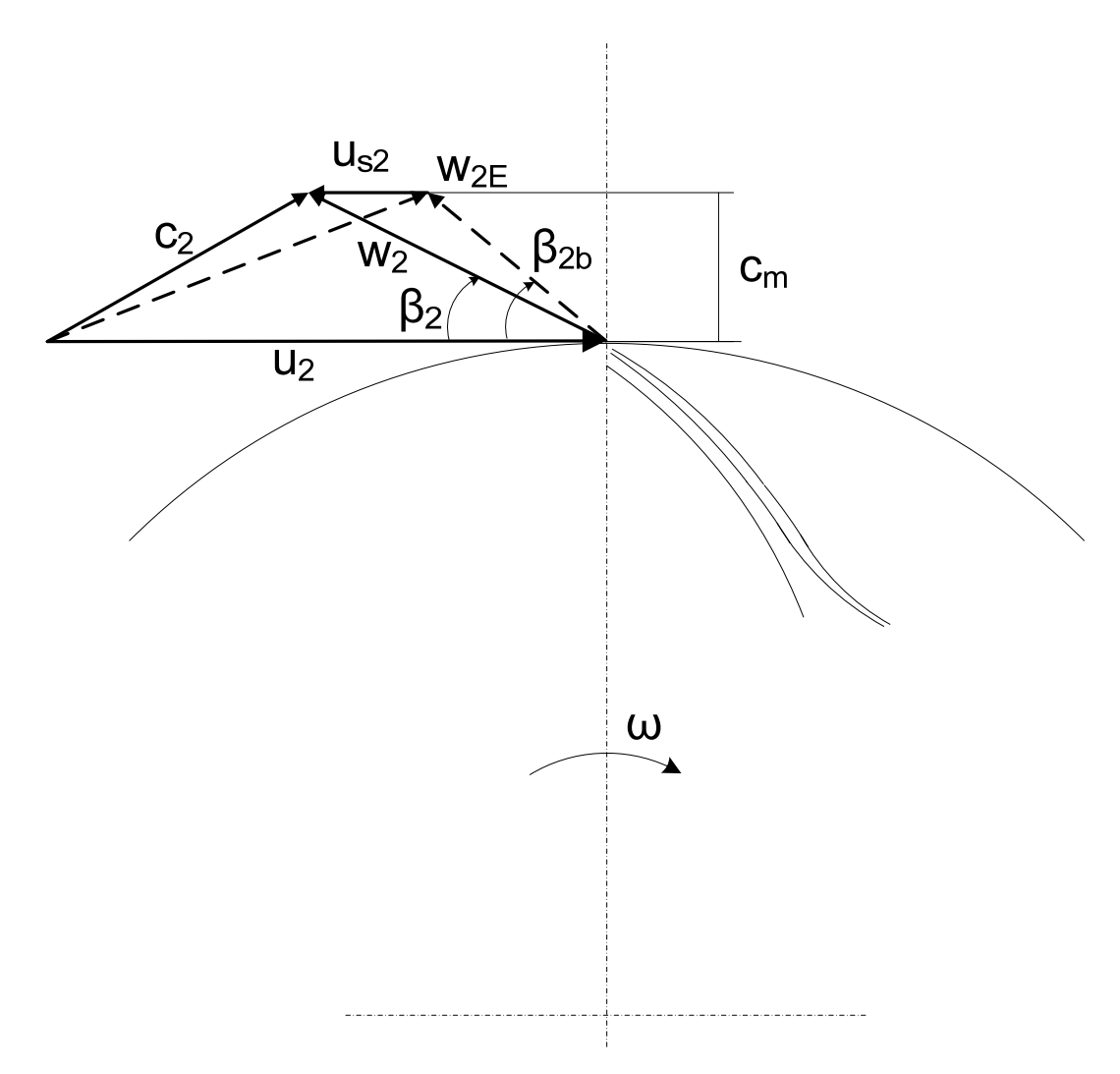

**Fig. 49 - Definizione degli angoli di inclinazione e dello scorrimento della velocità relativa**  (si rappresenta il tratto finale della palettatura)

Il triangolo mostrato è la proiezione sul piano circonferenziale  $(r, \theta)$  del triangolo di velocità posto sulla superficie di corrente. Con riferimento alla figura ii, riportata al capitolo della simbologia e definizioni, l'angolo  $\beta$  che la corrente relativa forma con la direzione tangenziale è misurato sulla superficie di corrente, cioè la superficie di rivoluzione avente come base una linea di corrente, essendo quest'ultima la traiettoria seguita dal fluido nel sistema di riferimento relativo che ruota in solido con la girante.

*m*<sub>tot</sub> portata di massa complessiva alle condizioni di lavoro ricavata dalle simulazioni CFD, data da:

$$
\dot{m}_{\text{tot}} = \dot{m}_{\text{sp}} Z_1 \tag{6.1.4}
$$

dove *m*<sub>sp</sub> rappresenta la portata di massa "*single passage*" che fluisce in un solo dominio di calcolo, essendo il modello CFD realizzato costituito da due pale della girante e una pala del diffusore e  $Z_1$  è il numero di pale della girante.

*m* tot corrected portata di massa totale corretta alle condizioni ambientali standard.

La portata di massa corretta è definita dalla seguente espressione:

$$
\frac{\dot{m}}{\dot{m}_{\text{corrected}}} = \frac{\delta}{\sqrt{\theta}} \qquad \text{essendo:} \qquad \delta = \frac{p^{\circ}_{\text{inlet}}}{p^{\circ}_{\text{inlet S.C.}}} \qquad \theta = \frac{T^{\circ}_{\text{inlet}}}{T^{\circ}_{\text{inlet S.C.}}} \qquad (6.1.5)
$$

dove il suffisso S.C. denota le condizioni standard.

Il rapporto  $\frac{\dot{m}}{\dot{m}_{\text{corrected}}}$  è valido per tutte configurazione esaminate poiché le *boundary conditions*, e quindi  $\delta$  e  $\theta$ , sono mantenute costanti. Il rapporto tra la portata di massa effettiva che circolerà nelle varie configurazioni della macchina e quella corretta, sia nelle configurazioni utilizzate nel DoE per la costruzione delle superfici di risposta, sia in quelle ricavate con le successive elaborazioni nel corso dell'ottimizzazione, è sempre lo stesso in quanto le condizioni totali all'aspirazione sono mantenute costanti.

**Ф2** coefficiente di flusso all'uscita della girante ricavato dalle simulazioni CFD, definito da:

$$
\Phi_2 = \frac{m_{\text{tot}}}{\rho_2} \frac{1}{u_2} \tag{6.1.6}
$$

essendo  $\rho_2$  la densità valutata all'uscita della girante, in virtù della comprimibilità del fluido la portata volumetrica  $\frac{\dot{m}_{tot}}{\rho}$  non si conserva all'interno di tutta la macchina.

- **Ф2\*** coefficiente di flusso all'uscita girante per il caso base.
- **t** rapporto di compressione totale (*Total Pressure Ratio*) valutato rapportando la pressione totale nella sezione 8M del diffusore e la pressione totale in ingresso ricavato dalle simulazioni CFD
- **pol** rendimento politropico totale-totale (*Polytropic Compression Efficiency*) computato, analogamente al rapporto di compressione, tramite le condizioni totali in aspirazione e le corrispondenti CFD nella sezione di misura 8M del diffusore, ricavato dalle simulazioni:

$$
\eta_{\text{pol}} = \frac{k-1}{k} \frac{\ln\left(\frac{p^0}{p_{\text{in}}^0}\right)}{\ln\left(\frac{T^0}{T_{\text{in}}^0}\right)}
$$

**ψ** fattore di carico (coefficiente di lavoro o di pressione) ricavato dalle simulazioni CFD. Esso è definito da:

$$
\psi = \frac{\Delta H^{\circ}}{u_2^2} \tag{6.1.7}
$$

essendo ΔH° la variazione di entalpia totale data da:

$$
\Delta H^{\circ} = \frac{kR}{k-1} \tilde{T}_{\text{inlet}}^{\circ} \left( \pi_t^{\frac{k-1}{k \eta_p}} - 1 \right) \tag{6.1.8}
$$

dove T<sub>inlet</sub> è la temperatura totale all'ingresso (costante per tutte le configurazioni analizzate).

- **α<sup>2</sup>** angolo di inclinazione della velocità assoluta del fluido all'uscita (*TE*) della girante e in ingresso (*LE*) del diffusore, mediato con la portata di massa da *hub* a *shroud* (*mass flow average*) dalle simulazioni CFD.
- **αdiffuser** angolo geometrico di inclinazione della linea media della palettatura del diffusore rispetto alla direzione tangenziale, dato da:

$$
\alpha_{\text{diffuser}} = \alpha^* + X_8 \tag{6.1.9}
$$

dove l'asterisco \* denota la corrispondente grandezza per il caso base, e X<sub>8</sub> è l'ottava variabile di decisione definita al punto 5.4 precedente.

**i** angolo di incidenza del fluido in ingresso al diffusore ricavato dalle simulazioni CFD, dato da:

$$
i = \alpha_{diffuser} - \alpha_{2CFD} \tag{6.1.10}
$$

essendo  $\alpha_{2CFD}$  l'angolo di inclinazione della velocità assoluta del fluido di cui sopra.

Alcune delle grandezze di interesse sono state valutate anche tramite la teoria monodimensionale di Busemann-Wiesner.

Si riportano le formulazioni ed i risultati ottenuti con tale modello per il calcolo del fattore di carico **ψ**, per l'angolo di inclinazione della velocità assoluta del fluido all'uscita della girante α<sub>2</sub> e per l'angolo di incidenza **i** al *LE* del diffusore.

Per il coefficiente di lavoro **ψ** è stato calcolato dapprima al variare dell'angolo β<sub>2b</sub> di ogni configurazione il valore "limite" del rapporto tra il raggio esterno e il raggio interno della girante, al di sopra del quale lo scorrimento non dipende dalle dimensioni della girante.

$$
\left(\frac{r_2}{r_1}\right)_{\text{limite}} = e^{\frac{8.16}{z_1} \sin \beta_{2b}} \tag{6.1.11}
$$

Se il rapporto tra i raggi  $r_2$  e  $r_1$  rispettivamente di uscita e di ingresso della girante è maggiore di tale valore limite, il rapporto di scorrimento è indipendente da  $r_2/r_1$  e vale, secondo Busemann-Wiesner:

$$
\frac{u_{s2}}{u_2} = \sqrt{\frac{\sin \beta_{2b}}{z_1^{0.7}}} \tag{6.1.12}
$$

e il fattore di carico è dato da:

$$
\psi = 1 - \frac{u_{s2}}{u_2} - \frac{\phi_2}{\tan \beta_{2b}}\tag{6.1.13}
$$

A titolo di esempio nella figura 50 vengono riportati i valori ricavati dalle simulazioni CFD confrontati con quelli relativi al modello di Busemann e i valori euleriani, questi ultimi dati da:

$$
\psi_{\rm E} = 1 - \frac{\Phi_2}{\tan \beta_{2\rm b}} \tag{6.1.14}
$$

Si nota come, in questo caso, per tutte le configurazioni i valori previsti dalla teoria monodimensionale di Busemann-Wiesner siano comparabili con quelli calcolati dal modello CFD nei riguardi del coefficiente di lavoro ψ.
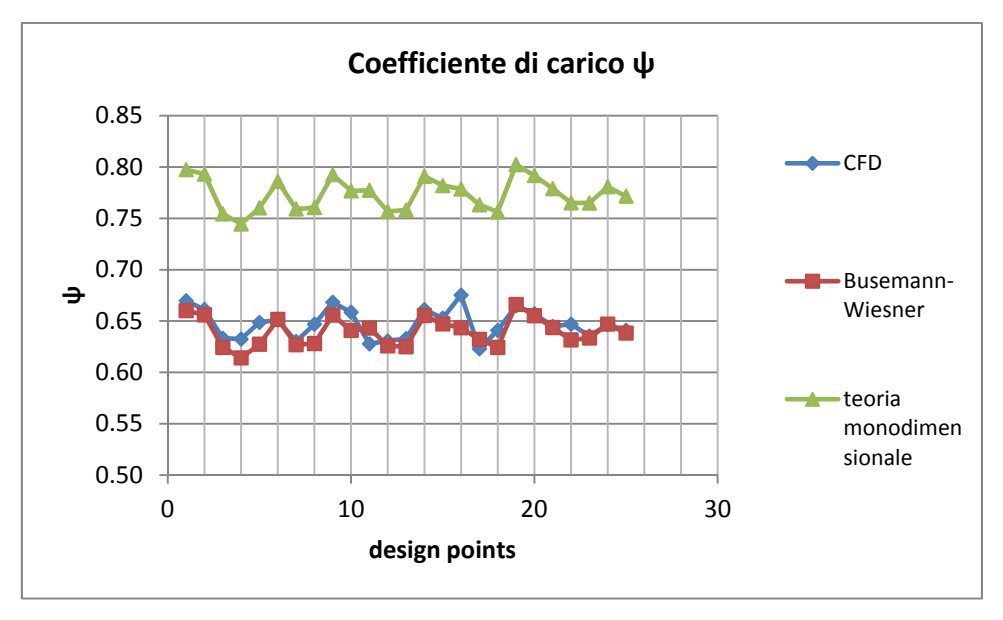

**Fig. 50 - Coefficiente di carico** 

Le variazioni dell'angolo di inclinazione della velocità assoluta del fluido all'uscita della girante per i punti di progetto sono graficamente illustrate nella figura 51 seguente. I valori teorici sono dati da:

$$
\alpha_{2E} = \tan^{-1} \frac{c_{m2}}{c_{u2E}} \qquad \qquad \text{dove} \qquad c_{u2E} = u_2 - \frac{c_{m2}}{\tan \beta_{2b}} \tag{6.1.15}
$$
\n
$$
\alpha_{2Busemann} = \tan^{-1} \frac{c_{m2}}{c_{u2Busemann}} \qquad \qquad \text{dove} \tag{6.1.16}
$$

 $c_{u2Busemann} = u_2 - u_{s2} - \frac{c_{m2}}{\tan \beta_{2b}} = u_2 - \frac{c_{m2}}{\tan \beta_{2b}}$ 

essendo  $u_{s2}$  lo scorrimento e  $c_{m2}$  la componente meridiana della velocità assoluta, entrambe riferite all'uscita dalla girante.

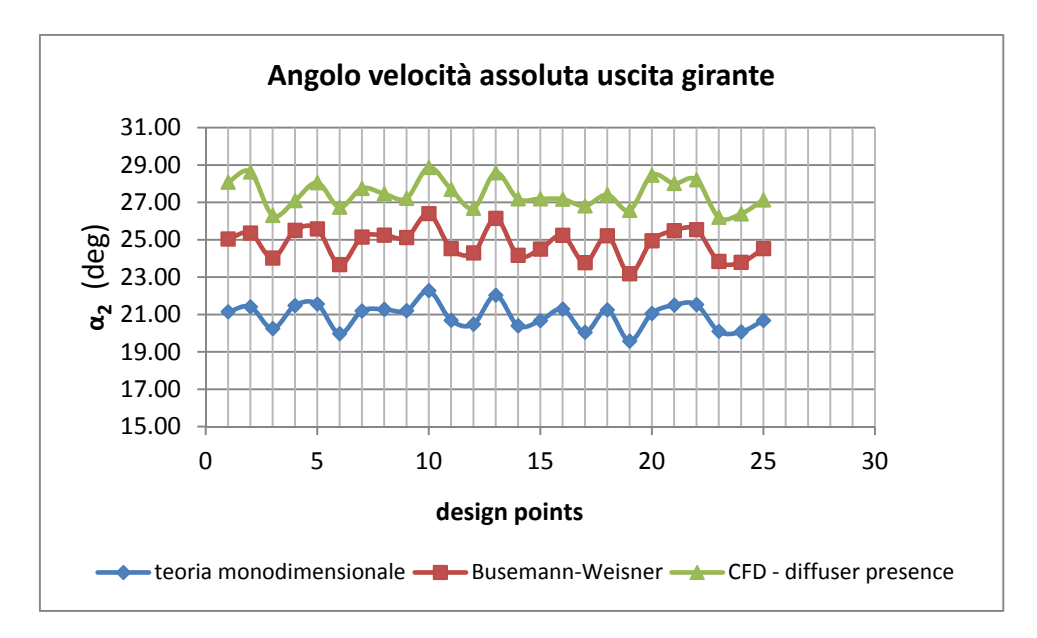

**Fig. 51 - Angolo velocità assoluta uscita girante** 

Nei primi due casi si ha

$$
c_{m2}=\frac{\dot{m}_{tot}}{\rho_{2CFD}\xi_22\pi r_2b_2}
$$

Il valore dell'angolo della corrente fluida nelle varie simulazione numeriche è ottenuto eseguendo una media pesata con la portata di massa.

Per quanto riguarda l'incidenza teorica al *leading edge* del diffusore prevista nell'ipotesi che sia rispettato il modello monodimensionale con scorrimento, risulta

 $i_{diffusore\ LE} = \alpha_{diffusore\ LE} - \alpha_{2Busemann}$ 

mentre l'incidenza prevista dal modello di calcolo è quella riportata in precedenza ricavata da simulazioni CFD (cfr. equazione 6.1 precedente).

Il grafico della figura 52 sottostante rappresenta le differenze nei valori dell'incidenza riscontrate per le configurazioni analizzate derivante dall'utilizzo dei due modelli, l'uno CFD e l'altro con scorrimento.

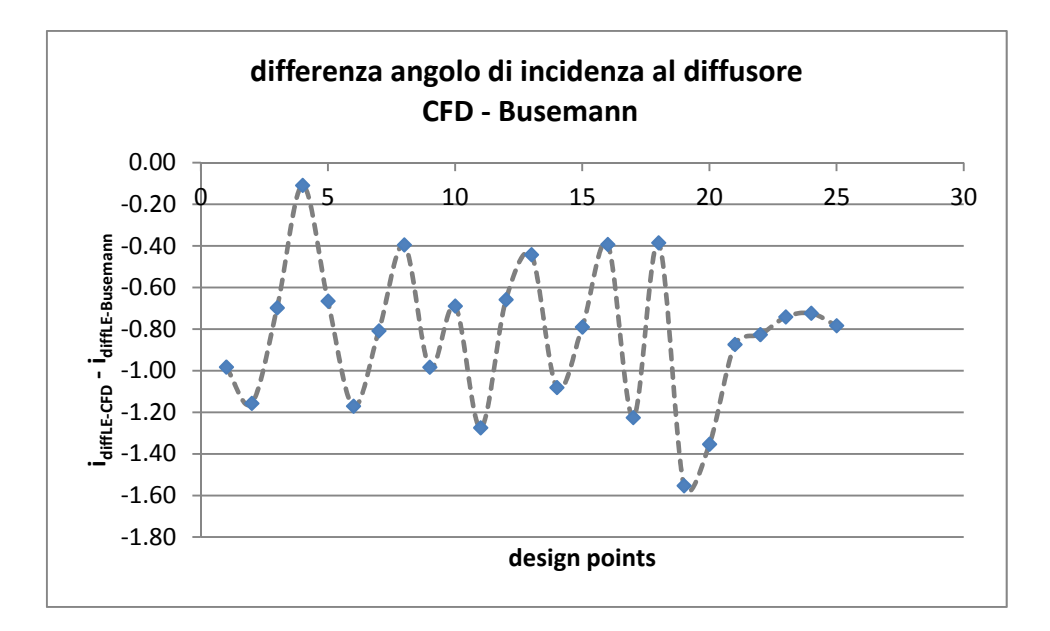

**Fig. 52 - Differenza tra le incidenze al diffusore, CFD – Busemann-Wiesner** 

# **6.4 Design points e funzioni obiettivo**

Il set dei valori delle variabili di decisione e delle corrispondenti funzioni obiettivo così ricavate rendimento politropico totale-totale e rapporto di compressione totale, valutati entrambi tra la sezione d'ingresso della macchina e la sezione 8M subito a monte del collettore di scarico (assunta come riferimento), corrispondente alla dicitura *Inlet* - *Plane 8M*, - costituiscono la base per la fase di ottimizzazione descritta in dettaglio nel successivo capitolo 7.

Essi sono riassunti nella tabella 9 seguente dove è stata aggiunta un'ulteriore riga rappresentante la configurazione geometrica e relativi indici di prestazione del caso base.

| Run<br>$\#$    |                  | <b>Obiettivi</b><br>(Fitness) |                  |                  |                  |                  |                  |                  |                            |            |
|----------------|------------------|-------------------------------|------------------|------------------|------------------|------------------|------------------|------------------|----------------------------|------------|
|                | $X_1$            | $\mathbf{X}_2$                | $\mathbf{X}_3$   | $X_4$            | $\mathbf{X}_5$   | $X_6$            | $\mathbf{X}_7$   | $\mathbf{X}_8$   | $\boldsymbol{\pi}_{\rm c}$ | $\eta_{p}$ |
| 1              | 0.1625           | $-0.2281$                     | $-0.0042$        | 0.1635           | $-1.0833$        | $-0.4167$        | 4.8229           | 0.7500           | 2.438                      | 0.815      |
| $\overline{2}$ | 0.1125           | 0.0344                        | $-0.0292$        | $-0.0406$        | 1.2500           | $-0.2500$        | 4.4688           | 0.9167           | 2.432                      | 0.822      |
| 3              | $-0.0875$        | 0.0531                        | 0.0458           | 0.0031           | 1.4167           | 1.2500           | $-3.3229$        | $-0.2500$        | 2.406                      | 0.843      |
| $\overline{4}$ | 0.0875           | $-0.0594$                     | 0.0958           | 0.1198           | $-0.9167$        | $-1.0833$        | $-2.9688$        | 2.2500           | 2.437                      | 0.856      |
| 5              | $-0.2625$        | 0.0156                        | 0.0875           | $-0.1427$        | $-0.2500$        | $-0.9167$        | $-0.4896$        | 1.2500           | 2.387                      | 0.818      |
| 6              | 0.2875           | $-0.3406$                     | 0.0708           | $-0.0115$        | 0.4167           | 0.2500           | 1.2813           | $-1.0833$        | 2.406                      | 0.823      |
| $\overline{7}$ | 0.2625           | $-0.1906$                     | 0.0042           | 0.0906           | 1.0833           | 1.5833           | $-1.1979$        | 1.7500           | 2.414                      | 0.850      |
| 8              | 0.0625           | $-0.0781$                     | 0.0208           | 0.1781           | 1.7500           | $-1.7500$        | $-0.8438$        | 0.0833           | 2.428                      | 0.836      |
| 9              | 0.0125           | $-0.2094$                     | 0.1458           | 0.0323           | $-0.4167$        | $-1.9167$        | 4.1146           | 0.5833           | 2.383                      | 0.796      |
| 10             | $-0.2125$        | $-0.0219$                     | 0.1042           | 0.1490           | 0.9167           | 0.7500           | 3.0521           | 1.9167           | 2.390                      | 0.808      |
| 11             | $-0.1375$        | $-0.2844$                     | $-0.0125$        | 0.0177           | 0.7500           | $-1.4167$        | 0.9271           | 2.4167           | 2.413                      | 0.852      |
| 12             | $-0.2375$        | $-0.3219$                     | 0.1125           | 0.0469           | 0.5833           | $-0.5833$        | $-2.6146$        | $-0.0833$        | 2.404                      | 0.845      |
| 13             | $-0.0625$        | 0.0719                        | $-0.0375$        | 0.0615           | $-1.4167$        | 0.9167           | $-0.1354$        | 1.5833           | 2.387                      | 0.835      |
| 14             | $-0.0125$        | $-0.0031$                     | 0.0792           | $-0.0844$        | $-1.2500$        | 1.7500           | 2.6979           | $-0.9167$        | 2.422                      | 0.818      |
| 15             | $-0.2875$        | $-0.0969$                     | 0.0292           | 0.0760           | $-1.9167$        | $-1.2500$        | 1.6354           | $-0.4167$        | 2.420                      | 0.826      |
| 16             | 0.1875           | 0.0906                        | 0.1208           | 0.1344           | $-0.0833$        | 0.0833           | 1.9896           | $-0.5833$        | 2.436                      | 0.809      |
| 17             | $-0.0375$        | $-0.2656$                     | $-0.0458$        | $-0.1135$        | $-0.5833$        | 0.5833           | $-2.2604$        | 0.2500           | 2.406                      | 0.855      |
| 18             | 0.0375           | $-0.2469$                     | 0.1292           | 0.1052           | $-1.7500$        | 1.4167           | $-1.5521$        | 0.4167           | 2.418                      | 0.839      |
| 19             | $-0.1625$        | $-0.1344$                     | 0.0375           | $-0.0698$        | 1.5833           | $-0.7500$        | 3.4063           | $-1.4167$        | 2.442                      | 0.822      |
| 20             | $-0.1875$        | $-0.3031$                     | 0.0542           | $-0.0260$        | 0.0833           | 1.9167           | 3.7604           | 1.0833           | 2.433                      | 0.827      |
| 21             | 0.2125           | $-0.1531$                     | 0.0625           | $-0.1281$        | $-1.5833$        | $-0.0833$        | 2.3438           | 2.0833           | 2.414                      | 0.833      |
| 22             | 0.1375           | $-0.1156$                     | 0.1375           | $-0.0990$        | 1.9167           | 0.4167           | 0.2188           | 1.4167           | 2.404                      | 0.826      |
| 23             | 0.2375           | $-0.0406$                     | 0.0125           | $-0.0552$        | $-0.7500$        | $-1.5833$        | $-1.9063$        | $-0.7500$        | 2.419                      | 0.845      |
| 24             | $-0.1125$        | $-0.1719$                     | $-0.0208$        | 0.1927           | 0.2500           | 1.0833           | 0.5729           | $-1.2500$        | 2.439                      | 0.840      |
| 25             | $\boldsymbol{0}$ | $\boldsymbol{0}$              | $\boldsymbol{0}$ | $\boldsymbol{0}$ | $\boldsymbol{0}$ | $\boldsymbol{0}$ | $\boldsymbol{0}$ | $\boldsymbol{0}$ | 2.399                      | 0.831      |

**Tab. 9 - Risultati delle simulazioni CFD nel DoE - Valori delle funzioni obiettivo** 

I valori ottenuti riportati nelle ultime due colonne sono rappresentati graficamente in Fig. 53 nel piano degli obiettivi

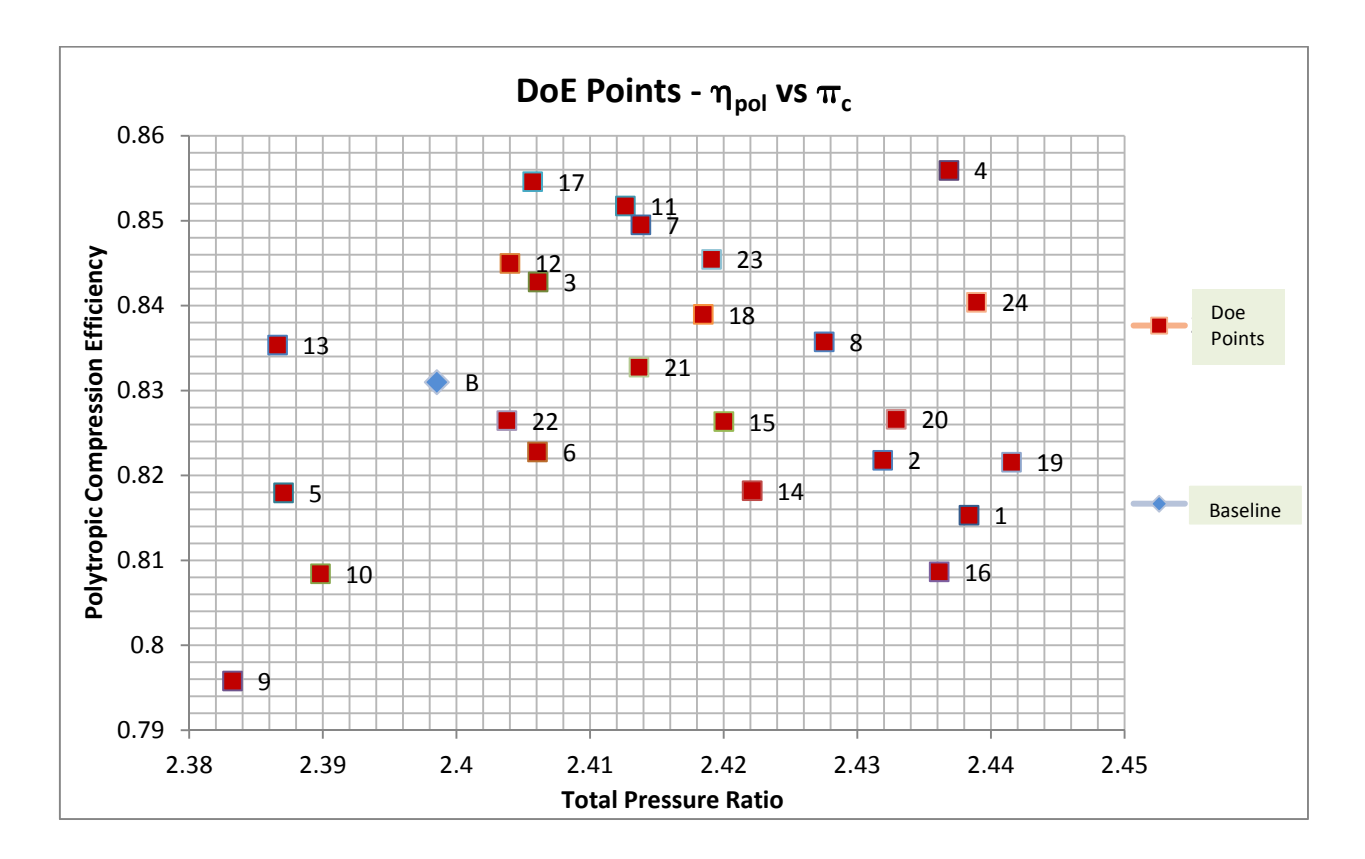

**Fig. 53 - Punti DoE - Risultati CFD relativi alle due funzioni obiettivo (sezioni** *Inlet* **-** *Plane* **8M)**

# **7 SUPERFICI DI RISPOSTA E OTTIMIZZAZIONE**

### **7.1 Problema di ottimizzazione**

In generale l'ottimizzazione è il processo finalizzato ad ottenere il miglior risultato possibile in un determinato ambito di attività caratterizzato da obiettivi e vincoli.

Nella progettazione dei sistemi industriali il problema consiste nel minimizzare l'impegno richiesto e massimizzare il beneficio atteso nelle fasi di costruzione, assemblaggio e manutenzione, conseguendo così un vantaggio tecnico o economico nell'intero ciclo di vita dei sistemi stessi.

A tale scopo, nella fase di ingegneria è fondamentale considerare tutte le condizioni in cui il sistema si troverà ad operare ed effettuare le scelte più opportune per massimizzare le prestazioni del sistema in esame, riducendo al contempo gli sforzi tecnici ed economici da mettere in campo.

Entrambi questi obiettivi possono essere espressi in funzione di determinate variabili, denominate variabili di decisione e, pertanto, l'ottimizzazione si traduce nel massimizzare o minimizzare il valore di una funzione descrivente gli obiettivi da raggiungere. E' per questo motivo che si sono sviluppati metodologie con solide basi matematiche e statistiche di supporto all'ottimizzazione.

Tale attività, condotta normalmente in fase di progettazione, richiede in definitiva l'utilizzo di algoritmi di ottimizzazione interagenti con un modello di previsione della risposta del sistema, relativamente agli obiettivi predefiniti, in funzione delle variazioni dei parametri di progetto.

I problemi di ottimizzazione si suddividono sia per la presenza di uno o più obiettivi da ottimizzare (*single or multi-objective problems*) che per la presenza o meno di vincoli (*constrained or unconstrained problems*).

Nel caso in esame, come si discuterà nel seguito, si tratta di un problema multi-obiettivo, inizialmente senza vincoli e successivamente con la presenza di un vincolo per garantire la costanza della portata di progetto. Inoltre la funzione obiettivo è di tipo vettoriale (ottimizzazione multiobettivo) e ovviamente il metodo di valutazione della stessa è di tipo numerico con modello fluidodinamico tridimensionale.

Per quanto riguarda i vari algoritmi di ottimizzazione sviluppati, ci si è riferito a quelli 'evolutivi' (*evolutionary algorithms*) basati sul concetto darwiniano dell'evoluzione delle specie, utilizzante i meccanismi di i) 'selezione', ii)'riproduzione' e iii)'mutazione', come descritto nel seguito.

### **7.2 Superfici di risposta**

Lo scopo finale del DoE è quello di pervenire alla costruzione di un modello di approssimazione della risposta complessiva del sistema, sulla base dei risultati ottenuti in corrispondenza del numero di "configurazioni" simulate, in modo tale da ottenere una funzione che permetta successivamente di valutare i valori di ciascuno degli obiettivi per altre "configurazioni" differenti (ovvero per qualsiasi set di variabili di progetto). In questo modo non è necessario, pertanto, ricorrere a nuove sperimentazioni o simulazioni nel caso in cui il modello previsionale possa sostituire i *test* su modello fisico. In tal modo, è possibile eseguire successivamente, e in modo relativamente semplice e veloce l'ottimizzazione delle "funzioni obiettivo", riducendo nel contempo il numero di sperimentazioni cioè di simulazioni da effettuare e di conseguenza ridurre le risorse necessarie alla loro esecuzione.

Pertanto uno successivo sviluppo del DoE, che peraltro è strettamente correlato ad esso, è la 'costruzione di superfici di risposta' o *Response Surface Modelling - RSM.* Questa tecnica permette di interpolare o approssimare le informazioni provenienti dai risultati dei *run* del DoE precedenti, al fine di ricostruire l'andamento della risposta, ovvero delle funzioni obiettivo, al variare delle variabili di ingresso (*variabili di decisione*) nello spazio n-dimensionale.

Tale funzione naturalmente non coinciderà con la reale funzione di risposta del sistema, tenuto conto del fatto che il compressore presenta un comportamento altamente non lineare, ma approssimerà al meglio i dati di output previsti dalle simulazioni del modello numerico e pertanto con essa potranno essere stimati i valori di output per qualsivoglia set di input diversi, in modo tanto più accurato quanto migliore risulterà il *data fitting* nella sua costruzione.

La suddetta funzione approssimante o interpolante viene appunto denominata *superficie di risposta* o *metamodello* del sistema in esame. Dal punto di vista matematico essa è una superficie ndimensionale, essendo n la dimensione del problema (ossia il numero dei fattori indipendenti) descritta in uno spazio avente n+1 dimensioni e formata da n variabili e dalla singola funzione obiettivo; talvolta la superficie di risposta viene denominata "modello approssimato" del sistema. Naturalmente, se i fattori fossero 2, la superficie risulterebbe una superficie nello spazio a 3 dimensioni, come nell'esempio mostrato in Fig. 54 e può essere 'interamente' rappresentata.

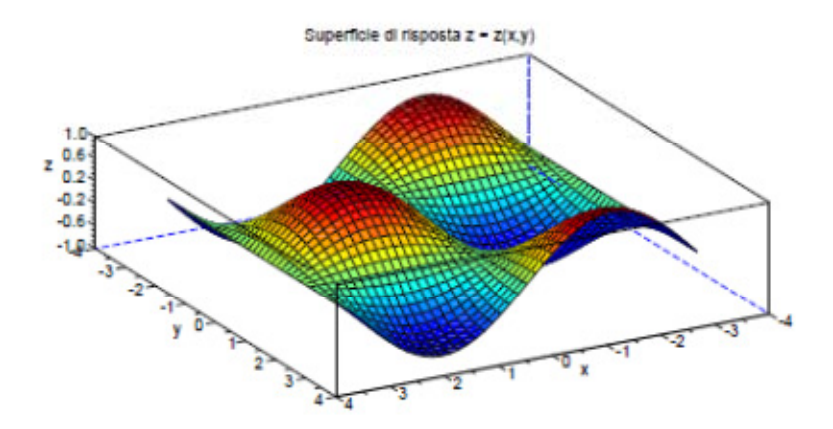

**Fig. 54 - Esempio di superficie di risposta della funzione obiettivo z a due fattori x e y** 

Metodi di costruzione della "migliore" approssimazione della risposta di un sistema sulla base di un elevato numero di dati sperimentali o di simulazioni, che si differenziano per la 'tecnica di interpolazione o approssimazione utilizzata', sono ad esempio il metodo dei "minimi quadrati" o *Least Mean Square – LSM* e il metodo "multi lineare".

Tali metodologie possono essere classificate genericamente come tecniche del tipo "*parametric fitting*" e sono utilizzate correntemente in aeronautica per la costruzione di modelli di risposta lineare o non lineare sulla base di molteplici dati sperimentali e di simulazioni, in particolare quando vi siano dipendenze complesse tra numerose variabili indipendenti con la risposta. Tuttavia, affinché si possa pervenire a previsioni affidabili del comportamento del sistema, esse richiedono una conoscenza *a priori* del fenomeno in fase di studio [7], [8].

Metodi alternativi per il "*data fitting*" o per la costruzione di meta-modelli, per le quali non è necessario fare assunzioni *a priori* sulla forma analitica della superficie di risposta sono quelle del tipo "*non parametric fitting*", quali "*non parametric regression*", reti neurali, *Kriging* e *Thin Plate Spline* (TPS).

Quest'ultima tecnica si è dimostrata particolarmente efficace nel *data fitting* di coefficienti aerodinamici di profili aerodinamici in presenza di molte variabili geometriche influenzanti i risultati [7], [8].

L'uso delle superfici di risposta è utile soprattutto per minimizzare il numero di simulazioni, diminuendo drasticamente i tempi di calcolo in caso di ottimizzazioni complesse. Una parte delle "configurazioni" verranno calcolate "esattamente", mentre le rimanenti saranno estrapolate utilizzando uno dei metodi sopra menzionati.

### **7.3 Ottimizzazione multi-obiettivo e Fronte di Pareto**

Nella procedura di ottimizzazione assumono grande importanza i concetti di "dominanza", "soluzione ottimale" e "Fronte di Pareto":

- in un problema di minimo con p obiettivi, una soluzione  $\overrightarrow{s_1}$  domina una soluzione  $\overrightarrow{s_2}$  se accade contemporaneamente che:

$$
Z_i(\overrightarrow{s_1}) \leq Z_i(\overrightarrow{s_2}) \qquad \text{per ogni} \qquad i \in \{1, \dots, p\}
$$
\n
$$
Z_k(\overrightarrow{s_1}) < Z_k(\overrightarrow{s_2}) \qquad \text{per almeno un valore } k \in \{1, \dots, p\}
$$

essendo Z la generica funzione obiettivo da minimizzare;

- in un problema di massimo, una soluzione  $\overrightarrow{s_1}$  domina una soluzione  $\overrightarrow{s_2}$  se:

 $Z_i(\vec{s}_1) \geq Z_i(\vec{s}_2)$  e  $Z_k(\vec{s}_1) > Z_k(\vec{s}_2)$  per ogni i dell'insieme  $\{1, \dots, p\}$  e per almeno

un valore k dello stesso insieme

essendo Z la generica funzione obiettivo da massimizzare;

- una soluzione  $s_1$  è una soluzione ottimale di Pareto (punto non dominato) se non esiste nessuna soluzione s che domina s<sub>1</sub>;
- il Fronte di Pareto è l'insieme delle soluzioni ottimali di Pareto.

Tali concetti sono illustrati, per il caso di due obiettivi, in Fig. 55 e Fig. 56.

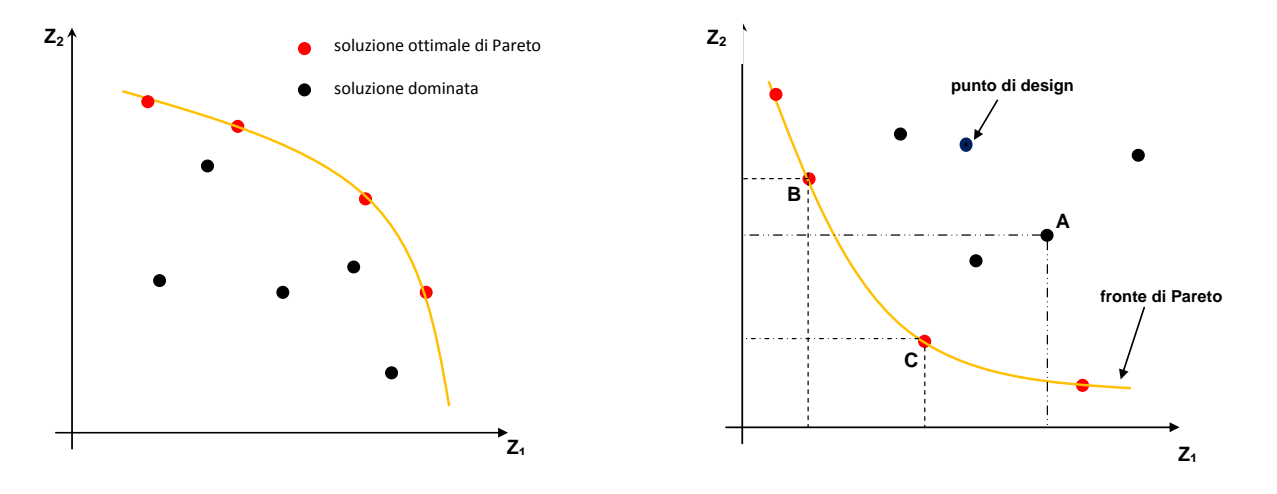

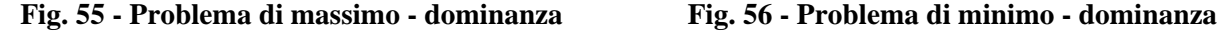

Dall'intera popolazione è quindi possibile estrarre le soluzioni "non dominate", ovvero dall'insieme di tutte le possibili configurazioni di progetto è possibile individuare quelle che ottimizzano contestualmente le prestazioni. Tra i molteplici valori che le funzioni obiettivo assumono secondo la previsione del metamodello, esiste un set di soluzioni ottimali, cioè un insieme "di frontiera" nel quale tutti i punti rappresentano una soluzione al problema ma nessuna soluzione è "migliore" delle altre. L'insieme costituito da tutti gli individui rispetto ai quali non esiste nessun altro che ottimizzi contemporaneamente tutti gli obiettivi è un insieme nel quale le soluzioni hanno lo stesso "rango".

Tutte queste soluzioni costituiscono quindi il Fronte di Pareto.

Lo schema della figura 56 mostra, ad esempio, che, in un problema di minimo, la soluzione A è dominata da entrambe le soluzioni B e C, ma le soluzioni B e C hanno lo stesso rango, ovvero nessuna delle due domina l'altra.

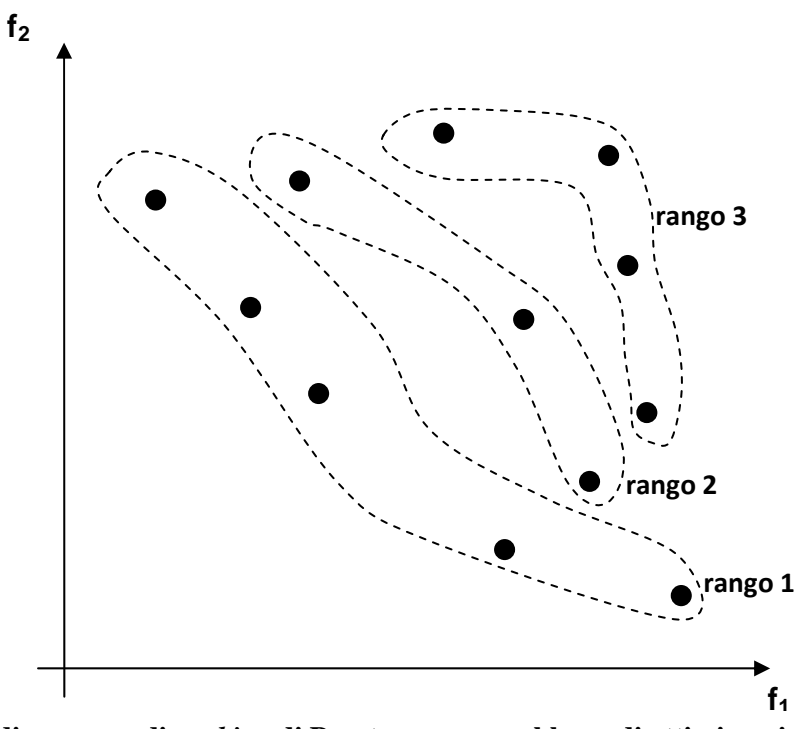

**Fig. 57 - Esempio di processo di** *ranking* **di Pareto per un problema di ottimizzazione minimo-minimo a due obiettivi (Goldberg)** 

Il Fronte di Pareto rappresenta di fatto l'insieme delle soluzioni del problema di ottimizzazione multi-obiettivo. Tutte le soluzioni le cui corrispondenti funzioni obiettivo appartengo al Fronte di Pareto rappresentano le migliori soluzioni in termini di compromesso tra tutti gli obiettivi, nel senso che a parità del valore di un obiettivo la soluzione che sta sul Fronte di Pareto ha il valore migliore dell'altro o degli altri obiettivi. Il Fronte di Pareto è l'immagine dell' "insieme ottimale di Pareto" P\*, il quale invece è un sottoinsieme del dominio di partenza, cioè lo spazio delle variabili di decisione Ω. L'insieme ottimale di Pareto rappresenta, quindi, l'insieme delle variabili di decisione che corrispondono alle soluzioni che si trovano sul Fronte di Pareto. Secondo questo criterio tutte le soluzioni che stanno sul fronte sono le soluzioni di miglior compromesso tra gli obiettivi, mentre tutte le soluzioni che stanno fuori dal fronte comportano una degradazione degli obiettivi.

## **7.4 Metodologia di ottimizzazione**

Negli anni recenti sono stati sviluppati metodi di ottimizzazione che sono concettualmente differenti dalle tecniche matematiche tradizionali o metodi "classici". Questi nuovi metodi di ottimizzazione sono definiti "avanzati", o "moderni", o "non tradizionali" e hanno il compito di supplire alle forti limitazioni che caratterizzano i metodi classici.

Per affrontare problemi multi-obiettivo, occorrono metodi che utilizzano "popolazioni di soluzioni", non una singola soluzione.

Dall'esame della letteratura e degli strumenti software utilizzati nei problemi di ottimizzazione multi-obiettivo, uno dei metodi più adatti è quello "evolutivo", basato sul concetto darwiniano per il quale una popolazione di "individui" si evolve in uno spazio di ricerca e si adatta all'ambiente attraverso l'utilizzo di diverse tecniche quali *selection, crossover* e *mutation*. In tale processo, gli individui che presentano un più alto *fitness* hanno maggiori probabilità di essere selezionati e di riprodursi. Tale tecnica di ottimizzazione, della quale l'algoritmo più rappresentativo è quello "genetico", consente di approcciare direttamente i problemi di ottimizzazione in cui siano da massimizzare (o minimizzare) più di un obiettivo, come nel caso in esame. Inoltre, tale tecnica ben si adatta all'utilizzo di risorse computazionali ad architettura parallela. In tale processo, la popolazione degli individui (nel caso in esame i vettori delle variabili di decisione ai quali corrispondono diverse geometrie della macchina) si evolve da una generazione all'altra incrementando il valore medio del *fitness* degli individui.

A partire dalla configurazione basilare dell'algoritmo genetico ne esistono molte varianti, le quali però hanno tutte in comune l'esistenza dei 3 operatori fondamentali precedentemente enunciati. Quello che può cambiare tra una variante di algoritmo e l'altra dipende dal tipo di problema. Se ad esempio il numero delle variabili indipendenti è elevato, o se il costo computazionale per valutare il *fitness* di quella popolazione è altrettanto elevato, per esempio nel caso di valutazione della funzione obiettivo tramite analisi CFD (computazionalmente onerosa), ecco che in questo caso, qualora si trovi durante il percorso qualche soluzione promettente, per poterla conservare non bisogna subordinarla a questo processo pseudo-caotico che la può anche eliminare. Le soluzioni che presentano il *fitness* maggiore hanno una maggiore probabilità di essere selezionate, ma nel momento in cui vengono riprodotti nuovi individui, gli individui genitori, precedentemente soggetti al meccanismo di selezione, vengono cancellati. Tramite il meccanismo di "elitarismo" è possibile preservare le soluzioni migliori individuate nel corso dell'evoluzione; una parte della popolazione figlia è costituita sempre da una trascrizione tal quale di quei genitori migliori ottenuti all'iterazione precedente. Gli individui migliori d' "elite" vengono riproposti così come sono, senza essere sottoposti al processo di riproduzione.

Un'ulteriore variante è la cardinalità della popolazione la quale all'inizio è elevata, cioè si utilizzano molti individui, e man mano che le generazioni scorrono il numero degli individui di una popolazione si può ridurre, cioè si verifica una "contrazione evolutiva" che porta ad avere sempre meno individui all'interno della popolazione, i quali individui si concentrano verso il più elevato miglioramento del *fitness*.

Nel corso del problema di ottimizzazione multi-obiettivo (*Multi Objective Optimization Problem* – MOOP), nella sequenza di operazioni eseguite si inserisce la gerarchizzazione o l'ordinamento di Pareto. Tale ordinamento viene inserito subito a valle della valutazione della funzione obiettivo, perché una volta che si è valutato il *fitness* di tutte le soluzioni ottenute in una determinata generazione, si deve stabilire quali siano le soluzioni migliori: se lo spazio è a più obiettivi per questa decisione si prendono tutte le valutazioni condotte e si esegue l'ordinamento di Pareto. Isolati gli individui che appartengono al Fronte di Pareto, questi sono gli individui ottimali.

#### **7.4.1 Procedura, programmi e algoritmi utilizzati**

Il procedimento adottato, illustrato nella figura 58 seguente, è costituito da un algoritmo di ottimizzazione di tipo evolutivo, che definisce e manipola le variabili di decisione, dal programma *Matlab* e *Isight* che realizzano la superficie di risposta sulla quale far agire l'algoritmo di ottimizzazione per l'individuazione delle soluzioni di rango massimo, e da software *Ansys Workbench,* contenente il modello di calcolo CFD per la valutazione delle funzioni obiettivo relative alle geometrie del Fronte di Pareto.

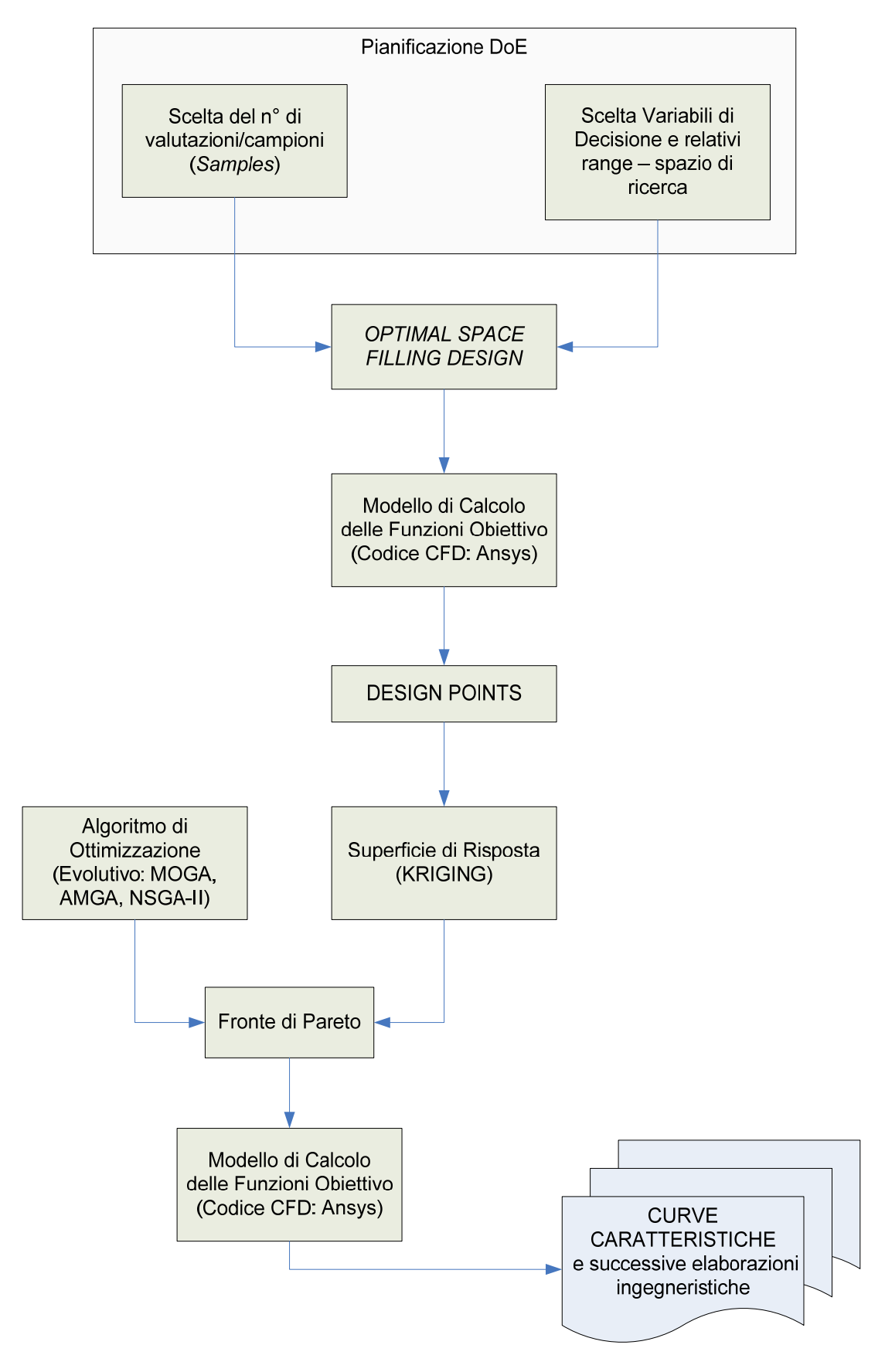

**Fig. 58 – Procedura del processo di ottimizzazione** 

Ci si è avvalsi, in particolare, di algoritmi pseudo-stocastici di tipo genetico, NSGA-II e AMGA, in quanto essi non solo non necessitano di informazioni sulla continuità e sulla differenziabilità delle funzioni obiettivo, ma utilizzano una popolazione di soluzioni candidate che evolve e procede iterazione dopo iterazione verso le soluzioni ottime. Sono dunque intrinsecamente adatti ad essere impiegati una volta che si sia realizzato un modello approssimato della risposta del sistema, così da catturare quell'insieme di soluzioni ottimali costituenti il Fronte di Pareto.

Nella fase preliminare di individuazione delle geometrie con le quali realizzare il DoE è stato utilizzato il gestore delle variabili di input in *Workbench*, *Parameters*, congiuntamente al *Toolbox Goal Driven Optimization*.

E' stato quindi creato un "Progetto" nel suddetto *Toolbox*, costituito da molteplici *design points*; all'interno di ogni riga della schermata progettuale possono essere modificate le variabile le variabili di decisione relative ad una qualsivoglia geometria.

Avendo specificato in via preliminare i range operativi di tutti i parametri diretti indipendenti nel *Toolbox Parameters*, l'esecuzione del *Design of Experiments* tramite la metodologia *Space Filling Design* ha prodotto il set di variabili di decisione all'interno dello spazio di ricerca delimitato dal corrispondente intervallo di variazione di ogni parametro.

Ogni riga del Progetto creato corrisponde ad una configurazione, e ciascuna di queste deve essere sottoposta al blocco di valutazione della funzione obiettivo. Esaminando in prima analisi un solo individuo, l'individuo in questione viene conferito al sottoblocco di parametrizzazione geometrica *Parameters*, il quale accetta in input i valori delle variabili di decisione.

I valori reali delle variabili di decisione devono essere tradotti in una geometria concreta, e ciò viene fatto tramite il generatore di geometria *Blade Modeler*, sia per la girante che per il diffusore, ambiente quest'ultimo in grado di tradurre gli input nelle coordinate dei profili dei due componenti da ottimizzare, a partire dalle variabili di decisione.

Tutte le informazioni relative alla geometria corrente sono poi esportate in una serie di file di punti di estensione .crv in numero pari a quello dei *layer* specificati per modellare la singola palettatura.

Questi file di input che definiscono le varie parti della geometria (parametrizzata) da simulare, vengono forniti al meshatore *Turbogrid* e successivamente al *Toolbox* CFX adibito alla valutazione della risposta del sistema con il modello che eseguirà pertanto il calcolo fluidodinamico sulla base delle condizioni al contorno. Il programma, basandosi su tali condizioni iniziali, procederà nella sua convergenza fino ad arrivare alla produzione di un risultato, il quale rappresenta le funzioni obiettivo relative a quella particolare ennupla di *Direct Parameters*. Le funzioni obiettivo vengono ,

salvate nella riga del Progetto corrispondente, assieme alle variabili di decisione. E' possibile infatti impostare, nel *Post-Processing*, una generica *Expression*, come *Output Parameter*, potendo così aggiornare in automatico il progetto con le variabili di output *Total Pressure Ratio* e *Politropic Compression Efficiency*.

Per poter completare la pianificazione programmata, il modello di calcolo necessita dei valori di entrambi i *fitness* associati a ciascuno degli individui.

A tal proposito si rimanda allo schema illustrativo rappresentato nella figura 48 al capitolo 6.

## **7.5 Applicazione della metodologia di ottimizzazione al caso in esame e risultati**

#### **7.5.1 Analisi di sensitività**

A partire dai risultati ottenuti, verificando con il modello CFD le geometrie individuate dall'algoritmo, è stata eseguita un'analisi di sensitività per valutare l'impatto che ogni parametro di design  $X_1, \ldots, X_8$  (definite al punto 5.4) presenta nei confronti di entrambi gli obiettivi.

I grafici delle Fig. 59 e Fig. 60 visualizzano graficamente i risultati, essendo i valori sulle ascisse espressi in percentuale. In particolare:

- le barre blu indicano che parametri di design ed output sono direttamente proporzionali, mentre le barre rosse indicano che sono inversamente proporzionali;
- le barre più lunghe indicano che i parametri sono maggiormente influenti in modo diretto o inverso nei confronti degli output;
- per quanto sopra, il parametro  $X_1$  può essere trascurato in quanto poco influente per entrambi gli obiettivi nel caso in cui questi ultimi siano valutati tra le condizioni totali in ingresso e le corrispondenti della sezione di uscita del dominio di calcolo.

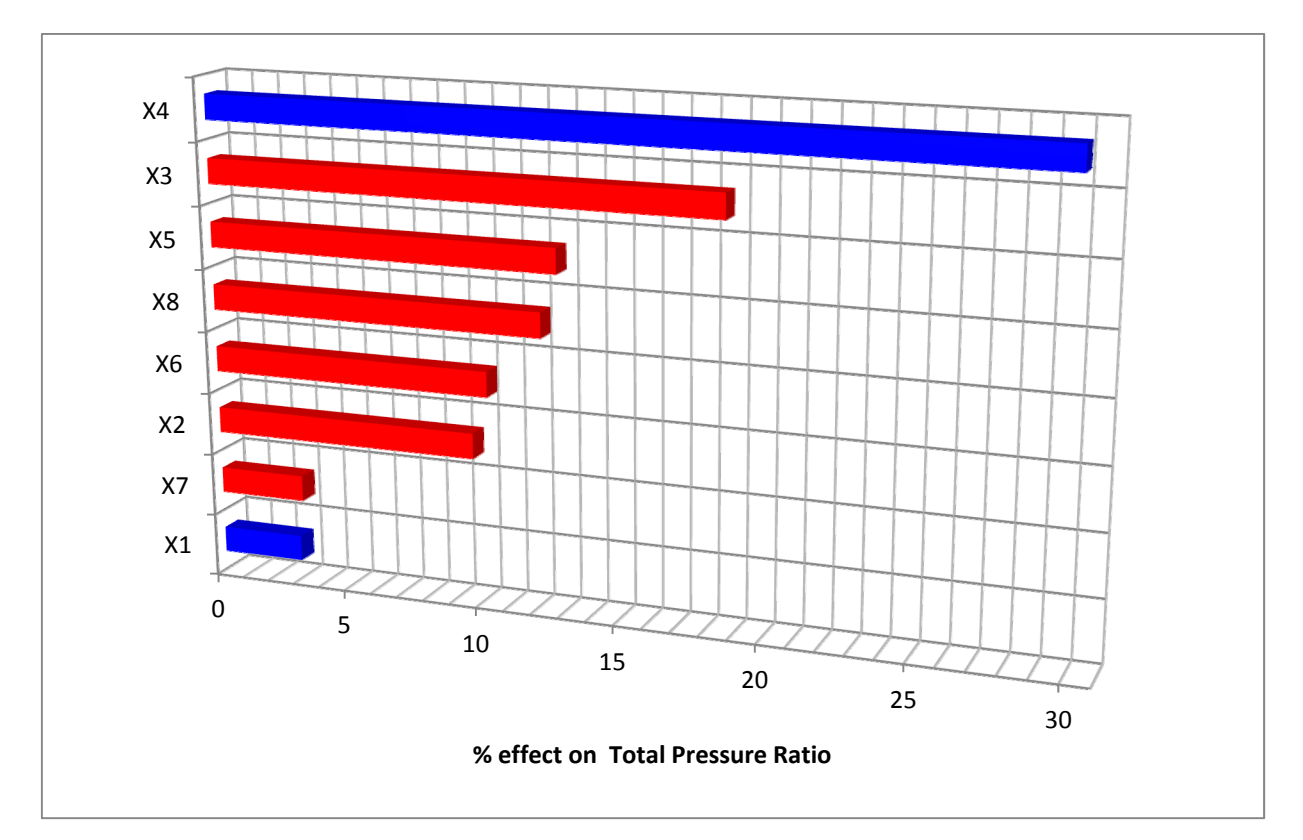

Fig. 59 - Impatto delle variabili di decisione sul Rapporto di Compressione valutato tra le condizioni totali **in** *inlet* **e le corrispondenti in** *outlet*

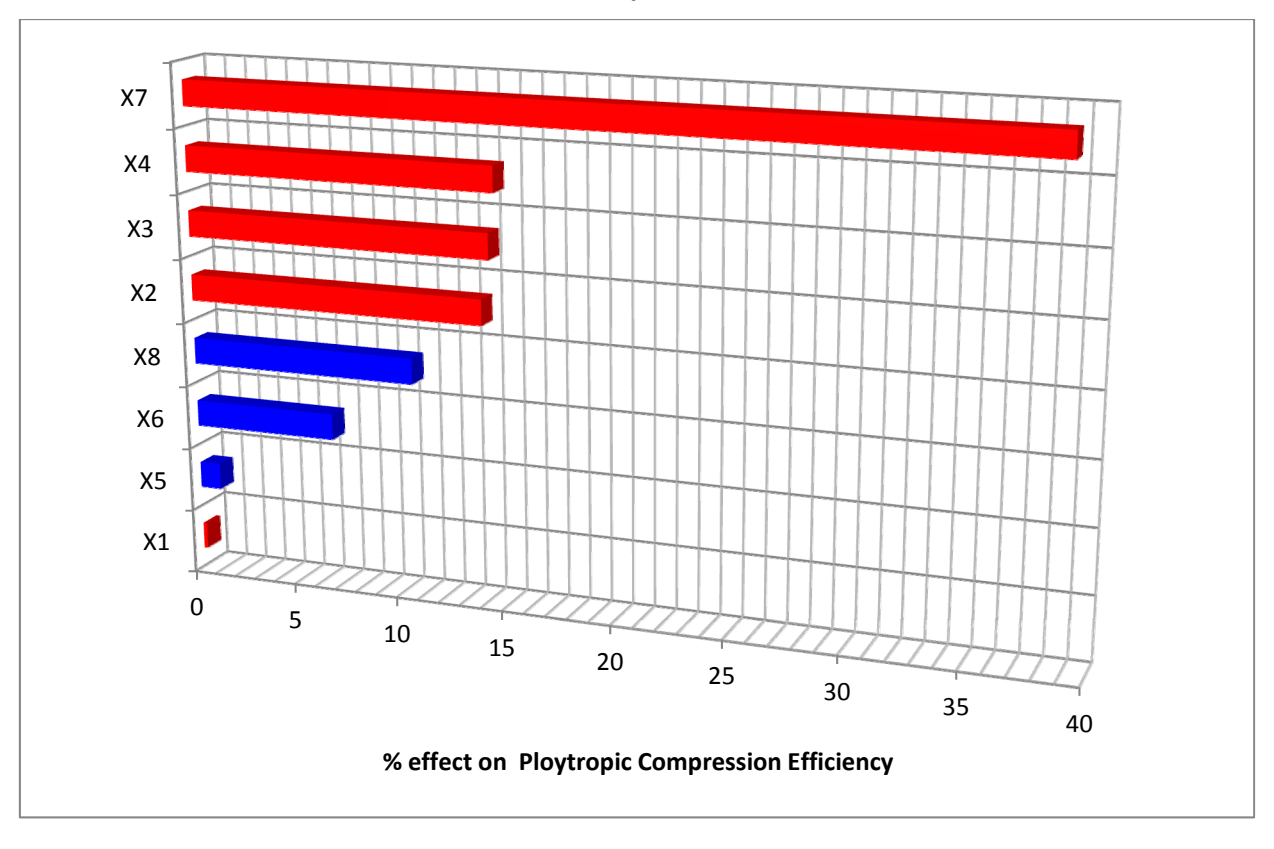

**Fig. 60 - Impatto delle variabili di decisione sul Rendimento Politropico valutato tra le condizioni totali in** *inlet* **e le corrispondenti in** *outlet* 

Sulla base di questi risultati si possono dedurre le seguenti considerazioni:

#### *1. Total Pressure Ratio*

All'aumentare dell'angolo costruttivo  $\beta_{1b}$  in uscita della girante, la palettatura rotorica assume in uscita una configurazione sempre più radiale. Aumenta pertanto il lavoro specifico messo a disposizione dalla macchina  $\mathcal{L}$ , e con esso cresce il rapporto di compressione totale  $\pi_c^{\circ}$  che, a meno della diminuzione dello stesso che si verifica nel diffusore, si realizza complessivamente.

Tale indice di prestazione è, pertanto, direttamente correlato all'aumento della variabile di decisione (X7) che regola la variazione dell'angolo metallico al *TE* della girante, la diretta correlazione è dovuta all'aumento della componente tangenziale della velocità assoluta in uscita  $c_{u2}$ .

All'aumentare dell'angolo di inclinazione del diffusore aumentano le incidenze sul lato in pressione dello stesso per un range più elevato di portate; ci si discosta, pertanto, dalle condizioni ottimali di minor perdita in particolare alle basse portate.

Un aumento dell'inclinazione del diffusore è accompagnato contestualmente da un maggiore angolo di semiapertura del cuneo, così da poter mantenere costante l'area geometrica minima. Quindi, anche con un minor grado di diffusione nell'organo statorico (condotto interpalare rettilineo con minor rapporto geometrico tra l'area di uscita e quella di ingresso) un più alto valore del carico cinetico in uscita non riesce a compensare la perdità di maggior entità che si verifica per la brusca deviazione.

La pressione totale in uscita dal diffusore

$$
p_u^0 = p_u (1 + \frac{k-1}{2} M_u^2)^{\frac{k}{k-1}}
$$

subisce un decremento più ingente a partire dal valore ottenuto in uscita dalla girante rispetto alle altre soluzioni: pur avendo minimizzato le perdite per deceleramento della corrente fluida, si sono aumentate quella d'imbocco all'ingresso del diffusore.

#### *2. Polytropic Compression Efficiency*

La forma delle palettature sia rotoriche che statoriche che minimizza le perdite fluidodinamiche determina le configurazioni che realizzano il rendimento massimo. Sulla base dei risultati ottenuti, tale grandezza è un indice dell'aumento di energia totale che si è riusciti a trasferire alla mandata rispetto all'energia messa a disposizione all'ingresso. E' quindi una misura della capacità di minimizzazione di tutte le perdite di qualunque natura (ad esempio di profilo e per brusca variazione) che si verificano in tutta la macchina.

All'aumentare dell'angolo di *backsweep* del rotore e dunque al diminuire della variabile di decisione X7, la velocità assoluta in ingresso al diffusore si riduce. Pertanto, diminuiscono le perdite di carico complessive nell'organo statorico con conseguente aumento dell'efficienza.

Una palettatura rotorica con "pale curve indietro", la cui geometria assume una forma il più possibile diversa da quella radiale (*backsweep* maggiore), produce sul rendimento e sul 'grado di reazione' l'effetto opposto che si viene a determinare sullo scambio di energia complessivo. La girante risulta meno caricata, il grado di diffusione della velocità relativa  $\frac{W_2}{W_1}$  che si realizza diminuisce ma una parte maggiore di quel minor lavoro che complessivamente viene realizzato è convertita in incremento di entalpia statica nel solo organo rotante.

In aggiunta alle minori velocità assolute all'ingresso del diffusore vi è un aumento dell'efficienza all'aumentare dell'angolo di inclinazione del diffusore.

La velocità assoluta in uscita dalla girante presenta una maggiore inclinazione rispetto alla direzione tangenziale nelle configurazioni descritte. Per poter ottenere una corretta incidenza anche il diffusore deve presentare un maggiore angolo di calettamento

 $i = \alpha_{\text{diffuser}} - \alpha_2$ 

Come già precisato nella discussione precedente sul rapporto di compressione, un condotto interpalare del diffusore pressoché rettilineo o comunque avente un più basso rapporto geometrico tra le aree di uscita e rispettivamente di ingresso, consente di massimizzare l'energia totale che ci si ritrova in uscita o comunque di minimizzare la perdita di energia complessiva.

### **7.5.2 Algoritmi utilizzati per l'ottenimento dei risultati ingegneristici**

Sulla base del procedimento svolto e in funzione dei risultati ottenuti, è stata ricavata la "superficie di risposta" o "metamodello" del sistema in esame, per ognuno dei due obiettivi oggetto dell'ottimizzazione - rendimento politropico totale-totale  $\eta_{\text{pol}}$  e rapporto di compressione totale  $\pi_c$  -, eseguendo successivamente l'ottimizzazione tramite differenti algoritmi genetici.

Nell'ambito delle problematiche di ottimizzazione, le superfici di risposta, come descritto nel precedente capitolo, forniscono i valori approssimati dei parametri di output in qualunque punto dello spazio di progetto analizzato, senza la necessità di dover costruire una rappresentazione completa del fenomeno.

La superficie di risposta costituisce quindi una "funzione di trasferimento" approssimante il comportamento ed è costituita dai valori di  $\eta_p$  o di  $\pi$  calcolati a partire da una serie di "punti" costituinti il set di valori dei parametri geometrici della macchina.

L'analisi è stata eseguita con due diversi approcci e corrispondenti software: sia con il programma *Isight* che con *Matlab*. Ancor prima di utilizzare tali software si è fatto uso dello stesso *Ansys Workbench*, in particolare l'ambiente *Response Surface* del Toolbox *Goal Driven Optimization* riscontrando alcune problematiche che hanno evidenziato la necessità di utilizzare software alternativi per la realizzazione della superficie di risposta.

Nel primo caso sono stati calcolati 25000 "punti" appartenenti al modello di approssimazione costituiti da altrettanti set di parametri, tra i quali poter individuare il corrispondente Fronte di Pareto.

E' stata eseguito in particolare un *run* di ottimizzazione con il modello approssimato descritto in dettaglio nel seguito, ottenendo:

- ‐ una "response chart" con tutti i run di simulazione del modello approssimato (25000 n-uple e corrispondenti obiettivi);
- ‐ una "response chart" con solo il Fronte di Pareto;
- ‐ le raffigurazioni del Fronte di Pareto estratto con *Isight.*

Di seguito viene descritta sia la superficie di risposta che il metodo di ottimizzazione utilizzati nel *run*.

### *Modello di Approssimazione*

Tra tutte le metodologie di approssimazione disponibili, la *Non Parametric Fitting* non si rivela adatta nei casi in cui vi siano relativamente pochi punti di *design* in rapporto alla dimensione dello spazio di ricerca. Viceversa quella che è risultata più appropriata e' il *Kriging Method*.

L'approssimazione Kriging è una particolare tecnica di interpolazione. Essa è estremamente flessibili per l'ampio *range* di funzioni di correlazione che possono essere scelte per costruire il metamodello. L'implementazione dei modelli Kriging nel software *Isight* suddetto permette l'uso delle comuni funzioni di correlazione, quali quella esponenziale e gaussiana.

L'inizializzazione dell'approssimazione di Kriging richiede almeno 2n + 1 *design points*, dove n è il numero di inputs. Nel caso in esame, nel quale sono state utilizzate 8 variavili di decisione (parametri di input), sono state eseguite 24 simulazioni e quindi in numero superiore alle 17 minime richiesta per l'inizializzazione del modello approssimato.

## *Ottimizzazione*

E' stato impiegato il metodo AMGA (*Archive based Micro Genetic Algorithm*) a partire dalle 25000 soluzioni utilizzate per suddividere lo spazio di ricerca e poter così rappresentare in maniera efficace la superficie di risposta.

Si è preferito utilizzare questo algoritmo in quanto si è dimostrato molto efficiente per i problemi ingegneristici multi-obiettivo. Tale metodo è classificato come "*Multi-objective Exploratory Technique*", e presenta le seguenti caratteristiche:

- è adeguato nei casi di spazi di ricerca altamente non lineari, discontinui e non convessi, e fortemente vincolati;
- progettato per gestire funzioni con molti punti di ottimo locali.

Ogni obiettivo è trattato separatamente e il Fronte di Pareto viene costruito selezionando gli individui non dominati e "*feasible*" (che rispettano gli eventuali vincoli).

Con la metodologia AMGA vengono eseguite operazioni standard di "mutazioni genetiche" e "ricombinazioni genetiche" sugli individui. L'algoritmo conserva la storia di ricerca e utilizza un meccanismo di *fitness* a tre livelli. Il primo livello di *fitness* viene assegnato sulla base del livello di dominanza di una soluzione nella popolazione. Il secondo è basato sul contributo della soluzione alla storia di ricerca dell'algoritmo e il terzo tiene conto della diversità della soluzione, così da ottenere un Fronte di Pareto il più ampio possibile.

Alla fine del *run* di ottimizzazione viene costruito un set di Pareto caratterizzato dal fatto che ogni punto presenta la "migliore" combinazione dei valori degli obiettivi e che non è possibile migliorare un obiettivo senza sacrificare uno o più degli altri obiettivi.

#### **7.5.3 Risultati**

A partire dalla conoscenza della superficie di risposta *Kriging* tramite l'impiego dell'algoritmo AMGA è stato individuato il Fronte di Pareto, sottoinsieme dell'intero set di n-uple costituenti l'intero modello di approssimazione.

Gli individui del fronte giacciono all'estremità della "nuvola" dei valori di  $\eta_p$  e  $\pi_c$  plottati su un piano. Il fronte estratto dalla superficie di risposta suddetta è costituito da 1563 punti ed è rappresentato in Fig. 61 seguente.

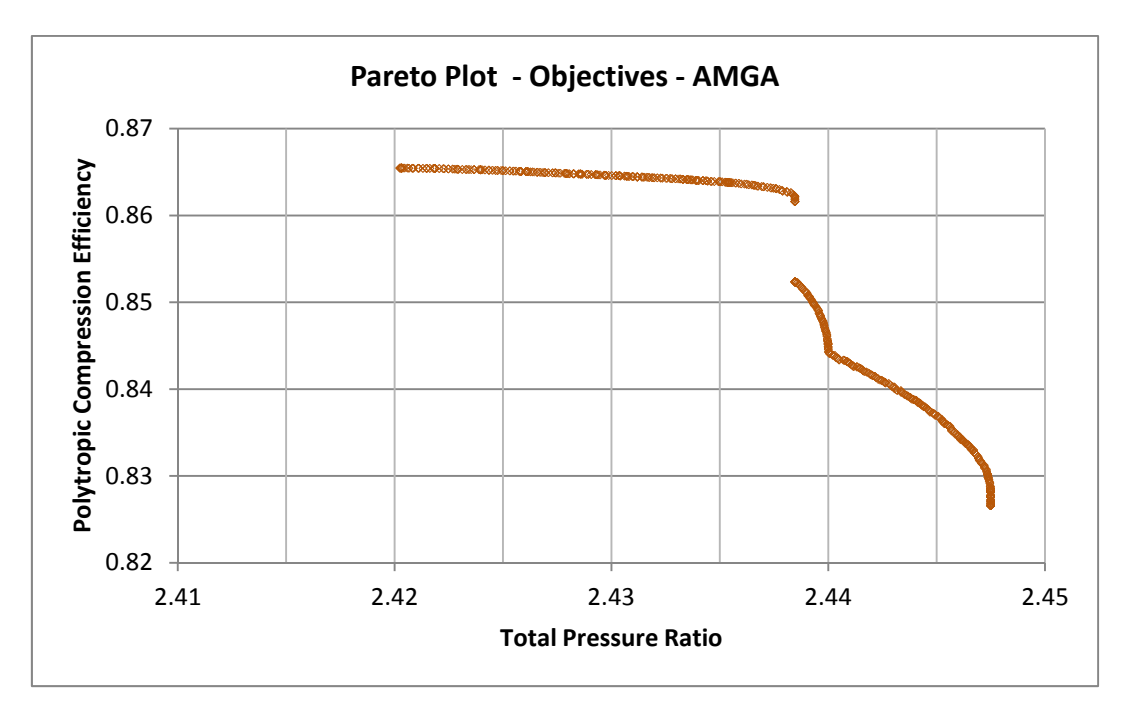

**Fig. 61 - Fronte di Pareto – Metodo Kriging - Algoritmo AMGA**

Nella figura 62 seguente è rappresentato il Fronte di Pareto insieme ai *design point* e all'individuo *baseline* nel piano delle funzioni obiettivo.

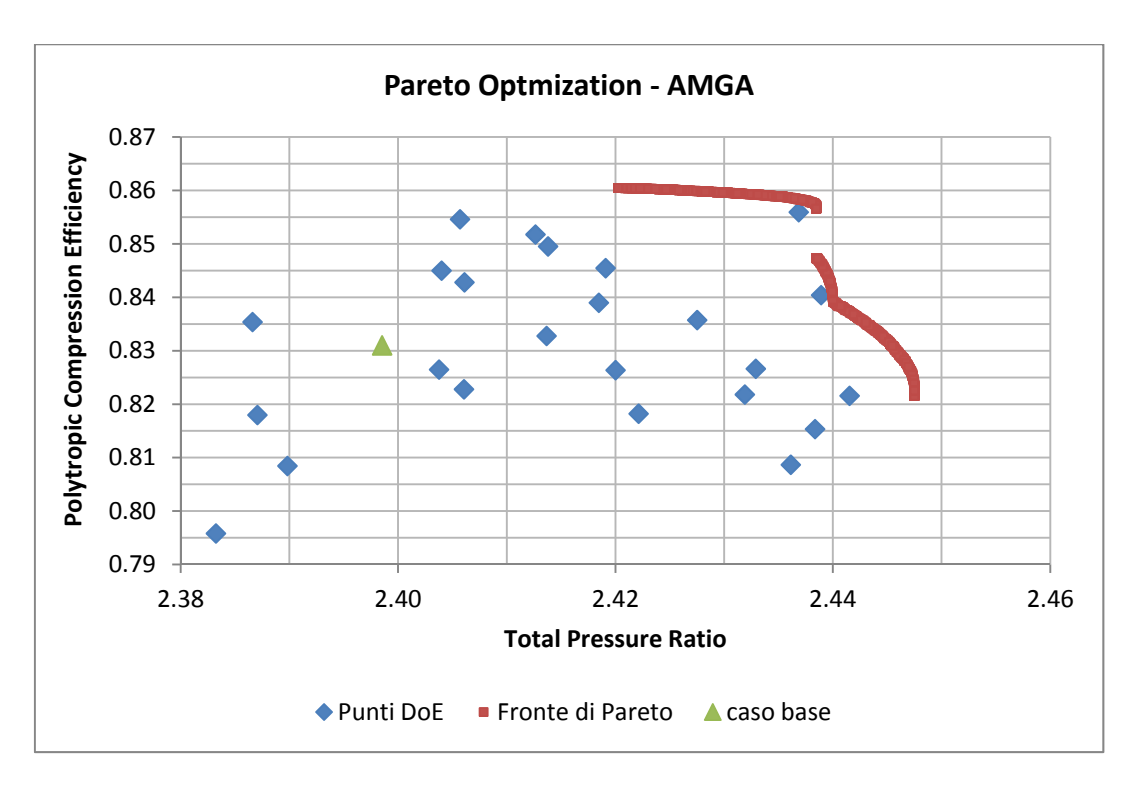

**Fig. 62 - Ottimizzazione – Metodo Kriging, Algoritmo AMGA**

Nella seguente tabella vengono indicati in maniera quantitativa i valori delle due funzioni di fitness per alcune delle circa 1000 soluzioni costituenti il Fronte di Pareto; in aggiunta si è indicato il rapporto di compressione e il rendimento politropico della soluzione iniziale alla portata  $\dot{m}$  di riferimento, nonché la differenza percentuale tra gli obiettivi del Fronte e quelli iniziali.

| individuo       | $\pi_{\rm c}$ | $\Delta \pi_c$ % | $\eta_{pol}$ | $\Delta \eta_{pol}$ % |
|-----------------|---------------|------------------|--------------|-----------------------|
| <b>Baseline</b> | 2.39852       |                  | 0.831        |                       |
| $FPV-1$         | 2.447491      | 2.041697         | 0.821574     | $-1.13426$            |
| $FPV-2$         | 2.447491      | 2.041697         | 0.821574     | $-1.13426$            |
| $FPV-3$         | 2.447491      | 2.041697         | 0.821574     | $-1.13426$            |
| $FPV-4$         | 2.447491      | 2.041697         | 0.821574     | $-1.13426$            |
| $FPV-5$         | 2.447491      | 2.041697         | 0.821574     | $-1.13426$            |
| $FPV-6$         | 2.447491      | 2.041697         | 0.821583     | $-1.13316$            |
| $FPO-1$         | 2.420237      | 0.905428         | 0.860462     | 3.545367              |
| $FPO-2$         | 2.420237      | 0.905428         | 0.860462     | 3.545367              |
| $FPO-3$         | 2.420237      | 0.905428         | 0.860462     | 3.545367              |
| $FPO-4$         | 2.420258      | 0.906299         | 0.860462     | 3.545363              |
| $FPO-5$         | 2.420262      | 0.906483         | 0.860462     | 3.545363              |
| $FPO-6$         | 2.420286      | 0.907489         | 0.860462     | 3.545352              |

Tab. 10 - Differenze percentuali di π<sub>c</sub> e η<sub>pol</sub> di alcune soluzioni del Fronte

**FP V-1,…, FP V-6: soluzioni sul ramo verticale FP O-1,…, O6: soluzioni sul ramo orizzontale**

Fra tutti gli individui costituenti il Fronte di Pareto, la soluzione che singolarmente massimizza più di tutte il singolo obiettivo  $\eta_{pol}$  a totale discapito dell'altro  $\pi_c$  totale appartiene al ramo orizzontale superiore del Fronte, insieme a tutte quelle corrispondenti alle geometrie con i più elevati valori dell'angolo di *backsweep* della girante, congiuntamente alle massime inclinazioni del diffusore e massimi angoli del cuneo dello stesso.

Le variabili di decisione individuate dal metamodello Kriging e dall'algoritmo AMGA alle quali corrispondono i maggiori valori dell'efficienza identificano geometrie con i più bassi angoli costruttivi in uscita della palettatura girante

 $\beta_{2b} = \beta_{2b \text{ baseline}} + X_7$ 

e diffusori recanti la massima inclinazione raggiungibile nella definizione dello spazio di ricerca con contestuale diminuzione del rapporto geometrico tra le aree di uscita e di ingresso del canale interpalare corrispondente

 $\alpha = \alpha_{\text{baseline}} + X_8$ 

-  $X_7$  appartenente al sottointervallo negativo ( $\beta_{2b} < \beta_{2b}$  baseline)

cosicché l'angolo che la tangente geometrica al profilo della linea media in uscita forma con la direzione radiale aumenta in valore assoluto,  $\beta = \tan^{-1} \frac{d\theta}{dm'} < 0$ ,  $X_7 < 0$ 

-  $X_8 \cong X_{8max}$  appartenente al sottointervallo positivo,  $\alpha \cong \alpha_{max} > \alpha_{baseline}$ 

Viceversa le soluzioni appartenenti alla porzione verticale del Fronte di Pareto presentano un trend opposto nei riguardi delle suddette variabili di decisione. Questo si traduce in palettature rotoriche per le quali

-  $X_7$  appartiene al sottointervallo positivo ( $\beta_{2b} > \beta_{2b}$  baseline)

e in diffusori tali per cui

-  $X_8$  appartiene al sottointervallo negativo ( $\alpha < \alpha_{\text{baseline}}$ )

e il rapporto geometrico h<sub>6</sub>/h<sub>5</sub> (rif. Fig. 2) aumenta, pertanto  $\alpha$ <sub>v</sub>/2 (rif. Tab. 1) si riduce.

Le simulazioni condotte durante l'esecuzione del DoE hanno pertanto fornito le prestazioni attese dalle singole geometrie, in linea con il fenomeno fisico.

Come verrà enunciato nel seguito, è' stata eseguita una prima simulazione CFD con una pressione statica allo scarico di 1,4 bar (la stessa impostata in tutti i 24 *design points)*, avente per oggetto la soluzione del Fronte che predice il minimo rapporto di compressione aumentando più di tutte l'efficienza politropica. Allo stesso modo sono stati eseguiti dei calcoli CFD per altre due geometrie, aventi entrambe il massimo rango nella previsione del meta modello, caratterizzate dal medesimo rendimento del caso iniziale - alla portata di progetto - ma un più elevato rapporto di compressione. Come verrà enunciato nel seguito, le variabili di decisione di queste ultime si differenziano in misura marcata per quanto riguarda l'angolo costruttivo della girante in ingresso al mozzo. I risultati ottenuti verranno descritti nei successivi capitoli.

Lo stesso tipo di analisi è stata condotta nell'ambiente *Response Surface* del toolbox *Goal Driven Optimization* tramite l'algoritmo genetico MOGA (*Multi-Objective Genetic Algorithm*) standard. Inoltre, è stata eseguita l'ottimizzazione con un ulteriore algoritmo NSGA-II (*Non dominated Sorting Genetic Algorithm*) tramite il software *Matlab* e sono stati confrontati i Fronti di Pareto ottenuti.

In queste altre due elaborazioni con *Ansys* e *Matlab* è stata costruita la superficie di risposta sempre con la medesima metodologia *Kriging*.

Le figure 63 e 64 seguenti riportano un estratto delle superfici di risposta ottenute per ciascuno dei due obiettivi, rappresentati in funzione dei soli due parametri di progetto  $X_7$  e  $X_8$  contenenti 1000 punti.

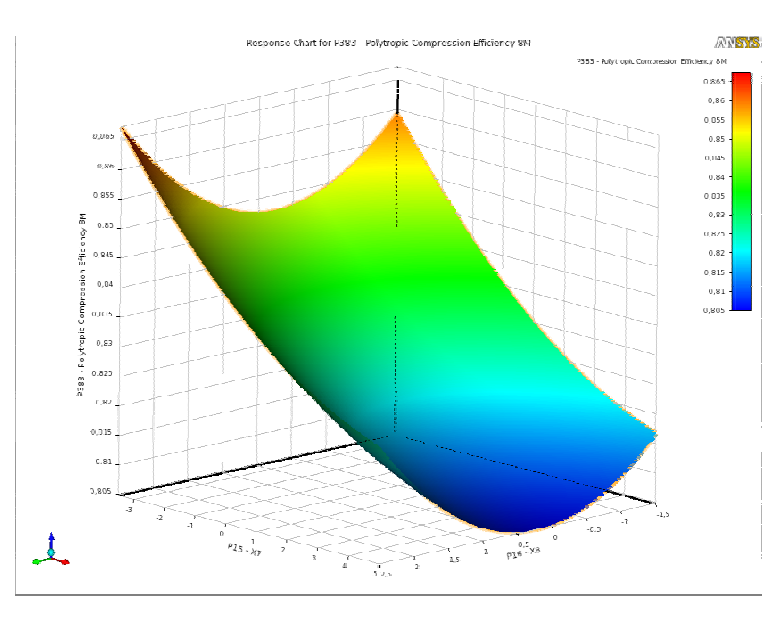

Fig. 63 - Superficie di risposta del Rendimento Politropico in funzione dei due parametri X<sub>7</sub> e X<sub>8</sub> -**Metodo Kriging** 

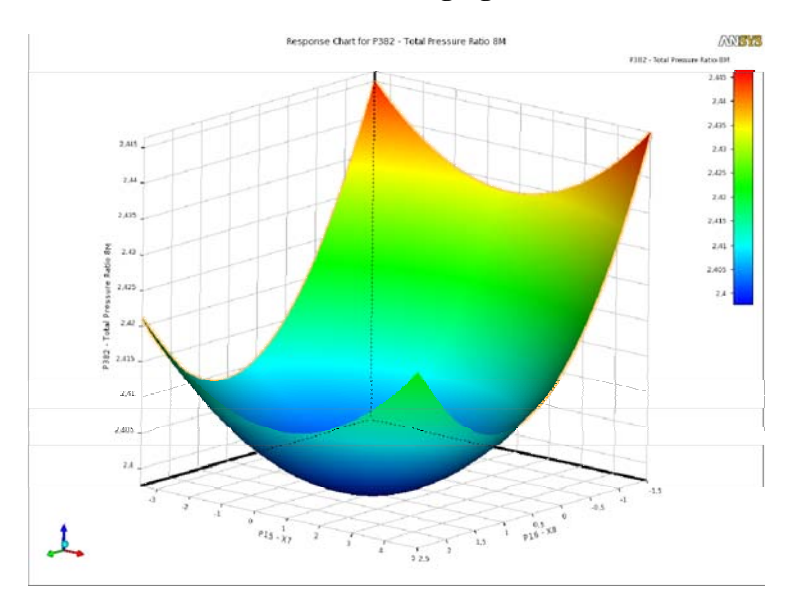

**Fig. 64 - Superficie di risposta del Rapporto di Compressione in funzione dei due parametri X7 e X8 - Metodo Kriging** 

Le raffigurazioni riportano sui due assi X e Y le ultime 2 variabili di decisione tra le 8 utilizzate, in Z alternativamente uno dei due obiettivi.

Le 2 variabili di decisione  $X_7$  e  $X_8$  rappresentano le modifiche rispettivamente dell'angolo  $\beta_{2b}$ in uscita dalla girante sull'asse X e dell'angolo α di calettamento del diffusore sull'asse Y. L'asse Z riporta alternativamente l'obiettivo "*Polytropic Compression Efficiency*" e "*Total Pressure Ratio*", entrambi valutati con le grandezze di ristagno in ingresso e nel Piano di Misura 8M scelto come riferimento per la valutazione dell'ottimizzazione illustrato nel test case.

Sulla base della superficie di risposta è stato ricavato il Fronte di Pareto con l'algoritmo

MOGA (*Multi Objective Genetic Algorithm*), con i seguenti dati:

Number of Initial Samples = 100;

Number of Samples Per Iteration = 100;

Maximum Allowable Pareto Percentage = 70;

Maximum Number of Iterations = 20.

L'algoritmo genetico ha eseguito 2100 valutazioni complessive di entrambi i *fitness*.

Le variabili di decisione dei punti costituenti il Fronte di Pareto della superficie di risposta realizzata con il metodo Kriging all'interno di *Ansys* ottenuti tramite il primo algoritmo MOGA sono state utilizzate per verificare il fronte così ottenuto. Risulta, infatti, un miglioramento spropositato in termini percentuali di  $\eta_{pol}$  e  $\pi_c$  per quanto riguarda le soluzioni di diverso rango individuate dal MOGA in *Workbench* al termine dell'ottimizzazione rispetto a tutti gli obiettivi dei *sample points*. Il Fronte di Pareto è molto difforme dal corrispondente individuato con *Isight*.

Per verificare i risultati del metamodello si è fatto ricorso all'altro algoritmo NSGA-II prima citato, utilizzando altresì sempre la metodologia Kriging per la definizione della superficie di risposta in *Matlab*.

Sono quindi stati confrontati i risultati come mostrato nella figura 65, nella quale i punti di rango inferiore presentano come coordinate gli obiettivi ottenuti dalla predizione della superficie di risposta Kriging della libreria *Matlab* utilizzando come input le variabili di decisione degli individui che costituiscono il fronte ricavato con l'algoritmo MOGA nell'ambiente *Response Surface* di *Workbench*. Le soluzioni in figura di rango massimo sono quelle ottenute con l'algoritmo NSGA-II in *Matlab*. Pertanto le soluzioni ottimali dei meta-modelli costruiti con diversi software ma con il medesimo metodo differiscono tra loro.

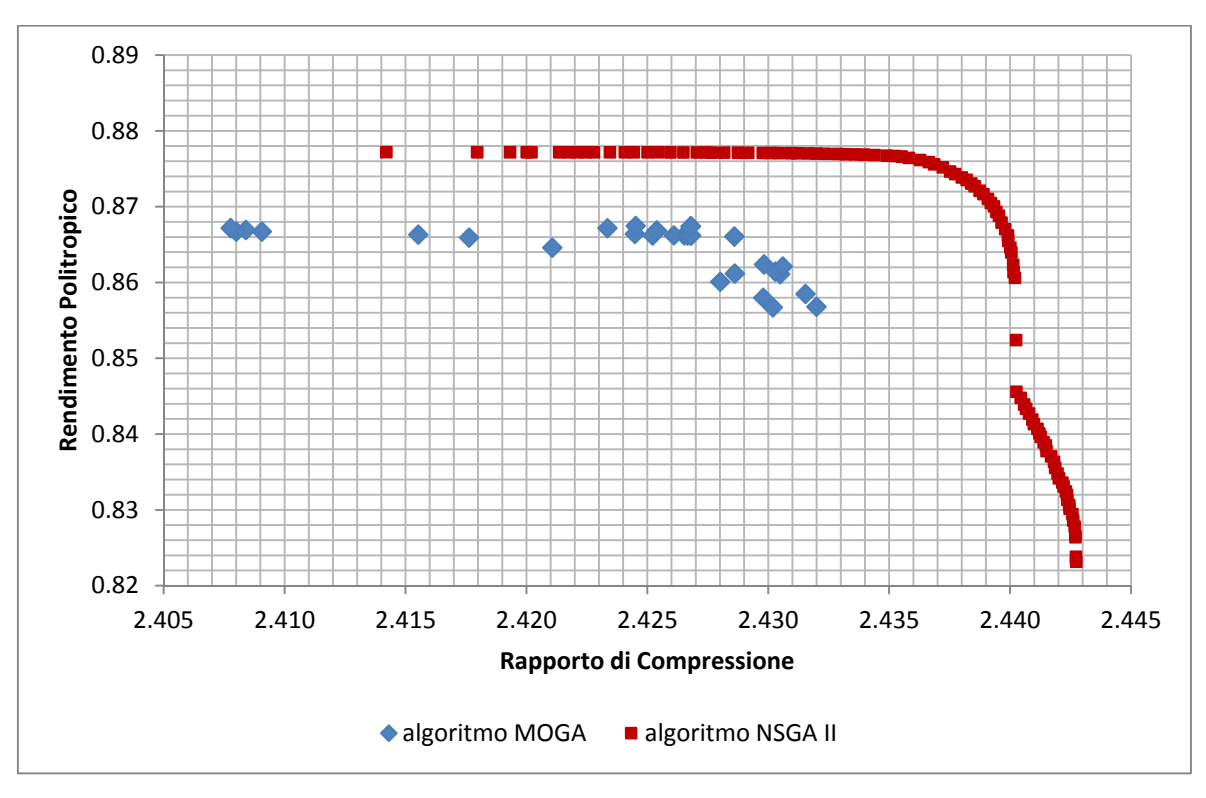

**Fig. 65 - Confronto - Metodo Kriging: Algoritmo MOGA Workbench - NSGA-II Matlab** 

I punti del Fronte di Pareto ottenuti con l'algoritmo di ottimizzazione MOGA sul set di punti della superficie di risposta costruita con *Ansys Workbench* non sono stati verificati tramite modello CFD in virtù delle differenze riscontrate e imputabili ai problemi sui Modelli Surrogati o Modelli di Approssimazione [9].

I valori degli obiettivi previsti dal metamodello Kriging utilizzato in *Matlab* relativi agli individui che appartengono al Fronte di Pareto individuato con l'algoritmo MOGA sulla superficie di risposta di *Workbench* non presentano il massimo rango in pratica. I punti appartenenti al Fronte di Pareto della superficie di risposta Kriging costruita con *Workbench* sono stati valutati su un altra superficie di risposta Kriging: è risultato che quelle n-uple di variabili di decisione che massimizzavano contestualmente i due obiettivi nel metamodello Kriging costruito con il pacchetto *Goal Driven Optimization* di *Ansys* non costituiscono il Fronte di Pareto in quest'ultima superficie (costruita anch'essa con lo stesso metodo Kriging) e sulla quale si è fatto agire, anche in questo caso, un algoritmo di tipo genetico. Sono stati pertanto verificati successivamente, tramite simulazione CFD, 2 tra le geometrie appartenenti al Fronte di Pareto ottenuto con quest'ultima superficie di risposta in *Matlab*.

La differenza riscontrata non risiede nel diverso algoritmo di ottimizzazione utilizzato per ricercare il massimo di entrambi gli obiettivi (MOGA e NSGA-II), ma nella procedura di costruzione della superficie di risposta, la quale risulta diversa nei casi esaminati (pur utilizzando lo stesso metodo di costruzione - *Kriging*), e dunque diverso è il risultato previsto dai vari metamodelli interpellati: i Modelli di Approssimazione [9] utilizzati portano a superfici di risposta diverse, e di conseguenza a geometrie potenzialmente ottime, da queste previste, diverse tra l'una e l'altra superficie. Le variabili di decisione che massimizzavano contestualmente entrambi gli obiettivi nella superficie di risposta in *Ansys* sono dominati da altre n-uple nella seconda superficie di risposta in *Matlab*: il secondo metamodello citato prevede per gli stessi punti del fronte del primo valori del *fitness* differenti.

Il fronte ottenuto con l'algoritmo NSGA-II è mostrato in Fig. 66 nel piano delle funzioni obiettivo ( $\eta_p$ ,  $\pi_c$ ) sovrapposto ai 24 valori ricavati dalle simulazioni CFD; sullo stesso diagramma è indicato anche il punto corrispondente alle prestazioni ottenute con la geometria del caso base di riferimento (individuo *baseline*), rappresentata dal simbolo blu a forma di rombo, utilizzando la medesima griglia di calcolo con la quale sono stati valutate le prestazioni di tutte le geometrie del DoE (confronto a parità di *mesh*).

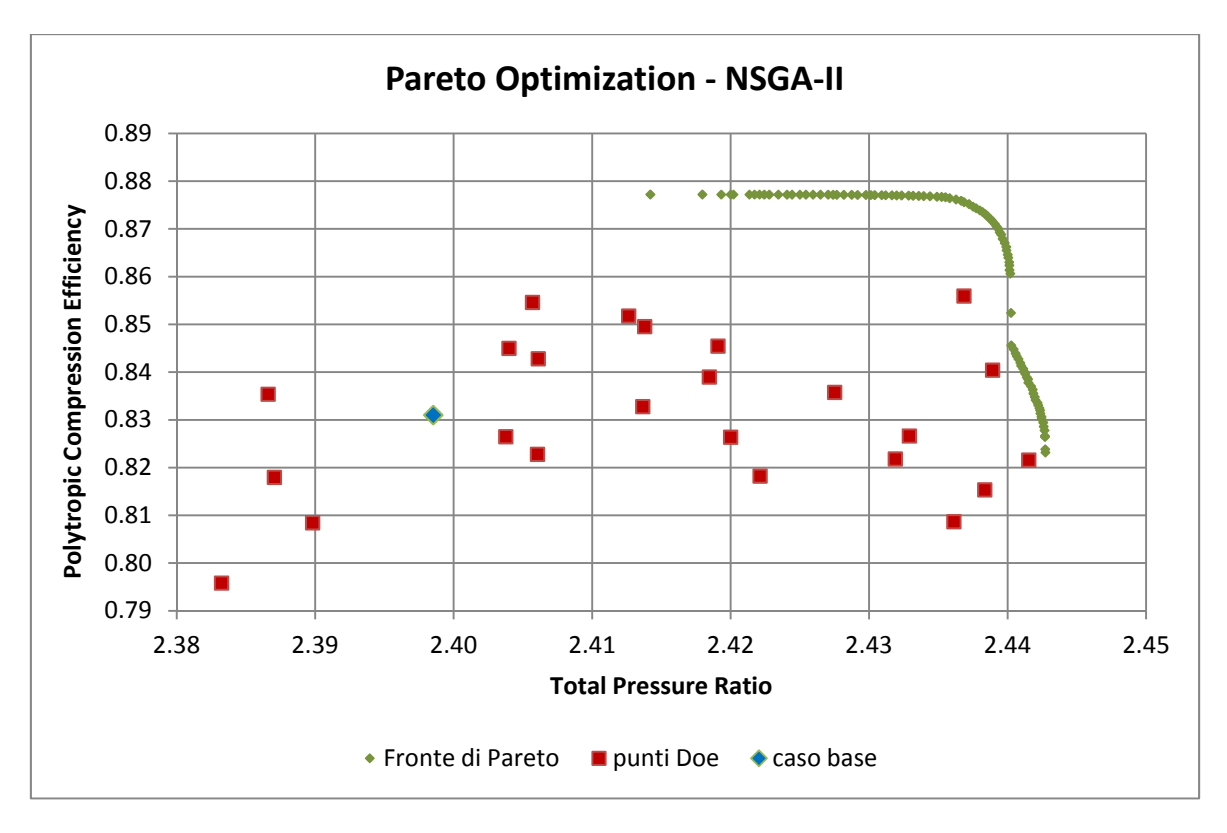

**Fig. 66 - Distribuzione delle funzioni obiettivo dei 24 + 1 valori DoE e Fronte di Pareto - Metodo Kriging, Algoritmo NSGA-II** 

Nel seguito si riporta un estratto delle superfici di risposta determinato con l'algoritmo genetico, sia per il rendimento politropico sia per il rapporto di compressione, diagrammati in funzione solamente delle variabili di decisione  $X_7$  e  $X_8$ .

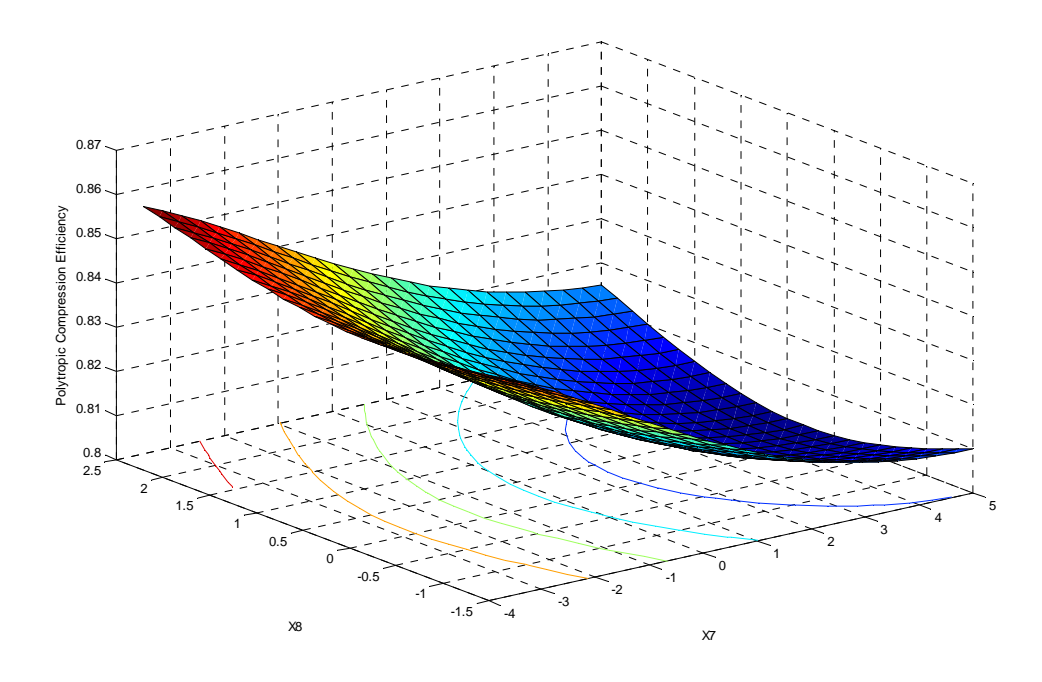

Fig. 67 - Superficie di risposta del Rendimento Politropico in funzione dei due parametri X<sub>7</sub> e X<sub>8</sub> -**Metodo Kriging** 

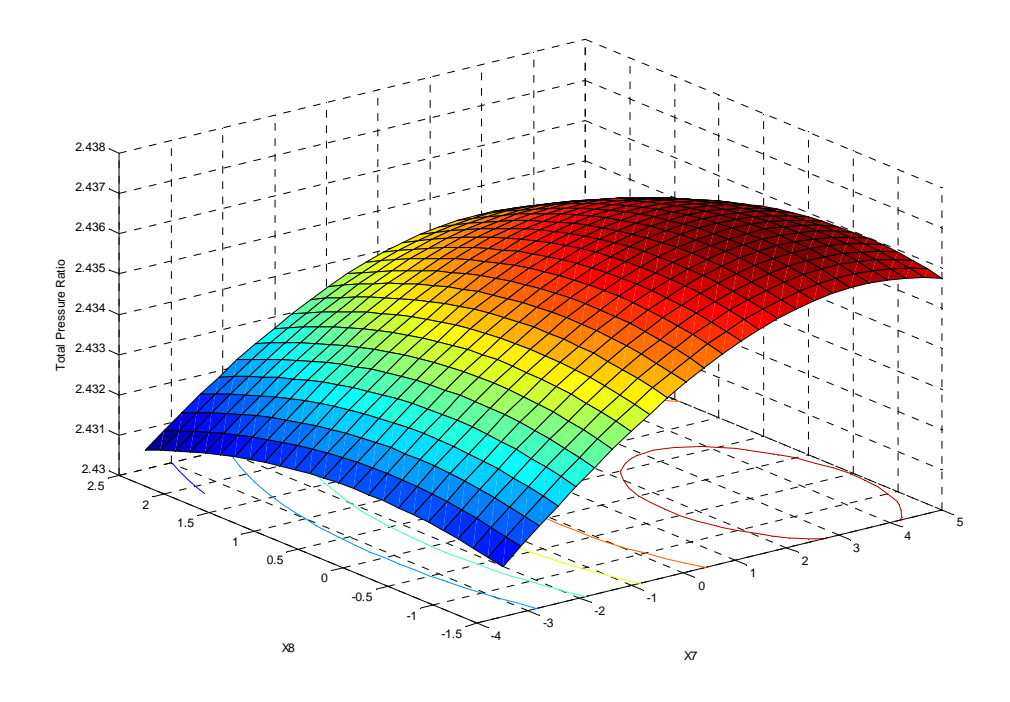

Fig. 68 - Superficie di risposta del Rapporto di Compressione in funzione dei due parametri X<sub>7</sub> e X<sub>8</sub> -**Metodo Kriging** 

### **7.6 Ottimizzazione vincolata**

Le geometrie impiegate nel DoE, per le quali sono stati riportati i rispettivi obiettivi, elaborano portate di massa differenti da quella di design, come specificato nella tabella precedente.

Al fine di individuare le soluzioni caratterizzate dalla medesima portata di massa di progetto alla quale sono riferite le prestazioni della configurazione *baseline*, la determinazione della superficie di risposta e successiva ottimizzazione è stata eseguita anche in presenza di un "vincolo", costituito dalla costanza del numero di flusso Ф di progetto il quale deve risultare il medesimo di quello della configurazione *baseline* Ф\*.

A tale scopo, nel calcolo della superficie di risposta e del Fronte di Pareto è stata inserita una funzione di vincolo costituita dal rapporto

$$
\left(\frac{\Phi}{\Phi^*}\right)_{\text{min}} = 0.99 \le \frac{\Phi}{\Phi^*} \le 1.007 = \left(\frac{\Phi}{\Phi^*}\right)_{\text{max}}
$$

dove l'asterisco \* denota l'analogo coefficiente adimensionale relativo alla configurazione *baseline*. Di seguito si riportano i risultati salienti.

#### *Grafici di Sensibilità*

Essi rappresentano le correlazioni tra *gli input e output parameters*, nello specifico il grado di influenza dei parametri di progetto sugli obiettivi: tanto maggiore è l'indicatore, tanto maggiore è la dipendenza diretta o inversa della variabile di decisione sull'obiettivo esaminato. Un indicatore blu indica una dipendenza diretta, mentre un analogo di colore rosso significa una dipendenza inversa.

In questo caso è risultato che il parametro X1 è influente per l'output "*Total Pressure Ratio*", motivo per cui esso è stato inserito nell'ottimizzazione vincolata.

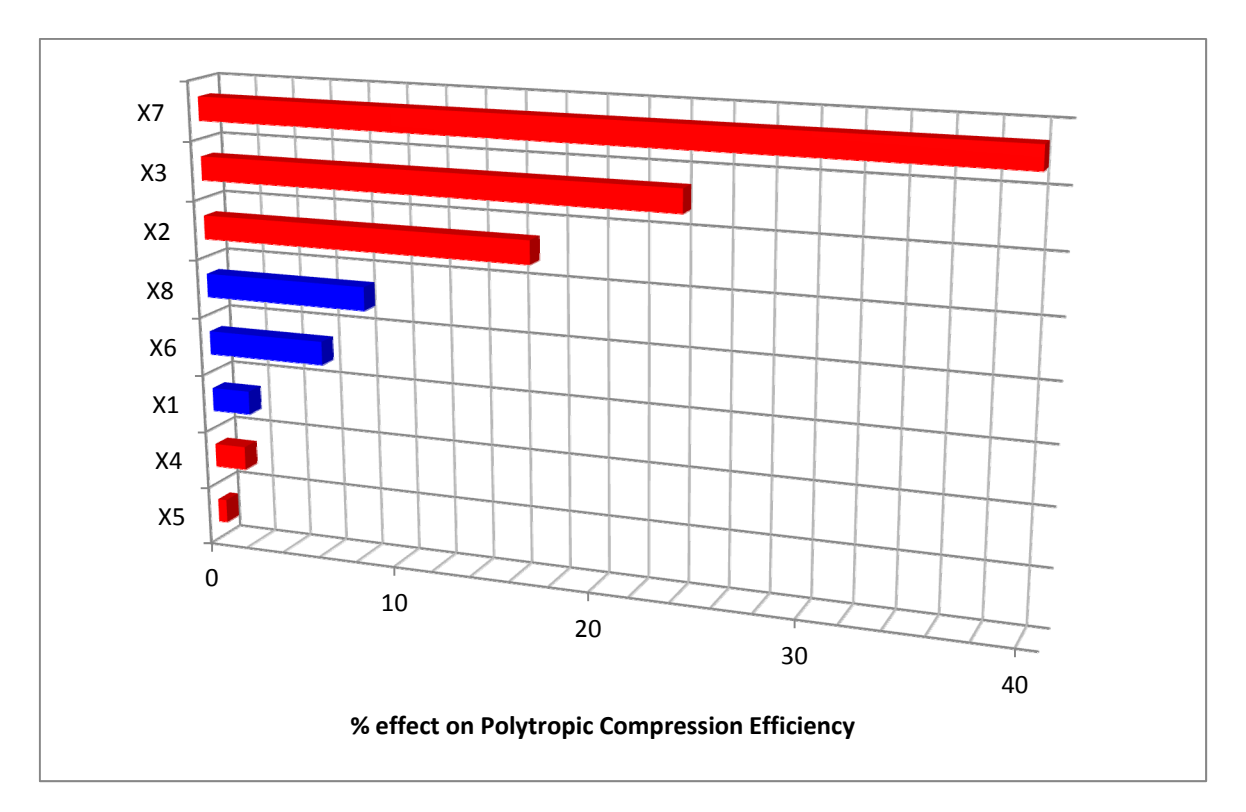

**Fig. 69 – Impatto dei parametri di progetto sul Rendimento Politropico**

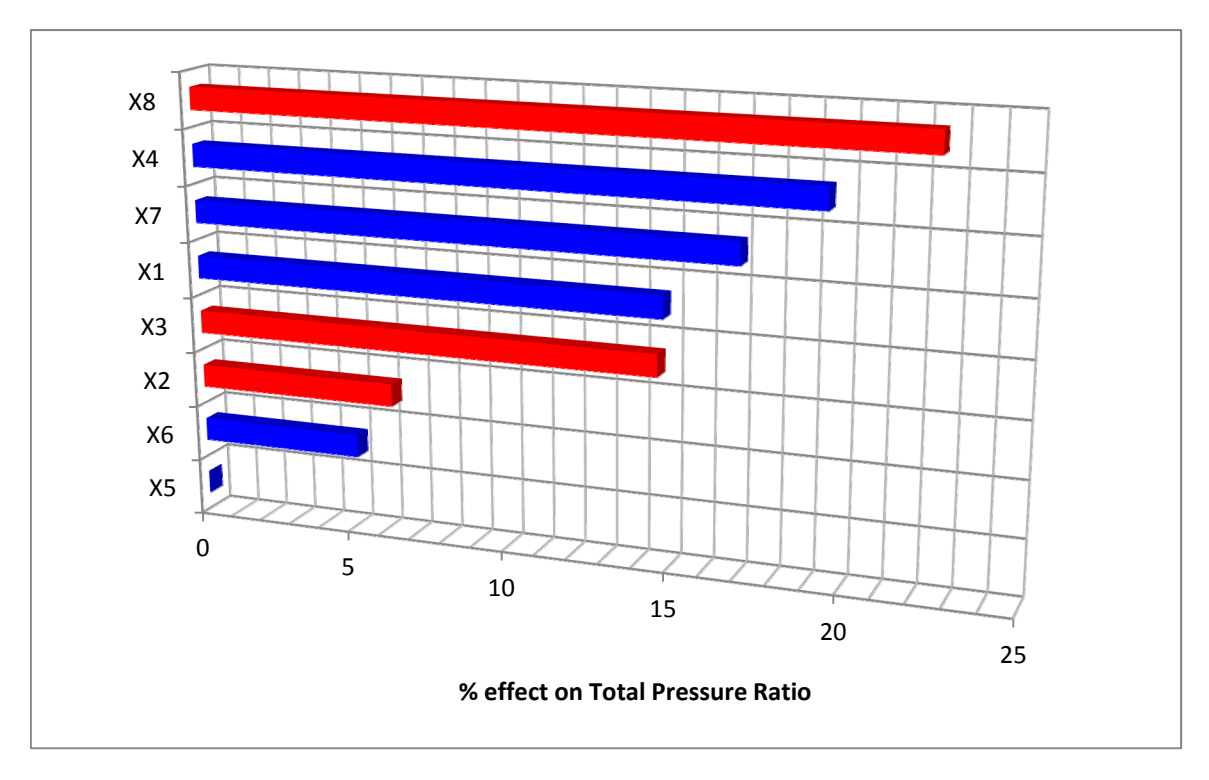

**Fig. 70 - Impatto dei parametri di progetto sul Rapporto di Compressione**

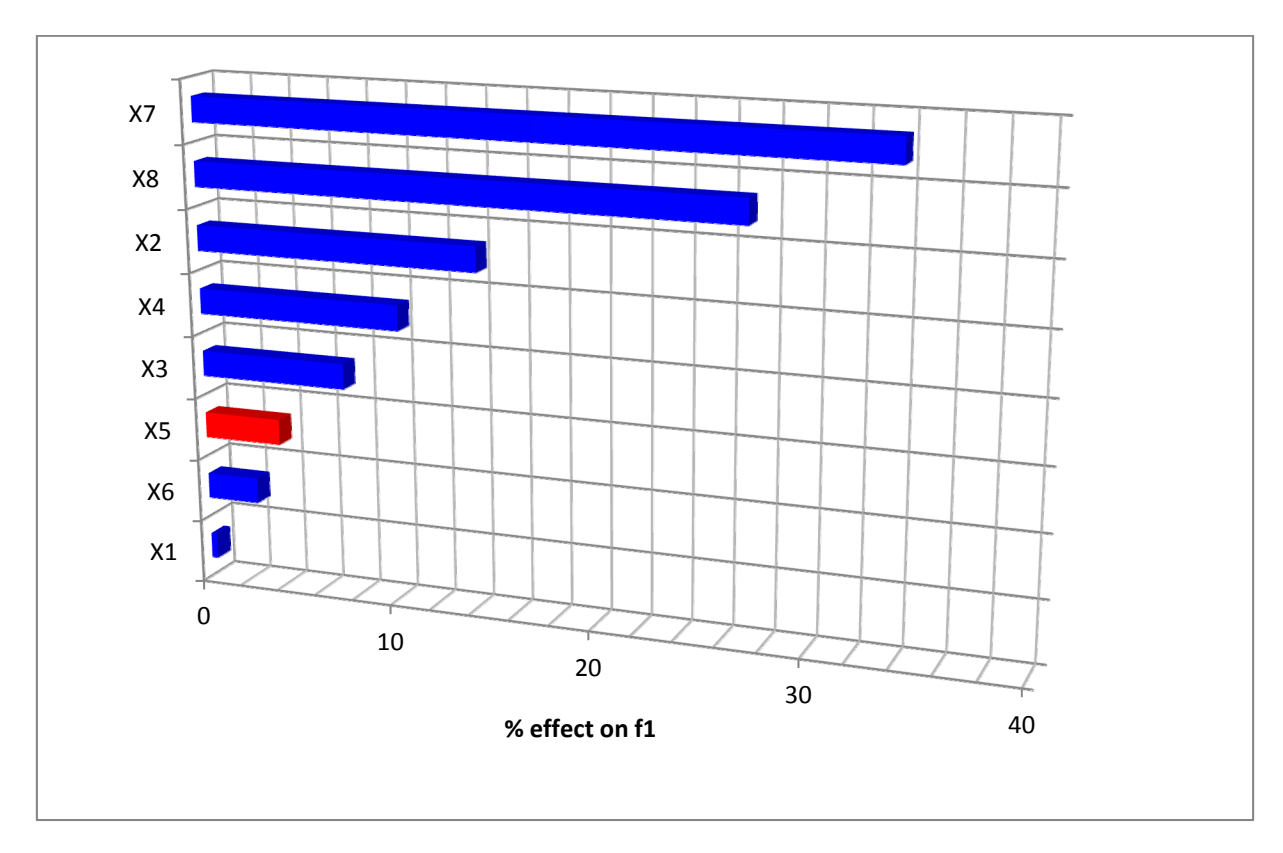

**Fig. 71 - Impatto dei parametri di progetto sul rapporto Ф/Ф\***

### *Ottimizzazione*

Sono state calcolate le superfici di risposta con successiva estrazione dei fronti di Pareto

- dei due obiettivi rappresentato di seguito nel grafico in Fig. 72;
- dei due obiettivi ed il vincolo rappresentato di seguito nel grafico di Fig. 73.

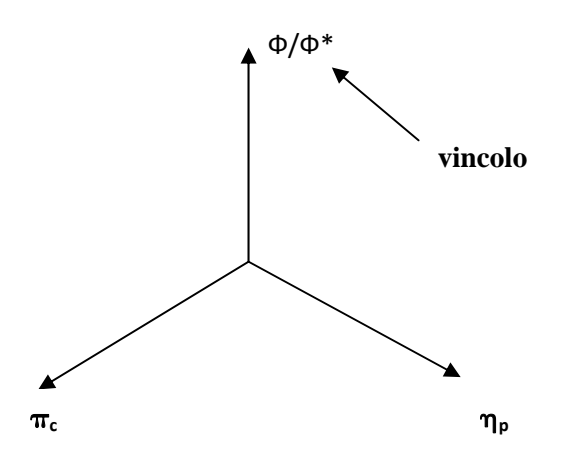

È riportato anche il grafico bidimensionale contenente tutte le soluzioni "*feasible"* ed il Fronte di Pareto evidenziato con il colore rosso in Fig. 74 .

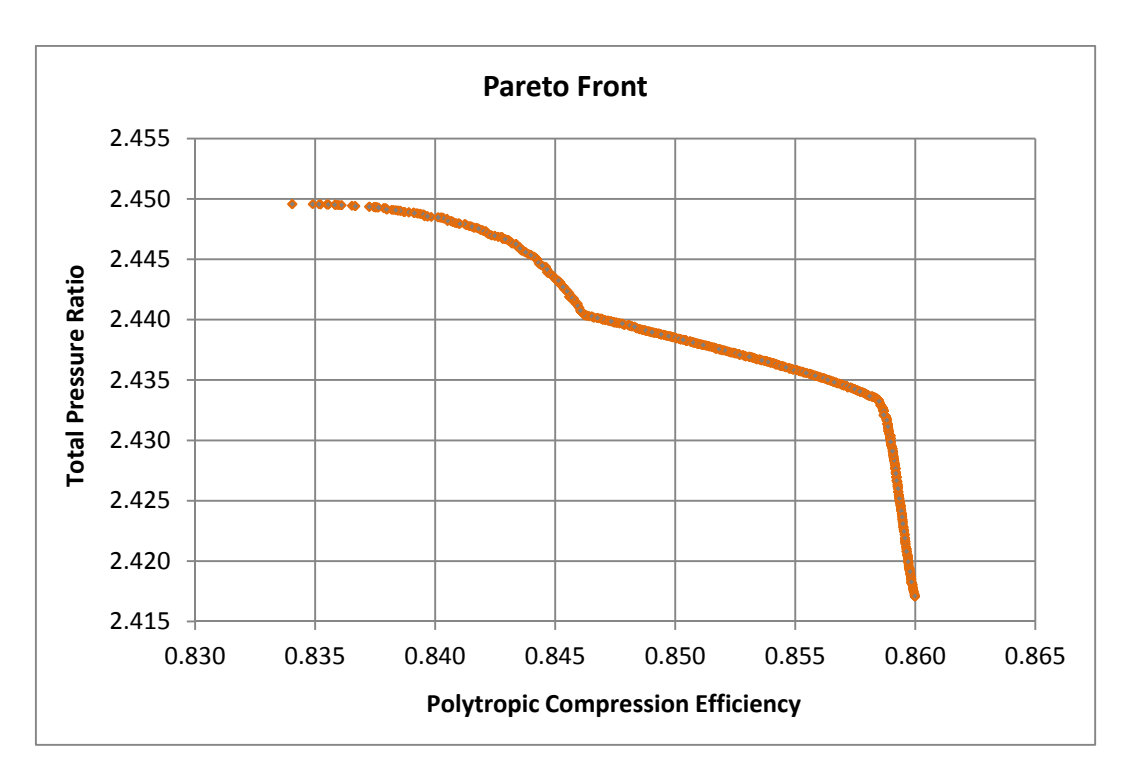

**Fig. 72 - Fronte di Pareto relativo alle soluzioni "***feasible***"**

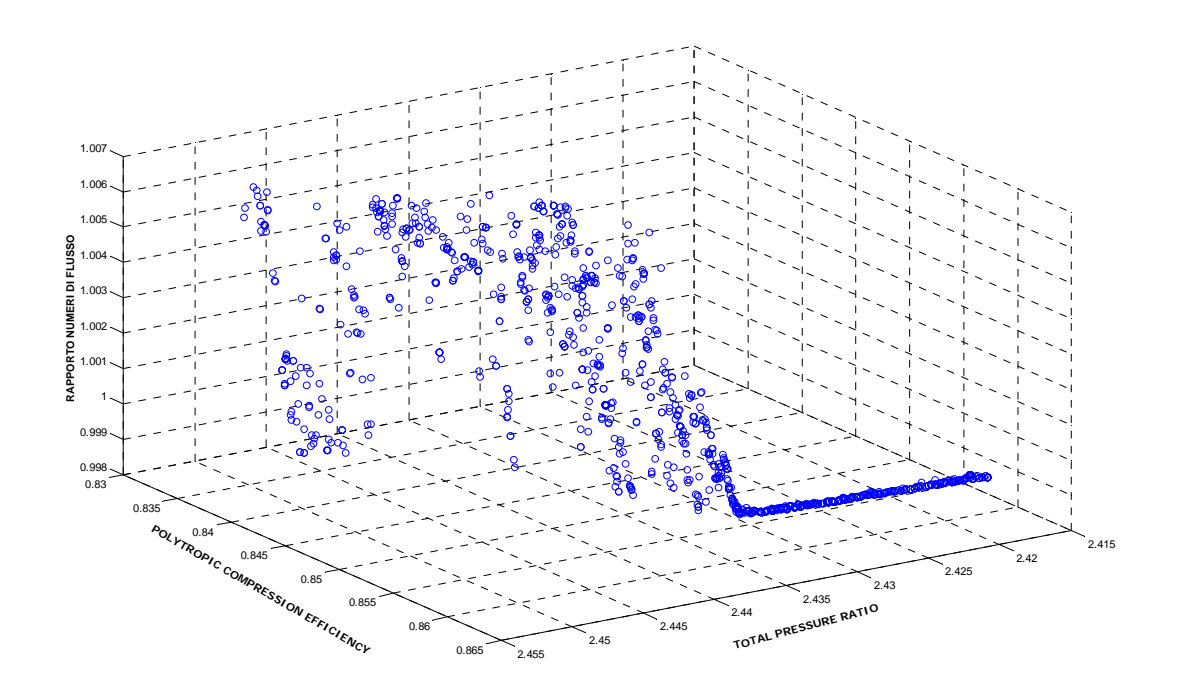

**Fig. 73 - Individui di rango massimo nella regione "***feasible***" dello spazio di ricerca** 

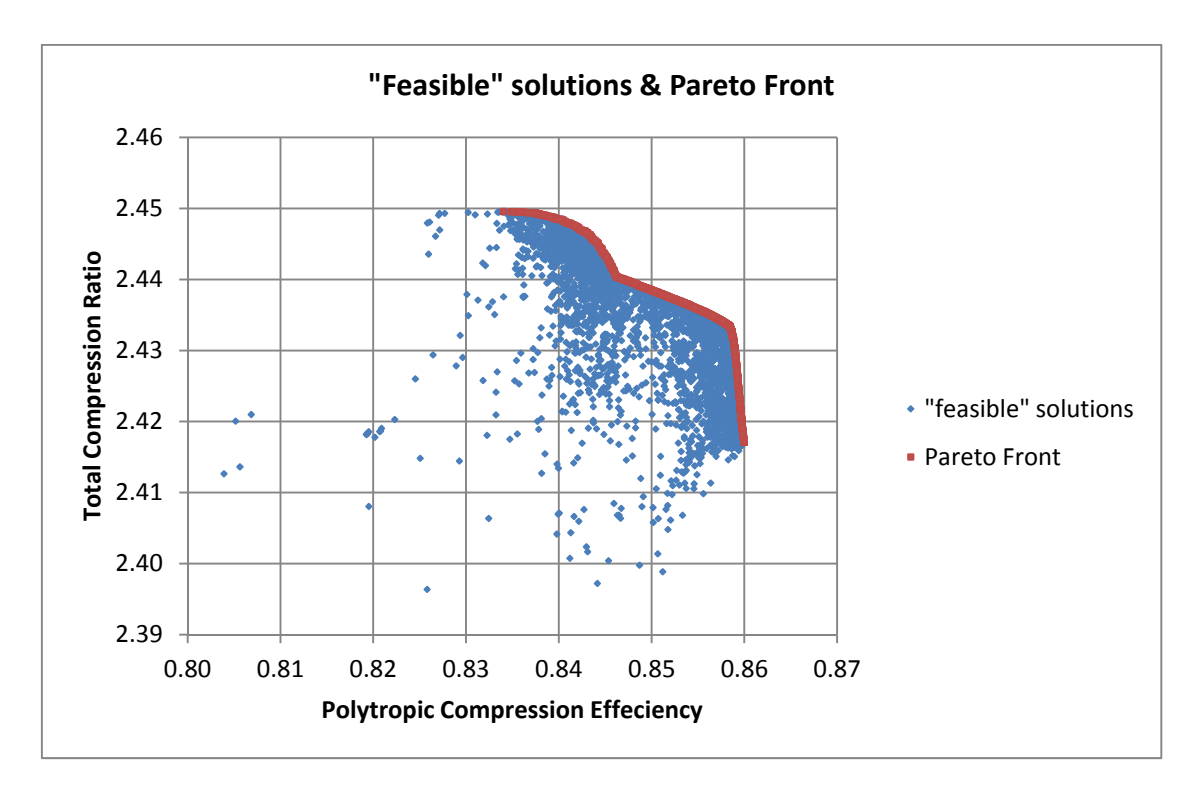

**Fig. 74 - Soluzioni "***feasible***"e relativo Fronte di Pareto** 

Dall'analisi effettuata si possono trarre le seguenti considerazioni:

‐ tutte le soluzioni che non rispettano il vincolo non interessano lo studio e, in fase di ottimizzazione, vengono ignorate.

I risultati ottenuti sono stati utilizzati per scegliere le configurazioni aventi il massimo rapporto di compressione e poterne verificare le prestazioni con il modello di calcolo fluidodinamico. L'incremento dell'obiettivo è risultato modesto, dell'ordine del 1% a causa del relativamente modesto incremento dell'angolo costruttivo in uscita dalla girante. Lo stesso tipo di analisi dovrà essere ricondotta ampliando lo spazio di ricerca.

# **8 CONFIGURAZIONI OTTIMIZZATE**

### **8.1 Verifica CFD dei punti del "metamodello"**

Nel seguito i valori del *fitness*  $\pi_c$  e  $\eta_{pol}$  ottenuti con la geometria del compressore iniziale, esplicitati già in precedenza nelle tabelle e nel piano degli obiettivi nella fase del DoE, altro non sono che gli indici di prestazione alla portata di progetto esplicitata in precedenza, quest'ultima pari a 2,0144 [kg/s] (corretta alle condizioni standard, vedi tabella sottostante). Essa corrisponde ad una portata superiore a quella per la quale si verifica il massimo rendimento nella stessa geometria *baseline*. A tal proposito, si rimanda alle curve caratteristiche del confronto numerico-sperimentale nei capitoli precedenti.

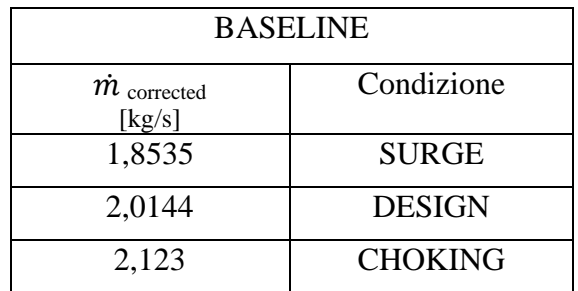

Una volta costruita la superficie di risposta ed estratto il Fronte di Pareto, è necessario eseguire le simulazioni dei punti potenzialmente migliori (la scelta tra tutti i punti del Fronte di Pareto è da effettuare in modo oculato) e verificare se i valori sono comparabili con quelli forniti dal modello approssimato.

Per tali verifiche, sono stati scelti i Fronti di Pareto costruiti come descritto, ottenuti cioè con il metamodello costruito con il metodo *Kriging* e l'ottimizzazione realizzata sia con l'algoritmo genetico NSGA-II che AMGA.

Nello spazio degli obiettivi è stato scelto un punto del Fronte che ha lo stesso rapporto di compressione di quello della geometria *baseline*, individuabile tracciando una retta orizzontale passante per il punto *baseline*, e un altro punto Fronte il più vicino possibile alla verticale passante per lo stesso punto *baseline*. I punti nello spazio degli obiettivi così scelti sono stati verificati via CFD. Le geometrie che corrispondono a tali punti, le quali con la medesima pressione statica nella sezione di *outlet* massimizzano di una certa aliquota uno dei due obiettivi rispetto alla configurazione base, hanno in genere una portata diversa da quella iniziale. Poiché è necessario

confrontare macchine che elaborino la stessa portata di massa, sono state simulate via CFD quelle geometrie variando la pressione statica allo scarico delle stesse, in modo da variarne la portata che le attraversa e ricostruire la *speed line* ad esse corrispondenti (a quel regime di rotazione, uguale per tutte le configurazioni) rendimento *vs* portata di massa e rapporto di compressione vs portata di massa.

In corrispondenza della stessa portata di progetto della configurazione di base (che non varia al variare delle *mesh*, in quanto viene valutata nella sezione di *inlet* lontano dal *Leading Edge* della girante, cioè viene valutata in una regione del campo di moto dove i tubi di flusso rimangono immutati), i due obiettivi possono in generale essere diversi sia da quelli previsti dal Fronte, sia da quelli ottenuti con la pressione statica utilizzata per tutte le geometrie del DoE, dunque potrebbero risultare *fitness* inferiori.

## **8.2 Scelta delle configurazioni**

Ai fini dell'ottimizzazione è stato individuato il Fronte di Pareto, dopo aver realizzato un "metamodello" per la previsione della risposta del sistema; quest'ultimo fornisce delle soluzioni aventi un *fitness* più elevato di quello massimo ricavato dalla sole simulazioni CFD all'interno del DoE.

La superficie di risposta, costruita a partire dai 24 punti CFD in aggiunta a quello iniziale, contiene molte più ennuple di variabili di decisione e corrispondenti obiettivi. I valori CFD relativi alla verifica, nel piano degli obiettivi non necessariamente potranno risultare superiori ai corrispondenti del Fronte di Pareto.

In definitiva si procede in questo modo:

si considera l'individuo (I) del fronte che ha lo stesso rapporto di compressione di quello *basline* e l'individuo (II) del fronte che ha lo stesso rendimento di quello *baseline* (Fig. 75)

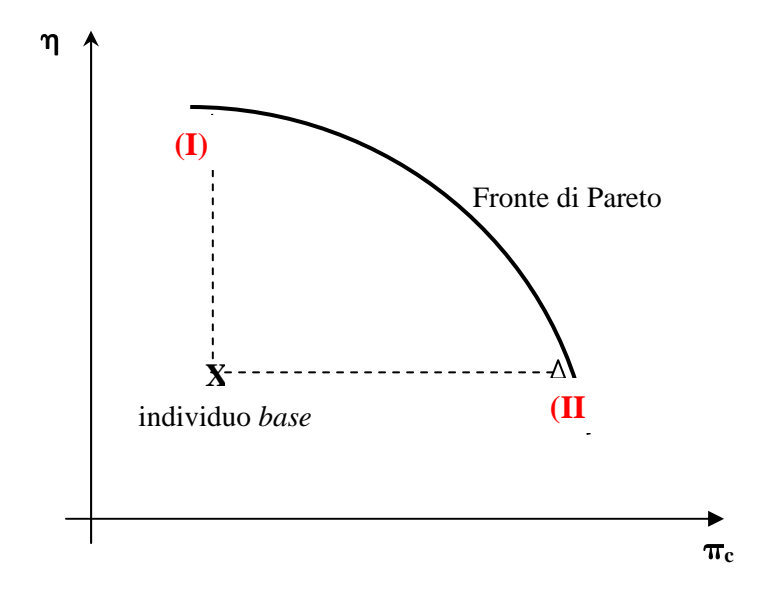

**Fig. 75 - Schema per la scelta degli individui da sottoporee a verifica CFD**

- nel piano delle curve caratteristiche  $\eta_p$  portata di massa  $\dot{m}$  l'individuo (I), a cui corrisponde una determinata geometria, può realizzare un rendimento superiore a quello *baseline* ma la portata di massa che transita in quella sua configurazione sarà in generale differente da quella che transita nella geometria *baseline*, ad esempio maggiore;
- dovendo valutare e confrontare le prestazioni delle macchine a parità di portata di massa, si prenderà quella geometria (I) che nel piano degli obiettivi ha lo stesso  $\pi_c$  del *baseline* e che massimizza il p, e si cambierà la portata di massa in modo tale da costruire una *speed line* che permetta di individuare il rendimento ottenuto con la stessa portata dell'individuo *baseline*. Le prestazioni alla portata di progetto potrebbero risultare inferiori a quelle del compressore di partenza.

Analogamente si farà per l'individuo (II), per trovare la macchina che, a parità di portata di massa, ha il maggior rapporto di compressione e lo stesso rendimento.
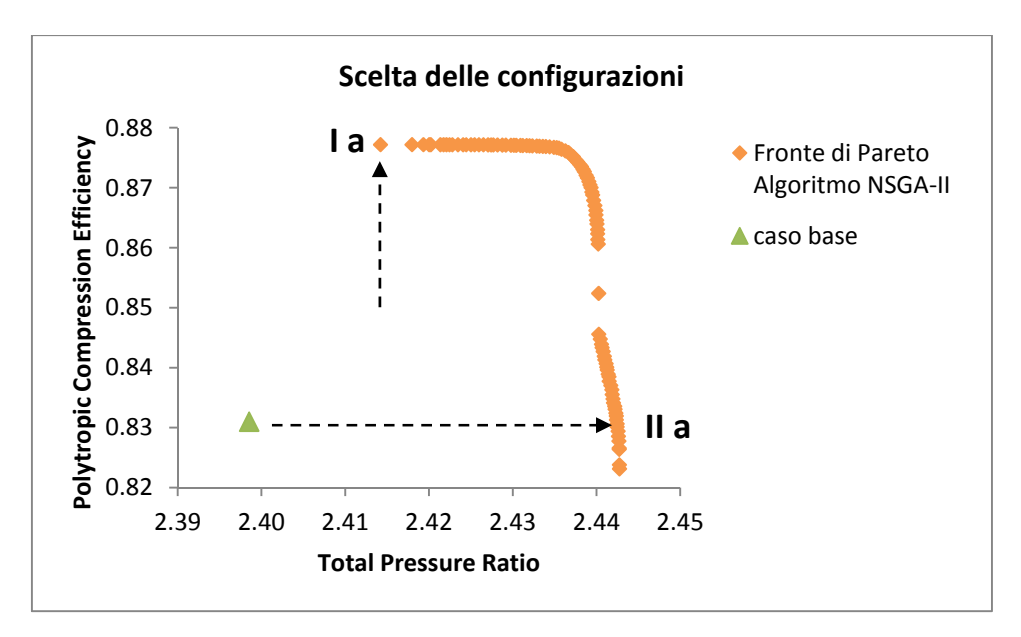

**Fig. 76 - Scelta delle configurazioni – Ia e IIa**

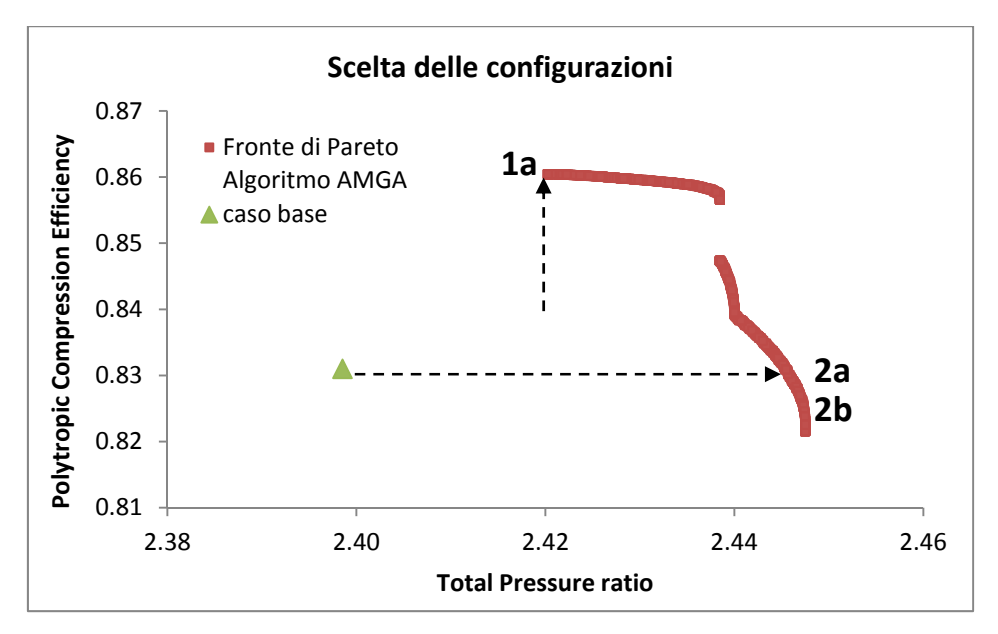

**Fig. 77 - Scelta delle configurazioni – 1a, 2a e 2b** 

### **8.3 Calcolo delle "***speed line***"**

Sulla base dei risultati dell'ottimizzazione descritta al capitolo 6, sono state scelte le configurazioni geometriche indicate nelle figure 76 e 77 precedenti con numeri romani e arabi localizzate sui due Fronti di Pareto, in termini di rendimento politropico e rapporto di compressione, e per esse sono state condotte ulteriori e approfondite elaborazioni per pervenire alle configurazioni geometriche ottimizzate.

Per le geometrie così selezionate, sono state dapprima calcolate per punti le rispettive 'curve caratteristiche' (*speed line*) - curve che riportano l'andamento delle grandezze di interesse, in particolare del rendimento politropico e del rapporto di compressione, in funzione della portata di massa - tramite una serie di simulazioni fluidodinamiche con il modello CFD messo a punto e calibrato come descritto al capitolo 3 e utilizzato altresì per la campagna di simulazioni DoE descritta al capitolo 5. La variazione della portata nelle simulazioni CFD è stata realizzata variando opportunamente la pressione allo scarico (condizione al contorno).

Le *speed line* così ottenute sono state quindi messe a confronto con quella relativa al caso base, anch'essa già calcolata con un adeguato numero di simulazioni CFD, per valutare il miglioramento delle prestazioni - rendimento politropico e rapporto di compressione totale come definiti nei precedenti capitoli - nel range delle portate di funzionamento, in particolare alla portata di progetto e valutando la portata di *surge* che si viene a detrminare, obiettivo del presente lavoro.

Successivamente, durante il corso delle analisi e del confronto delle prestazioni, sono state operate delle scelte progettuali, sempre mantenendo lo stesso regime di rotazione per tutte le configurazioni, consistenti in opportune variazioni di alcuni parametri geometrici della girante, del diffusore (o di entrambi contemporaneamente) e in variazione del numero di pale del diffusore, al fine di pervenire ad un innalzamento delle curve caratteristiche e nel contempo mantenendo, ove possibile, la stessa portate di *surge* iniziale, o altrimenti ampliando il range operativo di portata.

In definitiva, tutte le *speed line* sono state calcolate per tutto il range di portate "possibili", ovvero tra le condizioni di "*surge*" (oltre il quale il funzionamento è instabile) e di "*choking*" (la portata rimane immutata anche a seguito di un'ulteriore diminuzione della pressione allo scarico), descritte sinteticamente nel seguito.

### *Condizione di surge*

Il "pompaggio" o "*surge*" è un fenomeno di instabilità globale dell'intero compressore accoppiato al sistema circuitale esterno ad esso per il quale, in determinate condizioni di funzionamento, si instaura un'oscillazione forzata di tutto il fluido compreso nella macchina e nelle tubazioni di aspirazione e di mandata. L'oscillazione fa sì che il flusso inverta periodicamente il suo movimento rifluendo temporaneamente verso l'aspirazione e può indurre anche forti vibrazioni e rumore.

Il fenomeno è caratteristico delle basse portate e pertanto pone un limite al campo operativo dei compressori.

L'innesco del fenomeno, per una data configurazione, dipende dalle condizioni di funzionamento, in particolare è indotto dalla caduta di prestazioni a seguito dello "stallo".

Quest'ultimo viene normalmente innescato da angoli di incidenza del fluido troppo elevati, oppure da eccessive deviazione del fluido o ancora da forti gradienti di pressione opposti al moto del flusso. In tutti questi casi si verifica un distacco della vena fluida dalla palettatura con conseguente deviazione del flusso.

### *Condizione di choking*

Il "soffocamento" o "*choking*" è il fenomeno per il quale in uno stadio di compressione di una data geometria operante ad un prefissato regime di rotazione, all'aumentare della portata si instaurano condizioni soniche, per la quale la velocità del flusso raggiunge quella locale del suono. In tale condizione, anche con una ulteriore diminuzione della contropressione a valle, la portata non può più aumentare e si verifica un brusco calo delle prestazioni dello stadio.

Il valore della portata alla quale si instaura tale fenomeno dipende dalla geometria dei componenti, come verrà discusso in dettaglio nella presentazione dei risultai delle *speed line*, oltre che dalle condizioni operative dello stadio e dalle caratteristiche del fluido.

Nel seguito, i risultati ottenuti per le *speed line* delle configurazioni geometriche selezionate, verranno discussi anche in relazione all'instaurarsi di tali due fenomeni che limitano il range operativo del funzionamento dello stadio del compressore.

### **8.4 "Speed line" per le configurazioni selezionate**

Sulla base dei risultati ottenuti dall'ottimizzazione, descritti al precedente capitolo 7, e di successive valutazioni e interventi sui parametri geometrici e configurazionali, sono state selezionate 10 soluzioni, alternative al caso base, per le quali è stata condotta un'approfondita analisi CFD per ricavarne le prestazioni nel range di portata operativo e confrontarle con la geometria iniziale da ottimizzare.

Sono state considerate le configurazioni geometriche dello stadio del compressore scelte dai Fronti di Pareto come descritto al punto 8.2 precedente (rif. Figure 76 e 77) e quelle da esse ottenute modificando alcuni parametri geometrici, durante il corso delle elaborazioni, come descritto al punto 8.3 precedente.

Per esse sono state calcolate le *speed line* di tutte le grandezze di interesse, in particolare del rapporto di compressione e rendimento politropico.

Le configurazioni selezionate, e per le quali sono state calcolate le *speed line*, sono riportate nella lista che segue. In essa, le soluzioni B, D, E, F, H sono quelle scelte dai Fronti di Pareto mentre le altre sono state ottenute da queste modificando alcuni parametri geometrici riportati nella descrizione stessa delle soluzioni, al fine di conseguire un miglioramento delle prestazioni e, in ultima analisi, pervenire a due configurazioni finali che massimizzano rispettivamente e separatamente:

- il rendimento politropico;
- il rapporto di compressione

con particolare riferimento alla portata di progetto.

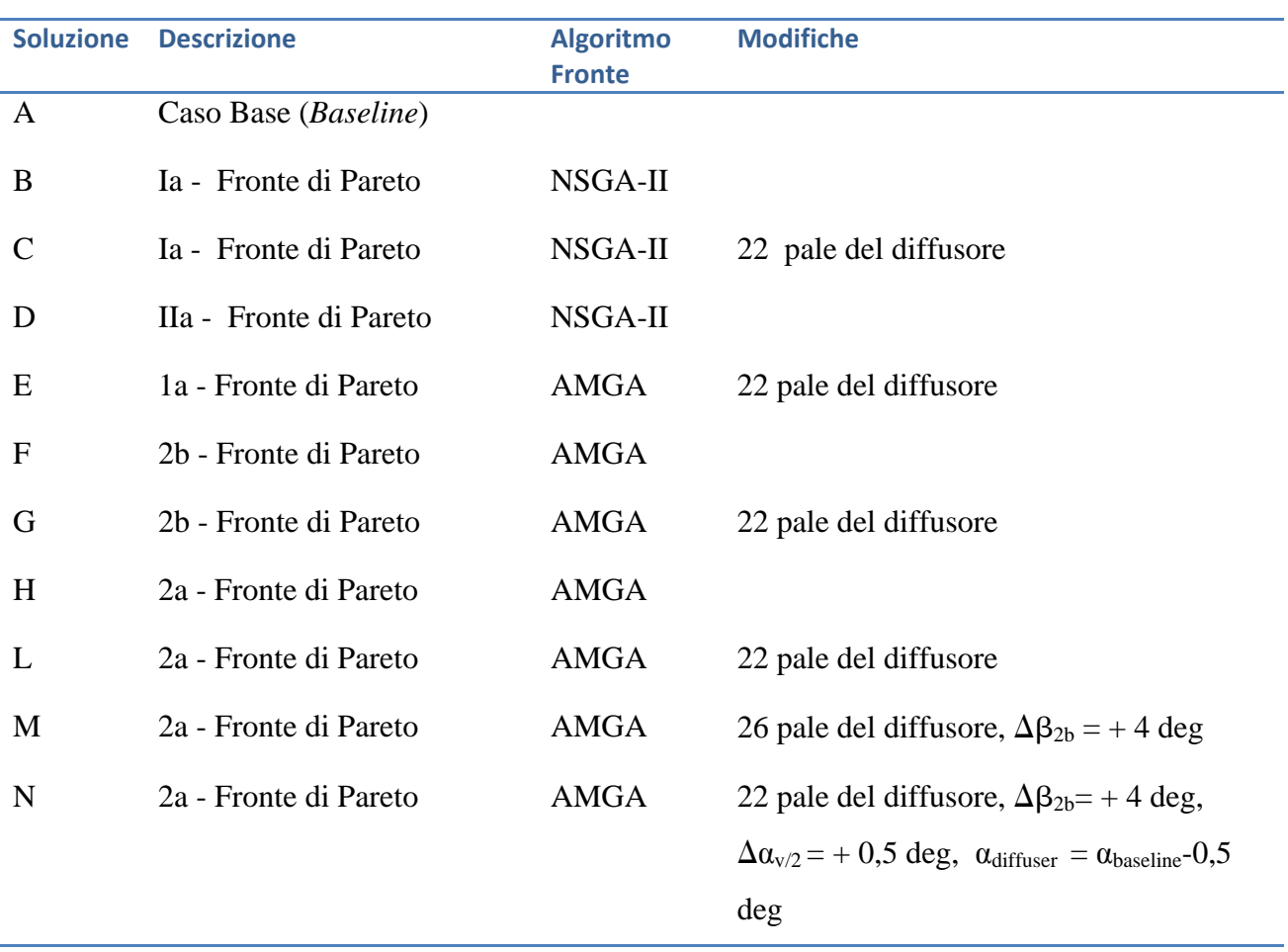

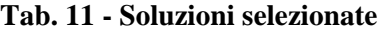

**Totale 10 + Baseline** 

La variazione dell'angolo  $\beta_{2b}$  indicata nella lista precedente si intende a partire dalla geometria della **soluzione del Fronte.** 

Per ciascuna configurazione vengono riportati i risultati in termini di:

- variabili di decisione che identificano la soluzione in esame;
- parametri geometrici, per la cui nomenclatura si rimanda al capitolo iniziale;
- prestazioni ottenute, in aggiunta vi sono riportate le variazioni percentuali rispetto alle prestazioni del *baseline* alla 'portata di progetto';
- le *speed line* del rendimento politropico e del rapporto di compressione calcolate valutando le grandezze totali all'*inlet* e nella sezione 8M con il modello CFD validato, e confrontate con quella analoga del caso base, anch'essa calcolata con lo stesso modello fluidodinamico, evidenziando il miglioramento dei suddetti obiettivi.

Alcune delle configurazioni sopra elencate, inoltre, vengono messe a confronto anche tra loro, e per tutte vengono discussi i risultati ottenuti.

# **Soluzione A): Caso Base (***Baseline***)**

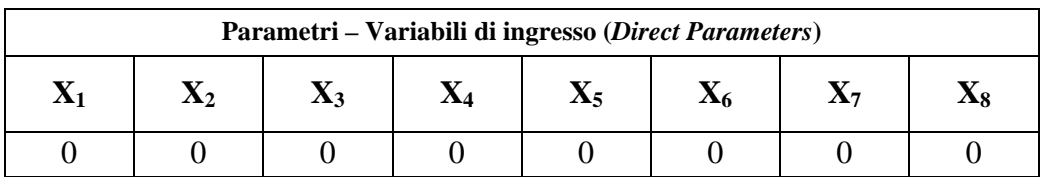

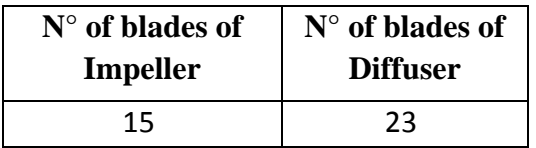

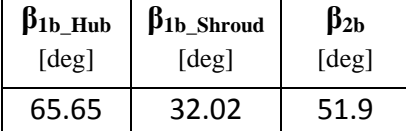

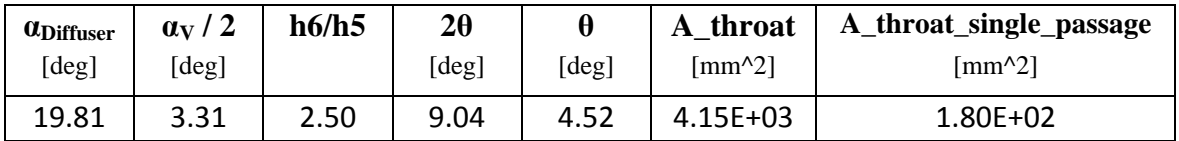

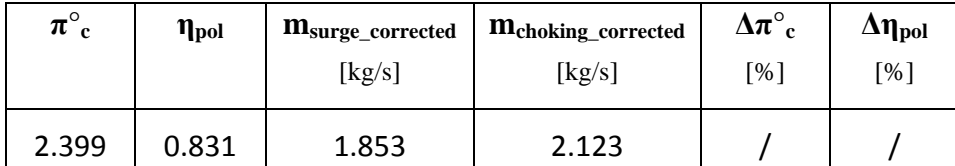

Le *speed line* del caso base sono riportate assieme a quelle delle soluzioni alternative.

### **Soluzione B): Ia - Fronte di Pareto NSGA-II**

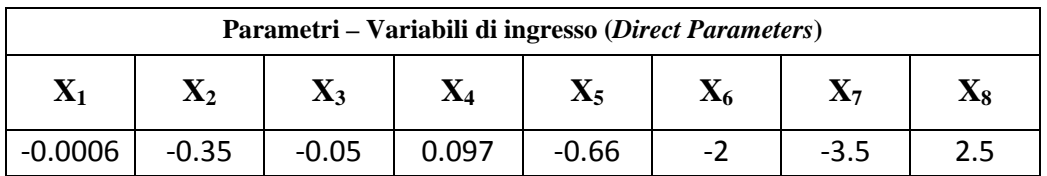

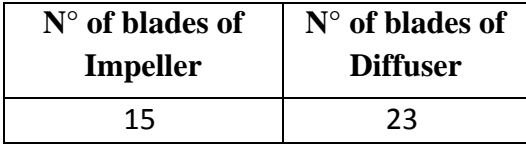

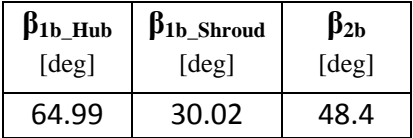

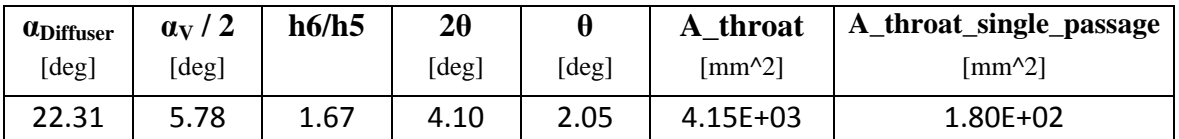

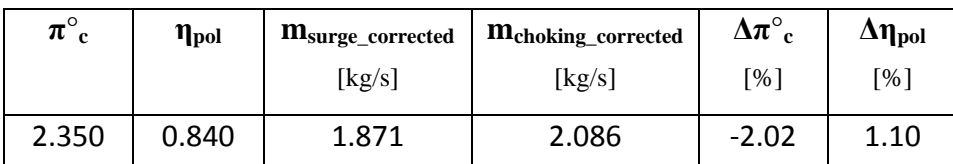

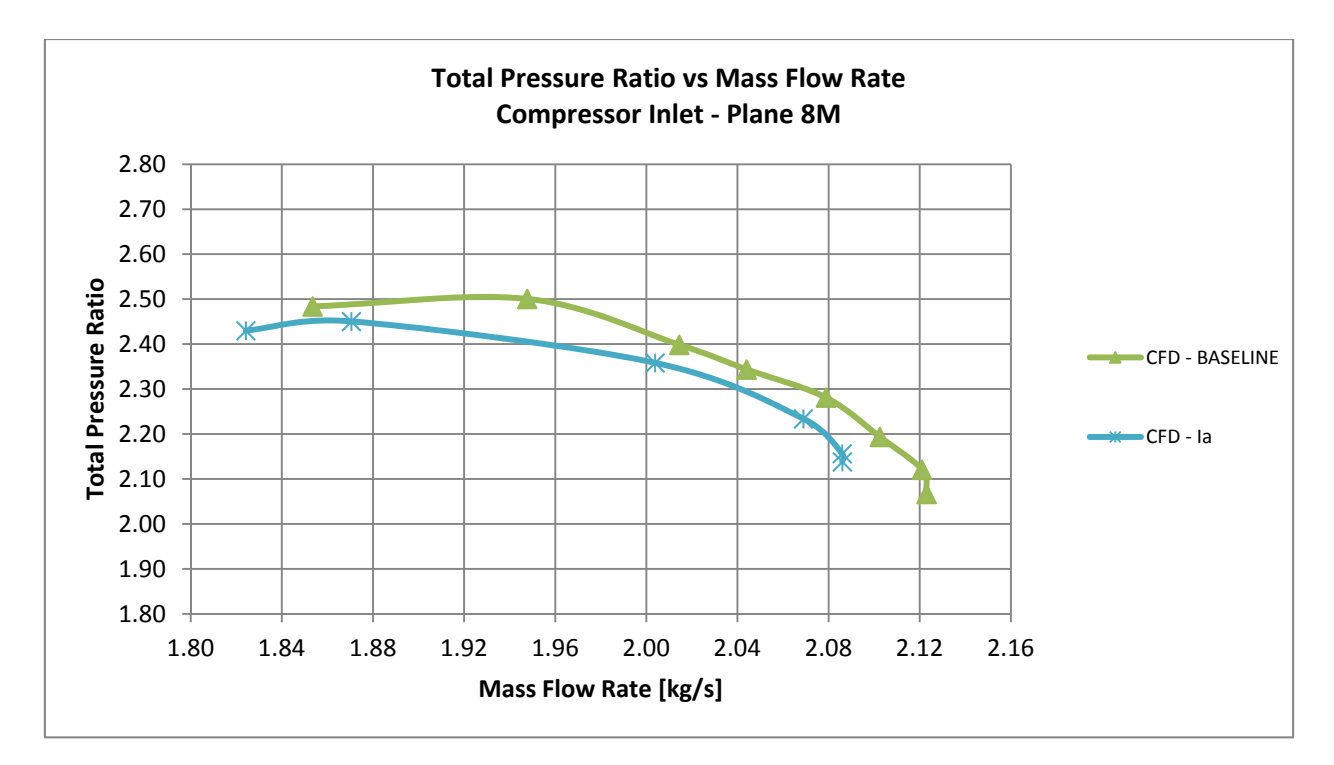

Fig. 78 - *Speed line*  $\pi_c$ - Soluzione B)

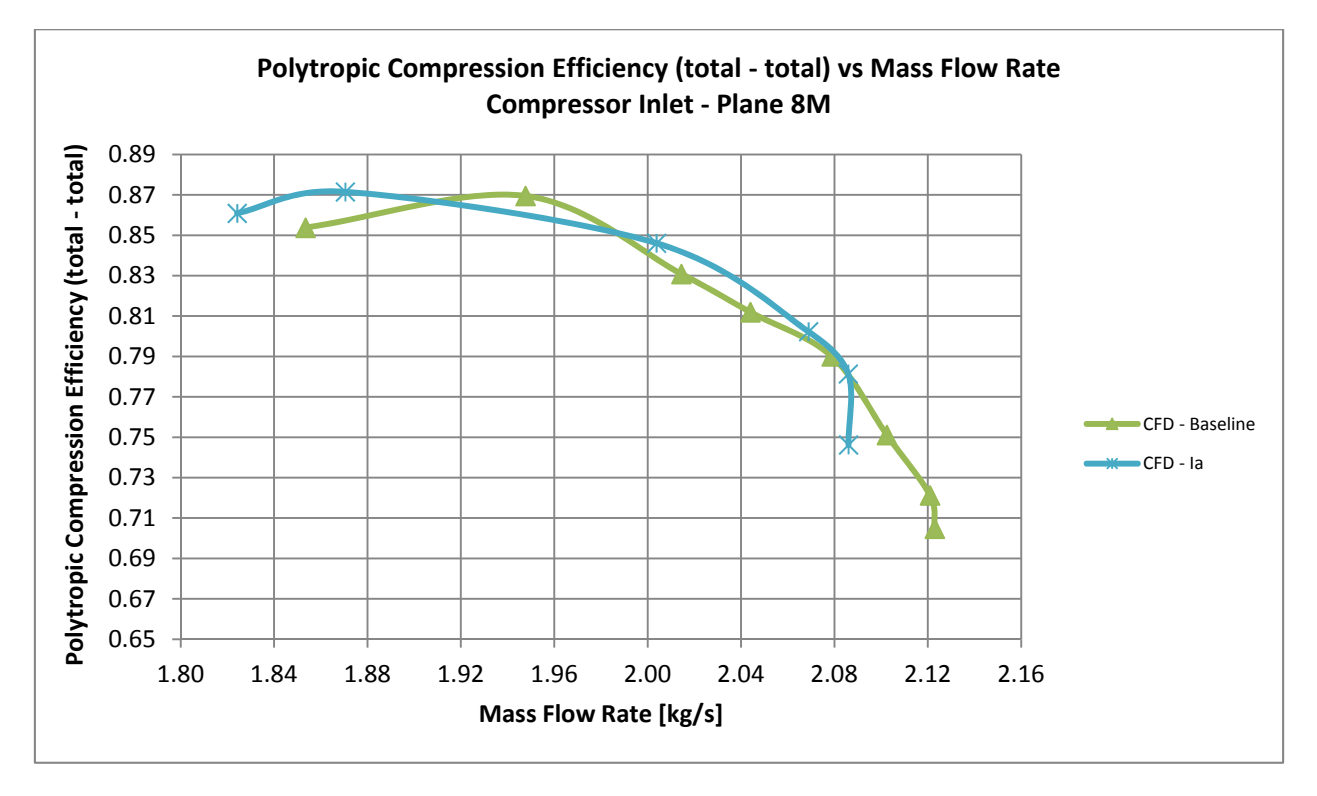

**Fig. 79 -** *Speed line* **pol- Soluzione B)** 

# **Soluzione C): Ia – Fronte di Pareto NSGA-II - modificato: 22 pale del diffusore**

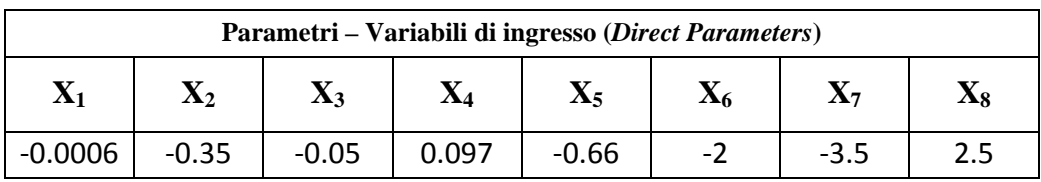

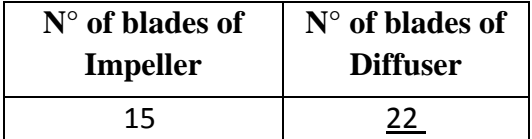

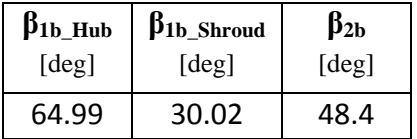

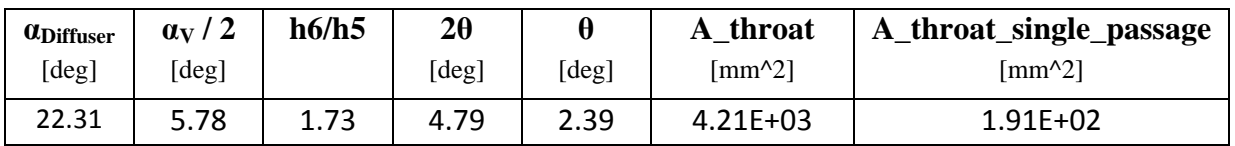

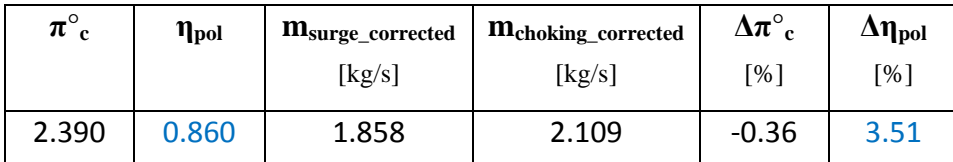

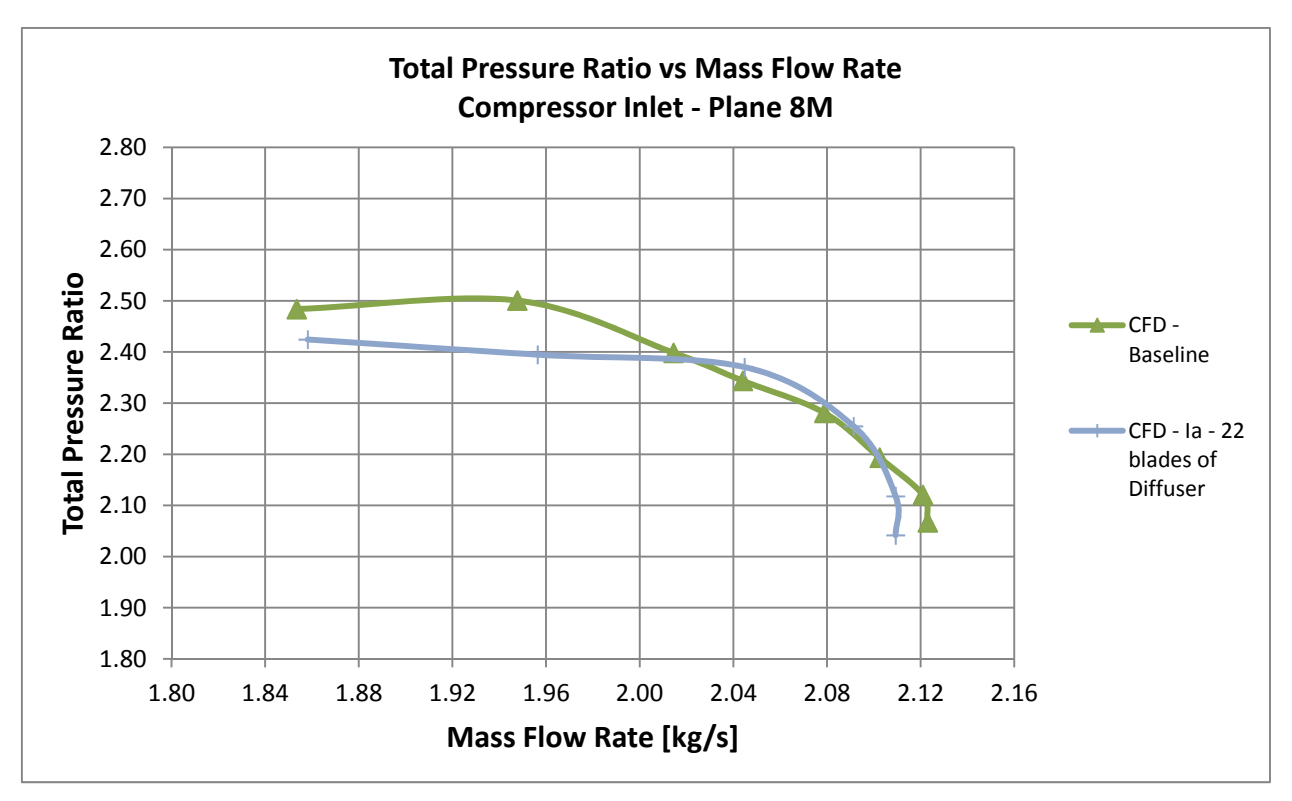

Fig. 80 - *Speed line*  $\pi_c$ - Soluzione C)

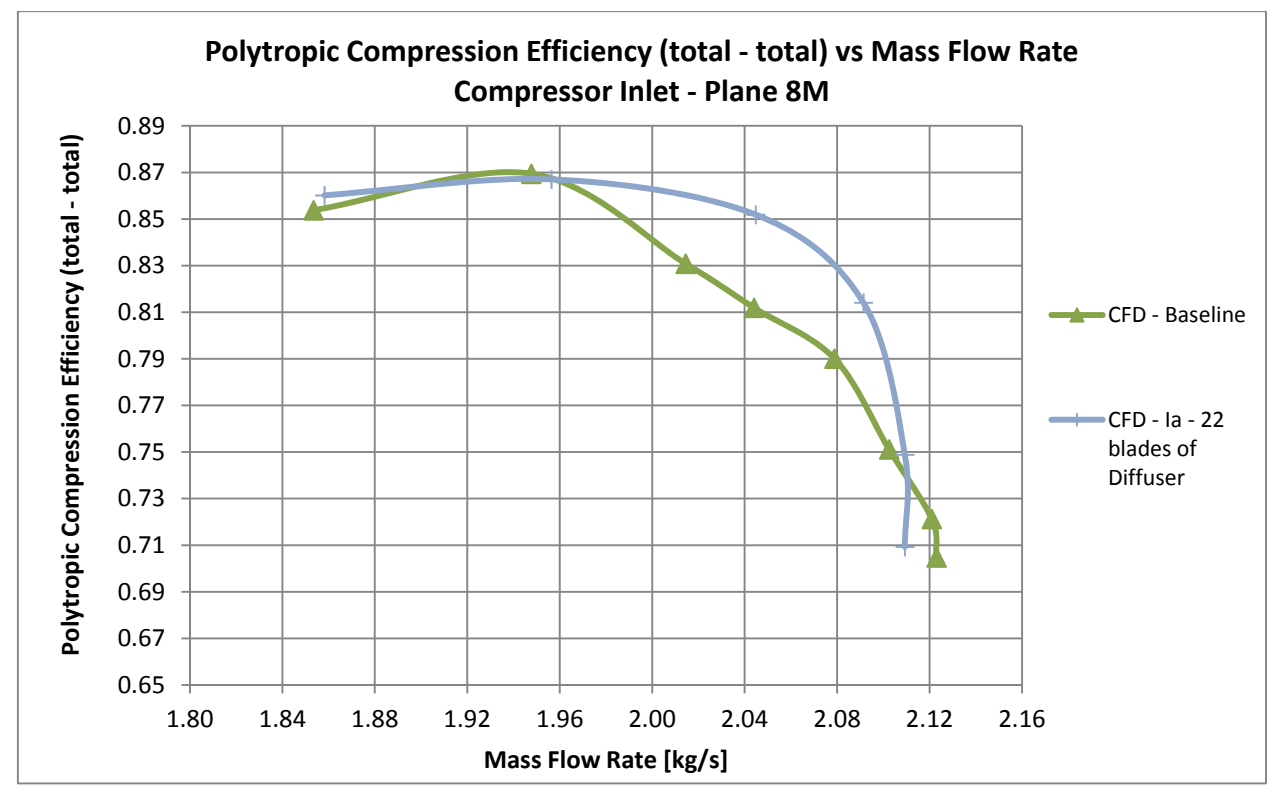

**Fig. 81 -** *Speed line* **pol- Soluzione C)** 

# **Soluzione D): IIa – Fronte di Pareto NSGA-II**

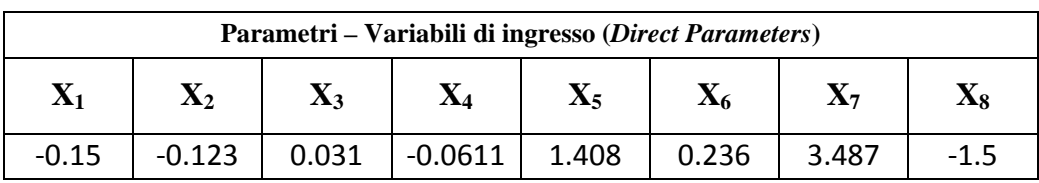

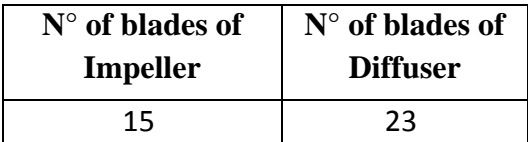

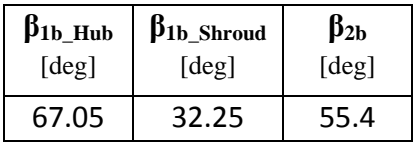

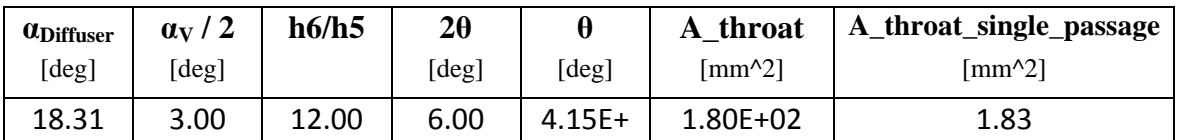

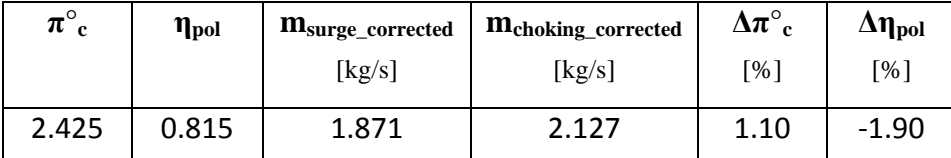

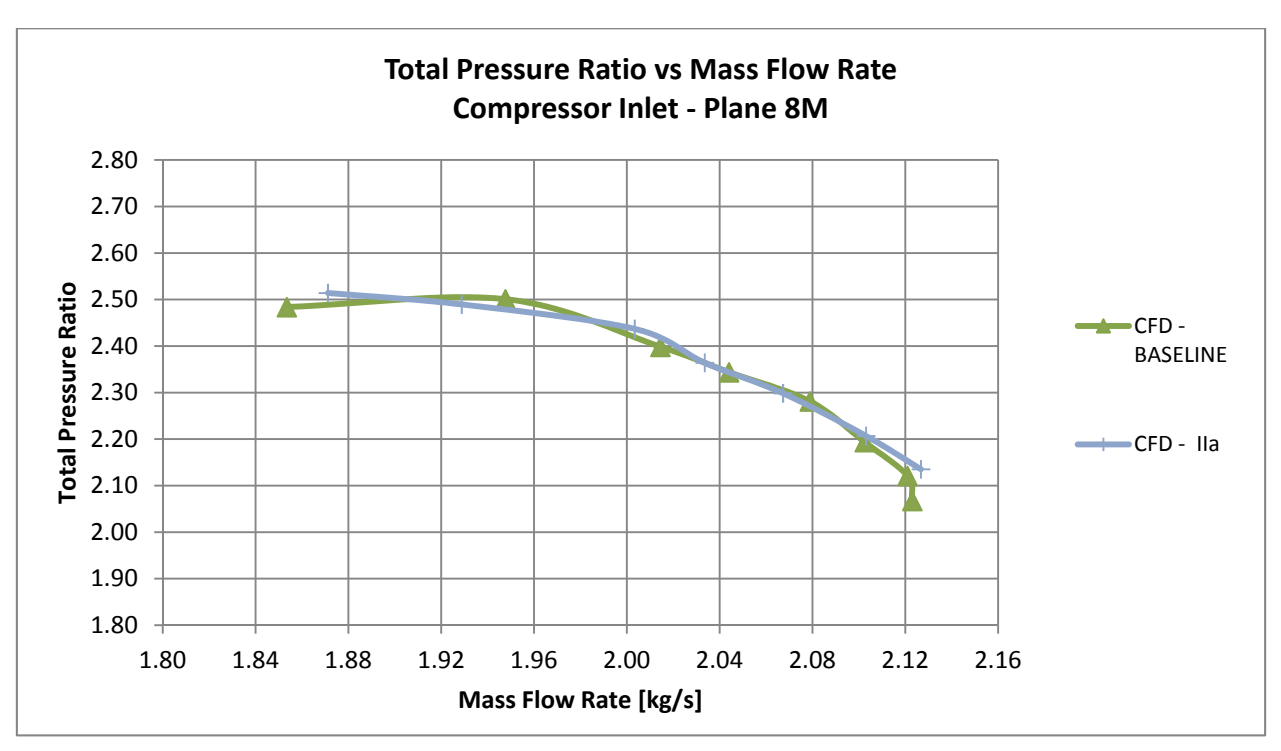

**Fig. 82 -** *Speed line* **c- Soluzione D)** 

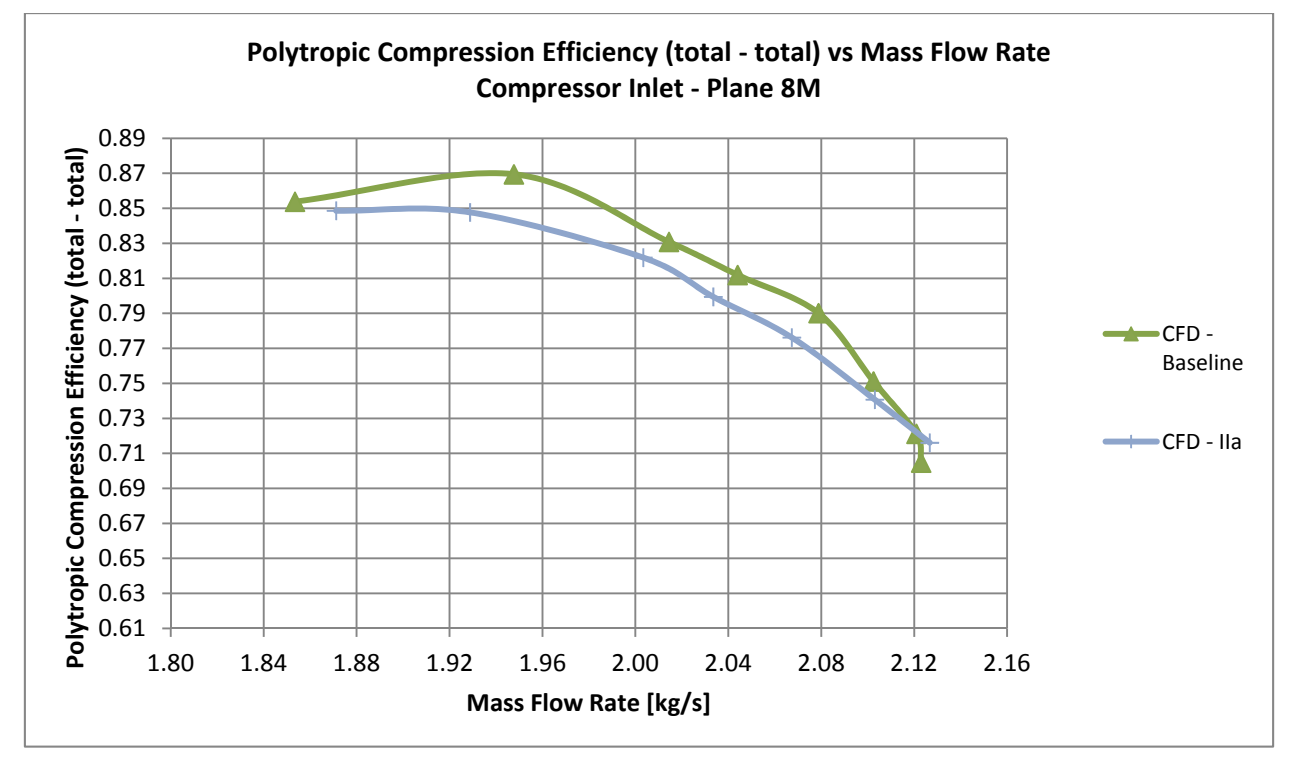

**Fig. 83 -** *Speed line* **pol- Soluzione D)** 

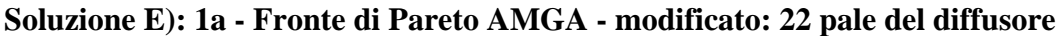

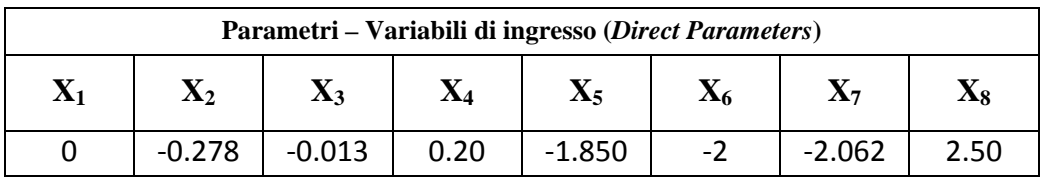

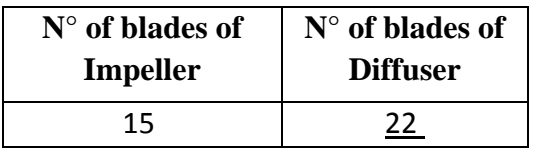

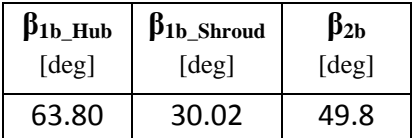

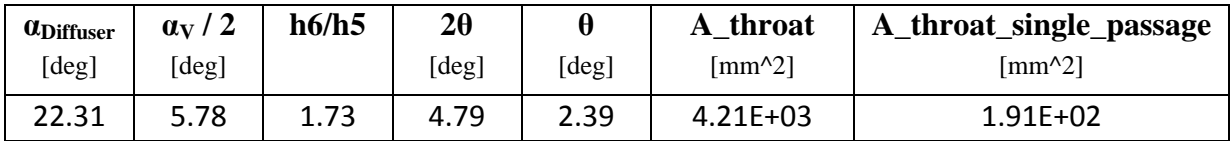

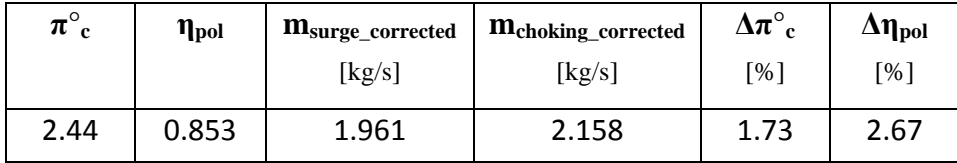

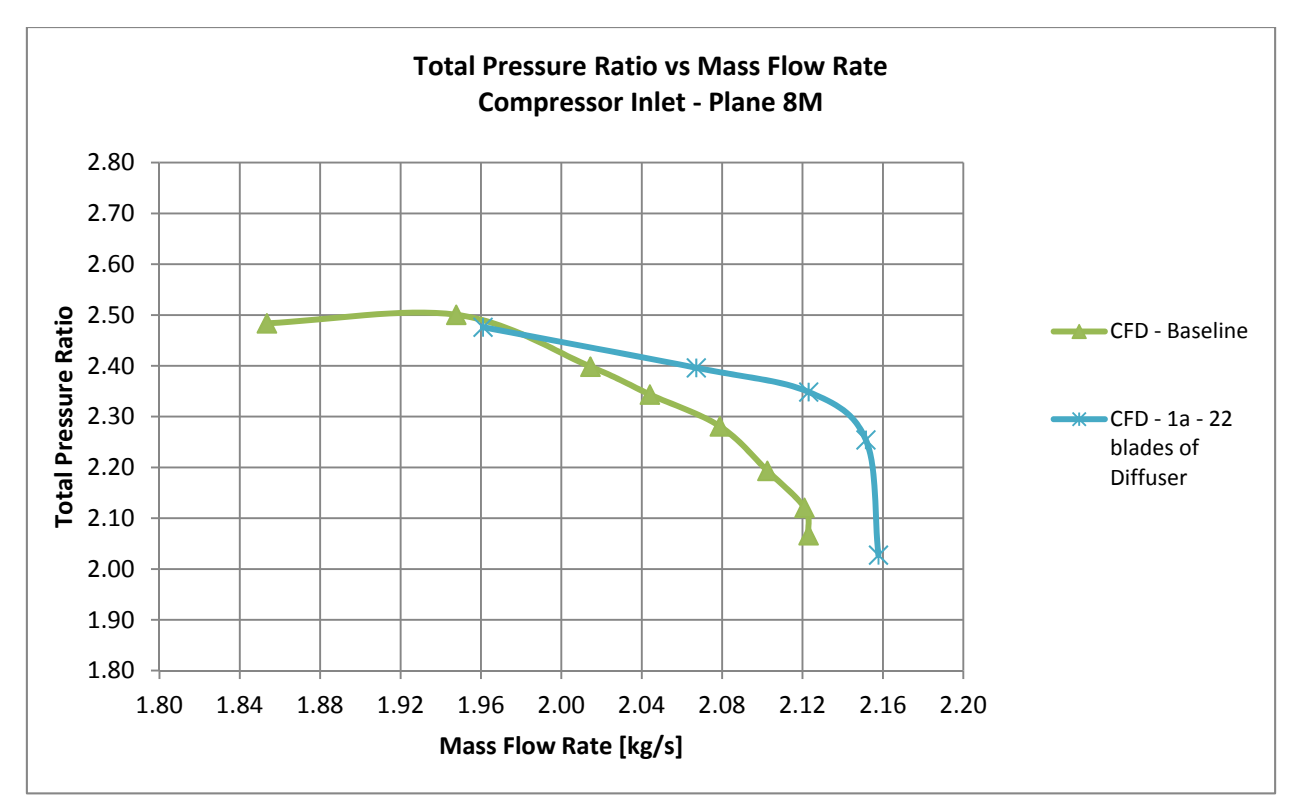

**Fig. 84 -** *Speed line* **c- Soluzione E)** 

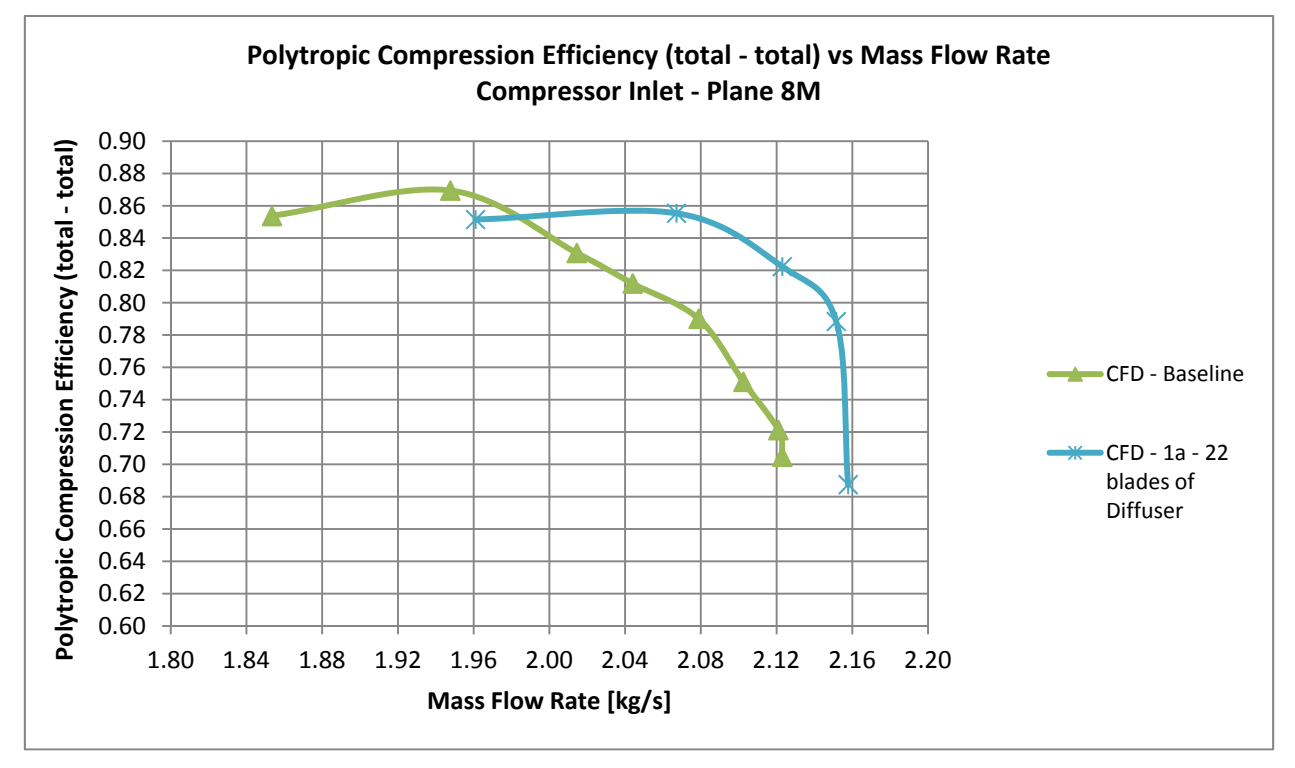

**Fig. 85 -** *Speed line* **pol- Soluzione E)** 

# **Soluzione F): 2b – Fronte di Pareto AMGA**

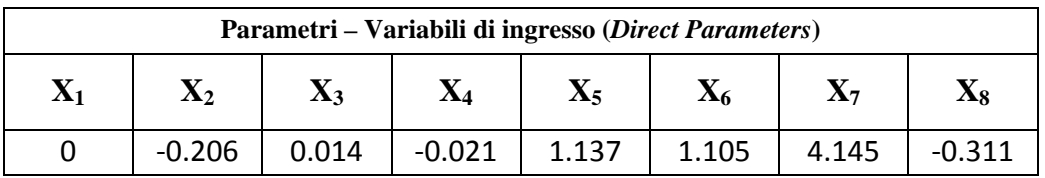

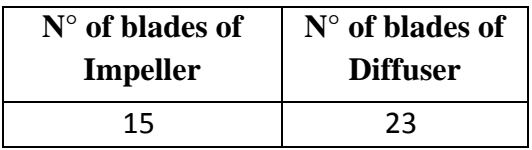

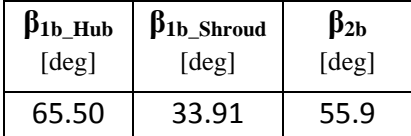

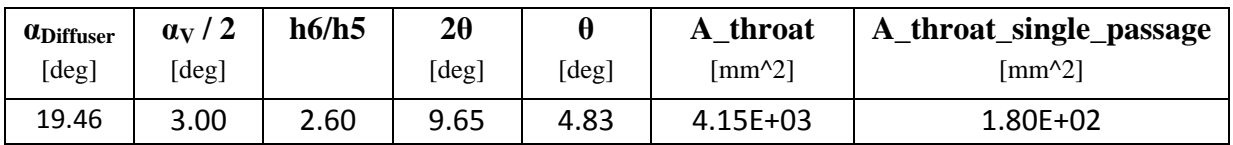

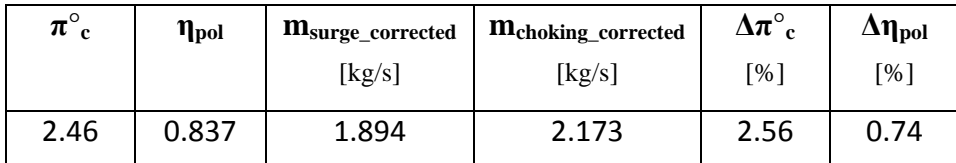

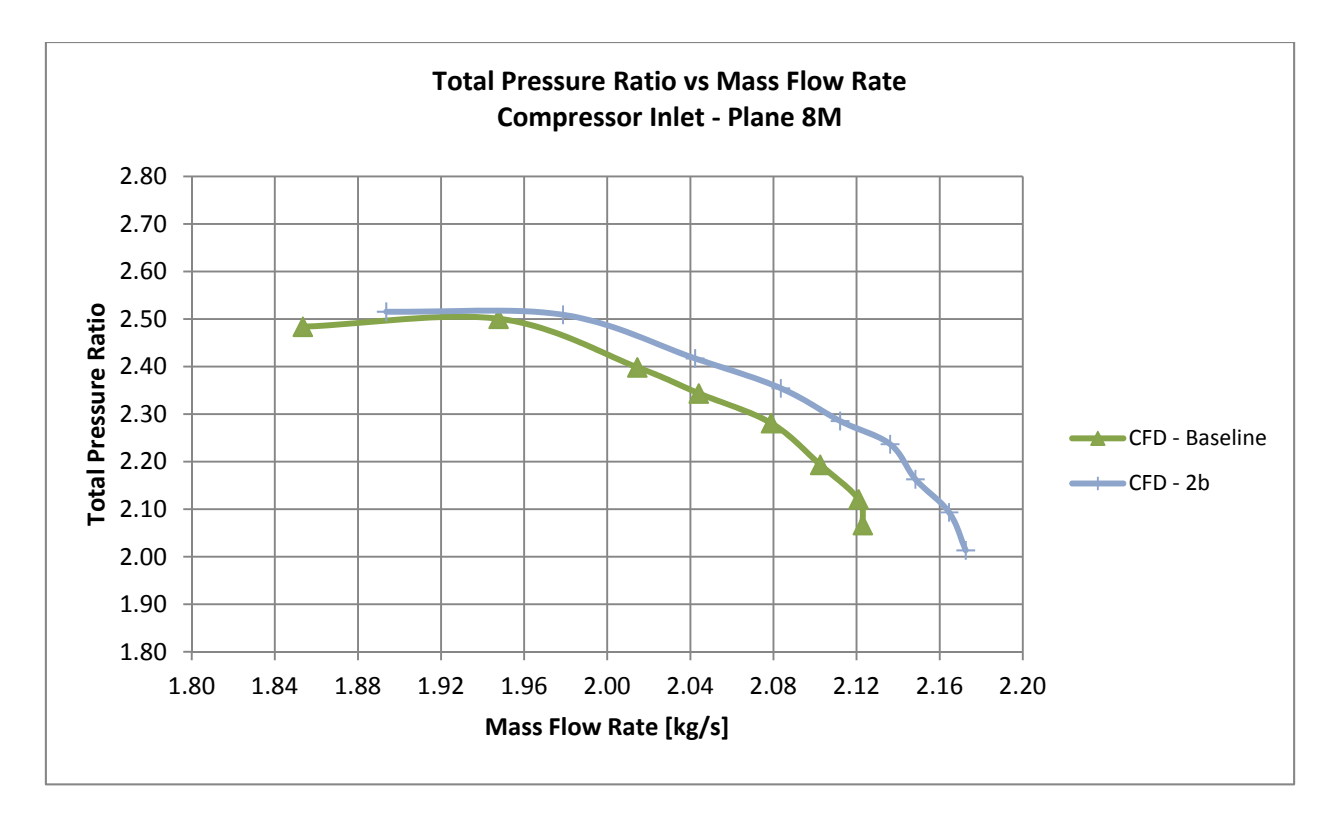

**Fig. 86 -** *Speed line* **c- Soluzione F)** 

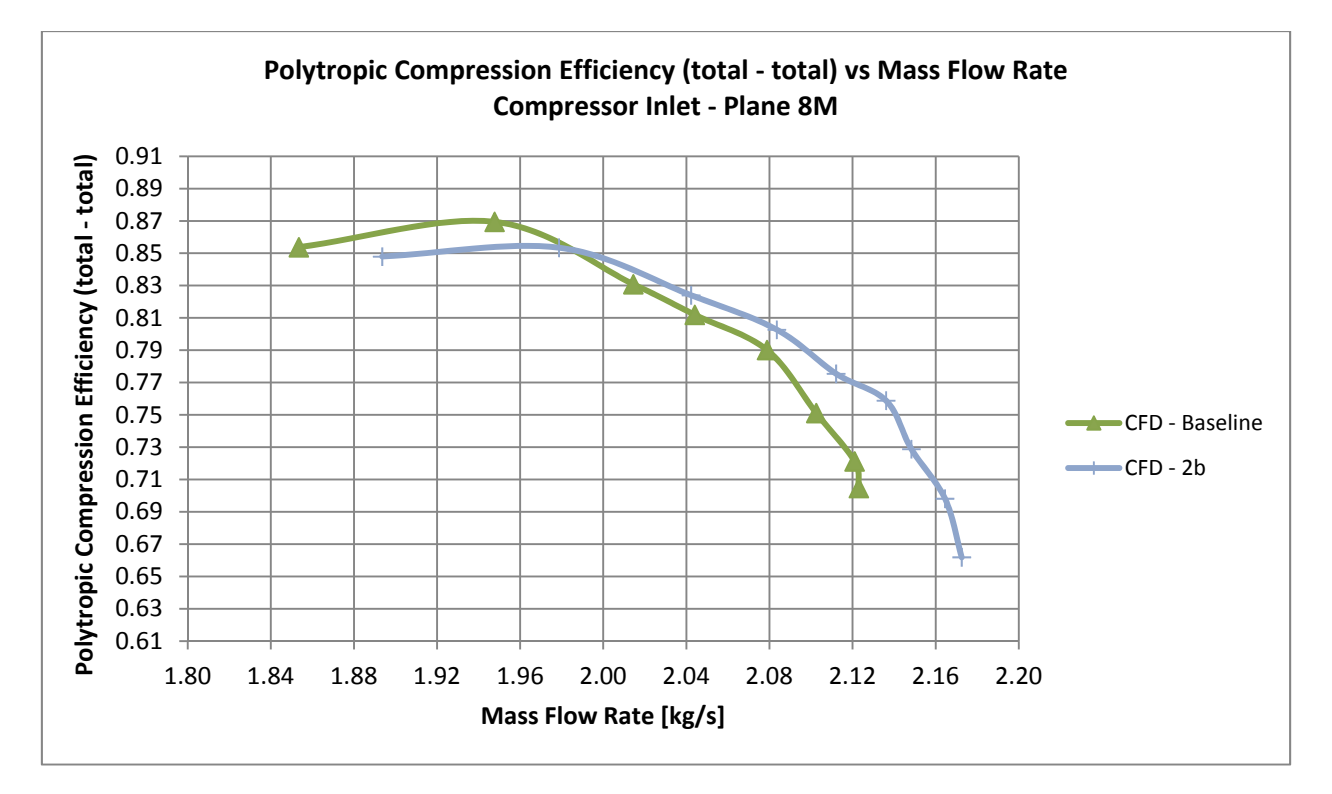

**Fig. 87 -** *Speed line* **pol- Soluzione F)** 

**Soluzione G): 2b - Fronte di Pareto AMGA - modificato: 22 pale del diffusore** 

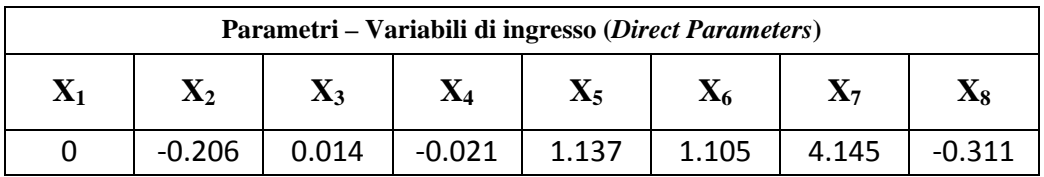

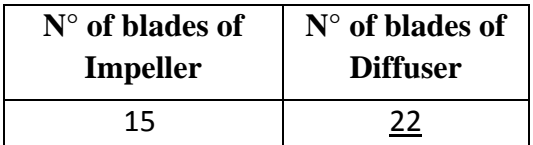

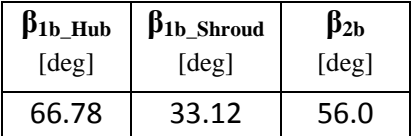

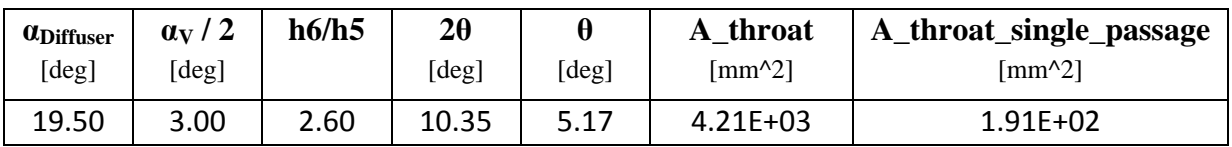

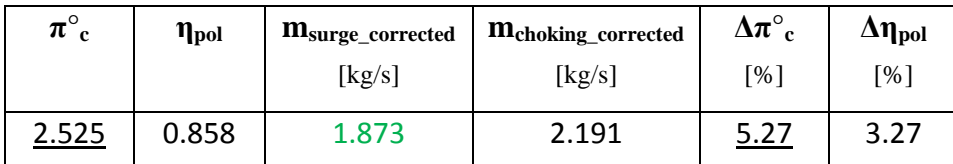

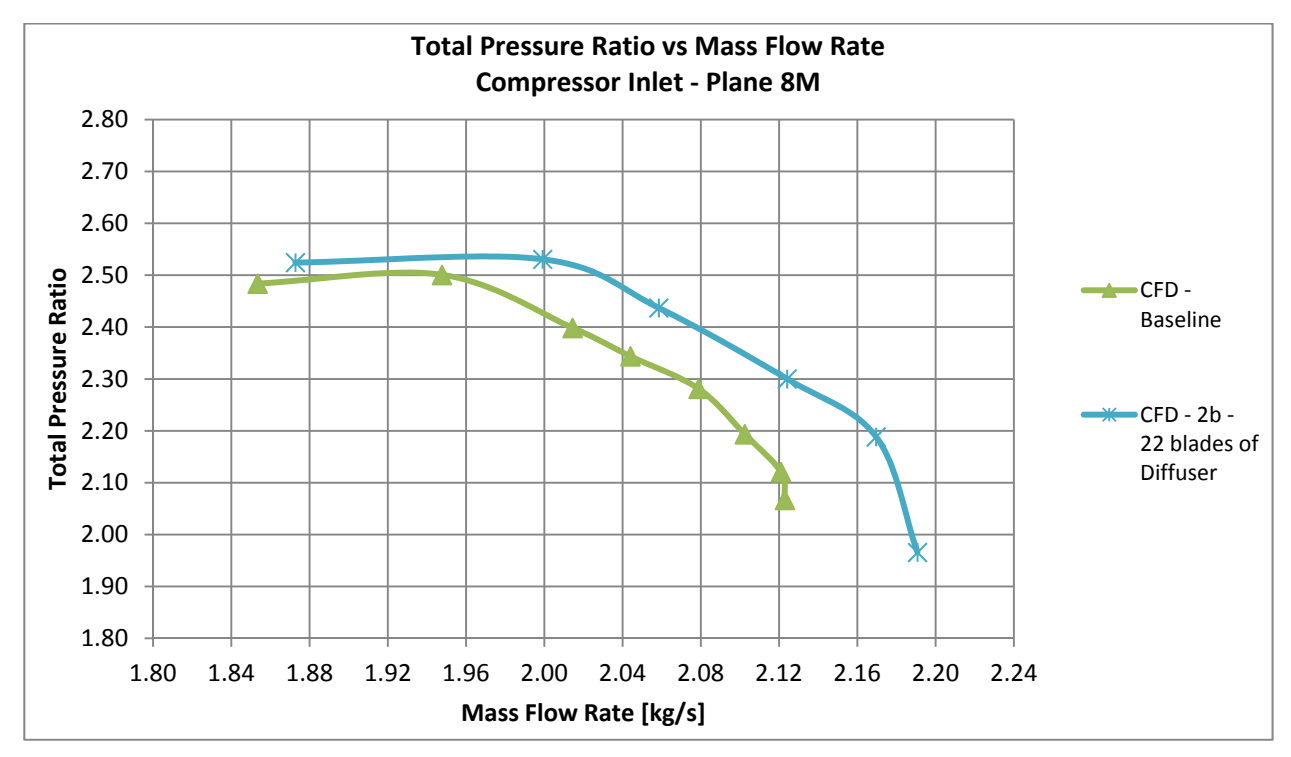

**Fig. 88 -** *Speed line*  $\pi_c$ - Soluzione G)

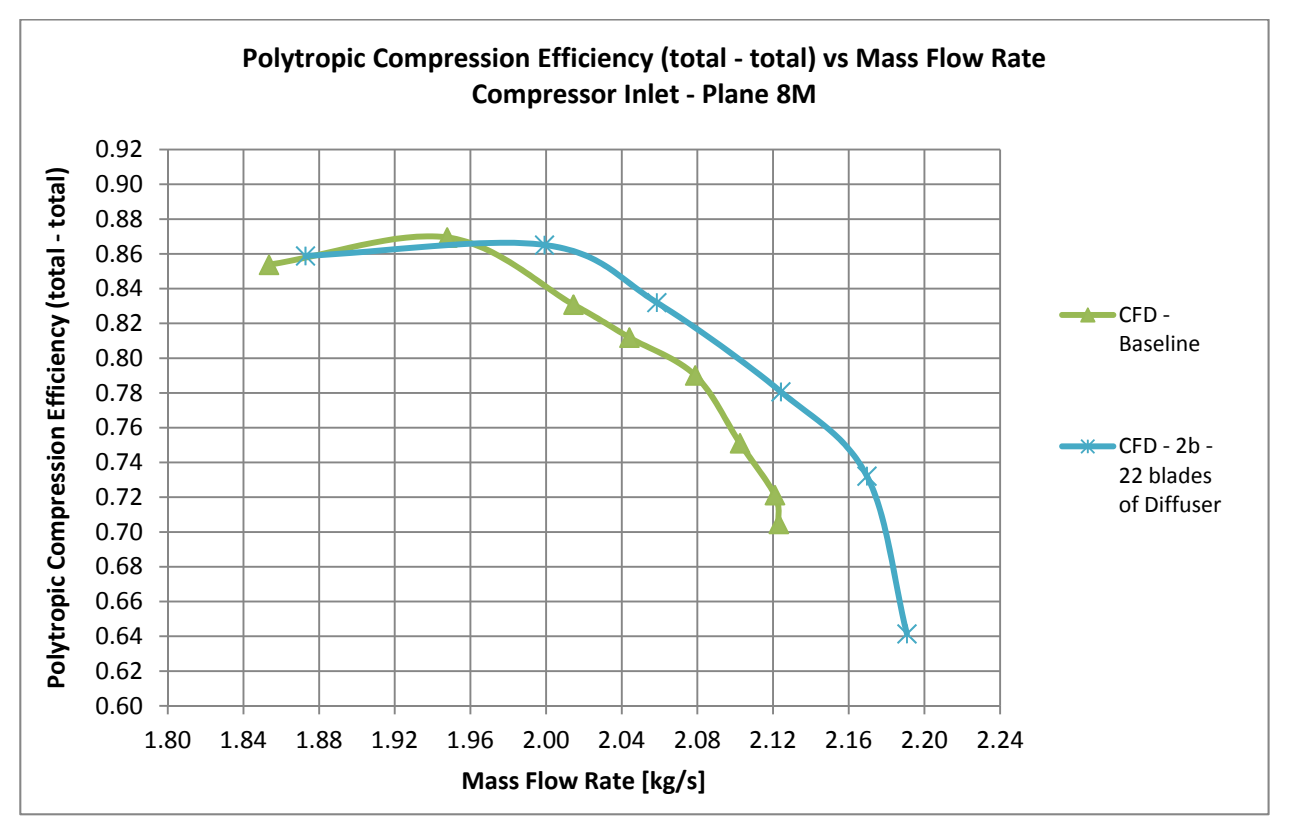

**Fig. 89 -** *Speed line* **pol- Soluzione G)** 

# **Soluzione H): 2a – Fronte di Pareto AMGA**

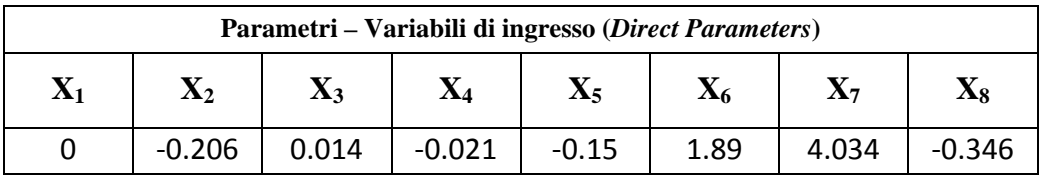

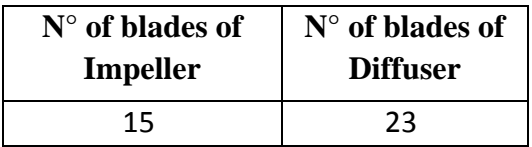

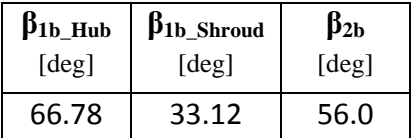

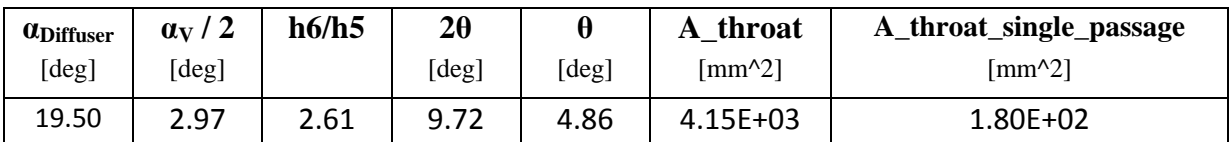

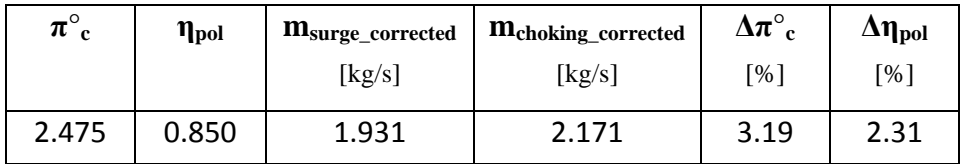

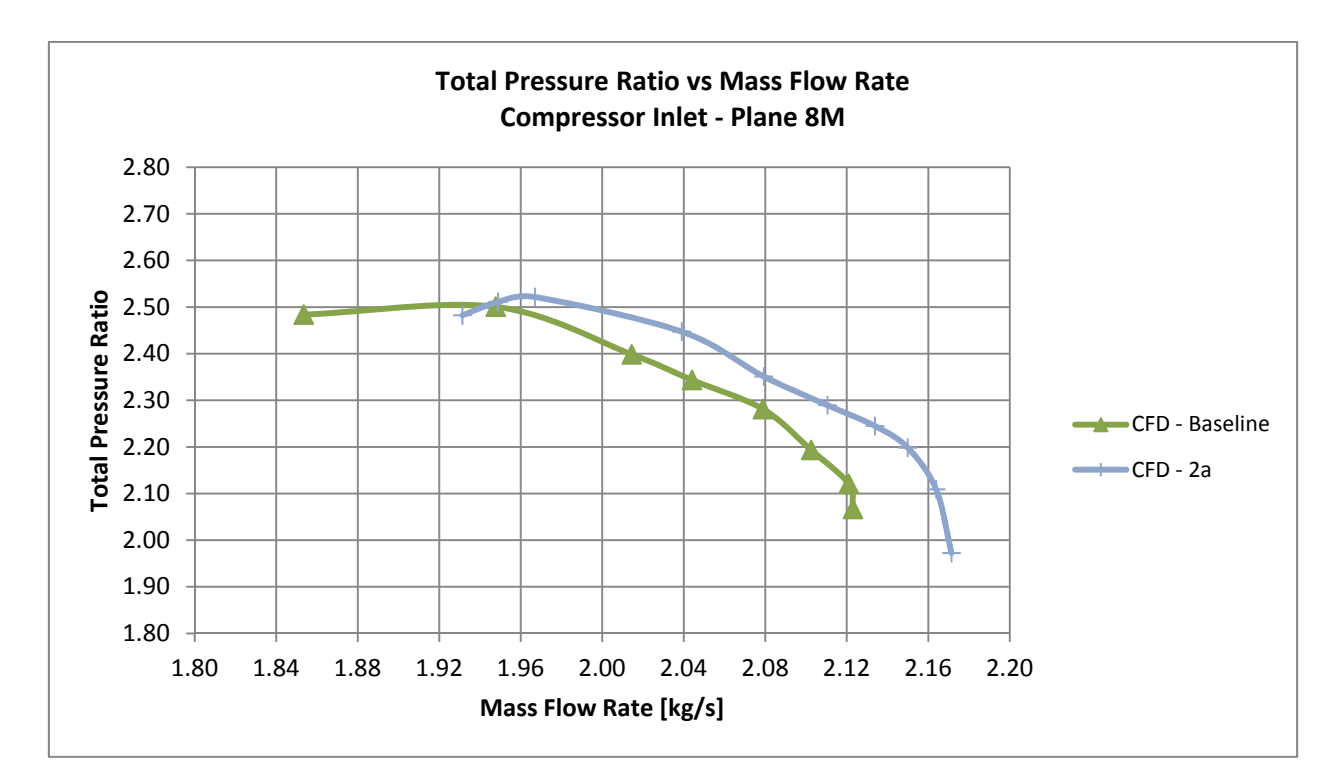

**Fig. 90 -** *Speed line* **c- Soluzione H)** 

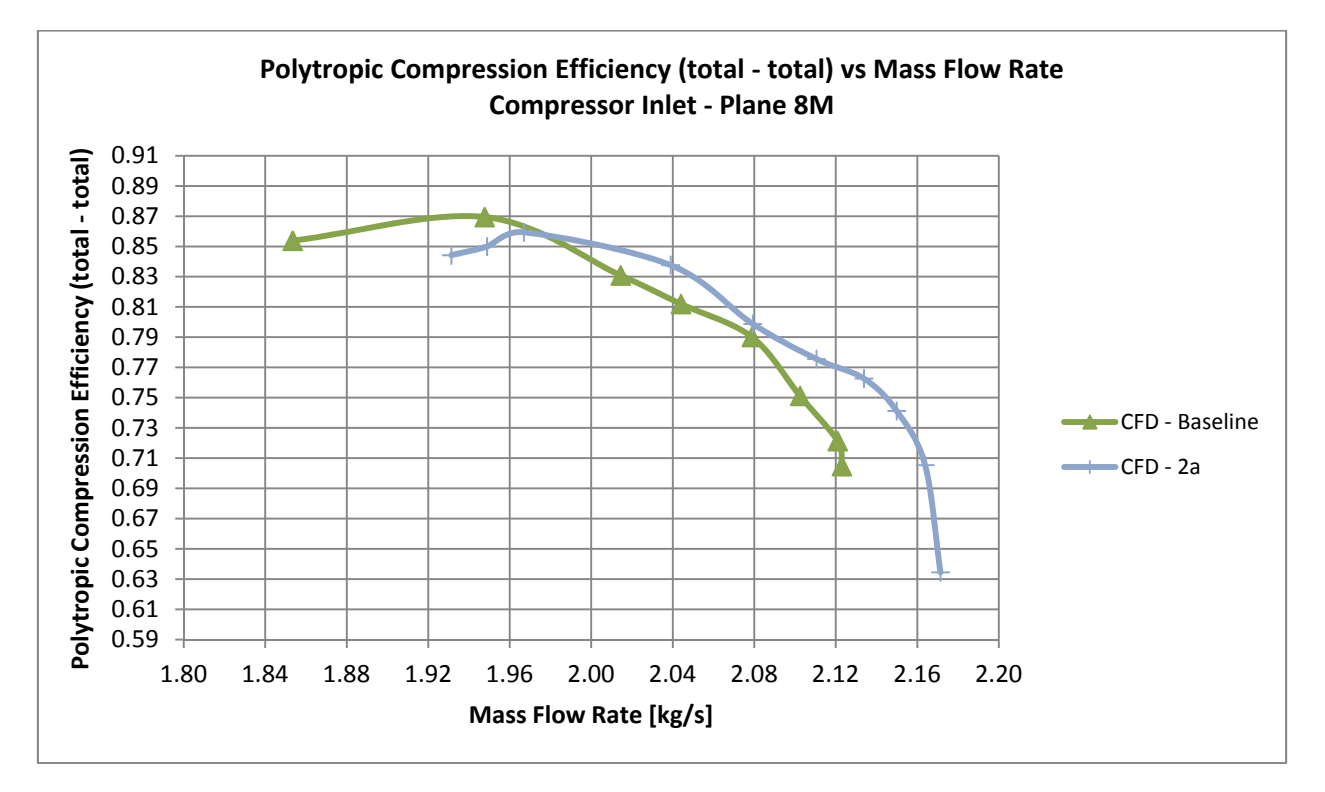

**Fig. 91 -** *Speed line* **pol- Soluzione H)** 

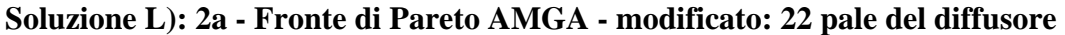

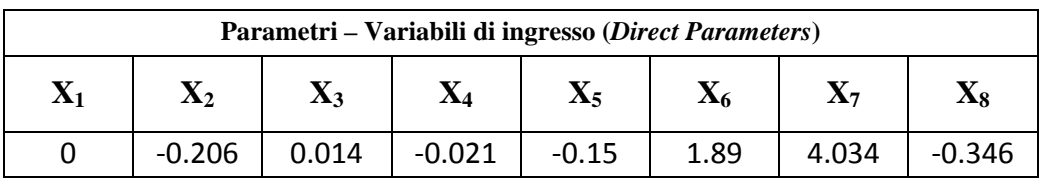

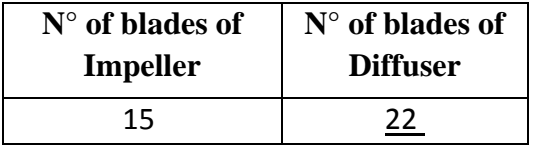

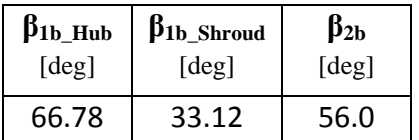

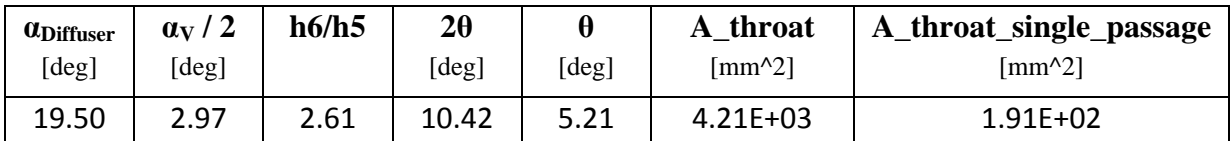

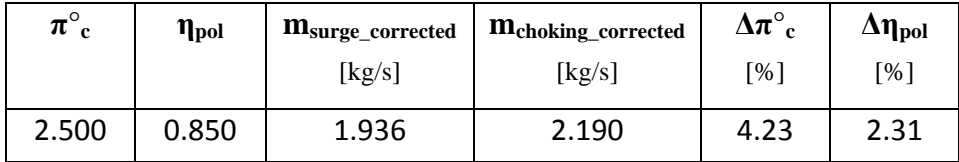

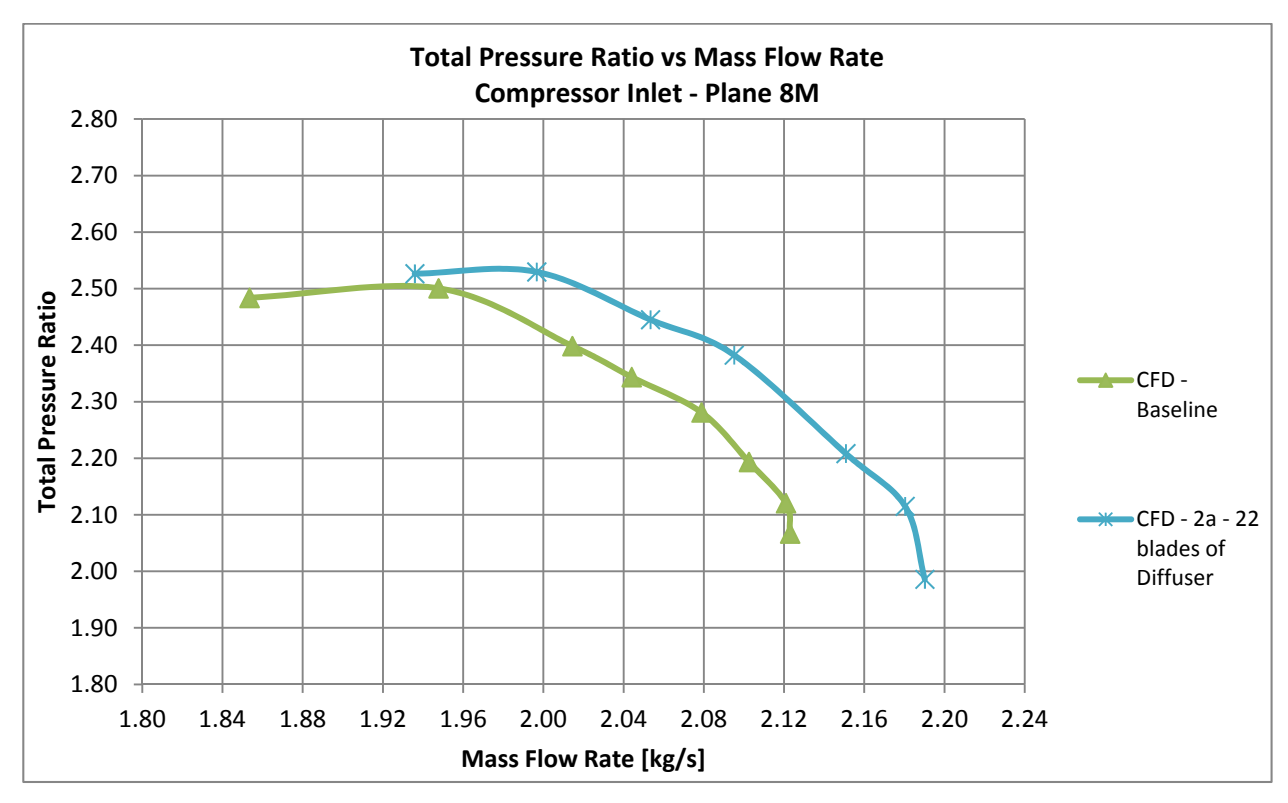

**Fig. 92 -** *Speed line* **c- Soluzione L)** 

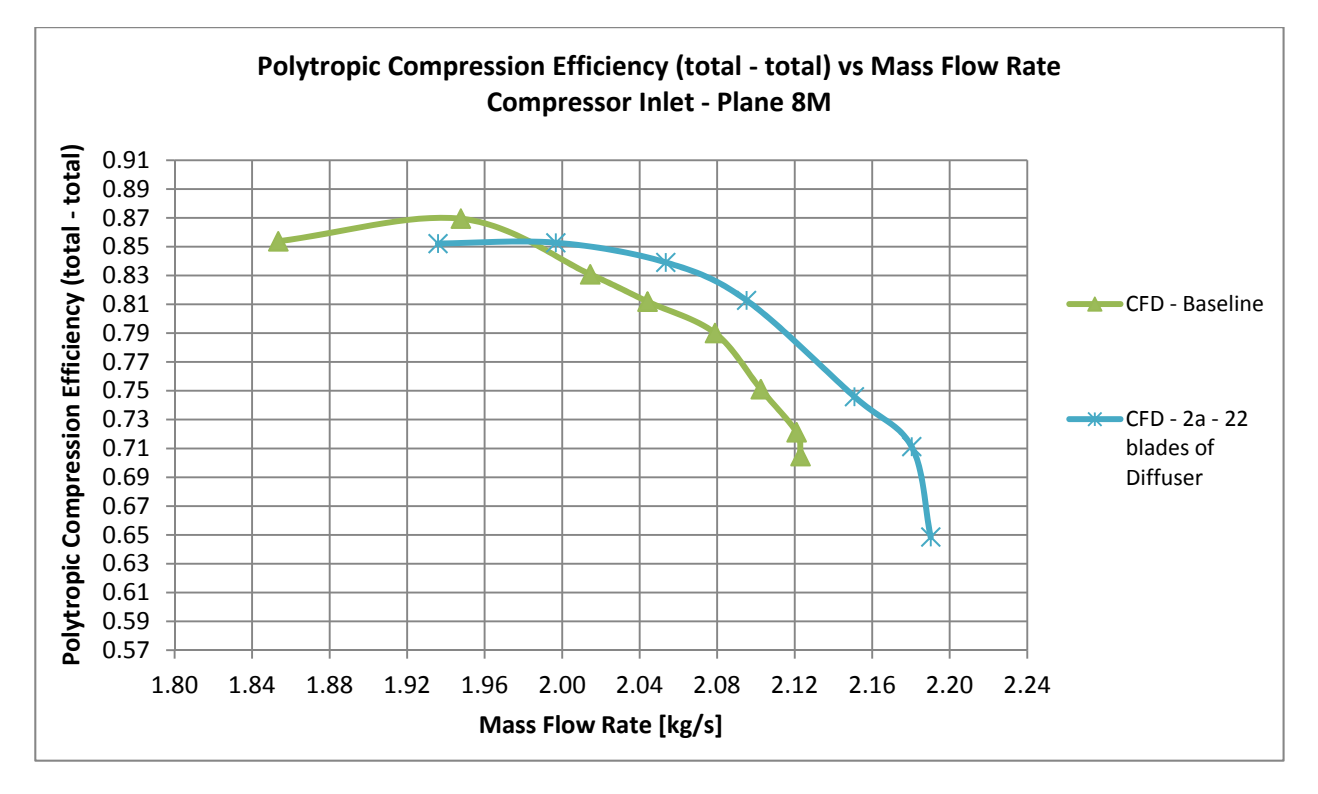

**Fig. 93 -** *Speed line* **pol- Soluzione L)** 

**Soluzione M): 2a - Fronte di Pareto AMGA - modificato: 26 pale del diffusore,**   $\Delta \beta_{2b} = +4 \text{ deg}$ 

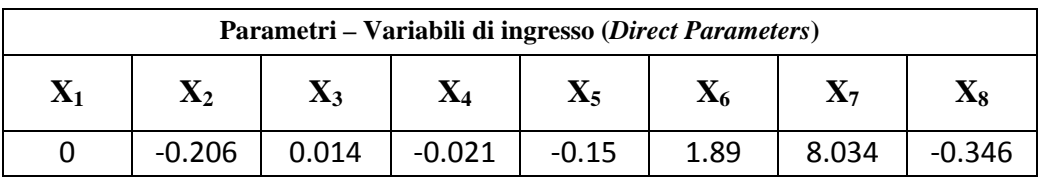

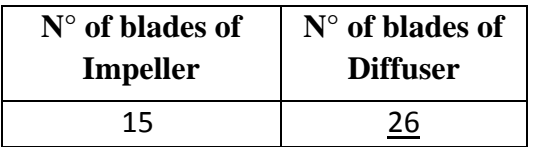

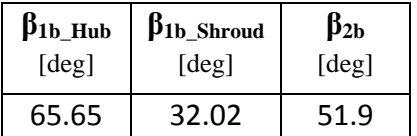

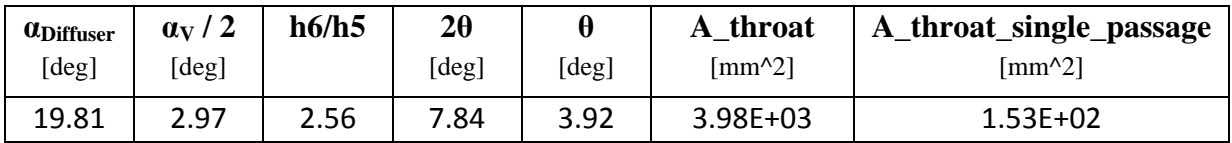

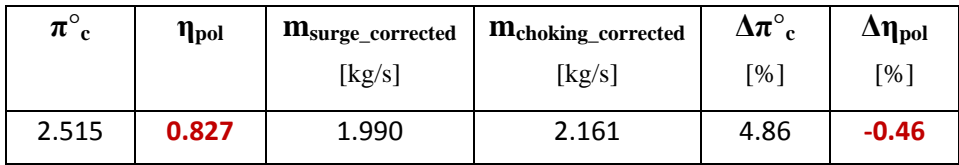

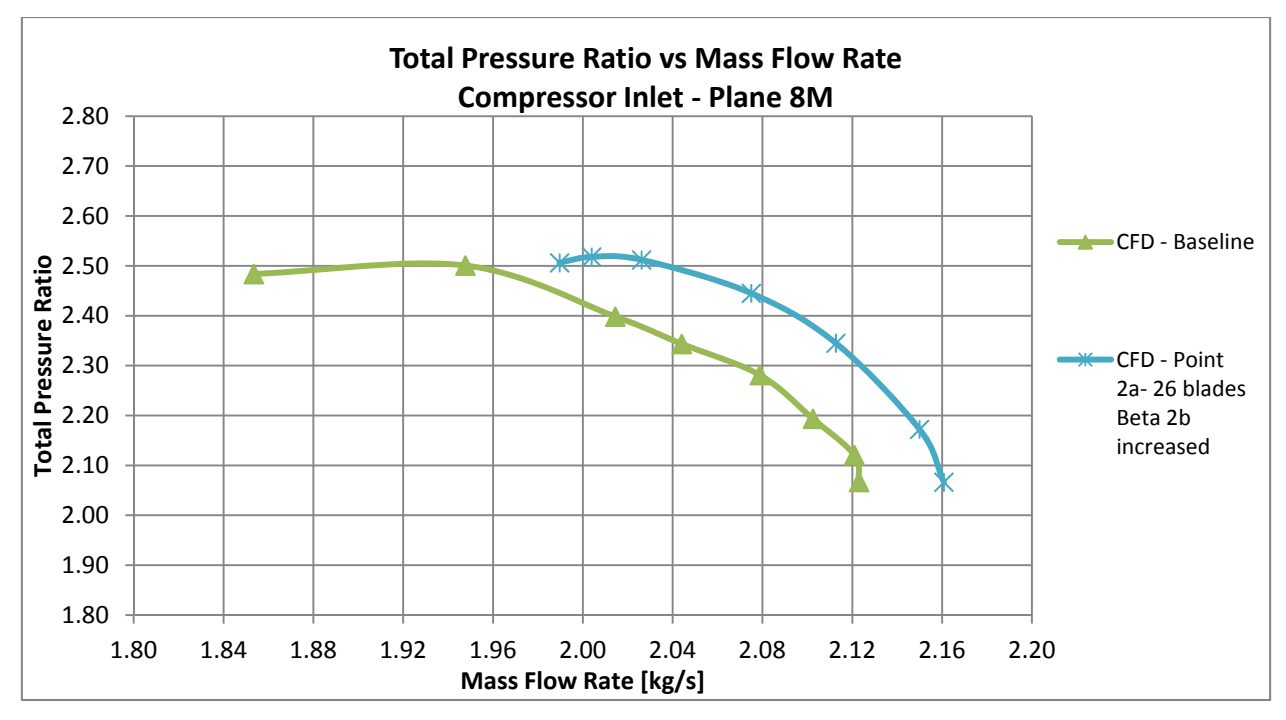

**Fig. 94 - Speed line**  $\pi_c$ **- Soluzione M)** 

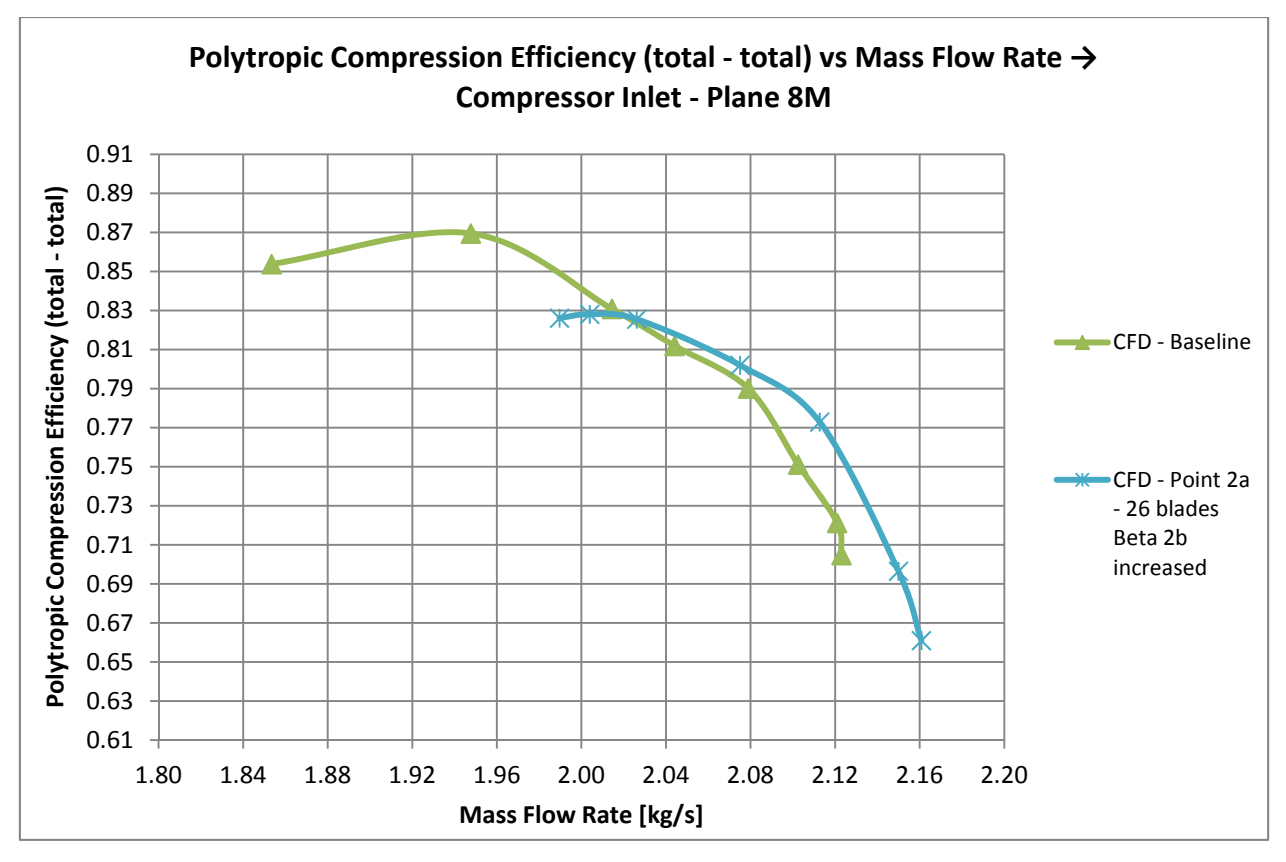

**Fig. 95 -** *Speed line* **pol- Soluzione M)** 

**Soluzione N): 2a - Fronte di Pareto AMGA - modificato: 22 pale del diffusore, Δβ<sub>2b</sub>= + 4 deg,**  $\Delta a_{\text{v/2}} = +0.5$  deg,  $\alpha_{\text{diffuser}} = \alpha_{\text{baseline}}-0.5$  deg

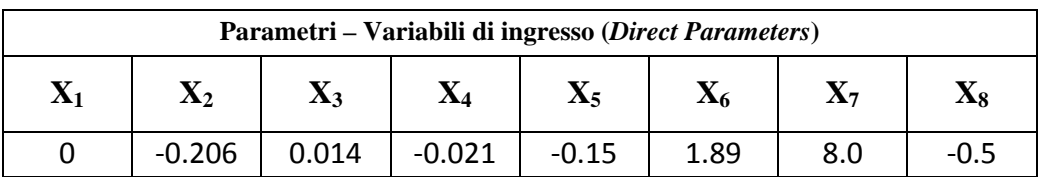

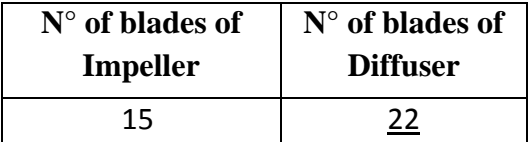

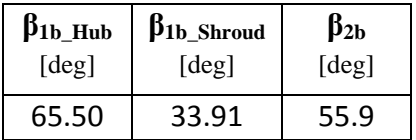

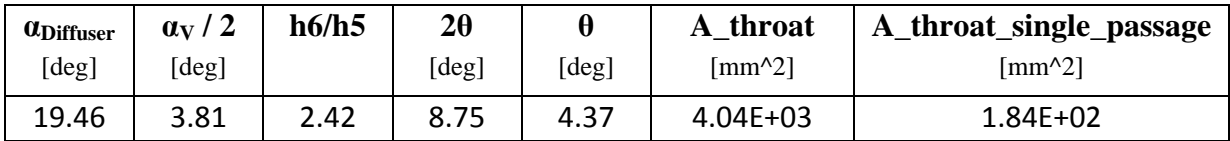

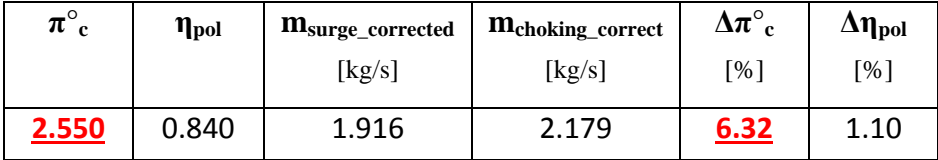

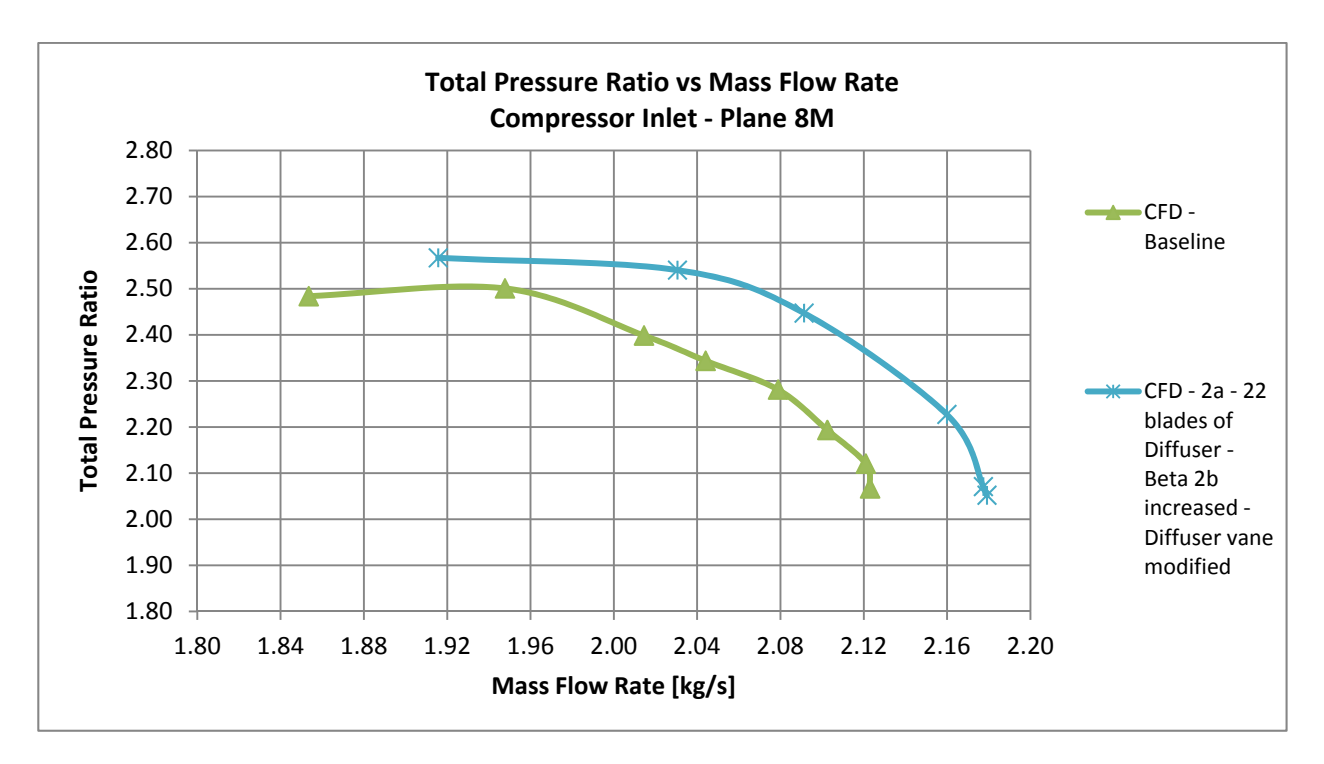

**Fig. 96 -** *Speed line* **c- Soluzione N)** 

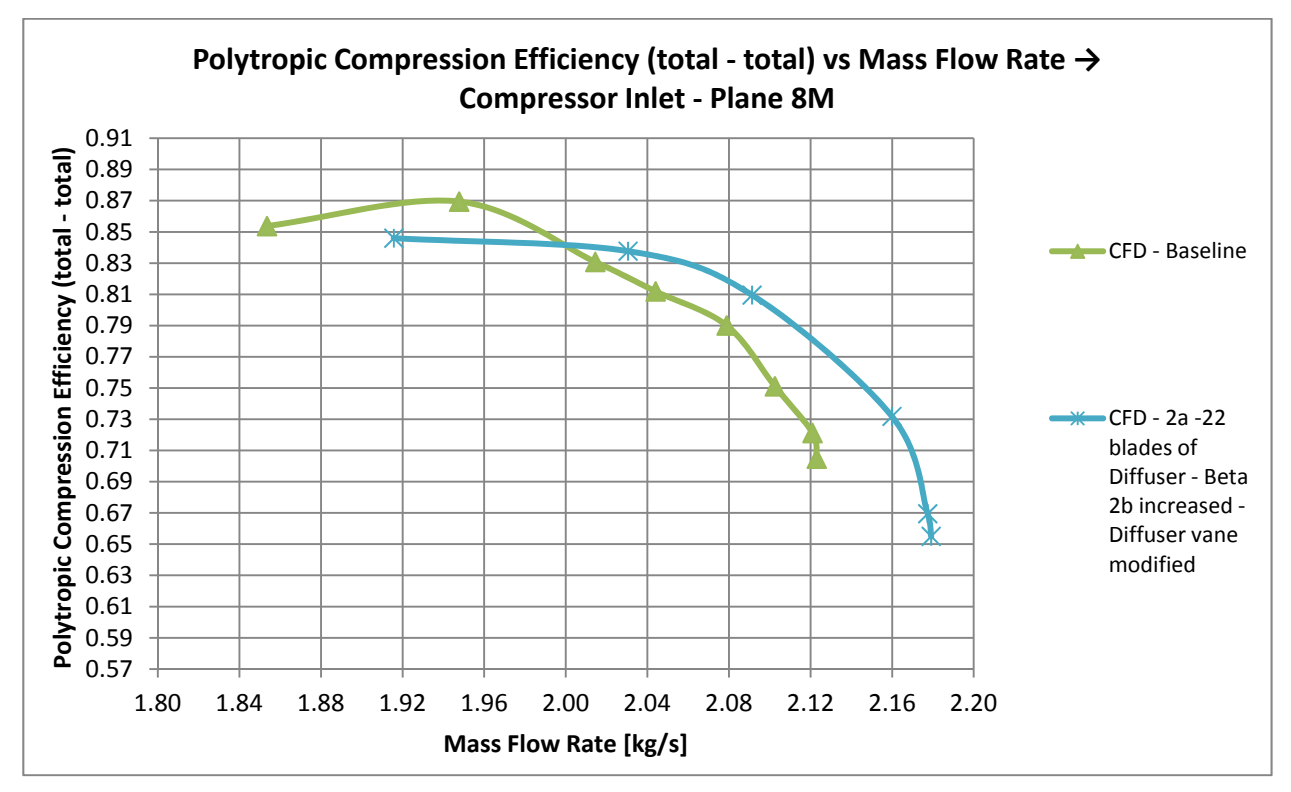

**Fig. 97 -** *Speed line* **pol- Soluzione N)** 

### **8.5 Riepilogo dei risultati delle configurazioni ottimizzate**

Nella tabella 12 seguente viene fornito un quadro sinottico dei risultati ottenuti per tutte le configurazioni ottimizzate.

Tutti i risultati sono riferiti alla stessa portata di progetto:

 $-$  m = 2,0144 [kg/s]

oltre che allo stesso numero di giri

 $-n = 28541$  giri/min.

Nel seguito tutte le soluzioni verranno discusse singolarmente in dettaglio, confrontandone le relative prestazioni, in particolare  $\pi_c$  e  $\eta_{pol}$ , con quelle della soluzione iniziale.

Per questi indici di prestazioni sono anche evidenziate le variazioni percentuali rispetto a quelli della geometria iniziale, per rendere ancora più immediato e agevole il confronto.

In aggiunta, vengono anche messe a confronto tra loro le soluzioni ottenute, in particolare quelle per le quali sono state operate delle scelte progettuali che hanno portato ad un ulteriore incremento degli obiettivi rispetto a quelle soluzioni dei Fronti di Pareto, che avevano già conseguito un miglioramento.

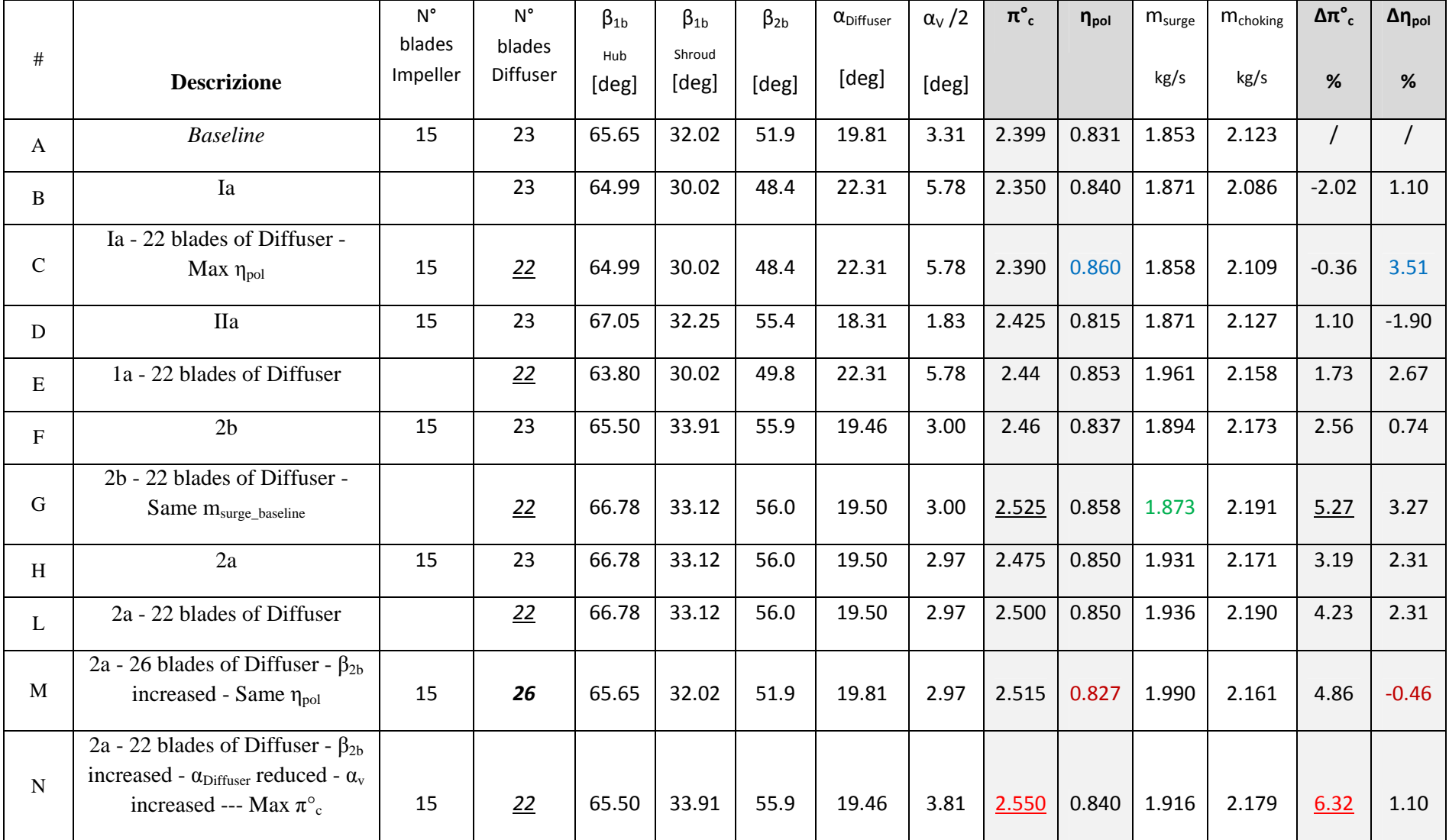

# **Tab. 12 - Sintesi dei risultati per le configurazioni ottimizzate**

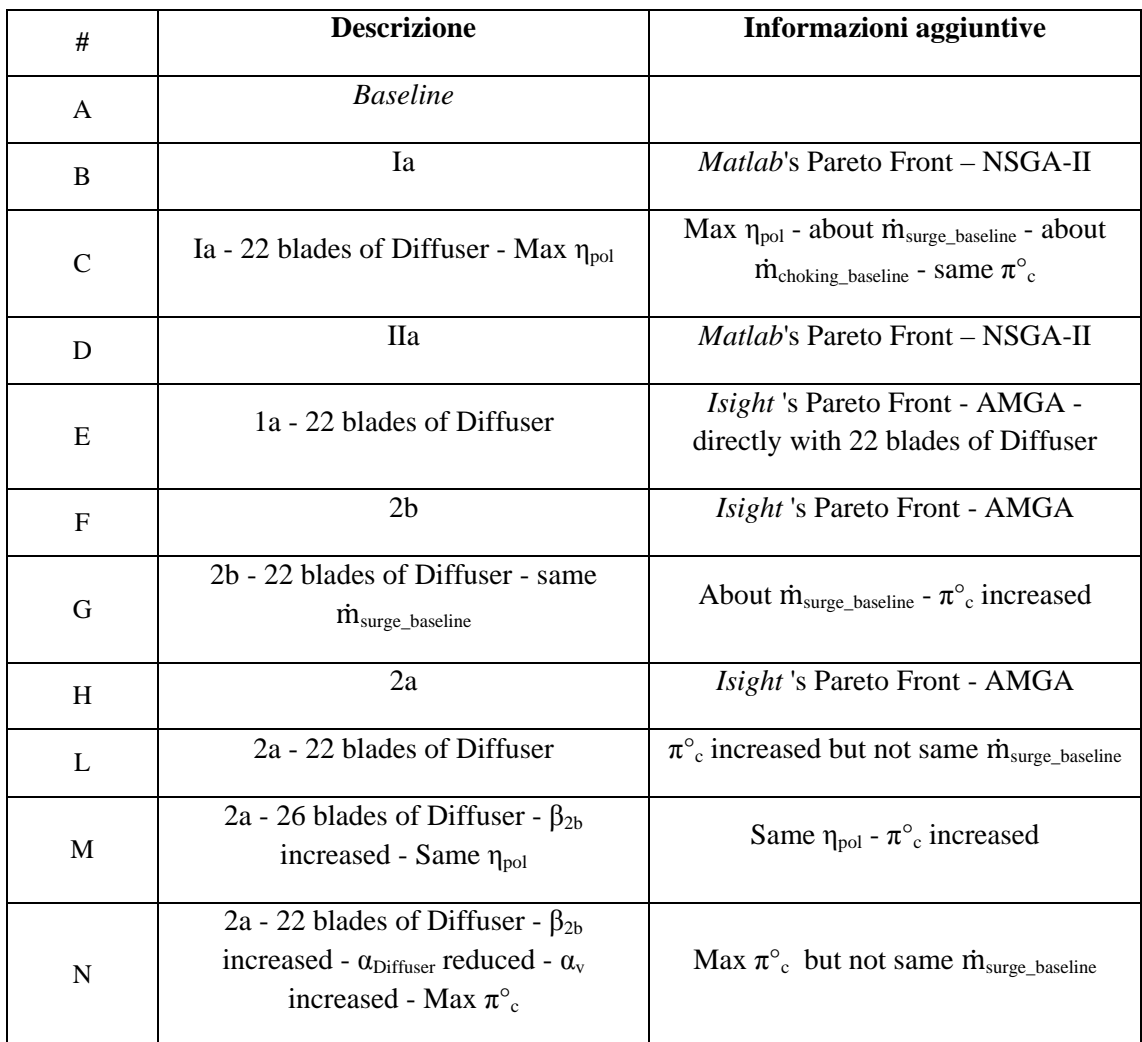

Di seguito vengono messe in luce i miglioramenti ottenuti attraverso una sintesi grafica delle prestazioni. In particolare, sono illustrati visivamente i guadagni ottenuti per le geometrie ottimizzate sul rendimento politropico e sul rapporto di compressione.

Viene, inoltre, evidenziato nel grafico illustrativo il valore della portata di *surge* ottenuto per tutte le configurazioni ottimizzate, sempre in confronto con quella del caso base, per evidenziare quelle soluzioni che hanno mantenuto o addirittura ottenuto una diminuzione della portata minima, ampliando così il campo operativo.

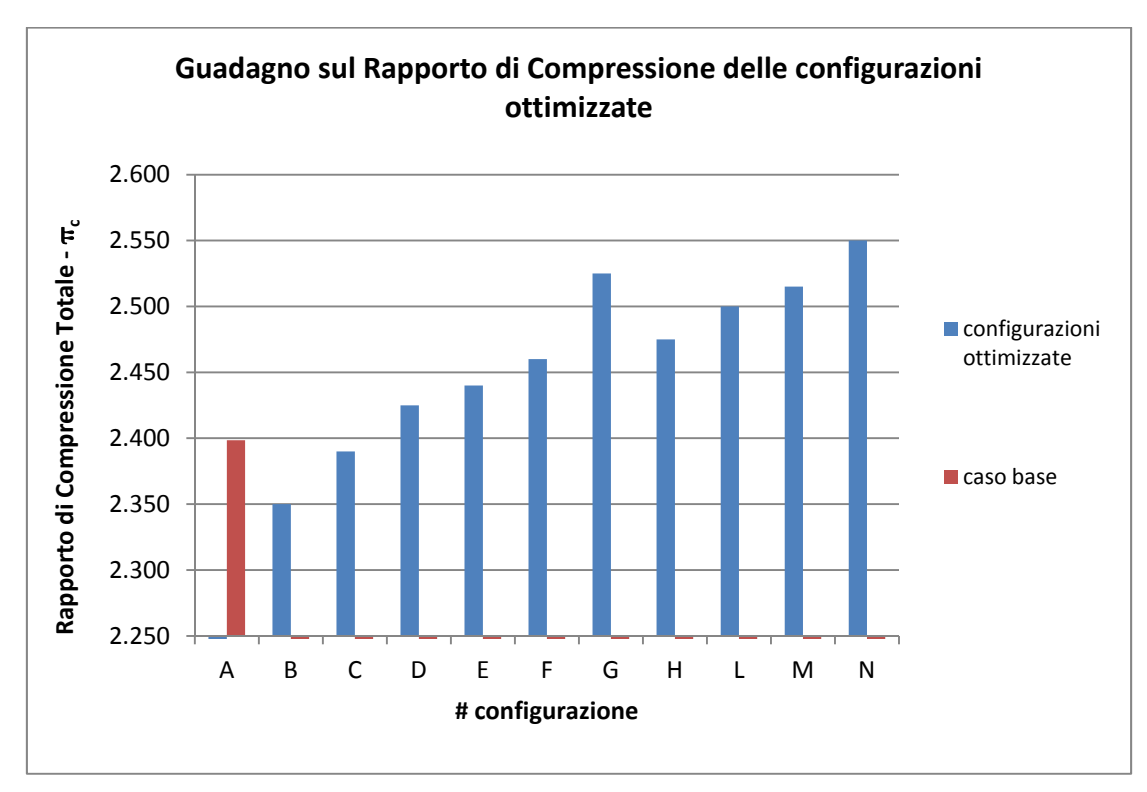

**Fig. 98 - Quadagno sul Rapporto di Compressione** 

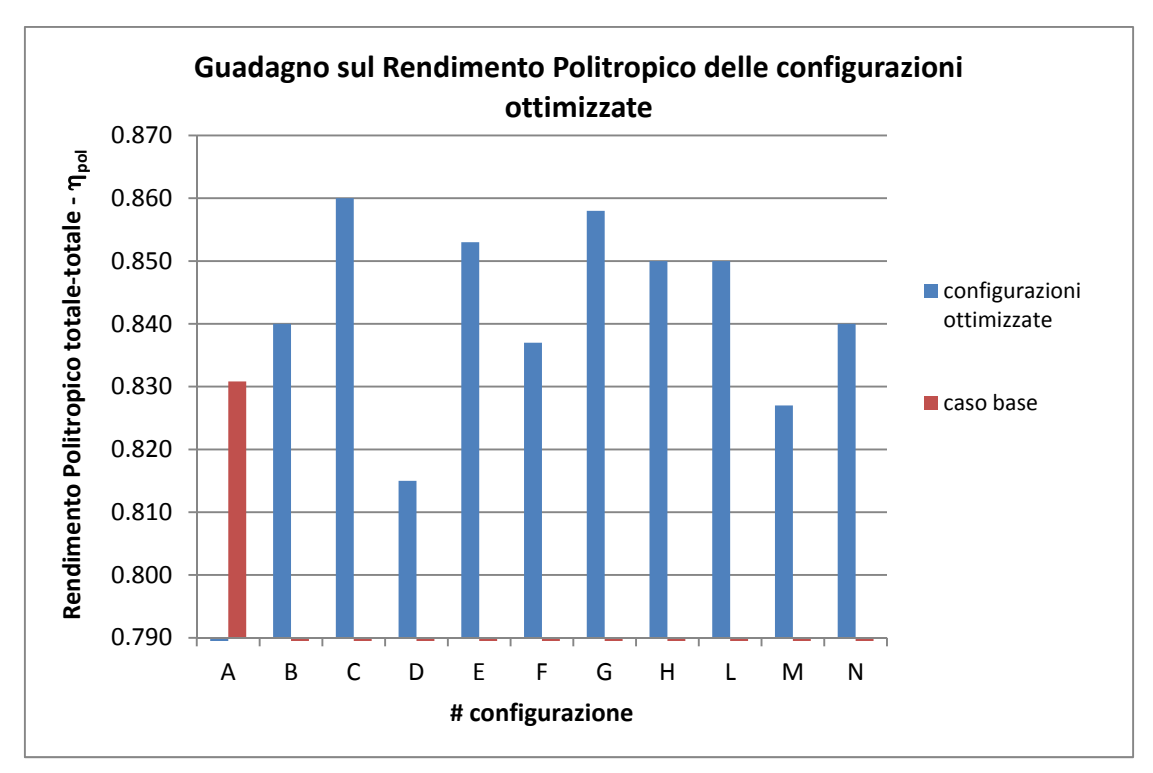

**Fig. 99 - Quadagno sul Rendimento Politropico** 

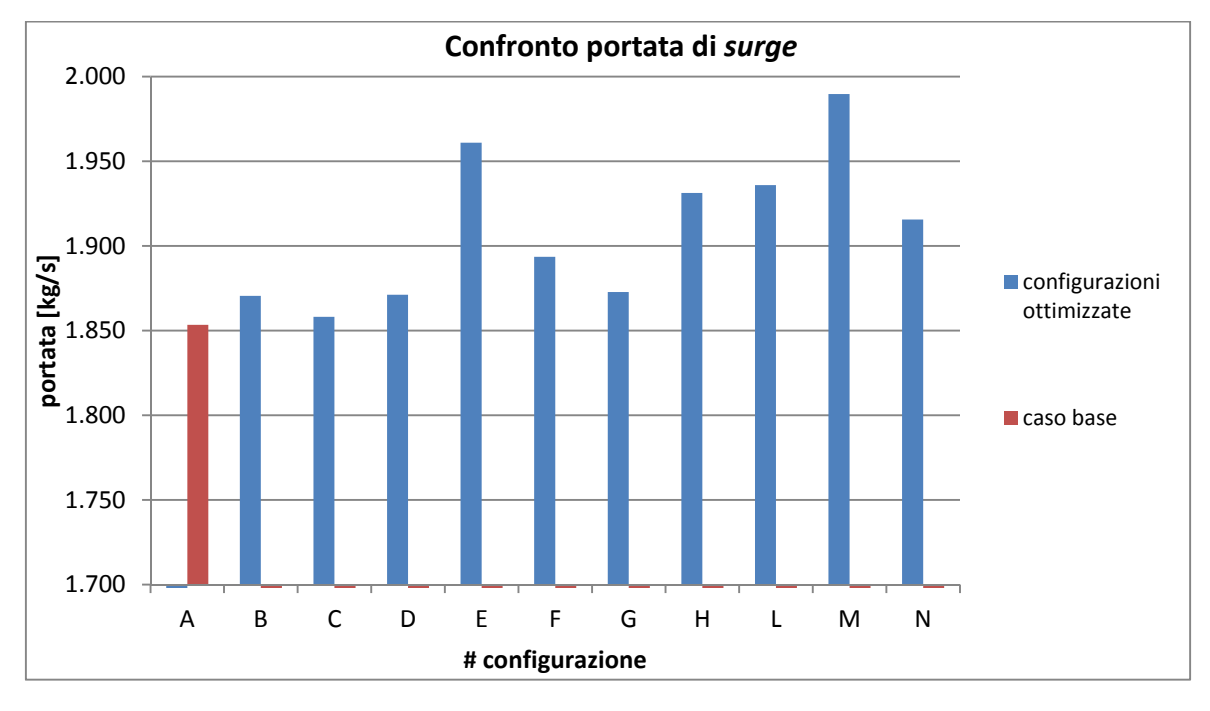

**Fig. 100 - Confronto portata di** *surge*

### **8.6 Discussione dei risultati**

Mantenendo le condizioni totali all'aspirazione immutabili, tutte le simulazioni condotte per la costruzione della Superficie di Risposta hanno previsto una pressione statica allo scarico di 1,4 bar, la quale corrisponde alla 'portata di progetto' nella configurazione iniziale.

Lo scopo che ci si prefigge con l'ottimizzazione è quello di individuare 1) geometrie che presentino alla portata di progetto lo stesso rapporto di compressione che si realizza nella configurazione iniziale, con un aumento del rendimento politropico (massimizzazione di uno dei due obiettivi a parità dell'altro obiettivo); 2) geometrie diverse dalle precedenti, che realizzino alla stessa portata di design la medesima efficienza politropica della configurazione *baseline* e contestualmente un più elevato valore del rapporto di compressione totale (condizione "speculare" rispetto alla precedente).

Dopo aver individuato nel piano degli obiettivi le soluzioni che massimizzano contestualmente entrambi gli obiettivi stessi secondo la previsione del metamodello, per gli scopi sopra indicati si sono selezionati punti sul Fronte di Pareto ottenuti dall'intersezione dello stesso con due rette parallele agli assi e passanti per il punto rappresentativo delle prestazioni iniziali. Come verrà ampiamente descritto in seguito, ad ogni punto nel piano degli obiettivi corrisponde nello spazio delle variabili di decisione una n-upla di parametri e dunque una determinata configurazione della macchina.

I valori del *fitness* che secondo il metamodello produce una determinata geometria, indicati nel piano degli obiettivi, si realizzano, in linea del tutto generale, ad una portata incognita diversa da quella di progetto. Ecco allora la necessità di scegliere una determinata macchina, previo DoE e costruzione della superficie di risposta, verificare il valore previsto tramite il modello di calcolo e ricavare la sua curva caratteristica e con essa l'intero range di portate da essa elaborate. Per una portata di massa corrispondente a quella di design il miglioramento del fitness è in generale minore di quello previsto dalla superficie di risposta e verificato via CFD, il quale infatti si esplica a portate differenti, se non addirittura inferiore a quella di base riferimento. Per ovviare a tale problema senza modificare né il numero di giri della girante né le condizioni totali in ingresso si sono eseguite delle successive modifiche alle geometrie individuate, sia nei riguardi del numero di palettature del diffusore che riguardo gli angoli costruttivi (di girante e diffusore).

Si vogliono ottenere inoltre delle macchine ottimizzate che presentino la stessa portata di *choking* di quella *baseline*. Il confronto deve essere eseguito, oltre che alla medesima portata di progetto, anche con la medesima portata massima alla quale converge il calcolo nella geometria iniziale. Questa scelta è legata ad un altro ulteriore scopo del presente lavoro. La portata minima di funzionamento di *surge* deve essere per quanto possibile minore o al più uguale alla corrispondente del caso base:

 $\dot{m}_{\text{SURGE-OPTIMIZED GEOMETRY}} \leq \dot{m}_{\text{SURGE-BASELINE}}$ 

In definitiva, le configurazioni ottimizzate devono produrre un miglioramento del *fitness* alla portata di progetto, ma nel contempo devono mettere il progettista nella condizione di poter scegliere una macchina che possa operare fino alla stessa portata minima elaborata nella geometria di partenza, anche se questo può voler dire rinunciare ad un più elevato miglioramento delle prestazioni. Infatti, come verrà discusso in seguito, sono state individuate configurazioni ottimizzate che presentano più ingenti aumenti percentuali del rapporto di compressione alla portata di progetto, ma che operano in un range operativo che presenta una portata di *surge* superiore a quella della *baseline*. Pertanto, nel caso non sia richiesto di operare fino alle stesse condizioni del caso base prossime all'instabilità funzionale, la scelta ricadrà su queste ultime geometrie.

La stessa portata di 'soffocamento' di partenza deve per quanto possibile essere realizzata: il confronto deve essere eseguito oltre che alla stessa portata di progetto, anche con la medesima portata di *choking*, in modo tale da limitare superiormente il range di portata di masse operative, per poter ampliare, come citato precedentemente, lo stesso intervallo di funzionamento alle portate minori.

Nel seguito verranno illustrate anche delle geometrie ottimizzate che ampliano il range operativo alle più elevate portate, cioè che elaborano portate di massa nelle condizioni di soffocamento superiori a quella relativa alla macchina di partenza. In ogni caso, anche se il confronto verrà eseguito nella condizione

### $\dot{m}_{CHOKING-OPTIMIZED GEOMETRY} \geq \dot{m}_{CHOKING-BASELINE}$

verrà mostrato come sia stato possibile realizzare la stessa portata di *surge* iniziale con contestuale aumento, alla portata di progetto, di uno degli obiettivi prefissi, potendo cioè operare fino alle minori portate realizzate nella *baseline* all'interno del regime di funzionamento stabile ed ampliando l'intervallo operativo.

L'analisi condotta durante il DoE ha avuto come vincolo la realizzazione della sezione geometrica di gola del diffusore che si mantiene costante al variare dell'angolo di calettamento. Di conseguenza, una modifica della variabile di decisione  $X_8$  che ne regoli l'inclinazione si accompagna ad una modifica dell'angolo di semiapertura del cuneo. Il risultato è stato l'esplorazione e la valutazione delle prestazioni di geometrie a più elevato angolo di inclinazione con contestuale riduzione del grado di divergenza del condotto interpalare (canali a geometria pressocchè rettilinei), oppure diffusori aventi un minor calettamento rispetto alla direzione tangenziale, associati ad un aumento del rapporto geometrico delle aree  $h_6/h_5$  (condotti interpalari con più elevati angoli di divergenza).

Come si evincerà dai risultati discussi nel seguito, un aumento troppo spinto di tale angolo di semiapertura produrrà un aumento eccessivo del coefficiente di recupero di pressione statica; pertanto la troppo elevata diffusione della corrente assoluta si accompagna a una minore stabilità dello strato limite e ad un più elevato coefficiente di perdita di pressione totale, a tutto discapito sia dell'efficienza che dell'aumento di pressione totale realizzato nell'organo rotante.

Per poter mantenere costante la sezione di gola geometrica insieme ad una mutua inclinazione si accompagna un minor angolo di semiapertura del cuneo. La geometria del Fronte di Pareto, verificata tramite il modello, ha previsto pertanto un più elevato rapporto tra l'area minima e l'area di scarico del diffusore, cioè una maggiore perdita di energia nell'organo statorico, comportando sì una maggiore entità di recupero di pressione statica ma a discapito di quello che è risultato un troppo spinto decelera mento della corrente assoluta, che siè tradotto in una più elevata perdita della pressione totale.

La superficie di risposta costruita con la metodologia *Kriging* in *Matlab* e utilizzante un algoritmo genetico NSGA-II ha previsto delle soluzioni appartenenti al Fronte di Pareto aventi molte delle proprie variabili di decisione agli estremi del corrispondente intervallo di variazione. Ne sono un esempio i punti del Fronte aventi il valore maggiore del rapporto di compressione (ramo di destra della curva) che presentano come soluzioni di rango massimo le configurazioni aventi il più basso valore di  $X_8 = -1.5$  per quasi tutto il ramo verticale del fronte.

La soluzione di tale Fronte di Pareto per la quale, nell'ipotesi del modello approssimato, si verifica lo stesso rendimento della soluzione *baseline* (Soluzione D - IIb), della quale si è ricavata la curva caratteristica tramite il modello CFD, non ha prodotto un miglioramento dell'altro obiettivo. Le due *speed-line* non risultano differire in misura marcata. La ragione di tale risultato, precedentemente introdotta, risiede nel fatto che il vincolo introdotto nell'esecuzione del DoE riguardante il mantenimento ad un valore costante dell'area minima geometrica (sezione di gola geometrica del diffusore) ha fatto sì che per i valori estremi di minore inclinazione del diffusore, ai quali si accompagnano maggiori rapporti  $h_0/h_5$ , il fluido fosse soggetto a perdite eccessive di energia totale per elevata decelerazione della corrente assoluta. L'algoritmo NSGA-II ha infatti individuato sulla superficie di risposta come soluzioni di rango massimo quelle recanti il più basso valore di inclinazione della linea media del diffusore, corrispondenti all'estremo dell'intervallo di variazione di variabili di decisione  $X_8$  pari a -1,5 [deg]

 $\alpha_\mathrm{DIFFUSER-MIN} = \dot{\alpha}_\mathrm{DIFFUSER-BASELINE} + \rm{x}_{8MIN} = 18{,}3075\ [\rm{deg}]$ 

per i quali corrisponde un rapporto  $h_5/h_6$  tra l'area di uscita e quella di ingresso del canale pari al valore massimo realizzato nell'intera analisi di 3.

Il rapporto di compressione alla portata di progetto è risultato addirittura inferiore a quello massimo realizzato da uno dei *sample points* NEL DoE. Per tale ragione, in aggiunta al fatto che anche molti degli altri angoli costruttivi principali (quali  $\beta_{\text{1bshroud}}$  e  $\beta_{\text{2b}}$ ) nelle configurazioni appartenenti al Fronte sono risultati corripondere al loro valore estremo delimitante lo spazio di ricerca, si è utilizzato il programma *Isight* per costruire una superficie di risposta con la stessa metodologia Kriging in modo da poter sperimentare il diverso algoritmo AMGA. Il Fronte di Pareto ottenuto in quest'ultimo caso ha infatti individuato delle soluzioni che massimizzano il rapporto di compressione, aventi delle più elevate inclinazioni del diffusore rispetto alle corrispondenti della prima superficie di risposta ottenuta con *Matlab* (NSGA-II), cioè un più modesto valore della variabile di decisione  $X_8$  pari all'incirca a -0,34 [deg]

 $\alpha_{\text{DIFFUSER}} \cong 19, 5 \text{ [deg]}, \qquad h_6/h_5 = 2,6$ 

non situata tale variabile all'estremo inferiore del proprio range di variazione già prefissato pari a

$$
-1.5 \le X_8 \le 2.5 \text{ [deg]}.
$$

Sono state verificate 2 delle soluzioni di Fronte di Pareto ottenuto utilizzando l'algoritmo genetico AMGA sulla superficie di risposta *Kriging* aventi nel piano degli obiettivi lo stesso rendimento politropico della soluzione base e il più elevato rapporto di compressione: **2a** e **2b**. La differenza riscontrata nelle variabili di decisione di queste due geometrie risiede negli angoli costruttivi della girante in ingresso  $\beta_{1bHub}$  (rif. Tabelle al punto 8.4). Tale differenziazione nella geometria della girante, come si evincerà dalle successive analisi, porterà ad una diversa portata di *surge* nelle corrispondenti curve caratteristiche, potendo così avere a disposizione un più ampio margine di scelta tra geometrie con i più elevati miglioramenti del *fitness* costruito dal rapporto di compressione ma una portata minima di funzionamento (alla quale converga il calcolo) più elevata, e geometrie che presentino la stessa portata minima di funzionamento della configurazione *baseline* con un aumento dello stesso obiettivo meno accentuato ma in ogni caso considerevole. Gli angoli costruttivi in ingresso  $\beta_{1b}$  Hub e  $\beta_{1b}$  Shroud le restanti variabili di decisione per questi due casi 2a e 2b verificati via CFD sono indicati nelle tabelle corrispondenti.

Per le considerazioni svolte precedentemente, l'aumento del *fitness* alla portata di progetto derivante dall'utilizzo del modello CFD è risultato più elevato, oltre che di quello realizzato con la geometria iniziale, anche del valore previsto dal metamodello. Si ha infatti:

 $\pi_{c \text{ CFD}-2a} = 2,475$   $\pi_{c \text{ PARETO FRONT}-2a} = 2,447$  $\pi_{c,CFD-2B} = 2,46$   $\pi_{c,PARETO FRONT-2B} = 2,447$ 

Nel seguito vengono discusse in maggior dettaglio le singole configurazioni oggetto delle considerazioni precedentemente effettuate

### **Soluzioni B) e C)**

Di tutti i punti nello spazio degli obbiettivi appartenenti al Fronte di Pareto ottenuto utilizzando l'algoritmo NSGA-II sulla superficie di Risposta *Kriging* è stato verificato tramite simulazione CFD quello recante il massimo rendimento politropico e avente il più basso rapporto di compressione. Questo in quanto la parte superiore del Fronte di Pareto avente  $\eta_{pol}$  massimo non è risultato estendersi per i valori più bassi del  $\pi_c$ , pertanto il rapporto di compressione minimo previsto dal metamodello per le configurazioni di rango massimo è superiore a quello realizzato nella geometria iniziale. Il rendimento politropico ottenuto con tale configurazione è risultato pari a 0,869, minore di quello previsto dal metamodello pari a 0,877, ma superiore a quello massimo ottenuto tra tutti i risultati della campagna DoE. Le variabili di decisione e relative caratteristiche geometriche di tale configurazione risultano quelle riportate nella tabella corrispondenti.

Come verrà ribadito in seguito, entrambi i Fronti di Pareto ottenuti con i due algoritmi di ottimizzazione utilizzati sulle corrispondenti superfici di risposta *Kriging* presentano come geometrie ottime nei riguardi di  $\eta_{pol}$  quelle con il più elevato valore di  $X_8$  all'estremo superiore del suo range dello spazio di ricerca, e contestualmente il più spinto grado di semiapertura del cuneo delle palettature del diffusore, traducendosi questo in canali interpalari pressocchè rettilinei, e in angoli di divergenza dei canali stessi di circa 2 [deg]

$$
X_8 \approx 2.5
$$
 [deg]  $\alpha_{\text{DIFFUSER}} \approx 22.3$  [deg],  $\frac{\alpha_V}{2} \approx 5.78$  [deg]
La configurazione così ottenuta realizza tale valore dell'efficienza in condizioni prossime al pompaggio, le quali infatti si verificano imponendo alla geometria in esame come pressione statica nella sezione di uscita quella stessa adottata nel DoE e corrispondente alla portata di progetto nel caso base. Pertanto il valore del *fitness* è raggiunto ad una portata inferiore a quella di progetto.

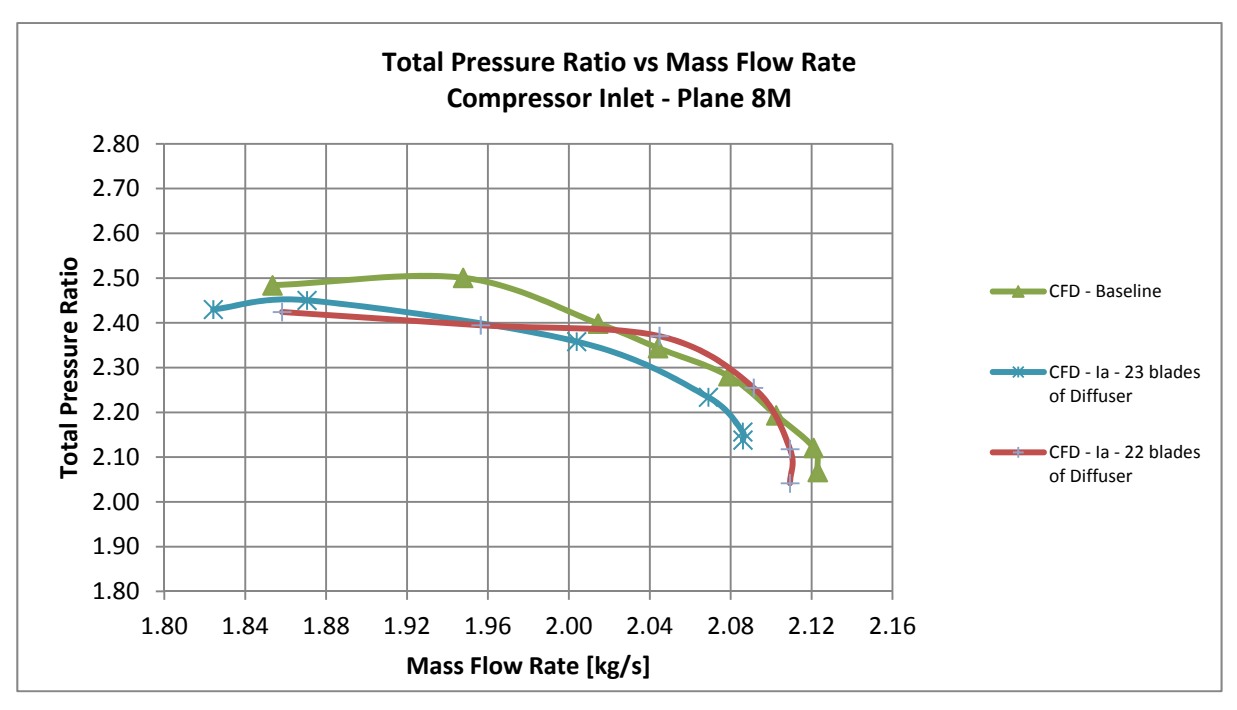

**Fig. 101 - Confronto configurazioni B) e C),**  $\pi_c$ 

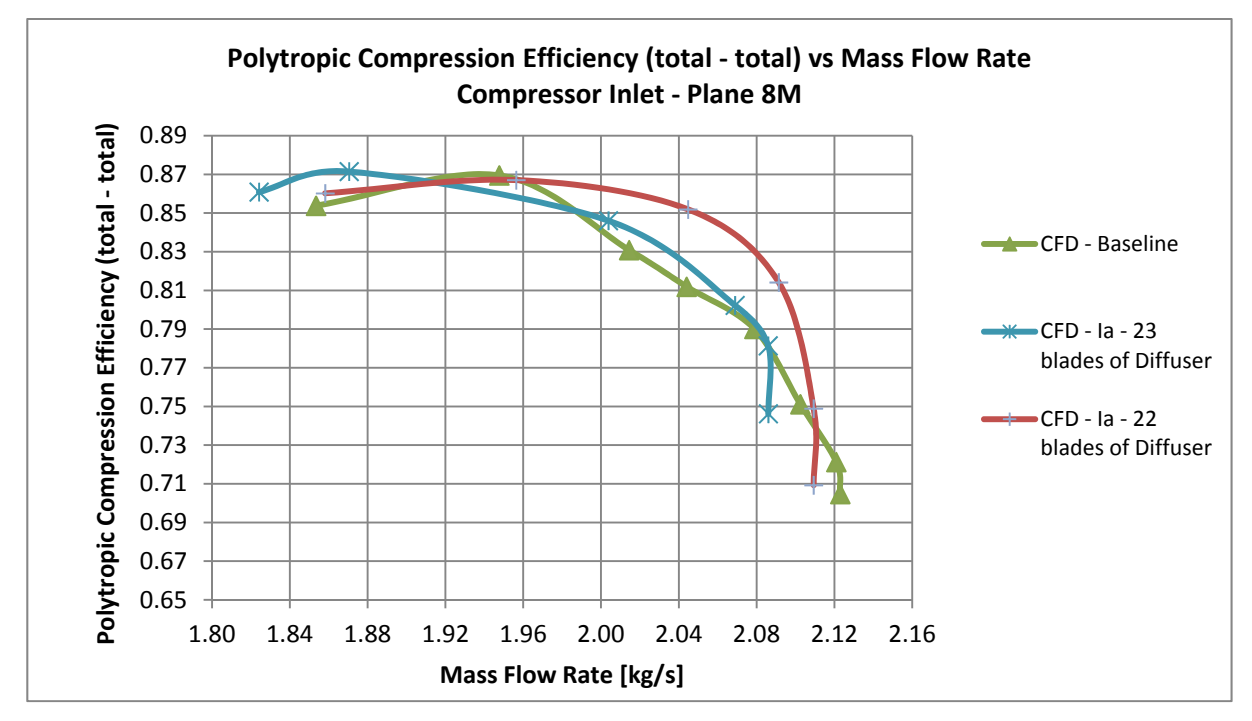

**Fig. 102 - Confronto configurazioni B) e C),**  $\eta_{\text{mol}}$ 

Conseguentemente, la curva caratteristica presenta un rendimento inferiore alle più alte portate, cosicchè per la portata di *design* il margine di miglioramento è pressocchè annullato. Nella situazione così realizzata, la procedura di ottimizzazione è proseguita sulla base delle considerazioni seguenti. Il rendimento massimo prodotto da tale geometria si verifica ad una portata inferiore a quella del progetto. Inoltre, la portata di *choking* è inferiore a quella corrispondente del caso iniziale assunta come riferimento, m<sub>choking-baseline</sub>. Pertanto, nonostante si sia scelto di mantenere costante la sezione di gola del diffusore nella procedura DoE e nella verifica CFD delle geometrie del Fronte di Pareto (sezione computata tra il *SS* di una palettatura e il punto di raccordo del *LE* con il *PS* della pala adiacente, vedi Fig. 46), la massima portata in transito è risultata inferiore a quella analoga di riferimento.

La massima portata che può elaborare un compressore nelle condizioni di soffocamento è determinata dall'area minima che effettivamente si realizza all'interno di tutta la macchina, ossia l'area minima che effettivamente interessa il tubo di flusso e sulla quale si deve realizzare interamente Ma = 1. In definitiva, per poter essere raggiunte le condizioni soniche, si deve realizzare Ma = 1 su tutta una ben precisa sezione di passaggio, la quale è la sezione minima effettiva. Le condizioni soniche devono interessare l'intera area minima di efflusso affinchè vi sia il *choking*. Per quanto detto, una modifica del tubo di flusso in prossimità dell'area minima geometrica può far sì che quest'ultima differisca dall'area minima effettiva che interessa la vena fluida. In ogni caso, una più bassa area geometrica di gola significa anche una minore area minima effettiva di passaggio, e può o meno esservi l'uguaglianza tra le due. Solitamente nei compressori il *choking* si verifica o nella sezione di gola della girante o in quella corrispondente del diffusore; quest'ultima è in ogni caso quella di minore estensione tra le due.

Nelle geometrie esaminate l'area geometrica minima del diffusore può risultare diversa da quella computata tra i luoghi geometrici precedentemente descritti: può verificarsi che l'area geometrica minima del diffusore sia quella tra il *SS* di una pala e uno dei punti del raccordo circolare del *LE* della pala adiacente, non necessariamente con il punto di raccordo stesso. Mantenere costante l'area che si riconduce al punto di raccordo è una pura scelta operativa eseguita nel presente lavoro.

Nel caso in esame la portata *choking* è inferiore a quella del caso base, come risulta dall'analisi delle curve caratteristiche. Come precedentemente detto, l'area geometrica minima, la quale può coincidere o meno con la sezione ristretta effettiva a meno della modifica dei tubi di flusso, è quella che determina la massima portata di transito. La sezione di gola è troppo piccola,

cioè è eccessivamente ristretta e dunque la portata massima in oggetto è inferiore, con conseguente disuguaglianza con quella massima di riferimento.

Se si aggiunge la considerazione precedente relativa alla posizione del massimo della speedline, è possibile ottenere un aumento del fitness con contestuale accordo tra le portate massime a cui converge il calcolo con le operazioni eseguite che di seguito verranno esposte.

La portata minima di *surge*, per la quale diminuendo ulteriormente la portata (cioè aumentando la pressione alla mandata e con essa il carico imposto) la macchina presenta una caratteristica instabile dipende essenzialmente dalle condizioni di incidenza in ingresso al *Leading Edge* della girante. È infatti in corrispondenza del bordo dell'ingresso dell'organo rotante sul lato in depressione della pala rotorica che si verifica alle più basse portate lo stallo palare.

Sulla base di questo è sottratta una palettatura al diffusore, passando da 23 a 22 pale dello stesso, così da aumentare la sua sezione di gola e far aumentare la massima portata in transito senza modificare l'inclinazione e la geometria dello stesso.

In tutte le simulazioni effettuate si è constatato infatti che è in corrispondenza dell'area minima geometrica del diffusore che avvengono le condizioni di soffocamento; tra l'area di gola dell'Impeller e l'area di gola del diffusore è quest'ultima quella che condiziona la massima portata elaborata della macchina, cioè la sezione nella quale si verificano le condizioni soniche. È su tale componente, il diffusore anziché sulla girante, che si agirà a riguardo della modifica della sua sezione minima geometrica di passaggio in tutti quei casi nei quali si voglia modificare la portata massima di una ben determinata curva caratteristica. Un altro dei motivi per i quali in tutto il resto del lavoro non verrà modificato il numero di palettature della girante, oltre a non essere la sezione di gola di quest'ultimo quella nella quale si raggiungono le condizioni soniche con il numero di pale standard (15), riguarda la possibile formazione di onde d'urto in prossimità del *LE* dello stesso, unitamente al fatto che le condizioni di *choking* possono verificarsi nella girante anziché nel diffusore a causa di un aumento della velocità relativa nel canale interpalare della girante stessa. Inoltre, tale ragione ha suggerito di limitare lo spazio di ricerca riguardante le due variabili di decisione X5 e X6 che gestiscono gli angoli costruttivi del *LE* della girante in un range ristretto di soli  $\pm 2$  [deg].

Per quanto esposto sopra ai riguardi di *surge*, agendo solamente sul numero di palettature del diffusore senza modificare in alcun modo né la geometria né il numero di palettature, né a maggior ragione tutti gli angoli costruttivi della girante, è lecito ritenere che la portata minima di funzionamento (*surge*) della nuova geometria che si verrà a realizzare rimanga identica, in quanto regolata sostanzialmente dal comportamento alle basse portate del solo organo rotante all'ingresso

dello stesso. Poiché anche il carico della girante, cioè il grado di diffusione della velocità relativa W<sub>1</sub>/W<sub>2</sub> che questa realizza, rimane identico in quanto l'angolo costruttivo  $\beta_{2b}$  in uscita della palettatura rotante non è stato modificato, il punto operativo di massimo rendimento si sposta ad una portata di massa maggiore. Il massimo rendimento si verifica ad una portata più elevata e dunque prossima a quella di progetto, poiché l'estremo inferiore del campo operativo è rimasto all'incirca lo stesso mentre il limite superiore è aumentato a seguito dell'aumento dell'area minima geometrica.

La portata di *choking* influenza solamente la forma della curva caratteristica nel ramo verticale della stessa, e una modifica di tale portata determina solamente un ampliamento del range operativo se unito ad una di *surge* immutata; il tutto si traduce in una modifica della sola portata massima elaborata. L'aumento di prestazione, cioè le traslazioni verticali alle quali sono soggette le speed-line, non dipendono dal fatto che la massima portata sia o meno cambiata in valore, ma sono funzioni unicamente della eventuale modifica avvenuta nei riguardi o dell'energia scambiata nell'organo rotante o dell'energia persa in misura più o meno maggiore nella conversione nell'organo statorico.

Nel caso in oggetto, a partire dalla geometria inizialmente individuata nel corso del DoE e della costruzione del Fronte di Pareto in *Matlab*, recante 23 pale del diffusore, non si è modificata l'energia totale trasferita al fluido da parte della girante, poiché non la si è modificato in alcun modo nei riguardi della sua geometria e quindi benché meno nei riguardi del suo angolo metallico in uscita (al *TE*),  $\beta_{2b}$ . Conseguentemente, come risulta dal grafico di confronto tra le soluzioni "**Ia**" e "**Ia 22 blades**" sottostante, l'aumento di efficienza risultante alla portata di progetto con la riduzione del numero di palettature del diffusore è funzione sostanzialmente delle minori perdite fluidodinamiche a cui il fluido è soggetto nell'organo statorico; aumenta pertanto l'efficacia con cui avviene la conversione di energia totale all'interno del diffusore, in quanto le perdite per attrito (*profile losses*) si riducono in conseguenza della più bassa solidità (rif. Fig. 103, [5]).

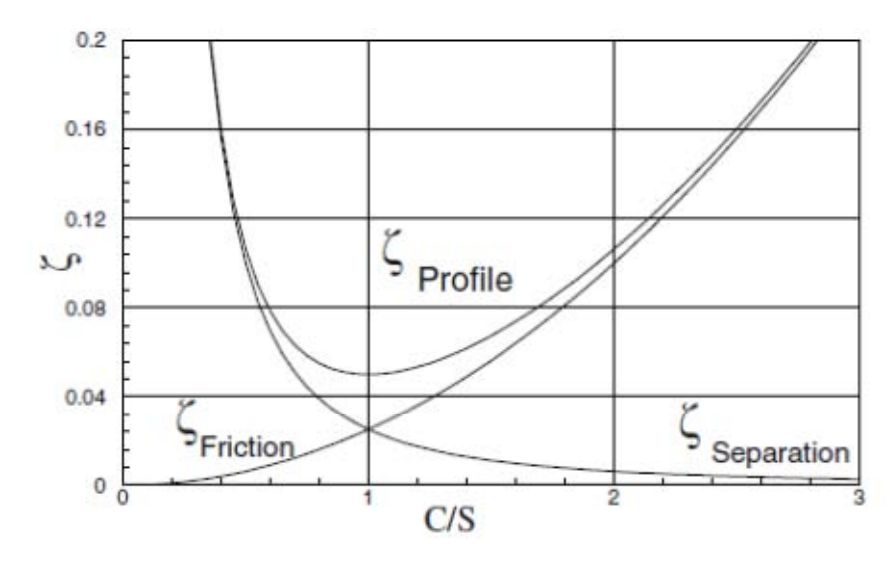

**Fig. 103 - Coefficiente di perdita di profilo vs rapporto corda/passo, [5]** 

L'aumento di rendimento è diretta conseguenza della riduzione da 23 a 22 palettature del diffusore, ossia della minore perdita di energia totale conseguente la riduzione delle perdite di profilo; le più elevate prestazioni sono imputabili alla più efficace riduzione delle perdite, mentre invece lo spostamento del massimo del rendimento a portate maggiori, prossime a quella di design è causato dal fatto che quella riduzione del numero di palettature del diffusore ha determinato una sezione ristretta più elevata e dunque una portata massima (di *coking*) superiore.

Allo scopo di evitare l'insorgere di periodicità potenzialmente dannose, conviene quando possibile, adottare per giranti e diffusori numeri di pale che siano numeri primi, o che, almeno, siano primi tra loro, cioè non abbiano divisori comuni.

L'utilizzo di 15 palettature della girante e 22 del diffusore è possibile in quanto non vi sono "divisori comuni". Alla portata di progetto si verifica un aumento percentuale del rendimento politropico previsto dal modello di calcolo dell'ordine del 3%, da 0,831 a circa 0,86, nella configurazione ottimizzata. La maggiore efficienza è conseguente anche al più elevato angolo di *backsweep* della girante, il quale ha permesso di ottenere minori velocità in ingresso al diffusore, come si è largamente discusso riguardo la sensibilità degli obiettivi alle variabili di decisione nella fase DoE.

La geometria Ia così individuata nel corso dell'ottimizzazione è di particolare pregio, in quanto ha rispettato tutti i vincoli e gli scopi che ci si era prefissati nel presente lavoro. Alla portata di *design* il modello fluidodinamico prevede che tale geometria della macchina realizzi un aumento del rendimento politropico di 3,5 % e, contestualmente, alla medesima portata, la previsione del calcolo fluidodinamico porta ad un rapporto di compressione elaborato che è lo stesso di quello previsto per geometria *baseline* con la quale si è eseguita la validazione della griglia di calcolo e delle impostazioni al contorno. È stato proprio il voler realizzare un aumento di uno dei due obbiettivi mantenendo costante l'altro obbiettivo (alla portata di progetto) a portare alla scelta di tale configurazione sul Fronte di Pareto e a valutarne le prestazioni.

La portata di *choking* è paragonabile a quella corrispondente *baseline*. Inoltre, il campo operativo non è risultato diminuito alle più alte portate al medesimo regime di rotazione, in modo tale che il compressore così ottimizzato possa funzionare correttamente fino alla medesima portata di *surge* alla quale il modello fluidodinamico ha previsto potesse operare la geometria di partenza. A meno della riduzione del numero di palettature dell'organo statorico (da 23 a 22), questa macchina, per la quale il modello fluidodinamico prevede il più elevato guadagno del rendimento, è stata ottenuta a partire da un determinato set di variabili di decisione tutte contenute all'interno dello spazio di ricerca inizialmente prefissato nell'impostazione della procedura di ottimizzazione. Come sarà mostrato nel seguito, tale rispetto dei range di variazione prefissati non si verifica per il compressore la cui architettura massimizza il rapporto di compressione totale nella misura maggiore.

## **Soluzioni C) ed E)**

Sulla base dei risultati ottenuti in termini di rendimento tramite l'eliminazione di una palettatura del diffusore con la geometria analizzata precedentemente, è stata eseguita un'analisi CFD per valutare le prestazioni nei riguardi dell'efficienza della corrispondente geometria appartenente al secondo Fronte di Pareto del metamodello *Kriging* di *Isight*: (**1a**).

L'analisi è stata eseguita utilizzando direttamente 22 palettature del diffusore, riducendo la solidità con un minore numero di palettature rispetto al caso iniziale.

Le variabili di decisione  $X_1$  e  $X_5$  di queste due geometrie (**Ia** e **1a**, entrambe con 22 palettature del diffusore), che controllano rispettivamente l'ascissa del secondo punto del poligono di Bezier della linea media della girante e l'angolo costruttivo  $\beta_{1bHuh}$  della medesima in corrispondenza del profilo al mozzo, risultano differenti tra loro. A tale proposito, si fa riferimento alle tabelle relative alle singole configurazioni suddette, paragrafo 8.4.

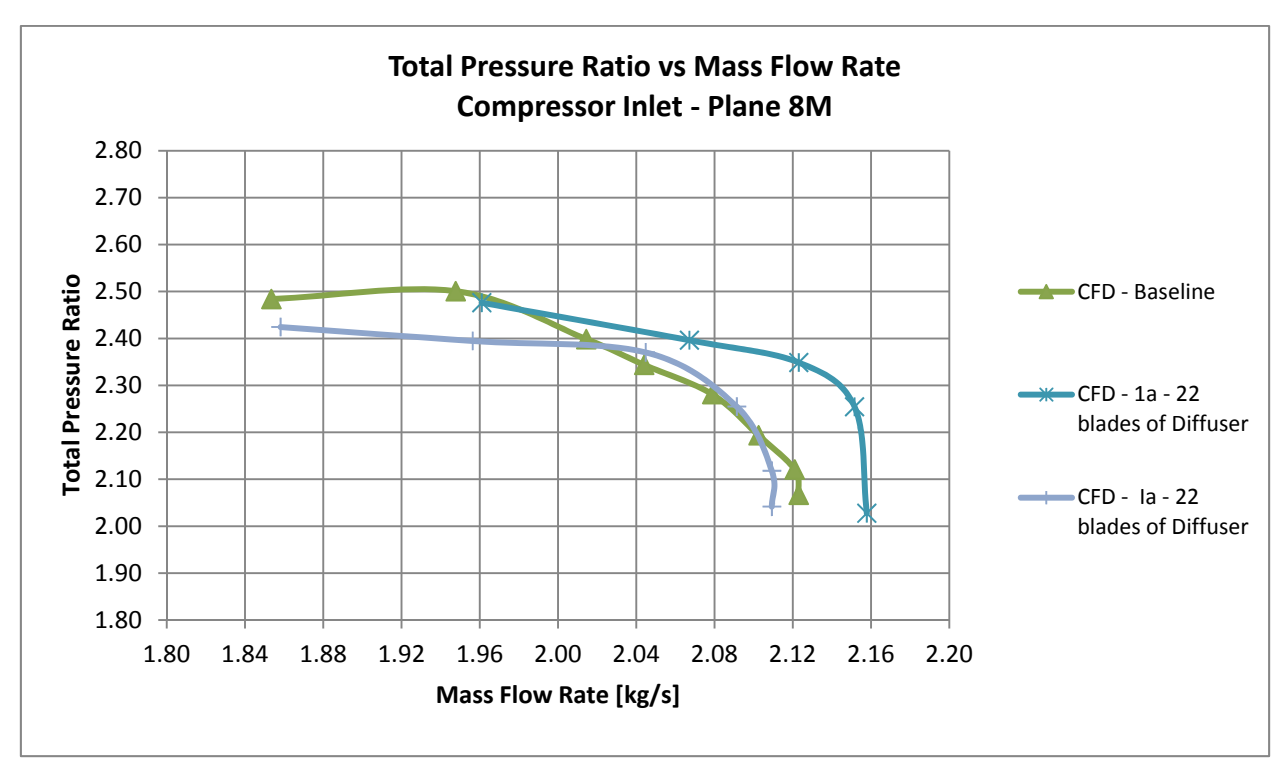

Fig. 104 - Confronto configurazioni C) e E),  $\pi_c$ 

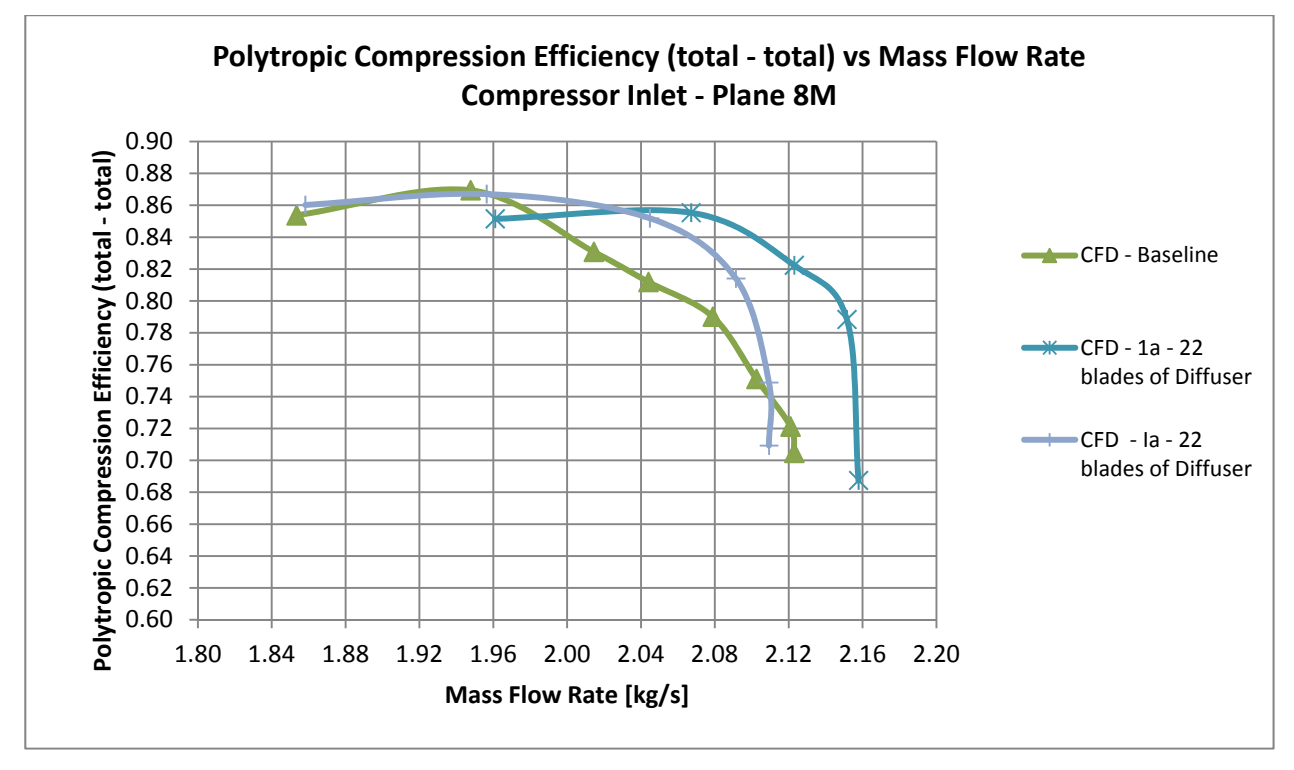

**Fig. 105 - Confronto configurazioni C) ed E),**  $η_{pol}$ 

Pertanto, come si evince dal confronto delle curve caratteristiche riportate nel seguito e per le considerazioni precedentemente svolte nei riguardi dello stallo e della portata minima di funzionamento, le diverse condizioni di incidenza che si vengono a determinare in ingresso alla girante alle più basse portate (rispetto al caso precedente) lungo una maggiore estensione del *Leading Edge* hanno prodotto una portata di *surge* più elevata, sia di quella elaborata dalla macchina di partenza, sia dalla macchina precedentemente esaminata. Tra le altre variabili di decisione, in particolare  $X_8$  e dunque  $\alpha_{\text{DIFFUSER}}$  risulta differire poco dalla precedente; quindi, con un'area geometrica minima poco difforme dalla precedente, il più elevato valore della portata di choking della geometria corrente è imputabile alla differenza tra l'area di gola effettiva del flusso alle più alte portate e l'area minima geometrica del diffusore, a seguito della modifica del tubo di flusso nel *gap* e in ingresso al diffusore stesso. Infatti la settima variabile di decisione X7 e dunque  $\beta_{2b}$  differisce dall caso precedente, in particolare la palettatura rotorica in uscita presenta un angolo costruttivo  $\beta_{2b}$  inferiore. Pertanto, la velocità assoluta in uscita dalla girante e in ingresso al diffusore differisce nei due casi, e ciò può essere un conferma della diversa evoluzione delle aree di flusso effettive all'interno del gap e nel diffusore.

In corrispondenza della portata di progetto l'aumento di efficienza è all'incirca dello stesso ordine di quella ottenuta con la precedente configurazione ottimizzata, ma un funzionamento alla portata di design significa che il compressore corrente si trova ad operare nel ramo a pendenza positiva della curva caratteristica, in prossimità del *surge* della stessa macchina in esame. Inoltre la portata di choking, come precedentemente detto, è più elevata. Questa architettura della macchina, pertanto, potrà essere scelta solo nel momento in cui gli scopi o i vincoli operativi richiedano di operare in punti di funzionamento ad elevate efficienze a portate complessive più elevate, ossia in un range di funzionamento differente da quello di partenza. Si è deciso di non aggiungere palettature al diffusore, al fine eventuale di riportare la portata massima al valore di riferimento (*baseline*), perché la sola operazione senza modifica della geometria della girante, se pur portando allo spostamento del massimo della curva, avrebbe avuto come conseguenza aggiuntiva una degradazione dell'efficienza.

## **Soluzioni F) ed H)**

Le successive analisi CFD per ottenere le curve caratteristiche di seguito riportate riguarderanno compressori la cui forma avrà origine dalle soluzioni appartenenti al Fronte di Pareto ottenuto con l'algoritmo genetico AMGA di *Isight*.

Come precedentemente introdotto, sono state valutate con il modello CFD due geometrie del Fronte (**2a** e **2b**) aventi lo stesso rendimento politropico iniziale e più elevato rapporto di compressione nella previsione del modello approssimato.

Queste due geometrie differiscono in termini di variabili di decisione per il solo angolo costruttivo del *Leading Edge* della girante al mozzo,  $\beta_{1b}$  Hub.

Le variabili di decisione di entrambe portano a configurazioni della girante aventi angoli di uscita tendenti verso le architetture radiali.

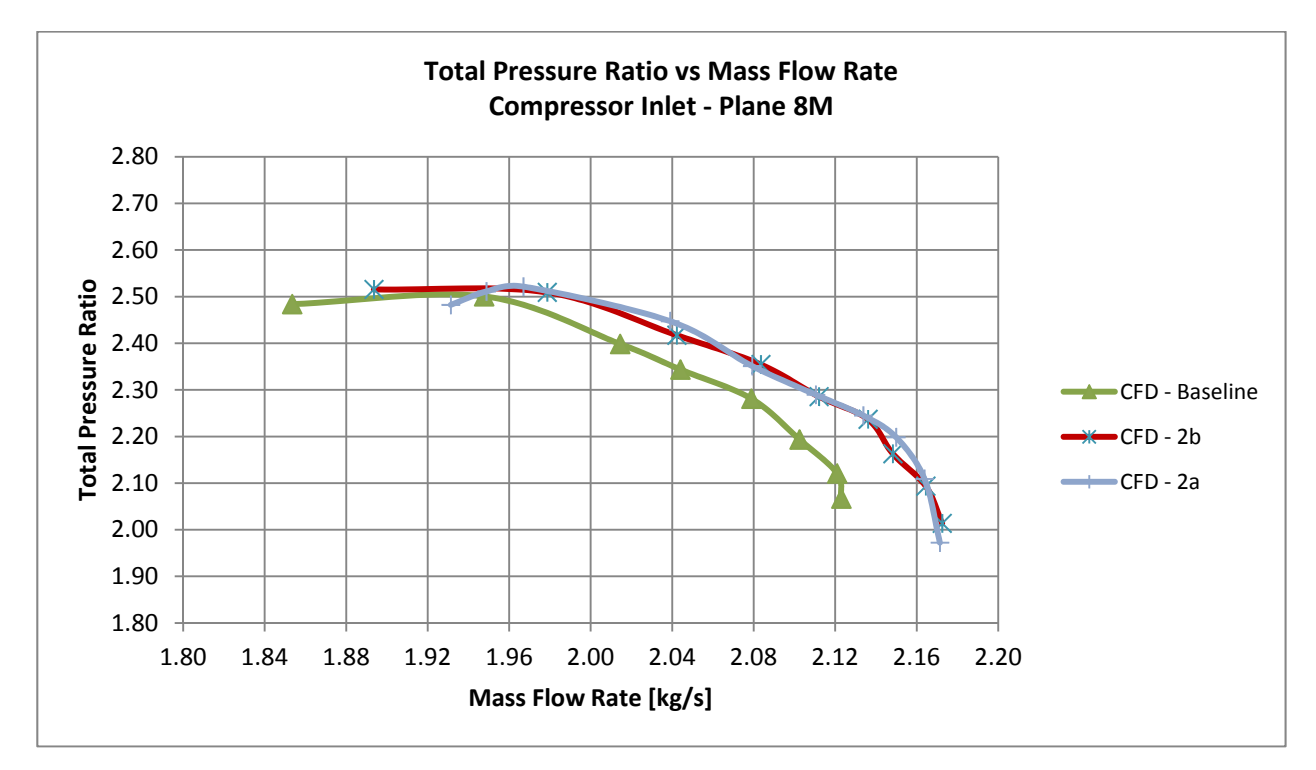

**Fig. 106 - Confronto configurazioni F) e H),**  $\pi_c$ 

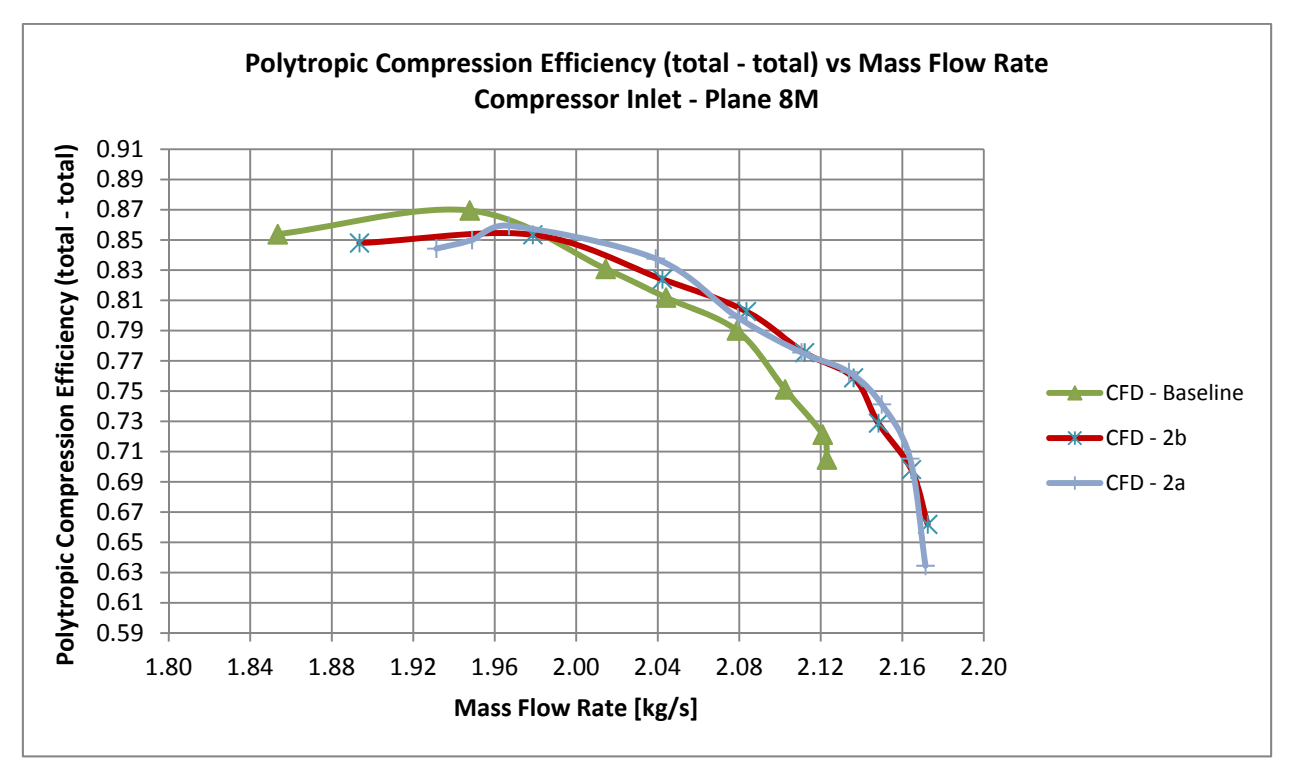

**Fig. 107 - Confronto configurazioni F) ed H),**  $η_{pol}$ 

Entrambe la curve caratteristiche ottenute via CFD presentano una portata massima superiore a quella di riferimento. L'algoritmo AMGA unitamente alla superficie di risposta *Kriging* ha permesso di individuare per tali compressori una più modesta diminuzione dell'angolo di inclinazione del diffusore rispetto alla direzione tangenziale, corrispondenti ai valori dell'ottava variabile di decisione  $X_8$ , pari a circa  $-0,34$  contro  $-1,5$  (limite minimo dell'intero intervallo di variazione corrispondente) della superficie di risposta ottenuta con la metodologia *Kriging* sulla quale è stato fatto agire l'algoritmo NSGA-II. Questo modesto aumento del rapporto geometrico delle aree di uscita e di scarico del diffusore  $h_6/h_5$  (conseguente il mantenimento imposto della sezione di gola del diffusore ad un valore costante, in fase di generazione di geometria del diffusore stesso) ha prodotto come beneficio una minore perdita di pressione totale alla portata di progetto a seguito di una più modesta decelerazione della corrente assoluta nell'organo statorico. Risulta pertanto un aumento del rapporto di compressione totale alla portata di *design* per entrambe queste geometrie, e tale obiettivo in entrambi i casi è maggiore della previsione del metamodello. Questa differenza nella variabile di decisione  $X_8$  dei punti del ramo verticale del Fronte del metamodello *Kriging*-AMGA rispetto ai valori che la medesima variabile di decisione assume nei corrispondenti punti del Fronte *Kriging*- NSGA-II è stata determinante. Ai fini dell'ottenimento di un miglioramento non trascurabile del rapporto di compressione, ha ulteriormente inciso un aumento di 4 deg nell'angolo costruttivo in uscita dalla girante  $\beta_{2b}$  individuato dall'algoritmo AMGA.

Per come viene modificata la geometria in *Blade Modeler*, molti tra gli angoli costruttivi del  $LE$ ,  $\beta_{1b}$ , ciascuno a diverse coordinate radiali, con i quali viene definita la palettatura della girante, sono difformi tra le due geometrie 2a e 2b.

Ciò ha avuto come conseguenza un diverso valore della minima portata risultante dal calcolo fluidodinamico (condizione di *surge*). La prima geometria 2a presenta una più elevata portata di *surge*, maggiore della corrispettiva del caso iniziale, pertanto il range operativo non prevede il funzionamento alle basse portate e in particolare a quella di *surge* realizzata nella configurazione iniziale. Come vantaggio, questa soluzione presenta tra le due un più elevato rapporto di compressione alla portata di progetto.

A partire da questa geometria sono state eseguite 3 elaborazioni che hanno prodotto altrettante soluzioni e 3 ulteriori *speed line* ad esse relative:

- una di esse, 2a-22 *blades Diffuser*, presenta le variabili di decisioni all'interno dello spazio di ricerca iniziale;
- le altre due, 2a-26 *blades Diffuser*  $\Delta \beta$  = +4 e 2a-22 *blades Diffuser*  $\Delta \beta$  = +4, hanno dovuto assumere modifiche ai valori massimi inizialmente imposti alle variabili di decisione (in particolare ad  $X_7$  cioè a  $\beta_{2b}$ ) nonché al vincolo riguardante la costanza della sezione di *throat* del diffusore. Tra queste 3 si è trovata quella geometria che più di tutte massimizza il rapporto di compressione alla portata di progetto.

La seconda geometria 2b presenta la stessa portata di *surge* ottenuta dalla *baseline*, pertanto rispetta lo scopo prefisso inizialmente, riguardante il poter mettere in condizione il progettista di far operare la macchina fino alle stesse condizioni limite che si verificano con la macchina di partenza.

#### **Soluzioni F) ed G)**

A partire da tale geometria 2b, avente lo stesso *surge* del *baseline*, si è ricavata una nuova curva caratteristica utilizzando 22 palettature del diffusore (1 pala in meno) così da diminuire le perdite di carico e di energia totale e aumentare ulteriormente le prestazioni in termini di rapporto di compressione.

L'aggiunta o la diminuzione di palettature deve essere funzione oltre che del valore della portata di *choking*, cioè oltre che del valore dell'area minima, anche della portata alla quale si verifica il massimo rapporto di compressione: va cioè considerata la posizione del massimo della curva rispetto alla portata di progetto.

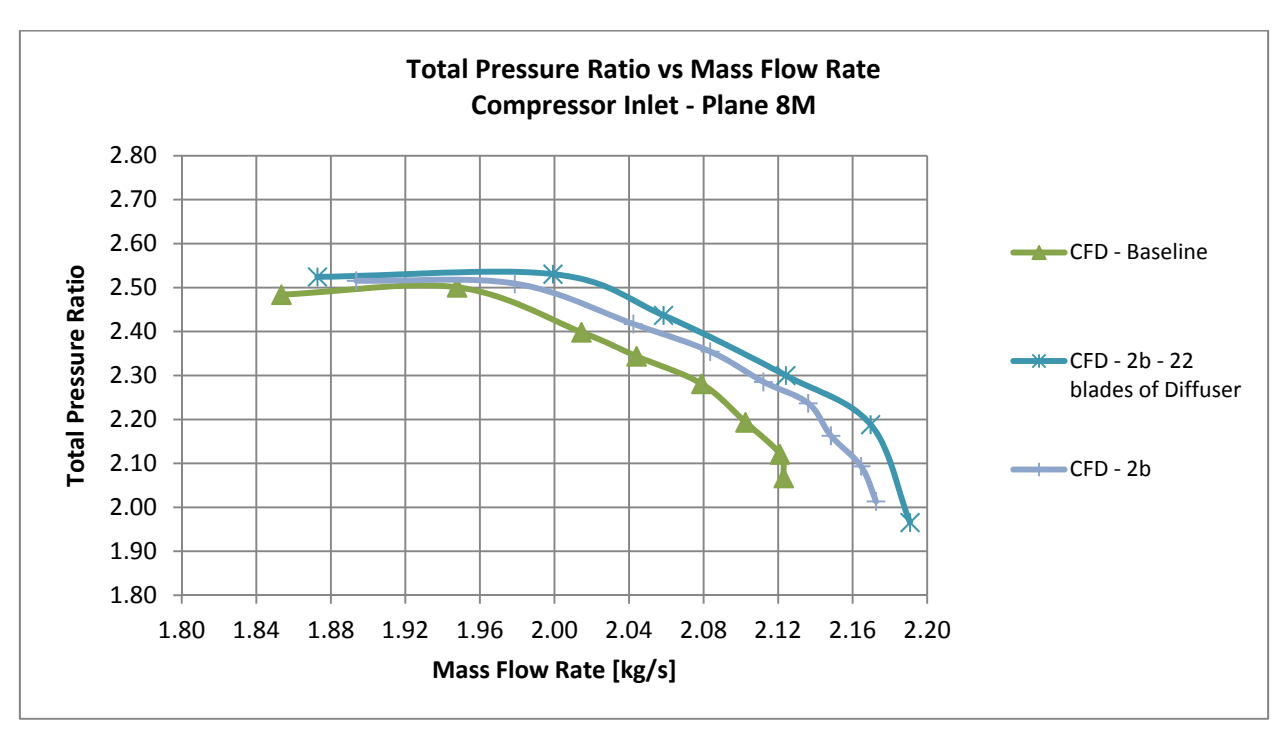

**Fig. 108 - Confronto configurazioni F) e G),**  $\pi_c$ 

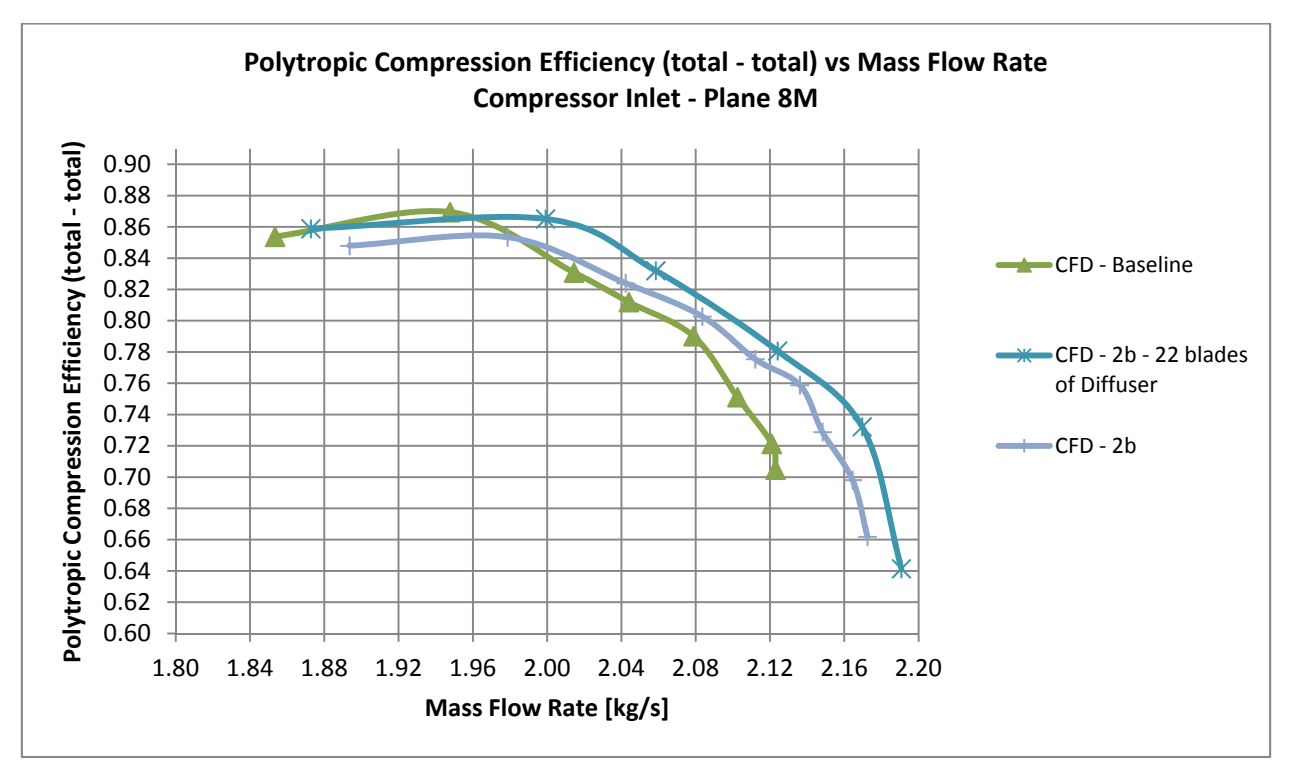

**Fig. 109 - Confronto configurazioni F) ed G), pol**

Nel caso in esame il massimo della curva nella configurazione 2b (derivante dal Fronte di Pareto) si verifica ad una portata di massa inferiore a quella di progetto. Pur consapevoli del fatto che l'utilizzo di 1 pala in meno comporterà un aumento della massima portata (di *choking*), tenendo conto del fatto che la configurazione della girante non viene modificata (né i suoi angoli all'ingresso né quello di uscita, cioè il carico alla quale viene soggetta) la portata di *surge* rimarrà pressocchè immutata, e aumentando la portata di *choking* è logico aspettarsi che il massimo della curva caratteristica si sposterà a più elevate portate (prossime a quella di progetto), oltre che ad aumentare in valore.

Eseguendo i calcoli con tali accorgimenti (mantenendo l'inclinazione a diffuser immutata) si è ottenuto quanto previsto.

Tale configurazione presenta l'aumento percentuale del rapporto di compressione tra i più elevati, notevole anche se non quello massimo, e realizza all'incirca la stessa portata di *surge* di partenza. Un ulteriore pregio di tale soluzione è quello di avere le medesime variabili di decisione della geometria 2b dalla quale essa differisce per il solo numero di pale del diffusore; le variabili di decisione sono pertanto le stesse della soluzione 2b appartenente al Fronte di Pareto.

#### **Soluzioni H), L) ed M)**

A partire dall'altra configurazione, 2a, che a differenza della 2b presenta una portata di *surge* più elevata (entrambe 2a e 2b presentano all'incirca la stessa portata di *choking*), si sono ottenute altre 3 geometrie.

*Soluzioni H) ed L)* 

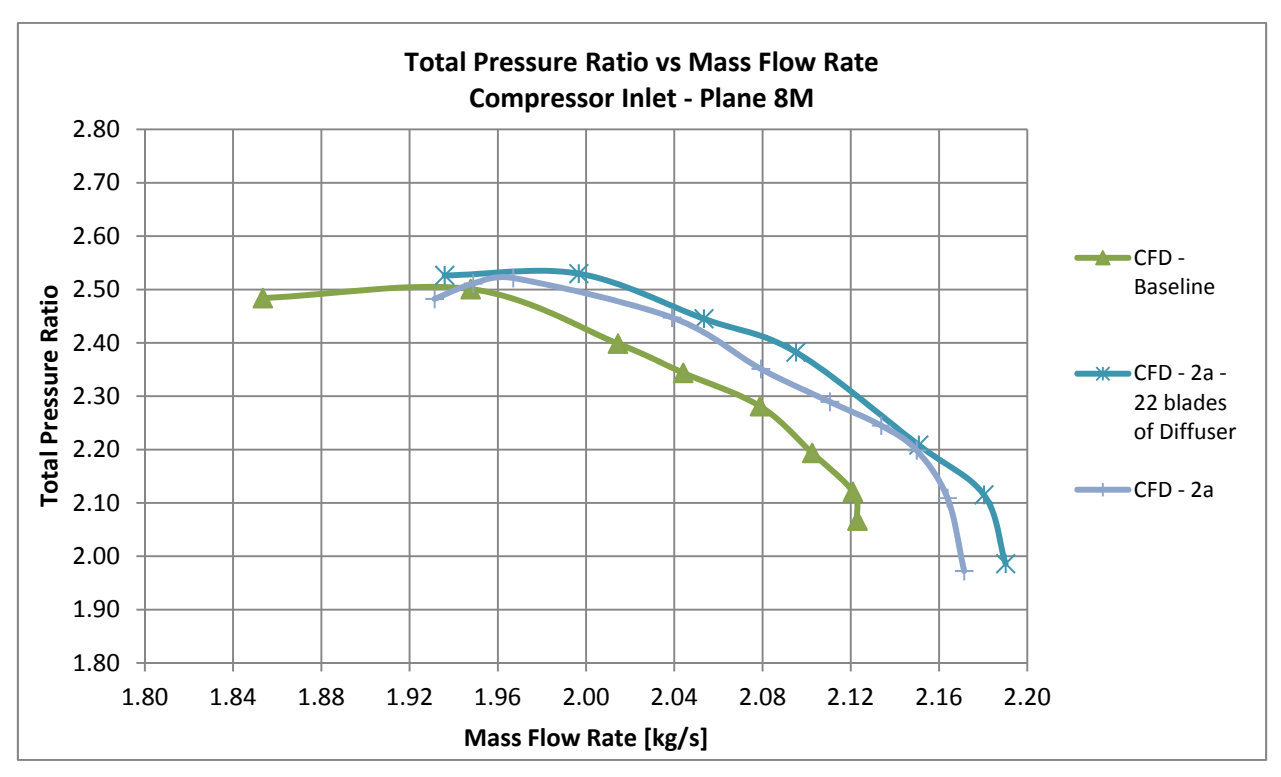

Fig. 110 - Confronto configurazioni H) e L),  $\pi_c$ 

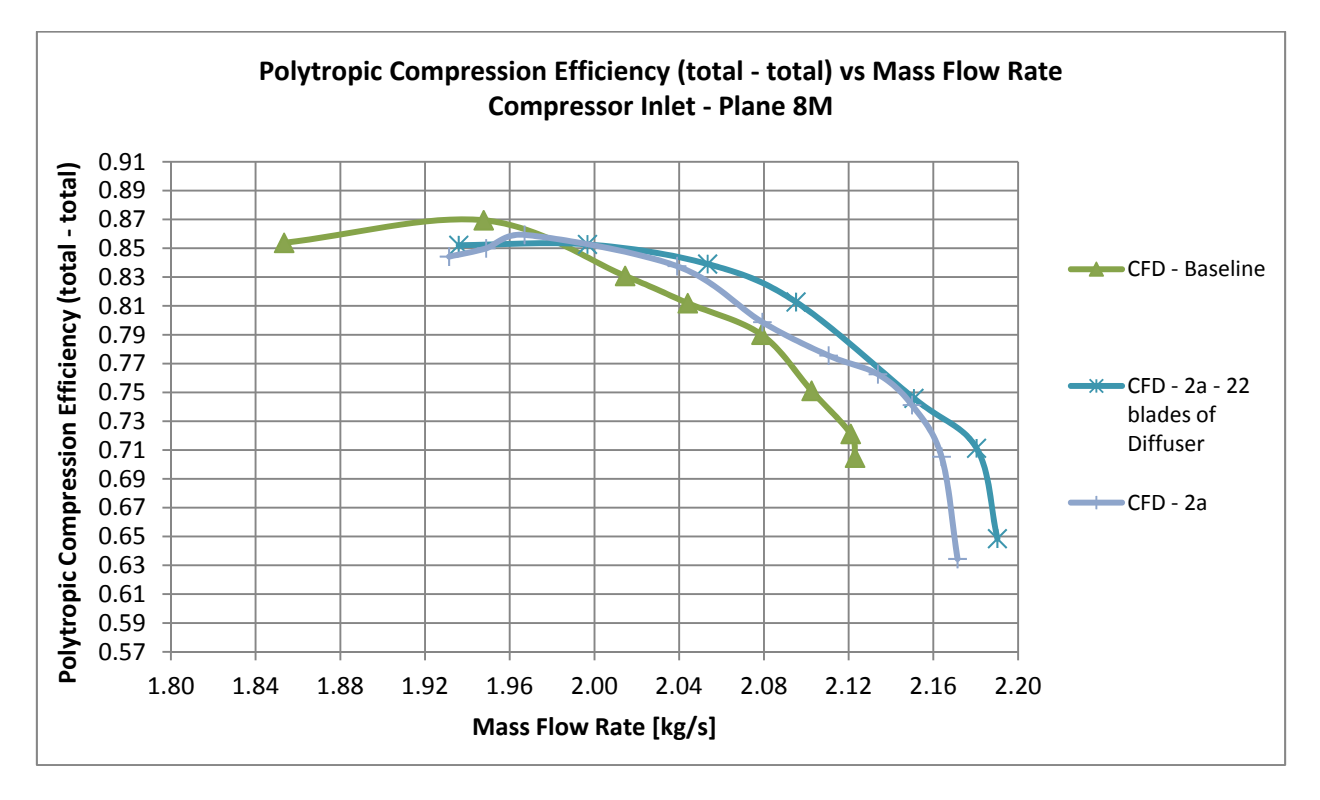

**Fig. 111 - Confronto configurazioni H) ed L), pol**

Analogamente a quanto fatto per la precedente, la posizione del massimo della curva del rapporto di compressione ha suggerito di eliminare una palettatura del diffusore (l'angolo di inclinazione dello stesso e l'intera girante sono rimasti immutati) con risultati analoghi al precedente caso, ad eccezione di una portata di *surge* maggiore e dunque un intervallo operativo spostato alle più elevate portate.

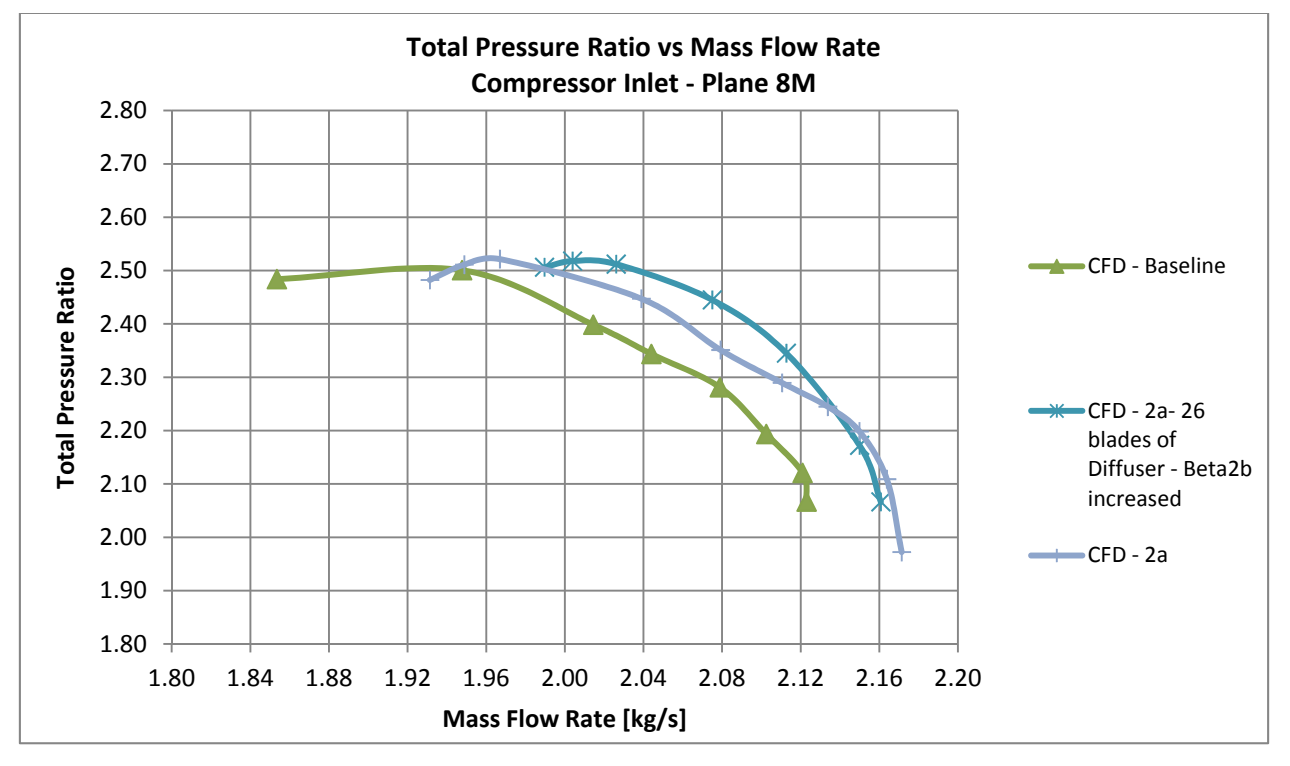

#### *Soluzioni H) ed M)*

**Fig. 112 - Confronto configurazioni H) e M),**  $\pi_c$ 

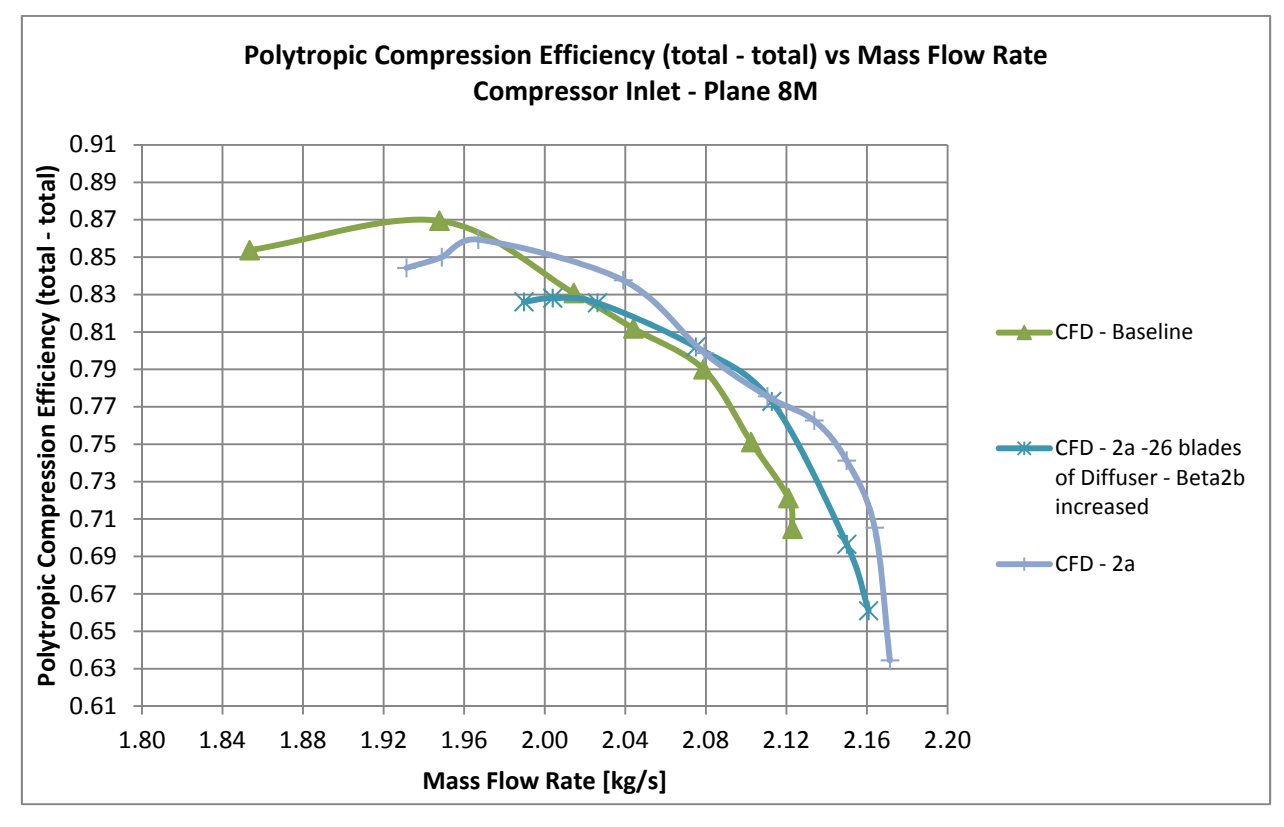

**Fig. 113 - Confronto configurazioni H) ed M), pol**

La più elevata portata di *choking* maggiore di quella del caso base ha suggerito alternativamente di aggiungere 3 palettature del diffusore (26 pale diffusore, 15 pale girante privi di divisori comuni) a parità di inclinazione α e insieme a questo di aumentare l'angolo di uscita della girante  $\beta_{2b}$  di 4 deg al di fuori dello spazio di ricerca iniziale,  $\beta_{2b} = \beta_{2b}$  POINT  $2a + 4$ , per compensare la maggior perdita per attrito parietale introdotta con 3 pale aggiuntive tramite un maggiore lavoro che l'organo rotante viene ad eseguire, a parità di tutte le variabili di decisione della soluzione di partenza 2a del Fronte di Pareto.

Anche in questo caso la modifica del tubo di flusso ha riportato la portata di *choking* al valore di partenza della geometria 2a dalla quale si era partiti, "inibendo" la diminuzione di area minima geometrica del diffusore che a parità di inclinazione  $\alpha$  e di semiapertura  $\alpha$ <sub>V</sub>/2 dello stesso si era volutamente raggiunta solamente aggiungendo palettature. L'area di flusso effettiva è aumentata ed è risultata maggiore dell'area geometrica con 26 pale; infatti, a causa della più elevata componente tangenziale della velocità assoluta in ingresso al diffusore (conseguente all'aumento dell'angolo  $\beta_{2b}$ della girante) anche l'area del flusso ortogonale a tale velocità assoluta è maggiore e pur essendo alle alte portate, l'altezza del triangolo di velocità cm è ininfluente su quello che è l'aumento della componente tangenziale cu (la differenza tra le portate di *choking* è infatti dell'ordine del 1,7 %).

L'aumento di ulteriori 4 deg dell'angolo  $\beta_{2b}$  precedentemente citato ha portato ad un maggior lavoro specifico compiuto dalla girante, e questo fatto ha per l'appunto incrementato la pressione totale in misura tale da ottenere complessivamente una curva caratteristica, secondo il modello CFD, migliore di quella di partenza 2a (come si evince); vi è dunque un miglioramento del *fitness* rapporto di compressione sia alla portata di *design* che a tutte le altre portate, una portata di *choking* che non si è riusciti a ridurre come si voleva. In compenso questa geometria del compressore ottimizzato che si è ottenuta è l'unica cosa che, oltre a incrementare alla portata di *design* il rapporto di compressione, realizza secondo il modello CFD, il medesimo rendimento politropico della configurazione *baseline* (alla stessa portata di progetto). È d'obbligo sottolineare che, in questo caso, è stato necessario spingersi oltre lo spazio di ricerca imposto nei riguardi di  $X_7$ , cioè dell'angolo costruttivo  $\beta_{2b}$ .

#### **Soluzioni H) ed N)**

L'ultima elaborazione effettuata ha permesso di ottenere quella che poi risulterà essere la configurazione del compressore che più di tutte ottimizza alla portata di progetto il rapporto di compressione totale nella previsione del modello di calcolo.

Per realizzare la configurazione in oggetto si sono dapprima elaborate le seguenti considerazioni. La geometria IIa appartenente al Fronte di Pareto ottenuto con *Matlab* utilizzando NSGA-II, verificata tramite modello computazionale, ha realizzato un troppo elevato rapporto geometrico tra le aree del diffusore e dunque un'eccessiva perdita di pressione totale. Inoltre, la stessa geometria ha presentato un incremento modesto dell'angolo costruttivo  $\beta_{2b}$  della girante rispetto al valore iniziale. Per poter aumentare l'energia specifica scambiata nella girante, è necessario incrementare il grado di diffusione a cui la corrente relativa viene soggetta, e questo può essere ottenuto con più alti valori dell'angolo della palettatura in corrispondenza del bordo d'uscita. Pertanto, così come realizzato per la configurazione recante 26 palettature del diffusore, mantenendo costante tutte le prime 6 variabili di decisione relative alla geometria 2a, si è aumentato il valore dell'angolo costruttivo  $β_{2b}$  di 4 deg aggiuntivi rispetto alla stessa configurazione 2a; in definitiva la settima variabile di decisione diventa  $X_7 = 8$  deg, pertanto l'aumento complessivo di β2b rispetto alla geometria *baseline* che si è realizzato ne determina un valore al di fuori dello spazio di ricerca.

Al fine di minimizzare le perdite complessive, così come constatato per la geometria ottimizzata che più di tutte massimizza il rendimento politropico, si è utilizzato una palettatura in meno per il diffusore. Ulteriore accorgimento è rappresentato dal fatto che maggiori componenti tangenziali della velocità assoluta in uscita dalla girante conseguenti il maggior carico al quale quest'ultima è soggetta (angoli β<sub>2b</sub> maggiori) devono essere accompagnati da un minore angolo di calettamento del diffusore  $\alpha$ . Inoltre, angoli di semiapertura del cuneo  $\alpha$ <sub>V</sub>/2 maggiori significano minori angoli di divergenza del canale interpalare del diffusore, dunque canali interpalari tendenti ad una configurazione rettilinea e aventi bassi rapporti geometrici tra le aree di uscita e di ingresso; tali architetture minimizzano il coefficiente di recupero di pressione statica  $c_p$  ma nel contempo fanno sì che l'energia persa nella decelerazione del fluido sia minore. Ecco allora che complessivamente vi è un guadagno nell'energia totale riscontrata alla mandata, ossia un beneficio derivante dalla minimizzazione delle perdite. Questi effetti hanno portato la scelta verso una geometria che avesse (oltre ad un maggiore valore di β<sub>2b</sub> e 22 palettature del diffusore) una più bassa inclinazione del diffusore di mezzo grado,  $\alpha_{\text{diffuser}} = \alpha_{\text{diffuser-basedline}} - 0.5$  e un più elevato angolo di semiapertura del cuneo  $\alpha_v = \alpha_v$  baseline + 0,5.

Si è pertanto fatto "θ" delle caratteristiche geometriche della configurazione che massimizza l'efficienza per aumentare l'energia complessiva in uscita. Si ricorda, infatti, che l'obbiettivo da ottimizzare è un indice di prestazione che quantifica gli stati totali delle grandezze, in modo da avere a disposizione nella voluta un più alto contenuto entalpico totale da convertire completamente in contributo statico.

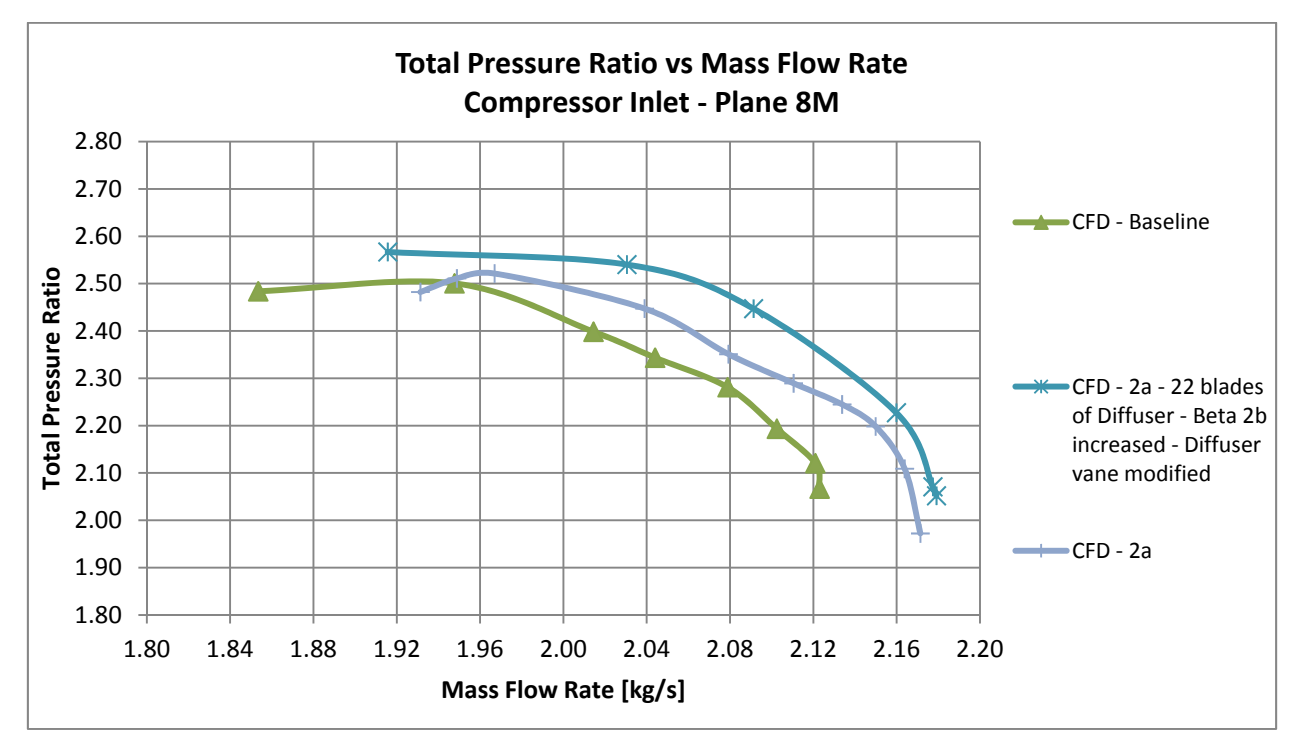

**Fig. 114 - Confronto configurazioni H) e N),**  $\pi_c$ 

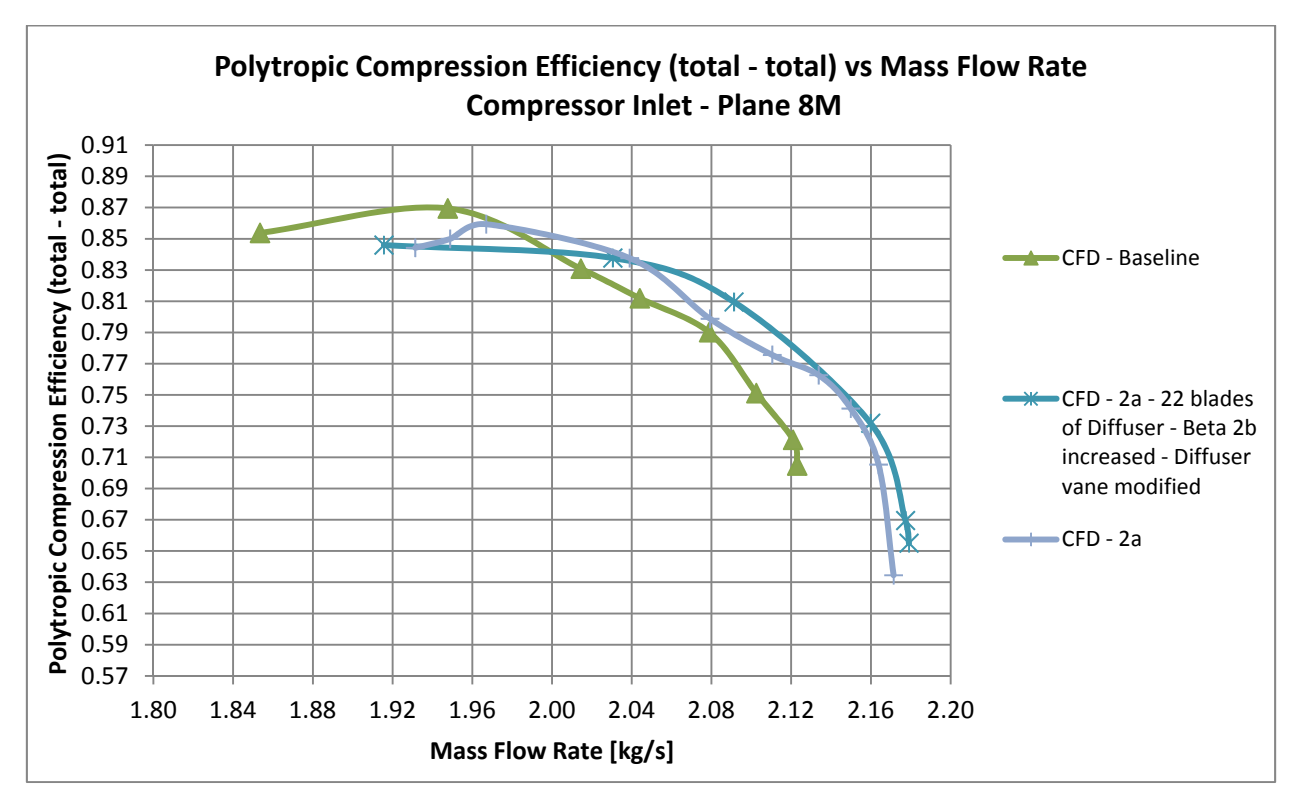

**Fig. 115 - Confronto configurazioni H) ed N),**  $\eta_{\text{pol}}$ 

Poiché le restanti variabili di decisione altro non sono che quelle della geometria 2a ottenuta dal fronte AMGA, anche il *Leading Edge* della girante è rimasto pressoché immutato, sottolineando il fatto che in ogni caso la girante presenta una distribuzione delle aree diversa da quella corrispondente del caso 2°; ciò perché anche con le stesse ascisse del poligono di Bezier un diverso valore della tangente in uscita (l'angolo β<sub>2b</sub> a meno del segno) determina coordinate angolari diverse. Analogamente agli altri casi esposti, la portata di *surge* è rimasta pressoché la medesima, pertanto la geometria individuata presenta il più elevato valore del *Total Pressure ratio*, TPR, ma la portata minima di funzionamento è maggiore della minima iniziale, cosicché con questo compressore ottimizzato non è possibile operare alle più basse portate alle quali si poteva operare con il compressore iniziale,  $\dot{m}_{\text{surface}} > \dot{m}_{\text{surface}}$ . La configurazione descritta è stata individuata a seguito dell'analisi dei benefici ottenuti con la Ia - 22 *blades diffuser* e delle problematiche riscontrate nella IIa. Tale geometria non appartiene ad alcun Fronte di Ottimizzazione, in quanto si è dovuto operare direttamente sulle variabili di decisione e sui vincoli geometrici inizialmente imposti.

## **Soluzioni G) ed N)**

Si riportano nel seguito le curve caratteristiche delle due geometrie che presentano i due più alti valori del rapporto di compressione alla portata di progetto all'interno di tutte le soluzioni ottimizzate.

Le singole geometrie sono state descritte separatamente nei precedenti paragrafi. Come si evince dai diagrammi, e a tal proposito si rimanda anche alla tabella riassuntiva dei risultati al punto 8.5, la soluzione con il più alto rapporto di compressione presenta una portata di *surge* maggiore sia di quella del caso base, sia dell'altra ivi rappresentata.

Viceversa, l'altra soluzione presenta un valore della portata minima prossima a quella del caso base, non restringendo quindi il range operativo alle più basse portate.

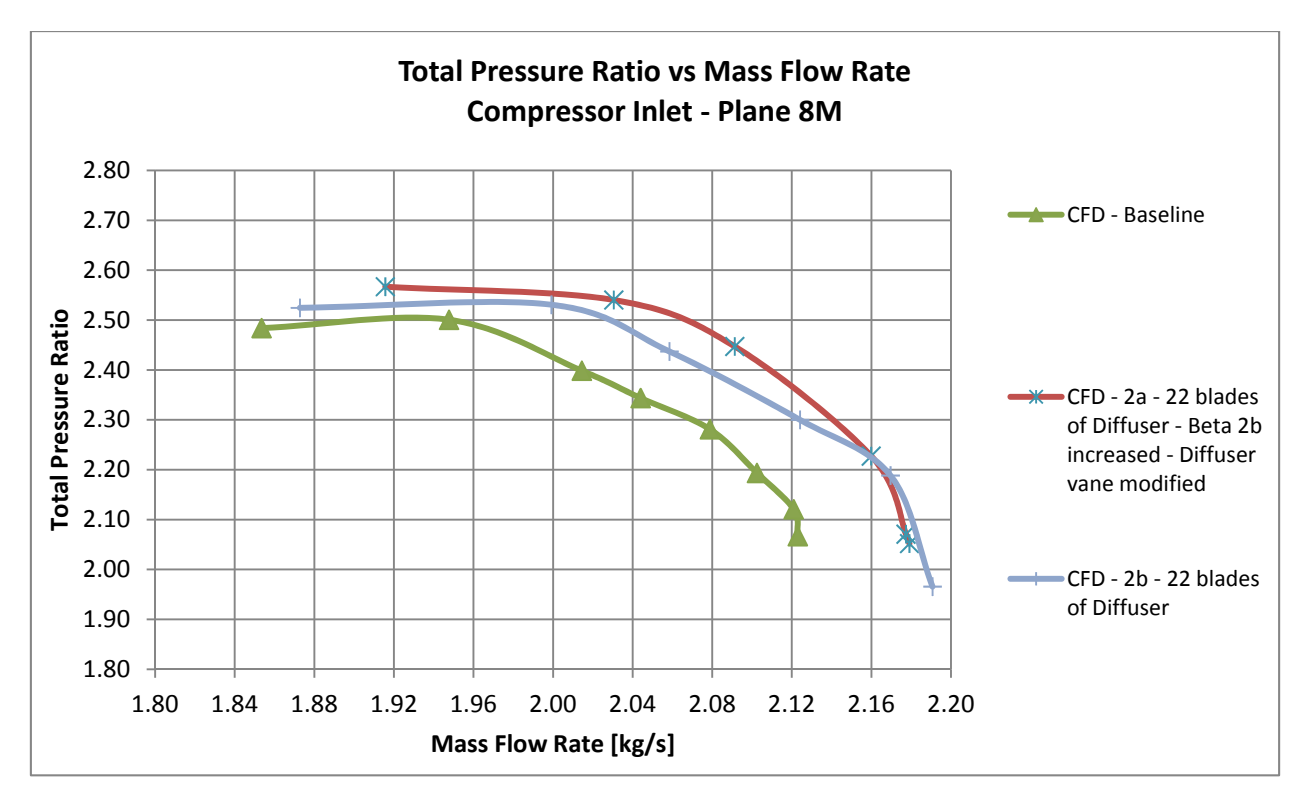

**Fig. 116 - Confronto configurazioni G) e N),**  $\pi_c$ 

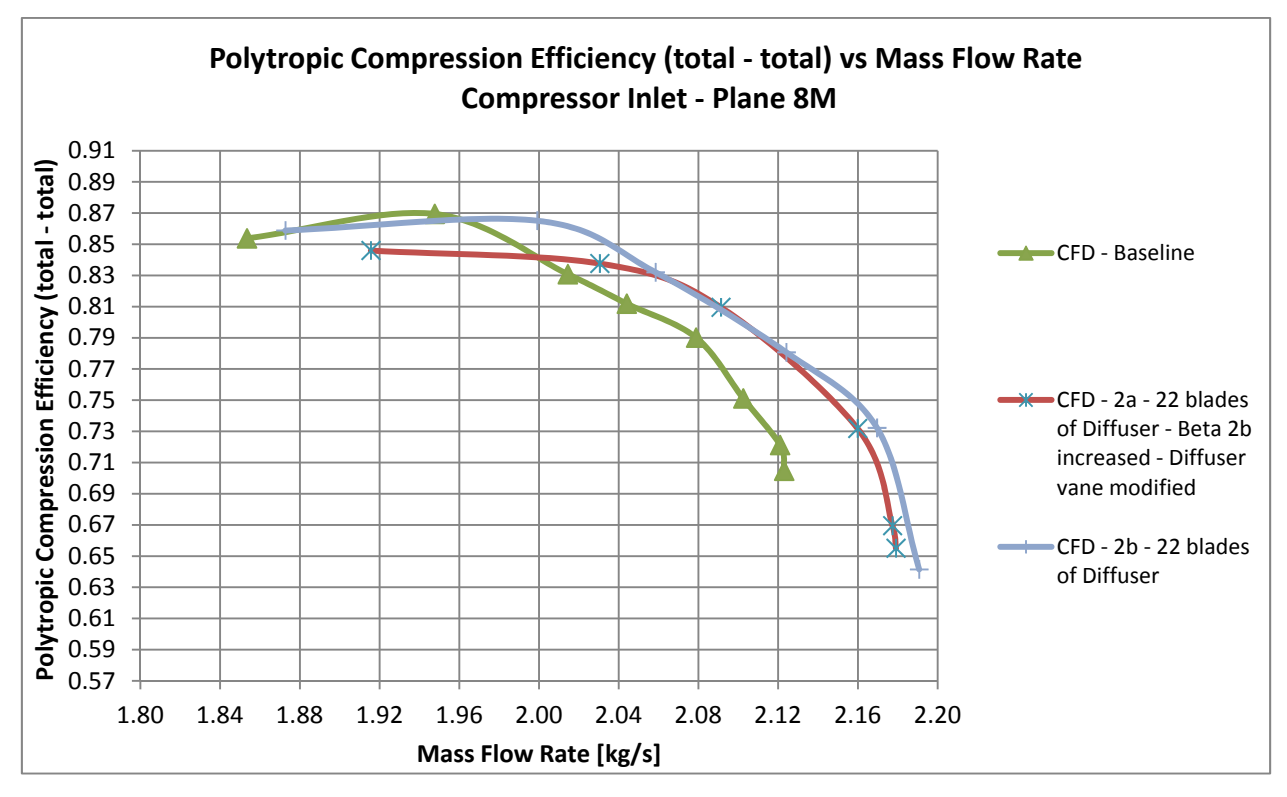

**Fig. 117 - Confronto configurazioni G) e N), pol** 

## **8.7 Estratto dei principali lineamenti delle configurazioni ottimizzate**

Sono state effettuate un'ingente quantità di simulazioni ottenendo diverse architetture di compressori ottimizzate. Sono state individuate molte geometrie, le più significative sono le seguenti:

- La geometria **Ia 22 blade diffusor** che massimizza il rendimento politropico alla portata di progetto, e che presenta sia una portata di *choking* che una portata di *surge* comparabili con le corrispondenti iniziali, e alla portata di *design* viene realizzato il medesimo rapporto di compressione. Realizza tutti gli scopi preposti, in quanto permette al progettista di poter operare nello stesso intervallo operativo di partenza fino al limite inferiore a cui si operava inizialmente. Le variabili di decisione di tale geometria appartengono allo spazio di ricerca selezionato, pertanto costituisce una soluzione del Fronte di Pareto *Kriging* - NSGA II con una palettatura in meno del diffusore;
- La geometria **2a 22 blade diffusor b +4 α reduced-αV increased** che massimizza più di tutte il rapporto di compressione  $\pi_c$  alla portata di progetto, ma che presenta una portata

minima di funzionamento superiore alla corrispondente *baseline*, così che non permette l'utilizzo nell'intero range di portate iniziali, e non appartiene a nessun Fronte di Pareto in quanto parte delle assunzioni iniziali non sono state mantenute, unitamente al fatto che si è dovuto uscire dallo spazio di ricerca delle variabili di decisione. Il rendimento politropico  $\eta_{pol}$ alla portata di progetto è superiore non a quello della geometria *baseline* alla stessa portata;

- La geometria 2b 22 blade diffusor presenta un incremento del rapporto di compressione  $\pi_c$ che è secondo in valore solo a quello *precedente*, ma elabora una portata di *surge m*<sup>surge</sup> prossima a quella di base  $\dot{m}_{\text{surve-haseline}}$ . Il rendimento politropico  $\eta_{\text{pol}}$  alla portata di progetto è superiore al corrispondente *baseline* ed è prossimo al valore massimo ottenuto con la geometria Ia - 22 blade diffusor. A meno del numero di palettature del diffusore, questa è una soluzione del Fronte *Kriging*-AMGA e tutte le variabili di decisione appartengono al corrispettivo intervallo di variazione
- La geometria **2a 26 blade diffusor**  $\Delta\beta_b$  **+4** realizza lo stesso rendimento politropico  $\eta_{pol}$ della configurazione base alla portata di progetto. Il rapporto di compressione  $\pi_c$  è incrementato anche in tale configurazione, ed è il terzo in ordine di incremento percentuale. Vi sono 3 palettature aggiuntive del diffusore e si è dovuto aumentare la 7a variabile di decisione oltre il valore massimo impostato nel DoE, mentre tutte le altre variabili coincidono con le corrispondenti della geometria 2° dalla quale derivano;
- Due geometrie **2a e 2b** soluzioni del Fronte di Pareto AMGA (le cui variabili di decisione rispettano tutte i range iniziali) l'una 2**b** avente la portata di *surge*  $\dot{m}_{\text{surface}}$  comparabile con quella iniziale  $\dot{m}_{\text{surface-baseline}}$ e l'altra 2a che presenta una portata di *surge*  $\dot{m}_{\text{surface}}$  superiore. Per entrambe si verifica una portata massima maggiore della *baseline*  $\dot{m}_{\text{choking}} > \dot{m}_{\text{choing-based}}$ . Le portate di *choking* di 2a e 2b sono tra loro all'incirca coincidenti. Entrambe queste geometrie sono quelle a partire dalle quali sono state ricavate le 3 configurazioni, tra le 4 precedentemente elencate, con i più alti valori del rapporto di compressione  $\pi_c$ . In ogni caso l'aumento percentuale del rapporto di compressione di queste due soluzioni è rilevante ai fini ingegneristici dal momento che esse non hanno subito modifiche progettuali.

### **8.8 Configurazioni di massime prestazioni**

Tra le 10 configurazioni analizzate, alternative al caso base presentate e discusse nel paragrafo precedente, si illustrano nel seguito 2 di esse (Soluzione C e Soluzione N) che presentano rispettivamente il massimo valore del rendimento politropico e il massimo valore del rapporto di compressione.

Esse vengono messe a confronto con la soluzione *baseline*, riportando:

- il disegno complessivo dello stadio nella vista tridimensionale;
- il disegno complessivo dello stadio nella vista bidimensionale;
- il confronto tra il particolare delle pale della girante e del diffusore.

Si riportano quindi le viste frontali in un piano ortogonale all'asse della macchina e le viste prospettiche sia dei componenti singoli che dell'assemblato.

Le geometrie visualizzate sono quelle che dai risultati forniti dal modello di calcolo, massimizzano l'una il rapporto di compressione e l'altra il rendimento politropico, insieme alla geometria *baseline* utilizzata per il confronto.

Considerazioni riguardanti il legame tra la geometria e le prestazioni di queste soluzioni sono state espresse in maniera dettagliata nei capitoli precedenti. E'possibile evidenziare le differenze rispetto alla geometria iniziale osservando che:

- la configurazione che massimizza il rendimento politropico  $\eta_{pol}$  prevede una palettatura in meno del diffusore, l'angolo di *backsweep* della girante è maggiore, come pure il grado di semiapertura del cuneo del diffusore. L'angolo di calettamento del diffusore presenta il massimo valore riscontrato il che si traduce in un canale interpalare pressoché rettilineo. Va sottolineato il diverso profilo della linea media al mozzo della girante, tale da consentire decelerazioni di fluido meno spinte nell'ultimo tratto radiale dell'intero percorso;
- la configurazione che massimizza il rapporto di compression totale  $\pi_c$  mostra una palettatura in meno del diffusore, un marcato aumento dell'angolo costruttivo della girante verso la direzione radiale e un aumento dell'angolo del cuneo con contestuale diminuzione della divergenza del canale statorico.

Soluzione C: Geometria ottimizzata per massimizzare il Rendimento Politropico

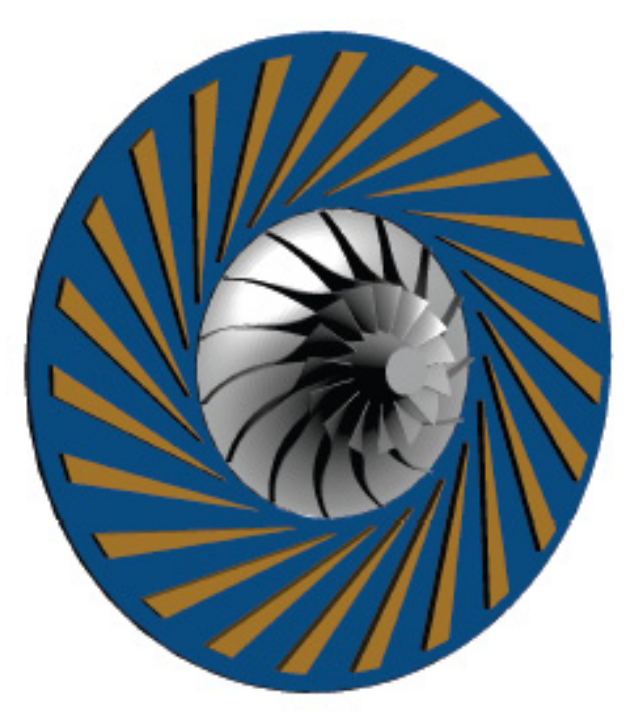

**Fig. 118 - Vista prospettica dello stadio – caso base** 

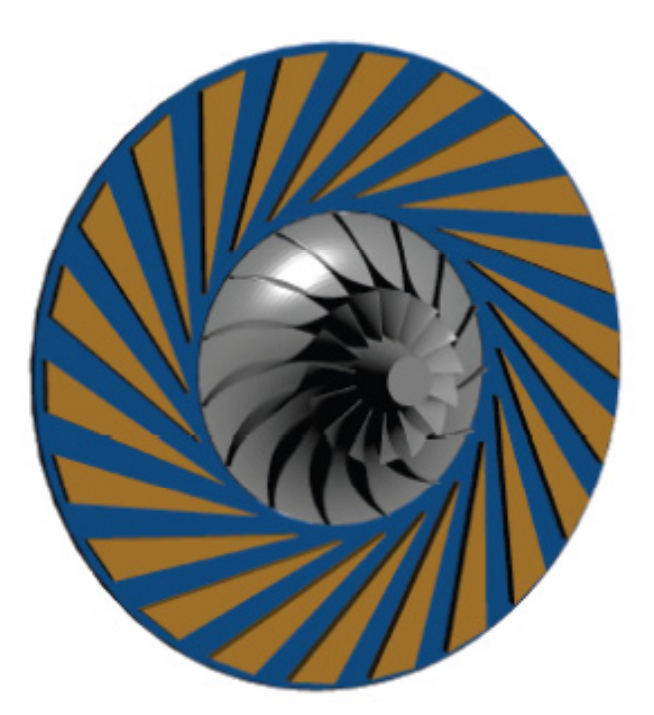

**Fig. 119 - Vista prospettica dello stadio ottimizzato – massimizzazione Rendimento Politropico** 

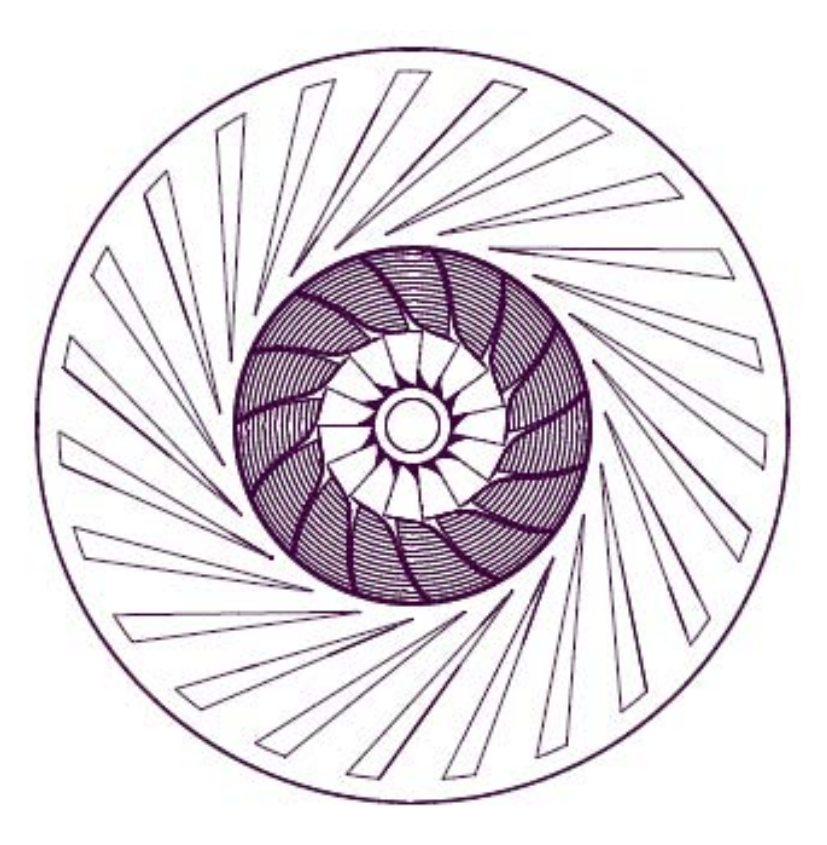

**Fig. 120 - Vista frontale dello stadio - caso base** 

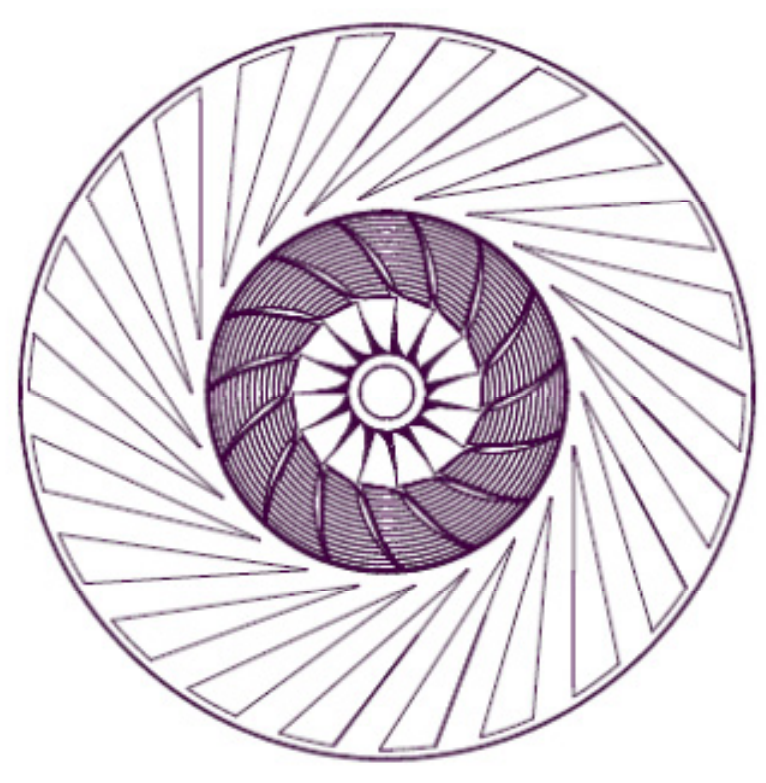

**Fig. 121 - Vista frontale dello stadio ottimizzato – massimizzazione Rendimento Politropico** 

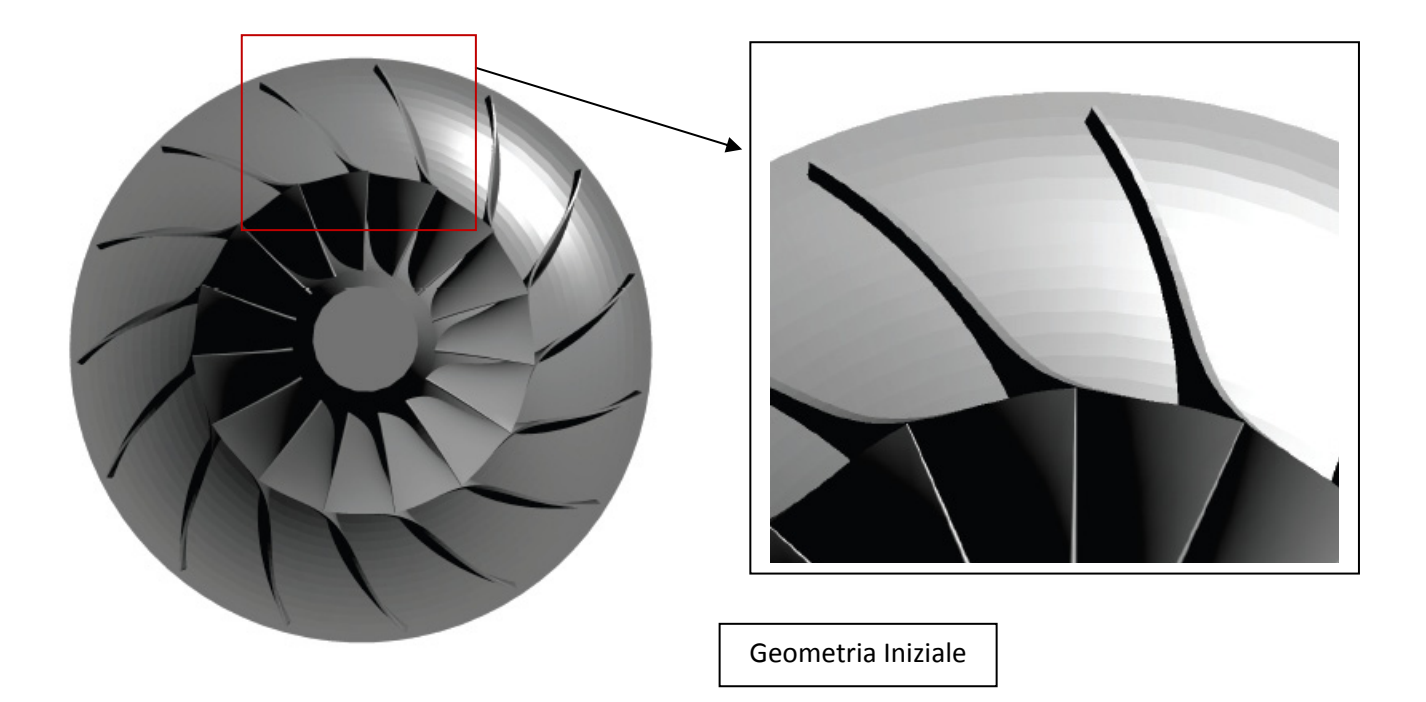

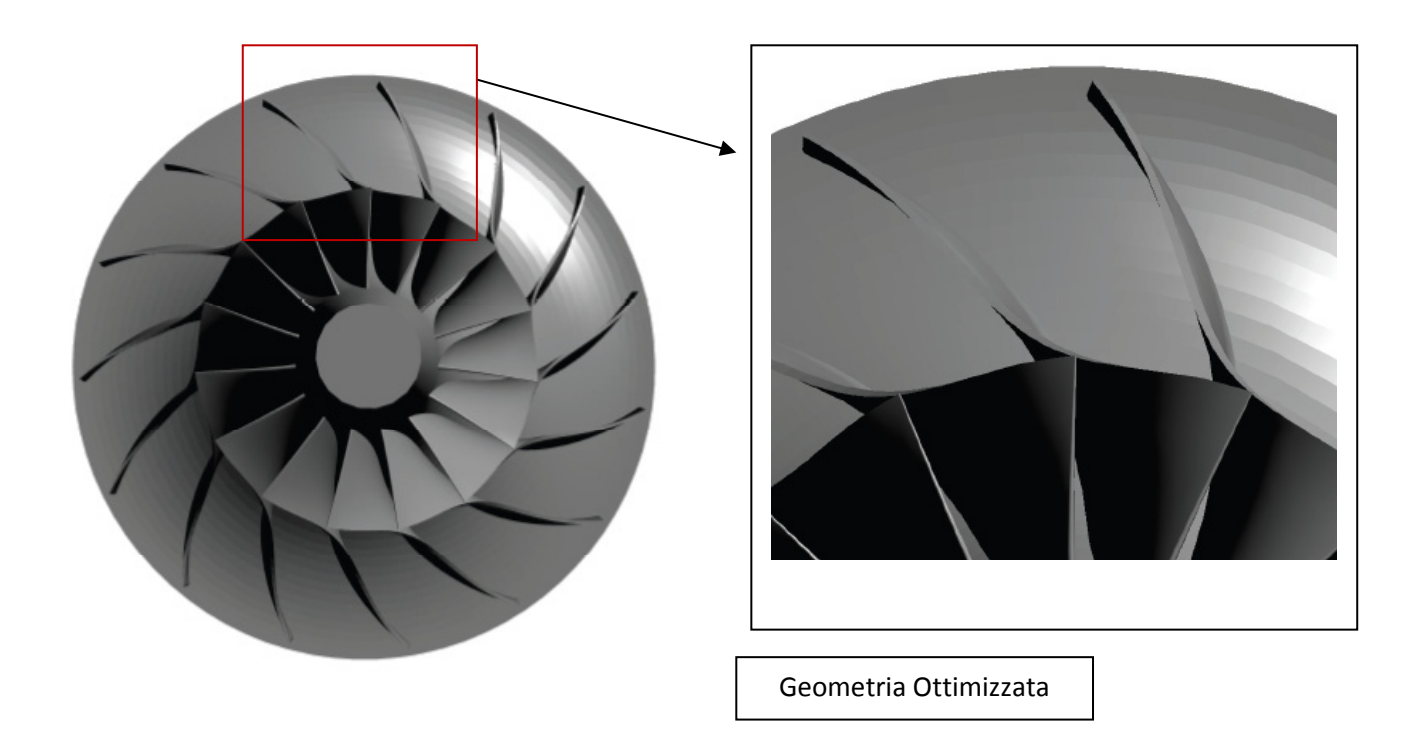

**Fig. 122 - Girante ottimizzata – massimizzazione Rendimento Politropico** 

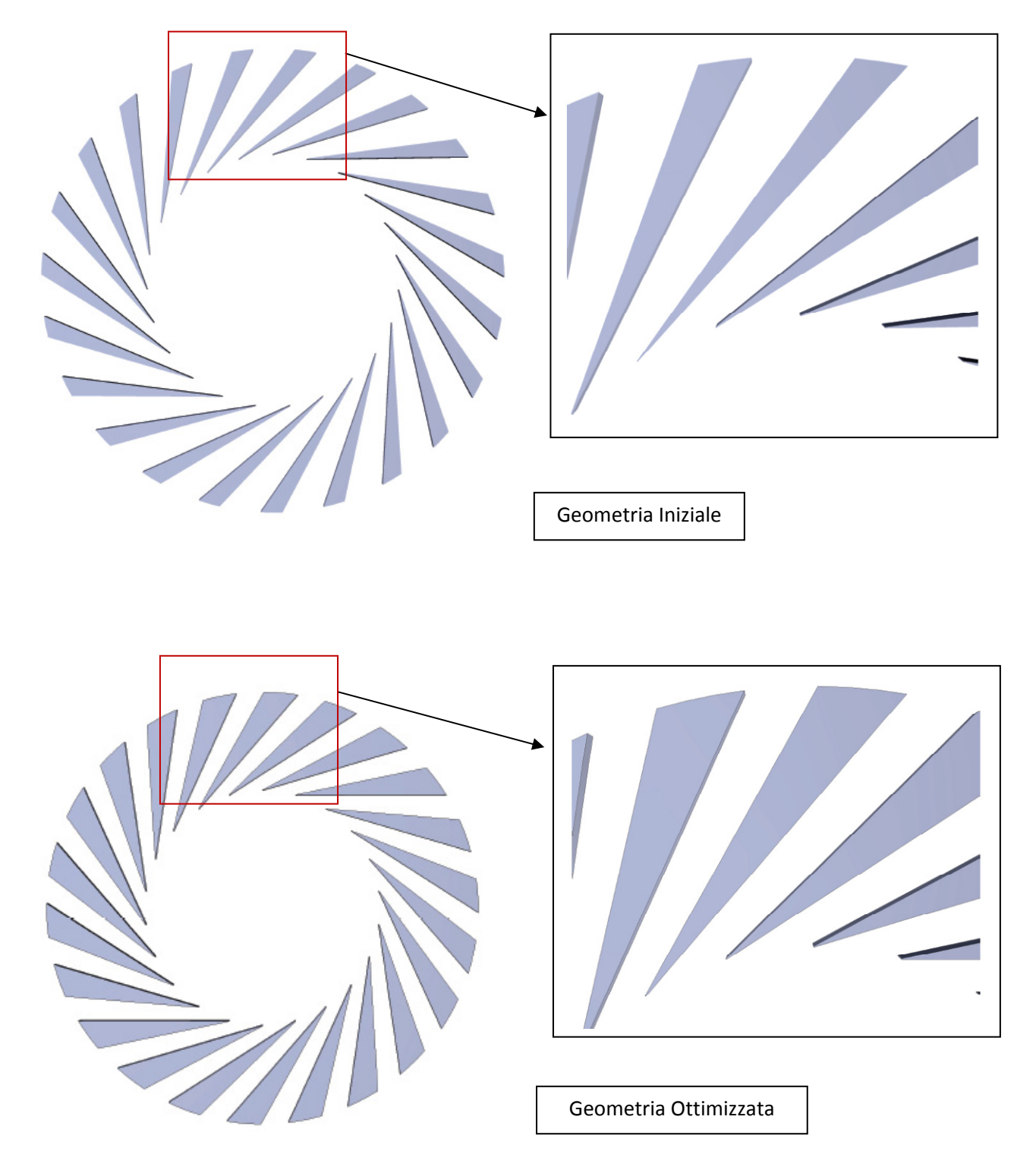

**Fig. 123 - Diffusore ottimizzato – massimizzazione Rendimento Politropico** 

Soluzione N : Geometria ottimizzata per massimizzare il Rapporto di Compressione

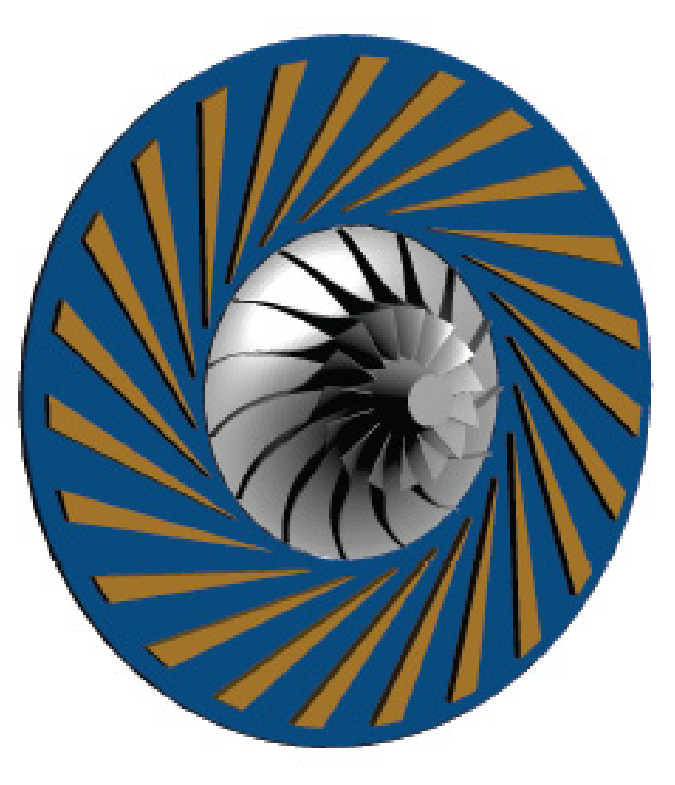

**Fig. 124 - Vista prospettica dello stadio – caso base** 

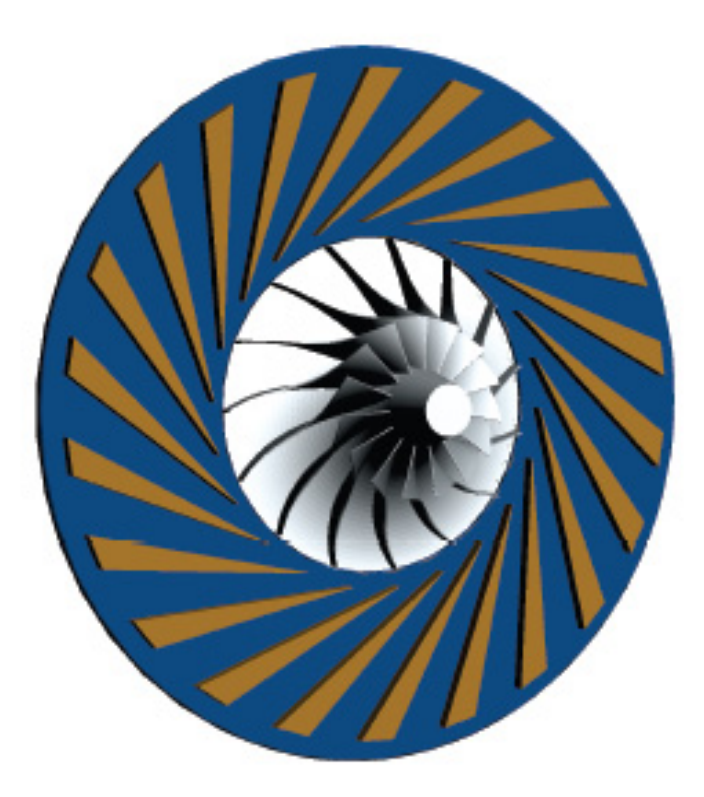

**Fig. 125 - Vista prospettica dello stadio ottimizzato – massimizzazione Rapporto di Compressione** 

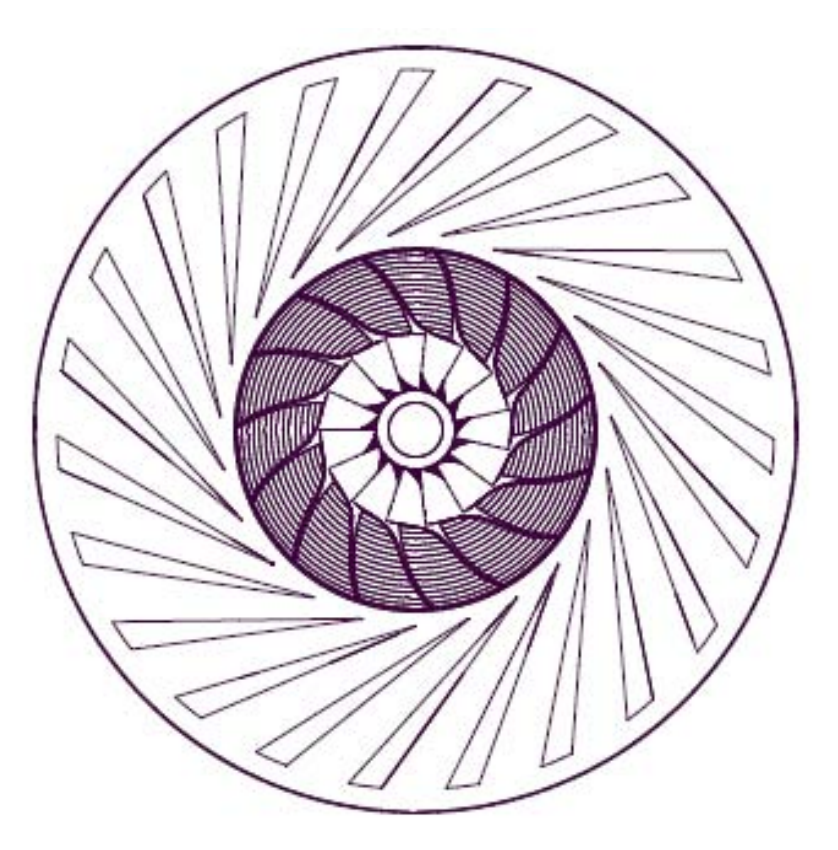

**Fig. 126 - Vista frontale dello stadio – caso base** 

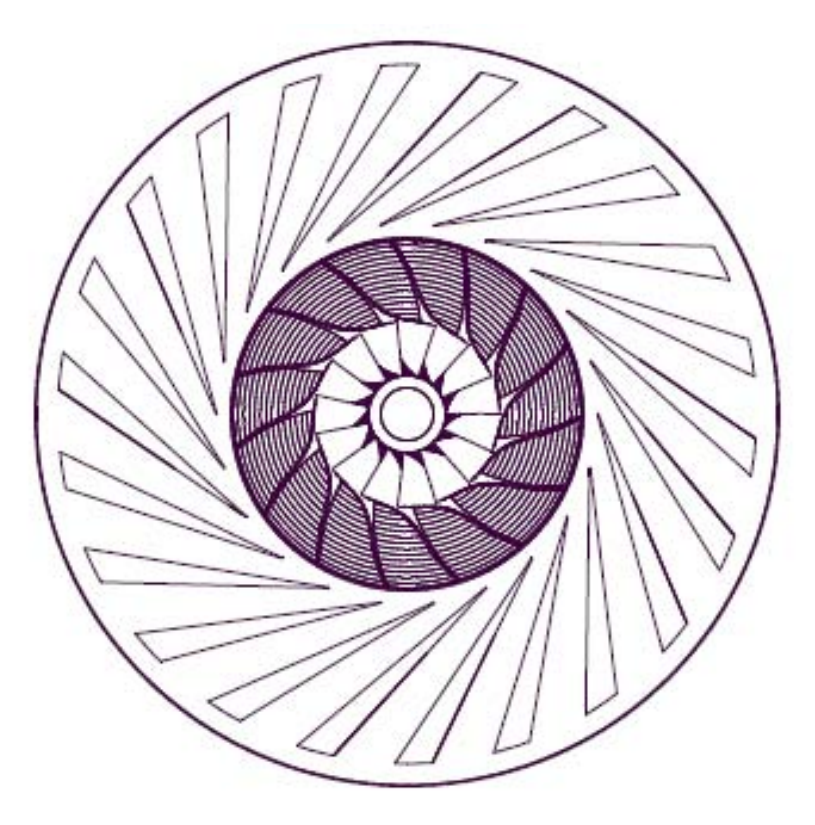

**Fig. 127 - Vista frontale dello stadio ottimizzato – massimizzazione Rapporto di Compressione** 

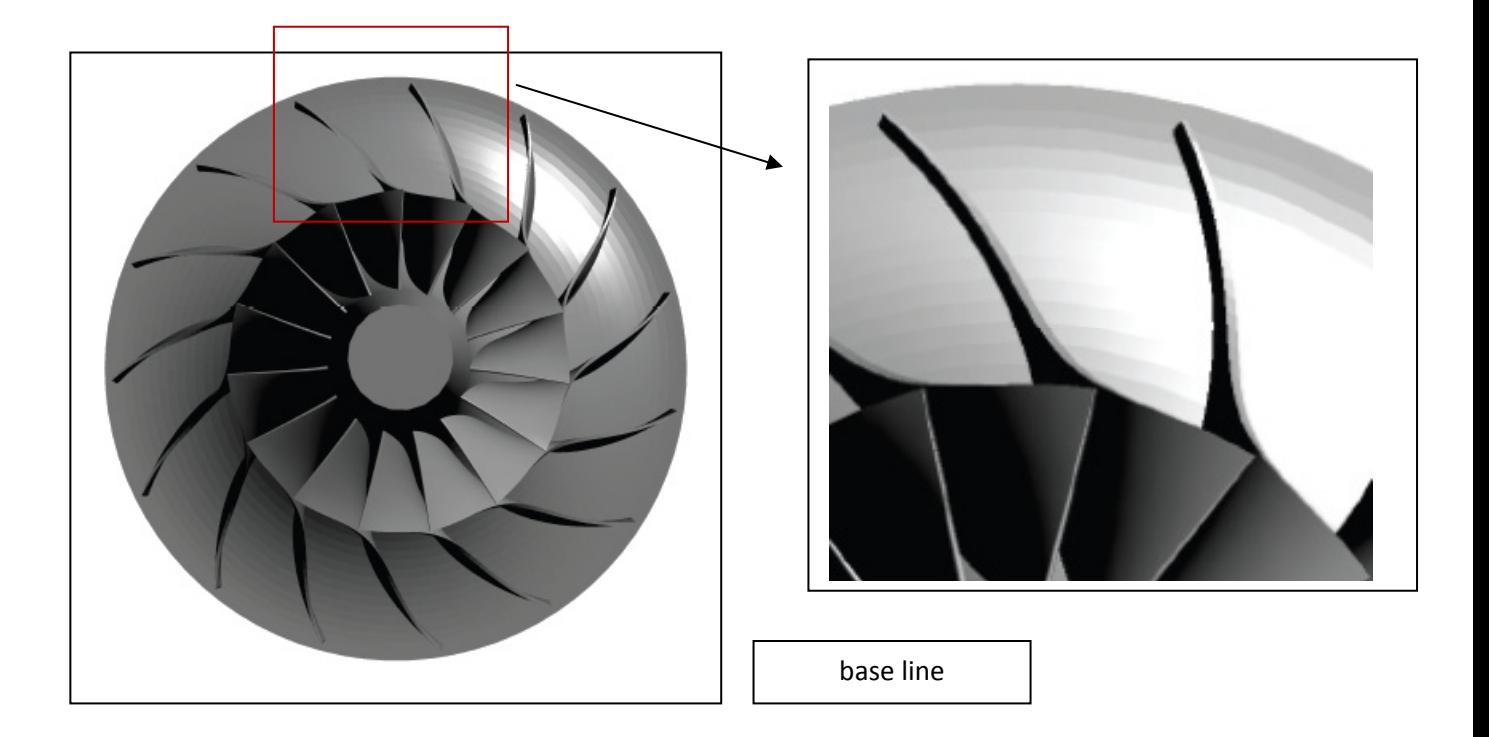

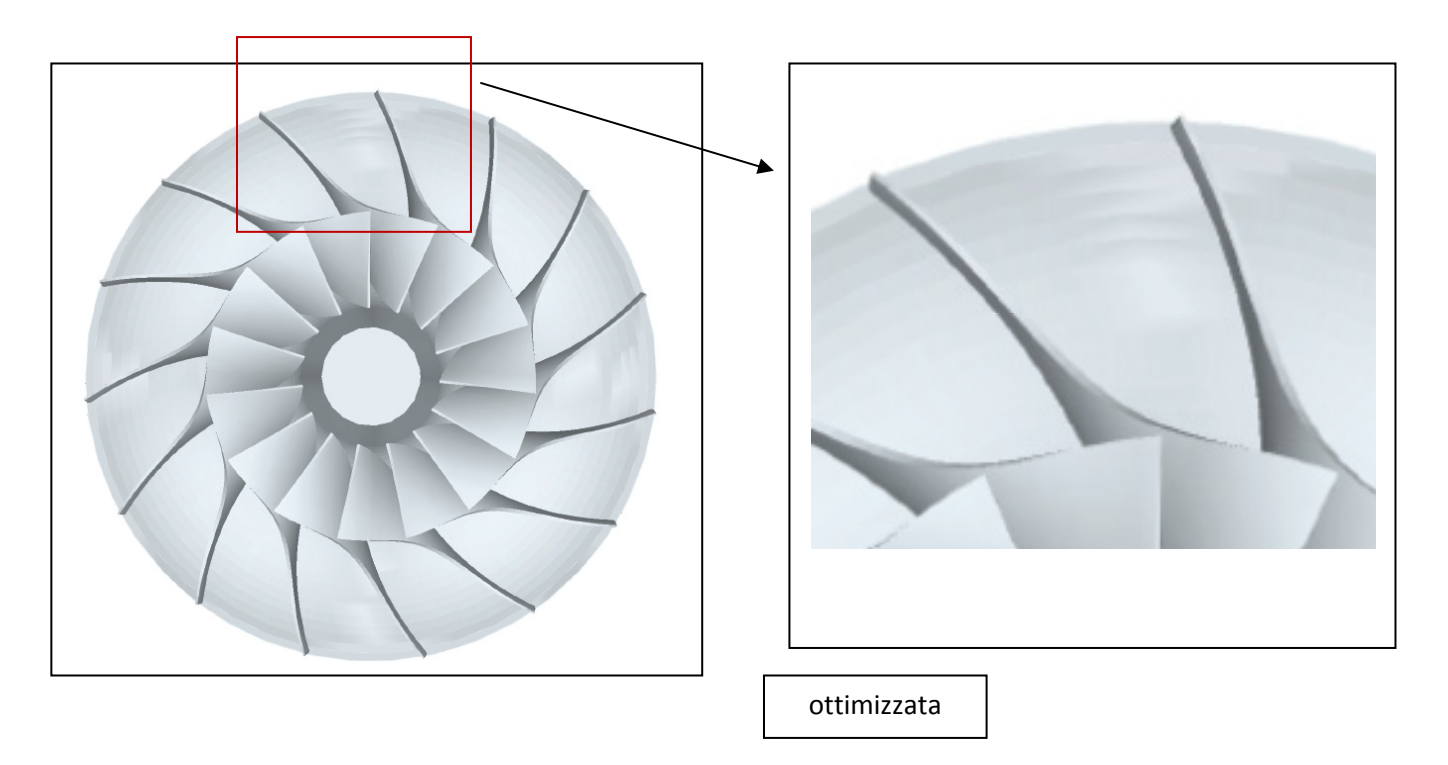

**Fig. 128 - Girante ottimizzata – massimizzazione Rapporto di Compressione** 

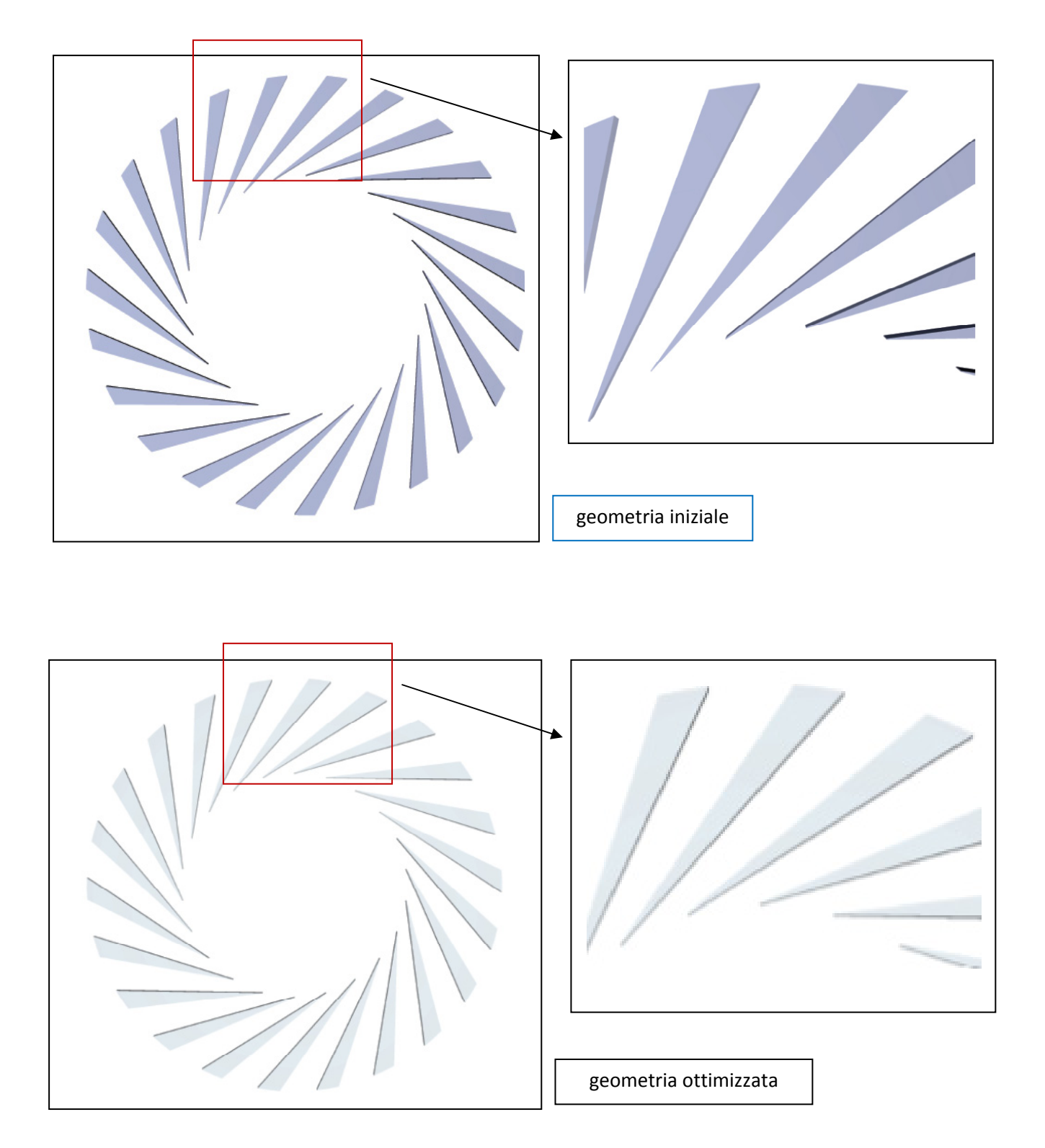

**Fig. 129 - Diffusore ottimizzato – massimizzazione Rapporto di Compressione** 

# **CONCLUSIONI**

Nel presente lavoro si è eseguita l'ottimizzazione fluidodinamica di uno stadio di un compressore centrifugo costituito da una girante e da un diffusore palettato a canale. L'ottimizzazione ha avuto come finalità quella di massimizzare il rapporto di compressione e il rendimento politropico dell'intera macchina alla portata di massa di progetto, così come, nel contempo, ottenere delle nuove configurazioni che permettessero di operare in un intervallo operativo di portate che si estendesse fino al limite inferiore corrispondente della geometria iniziale. Per la realizzazione del lavoro è stato dapprima messo a punto un modello di calcolo fluidodinamico costituito da una griglia di calcolo strutturata, il quale è stato validato sulla base delle caratteristiche sperimentali disponibili ricavate al banco di prova.

Si è eseguita un'analisi di sensibilità dei risultati alle variazioni del numero di elementi complessivo del modello e, dopo aver raggiunto un livello di convergenza ritenuto soddisfacente, si è utilizzato il modello suddetto nella successiva parte del lavoro. È stato, pertanto, eseguito un *Design of Experiments* per determinare successivamente la risposta del sistema modellato in termini di prestazioni, agendo contemporaneamente su un determinato numero di parametri che potessero governare efficacemente la configurazione del compressore in oggetto.

Dopo aver stabilito un determinato numero di simulazioni da condursi direttamente su architetture della macchina differenti da quelle di partenza, e aver reperito ulteriori risorse di calcolo adeguate, è stato possibile costruire con diversi strumenti un modello approssimato della risposta fornita dal sistema oggetto di studio alle geometrie precedentemente imposte. In tal modo si è potuto scegliere opportunamente quali fossero le nuove ulteriori configurazioni da dover verificare direttamente con il modello di calcolo nella successiva fase del lavoro. La scelta è ricaduta sulle soluzioni che nella previsione del modello approssimato appartengono al Fronte di Pareto.

Per questi nuovi compressori sono state ricavate le corrispondenti curve caratteristiche tramite molteplici simulazioni numeriche, così che alla portata di progetto si sono potuti ottenere degli aumenti di uno o di entrambi gli obbiettivi prefissati, in misura notevole. In aggiunta alla massimizzazione delle prestazioni ottenute, che hanno rispettato gli intervalli di variazione inizialmente imposti ai parametri geometrici che regolano sia i profili della girante sia quelli del diffusore, sulla base di considerazioni ingegneristiche sono state effettuate ulteriori elaborazioni alle configurazioni già individuate come ottimali.

Per poter ottimizzare ulteriormente il rendimento politropico e il rapporto di compressione alla portata di progetto, è stato necessario imporre delle modifiche sia agli angoli costruttivi della girante che a molteplici variabili geometriche del diffusore. Tra queste, la più significativa si è constatato essere il numero di palettature. Tali cambiamenti hanno comportato la necessità di assumere alcune tra le variabili di decisione che, nella maggior parte dei casi, non fossero comprese nell'intero spazio di ricerca inizialmente impostato nel corso dell'ottimizzazione, e all'interno del quale ci si era prefissati di individuare le geometrie ottimali. I risultati ottenuti a seguito di una ingente quantità di simulazioni fluidodinamiche condotte e di numerose elaborazioni effettuate sono molteplici.

Si sono individuate svariate geometrie del compressore che si differenziano tra di loro per l'aumento complessivo alla portata di massa di progetto del rendimento o del rapporto di compressione, realizzato in termini quantitativi, e per la più bassa portata alla quale la macchina presenta ancora un comportamento stabile. Tra le molte soluzioni ottenute, se ne sottolineano nello specifico due, aventi configurazioni geometriche molto difformi tra loro, e che contemporaneamente rispettano in un caso, e non completamente nell'altro, tutte le ipotesi iniziali relative ai vincoli imposti.

La configurazione che più di tutte ha massimizzato il rendimento politropico presenta tutte le variabili di decisione che sono state utilizzate nell'analisi all'interno del corrispondente intervallo di variazione, potendo inoltre operare fino al limite inferiore di portata di massa raggiungibile inizialmente. La geometria che nella previsione del medesimo modello massimizza nella misura più marcata il rapporto di compressione ha necessitato un ampliamento dello spazio di ricerca nei riguardi del parametro correlato alle modifiche dell'angolo costruttivo del bordo di uscita della girante.

Quest'ultima geometria ha avuto un intervallo operativo di funzionamento stabile che non permette di raggiungere le più basse portate elaborate nella geometria di partenza, pertanto può essere utilizzata ottenendo il massimo rapporto di compressione laddove il vincolo della portata minima non debba essere rispettato, quando non sia previsto dalle condizioni operative. Laddove, invece, sia richiesto un funzionamento al limite inferiore del campo operativo iniziale, il lavoro effettuato consente, anche in questo caso, di poter scegliere una diversa geometria dell'intera macchina tra quelle rese disponibili dall'ottimizzazione che assicura prestazioni comunque elevate.

Infine, tra i risultati ottenuti nel presente lavoro di ottimizzazione, in conseguenza delle innumerevoli simulazioni effettuate, è da sottolineare l'individuazione di numerose geometrie del compressore dotate di campi operativi variegati, associati a prestazione comunque elevate, cosa che

consente quindi al progettista di scegliere l'architettura che meglio si adatta alle diverse condizioni di funzionamento.

# **BIBLIOGRAFIA**

- [1] Ziegler, K.U., Gallus, H.E., Niehuis, R. (2002a), "A Study on Impeller-Diffuser Interaction: Part I - Influence on the Performance", ASME GT-2002-30381.
- [2] Ziegler, K.U., Gallus, H.E., Niehuis, R. (2002b), "A Study on Impeller-Diffusor Interaction: Part II - Detailed Flow Analysis", ASME GT-2002-30382.
- [3] Ventrone, G. (2006), "Machine per allievi ingegneri", Cortina, Padova.
- [4] Japikse, D., (1996), "Centrifugal Compressor Design and Performance", Concepts ETI, Inc.
- [5] Schobeiri, M., (2005), "Turbomachinery Flow Physics and Dynamic Performance", Springer Berlin Heidelberg New York.
- [6] Zinkievic, O.C., (1971), "The Finite Element Method in Engineering Science", Mc Graw-Hill London.
- [7] Benini, E. (2004), "Three-Dimensional Multi-Objective Design Optimization of a Transonic Compressor Rotor", *Journal of Propulsion and Power*, Vol. 20, No. 3 (May/June), pp. 559-565, ISSN: 0748-4658.
- [8] Box, G.E.P., Draper, N.R., (1986), "Empirical Model-Building and Response Surfaces", John Wiley & Sons, Inc.
- [9] Forrester, A. I. J., Sobester, A., Keane, A. J., (2008), "Engineering Design via Surrogate Modelling – A Practical Guide", John Wiley and Sons.
- [10] Singiresu, S. Rao, (2009), "Engineering Optimization: Theory and Practice", John Wiley & Sons, Inc.
- [11] Jones, Donald R., (2001), "A Taxonomy of Global Optimization Methods Based on Response Surfaces", Journal of Global Optimization 21: 345-383, Kluwer Academic Publishers.
- [12] Benini, E., Toffolo, A. (2002), "Development of High-Performance Airfoils for Axial Flow Compressors Using Evolutionary Computation", *Journal of Propulsion and Power*, Vol. 18, No. 3, pp. 544-554, ISSN: 0748-4658.
- [13] Benini, E., Ponza, R. "Nonparametric Fitting of Aerodynamic Data Using Smoothing Thin Plate Splines".
- [14] Ponza, R., Benini, E., "Multivariate Smoothing Thin Plate Splines for Airfoils' Data Fitting".
- [15] Tiwari, S., Fadel, G., Koch, P., Deb, K., "Performance Assessment of the Hybrid Archivebased Micro Genetic Algorithm (AMGA) on the CEC09 Test Problems".
- [16] Deb K., (2002), "A Fast and Elitist Multiobjective Genetic Algorithm: NSGA-II", IEEE Transactions On Evolutionary Computation, Vol. 6, No. 2.
- [17] *ANSYS WORKBENCH User Guide.*
- [18] *SIMULIA ISIGHT User Guide.*
- [19] *MATLAB User Guide.*

# Ringraziamenti

Ai miei genitori e a mia sorella.

A mio padre, per l'aiuto nei momenti di sconforto e per la sua forza.

A mia madre, per tutto quello che ha fatto in questo periodo e sempre.

A mia sorella, per avermi incoraggiato e indirizzato verso la meta.

Un ringraziamento all'Ing. Cavallero e all'Ing. Mariotti, per la disponibilità dimostrata e per il supporto fornito.

Ringrazio il Professor Ernesto Benini per i suoi consigli e le sue indicazioni, che mi hanno permesso di svolgere questo lavoro nel modo migliore.